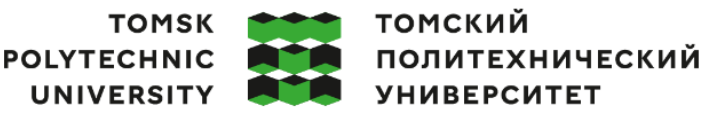

Министерство науки и высшего образования Российской Федерации ретье науки и высшего образования госсилской Федеральное государственное автономное<br>федеральное государственное автономное<br>образовательное учреждение высшего образования «Национальный исследовательский Томский политехнический университет» (ТПУ)

Школа – Инженерная школа информационных технологий и робототехники Направление подготовки – 15.03.06 «Мехатроника и робототехника» ООП/ОПОП – Интеллектуальные робототехнические и мехатронные системы Отделение школы (НОЦ) – Отделение автоматизации и робототехники

#### **ВЫПУСКНАЯ КВАЛИФИКАЦИОННАЯ РАБОТА БАКАЛАВРА**

**Тема работы** Разработка мобильной роботизированной платформы с функцией преодоления лестничных пролетов

УДК 007.52:643.564

ИШИТР

Обучающийся

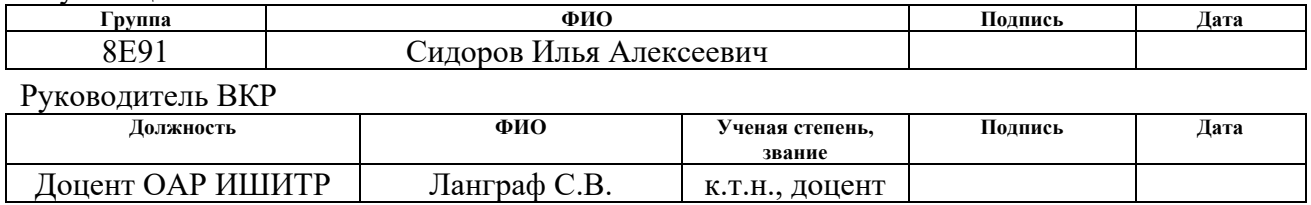

### **КОНСУЛЬТАНТЫ ПО РАЗДЕЛАМ:**

По разделу «Финансовый менеджмент, ресурсоэффективность и ресурсосбережение»

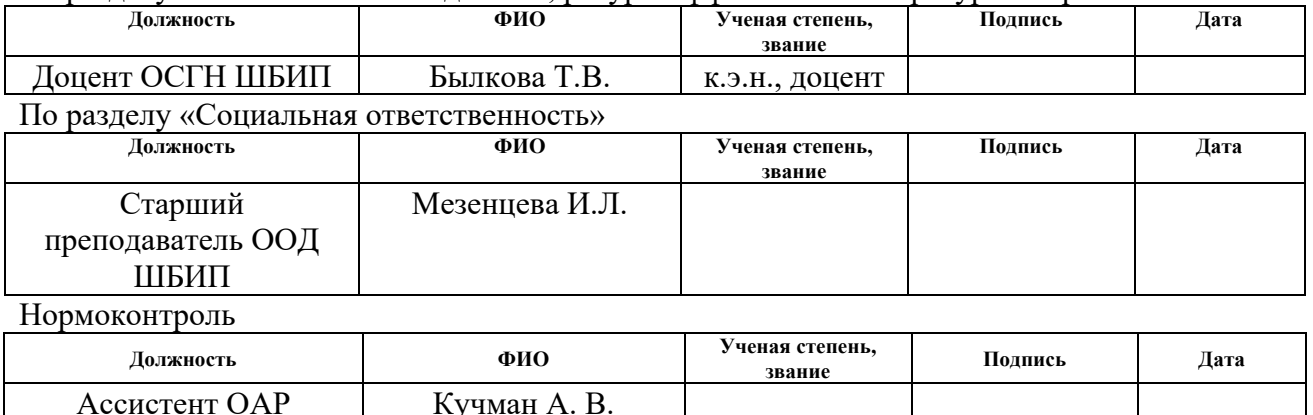

#### **ДОПУСТИТЬ К ЗАЩИТЕ:**

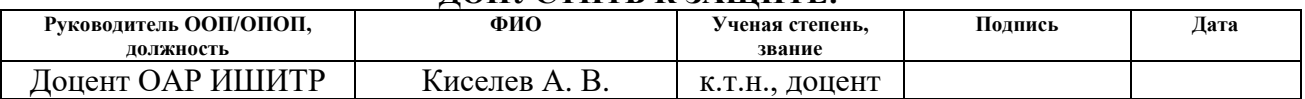

### **ПЛАНИРУЕМЫЕ РЕЗУЛЬТАТЫ ОСВОЕНИЯ ООП**

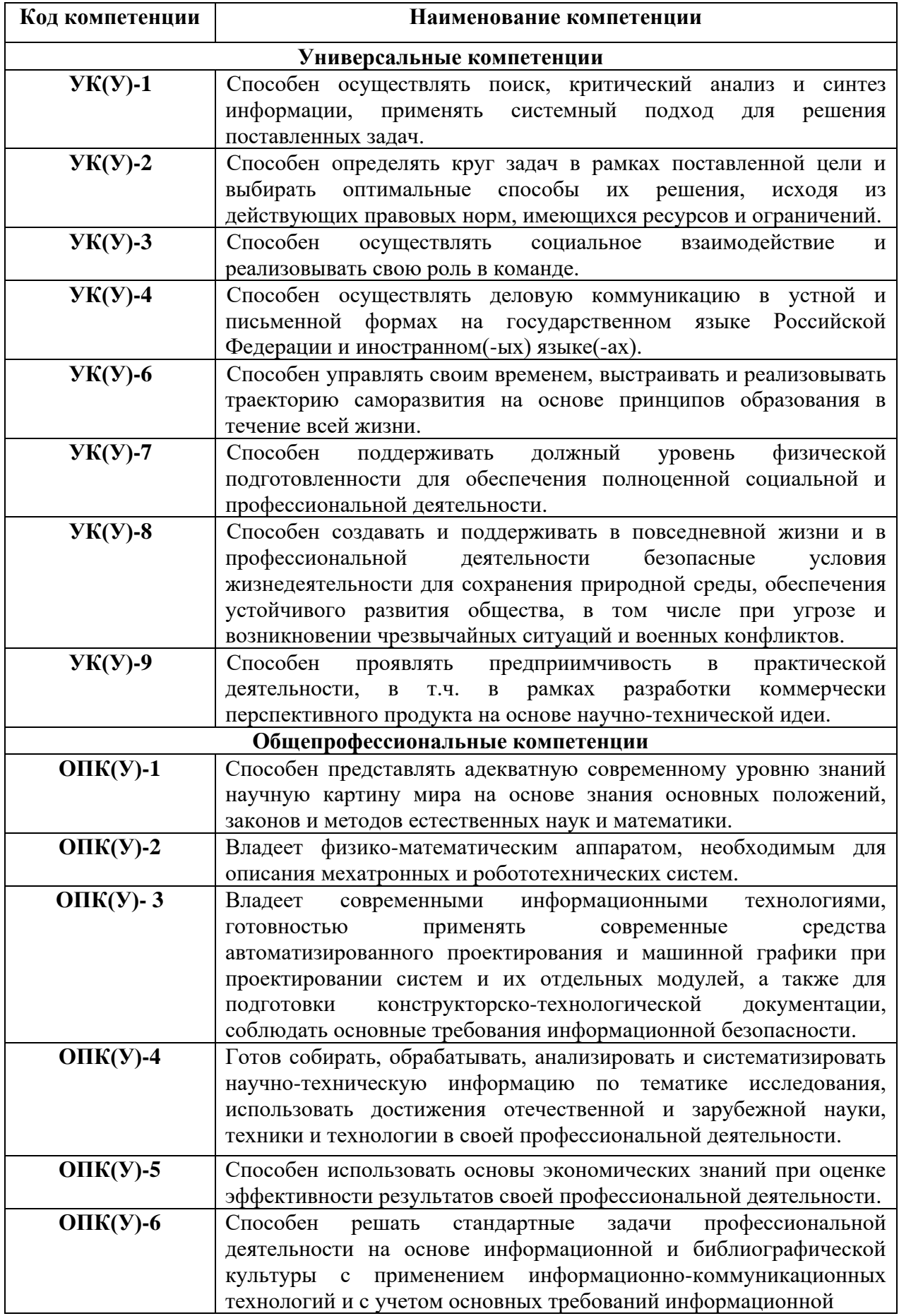

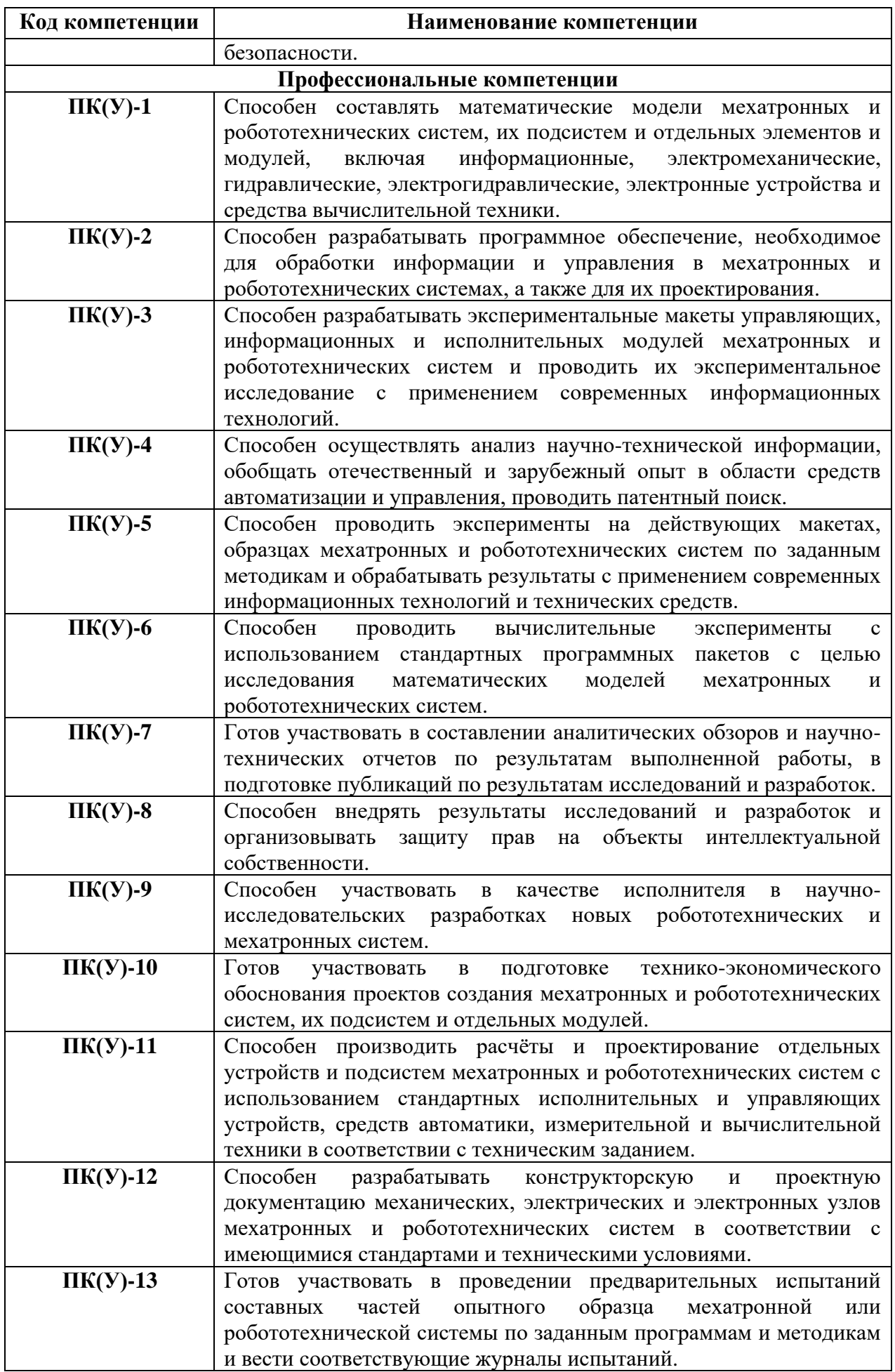

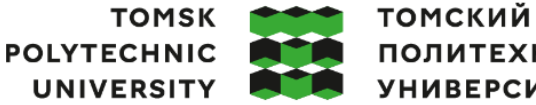

ПОЛИТЕХНИЧЕСКИЙ **УНИВЕРСИТЕТ** 

Министерство науки и высшего образования Российской Федерации иинистерство науки и высшего ооразования госсииской Федерации<br>федеральное государственное автономное<br>образовательное учреждение высшего образования<br>«Национальный исследовательский Томский политехнический университет» (ТПУ Школа – Инженерная школа информационных технологий и робототехники

Направление подготовки – 15.03.06 «Мехатроника и робототехника» Отделение школы (НОЦ) – Отделение автоматизации и робототехники

Срок сдачи обучающимся выполненной работы: 30.05.2023

# УТВЕРЖДАЮ:

Руководитель ООП

\_\_\_\_\_\_\_ \_\_\_\_\_\_\_ Мамонова Т.Е.

(Подпись) (Дата) (Ф.И.О.)

#### **ЗАДАНИЕ**

#### **на выполнение выпускной квалификационной работы**

Обучающемуся:

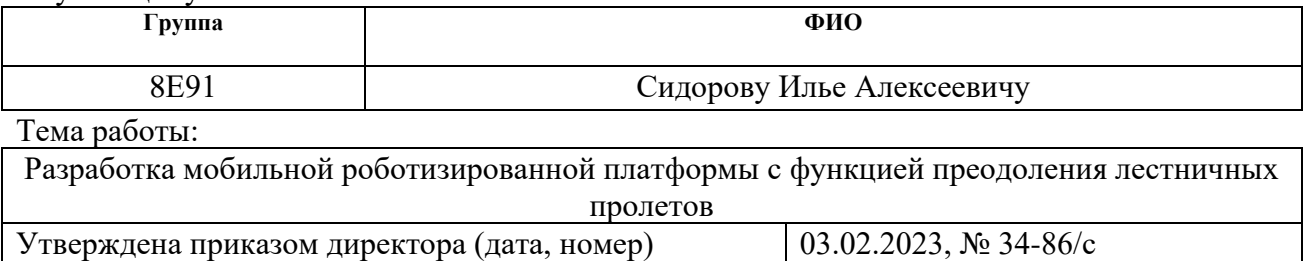

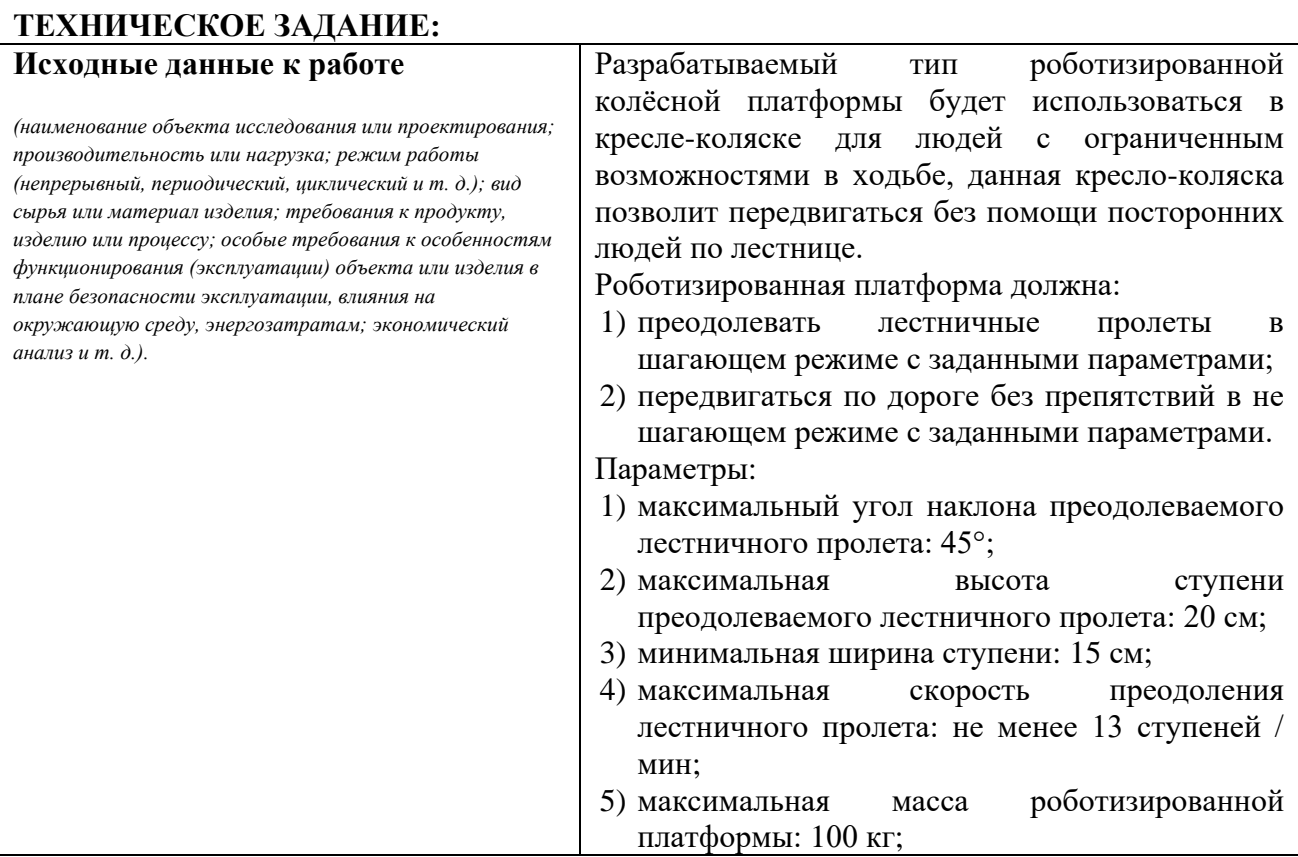

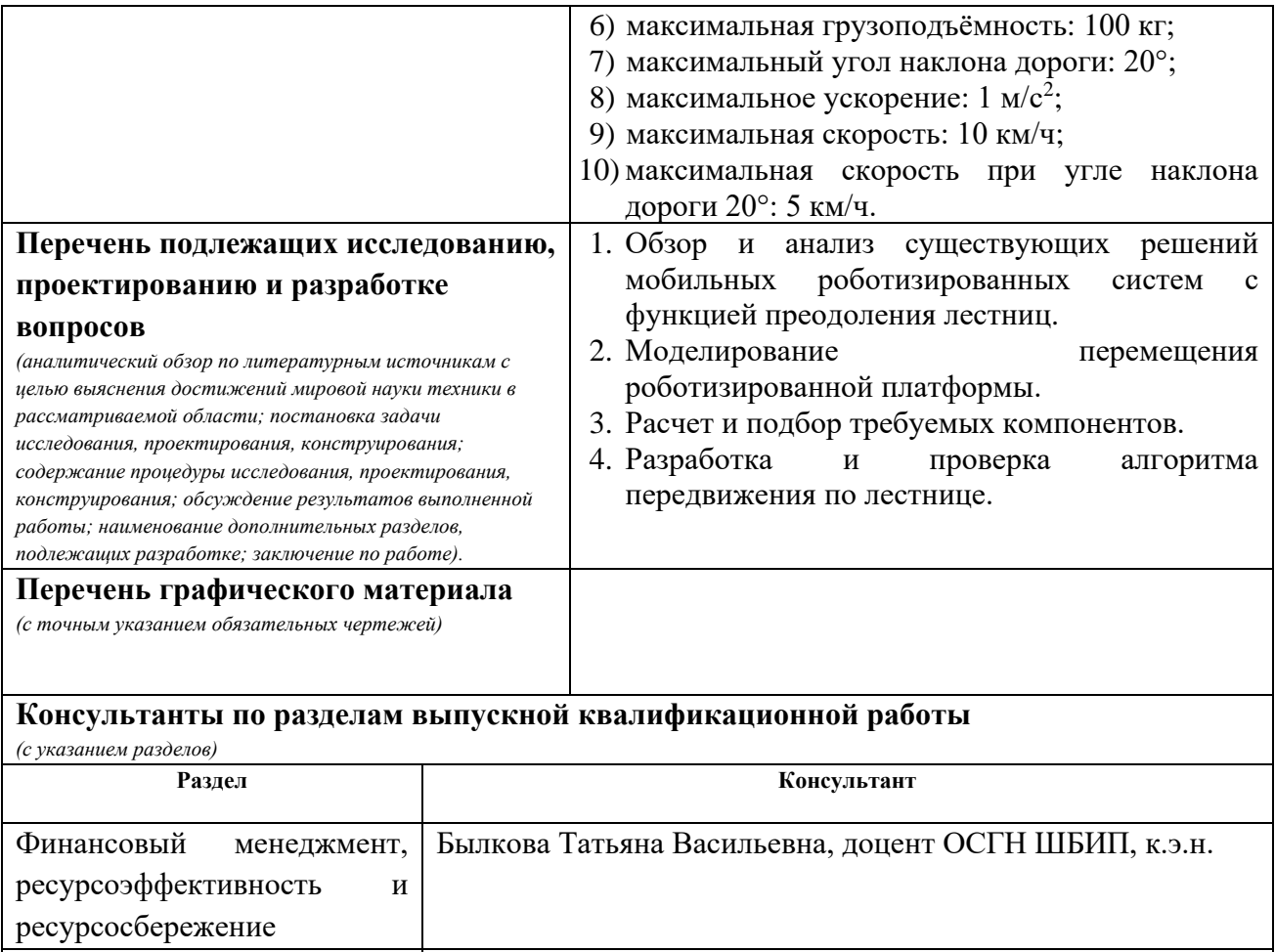

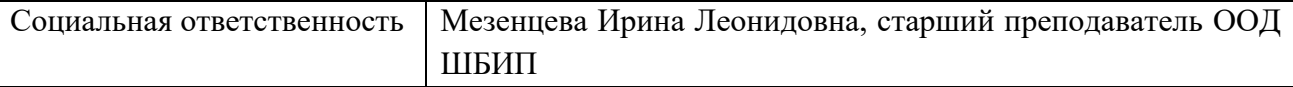

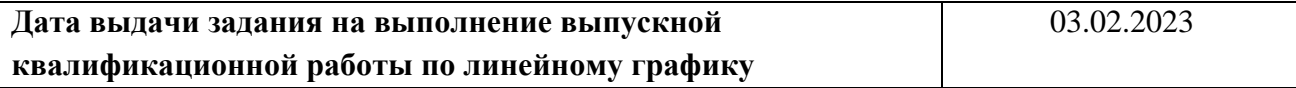

#### **Задание выдал руководитель / консультант (при наличии):**

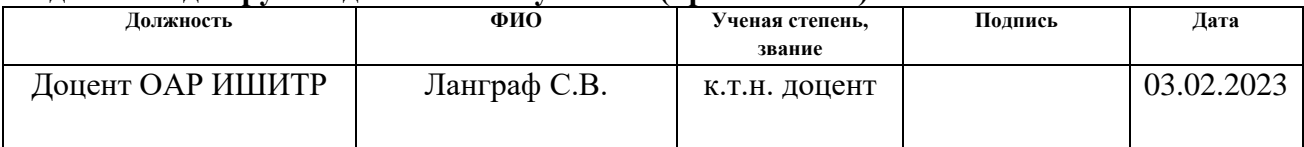

# **Задание принял к исполнению обучающийся:**

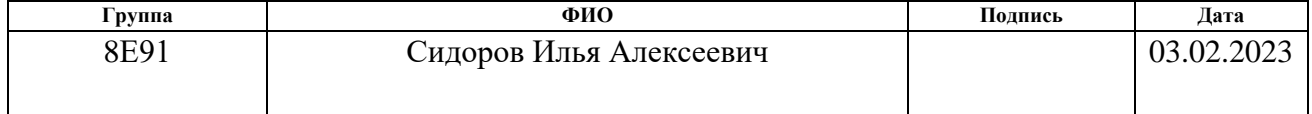

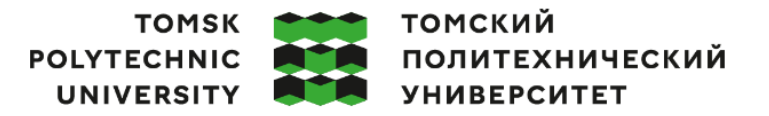

Министерство науки и высшего образования Российской Федерации федеральное государственное автономное образовательное учреждение высшего образования «Национальный исследовательский Томский политехнический университет» (ТПУ)

Школа – Инженерная школа информационных технологий и робототехники Направление подготовки – 15.03.06 «Мехатроника и робототехника» Уровень образования – Бакалавриат Отделение школы (НОЦ) – Отделение автоматизации и робототехники Период выполнения – Весенний семестр 2022 /2023 учебного года

#### **КАЛЕНДАРНЫЙ РЕЙТИНГ-ПЛАН выполнения выпускной квалификационной работы**

Обучающийся:

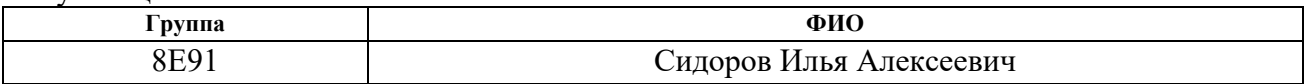

Тема работы:

Разработка мобильной роботизированной платформы с функцией преодоления лестничных пролетов

Срок сдачи обучающимся выполненной работы: 30.05.2023

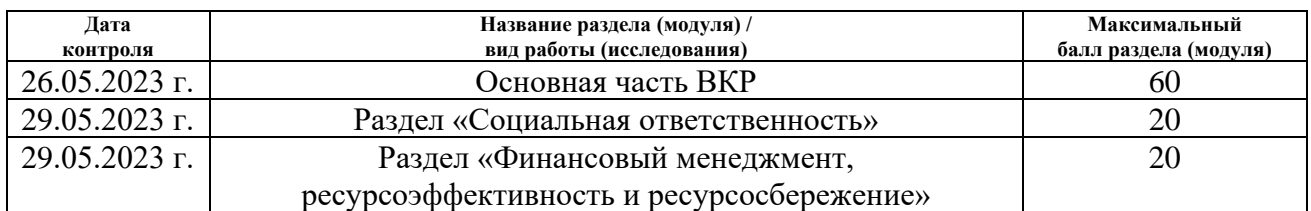

#### **СОСТАВИЛ:**

**Руководитель ВКР**

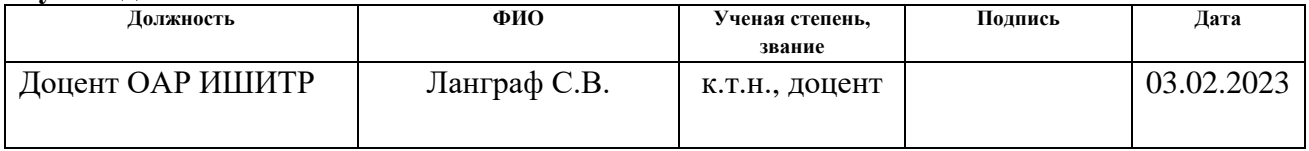

#### **СОГЛАСОВАНО:**

#### **Руководитель ООП**

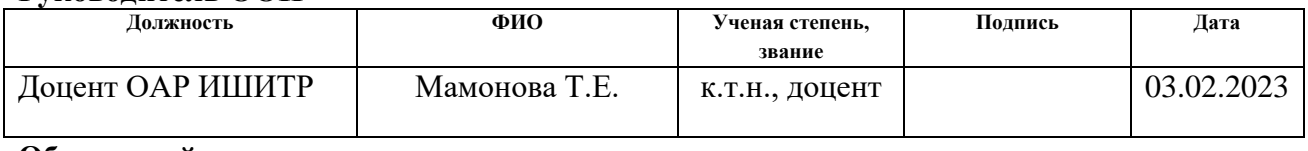

# **Обучающийся**

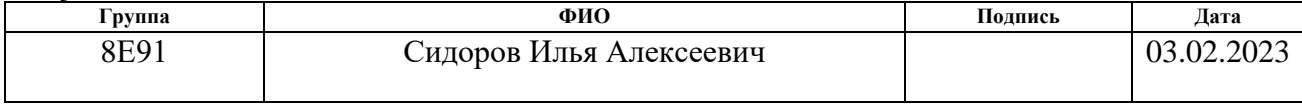

# **Реферат**

Выпускная квалификационная работа содержит 155 страниц, 31 рисунок, 26 таблиц, 4 приложения, список используемых источников содержит 53 наименования.

Ключевые слова: мобильная платформа, гексапод, шагание на колесах, управляющий алгоритм, моделирование движения.

Объектом исследования являются мобильные роботизированные системы с функцией преодоления лестниц.

Цель работы – разработка мобильной роботизированной платформы с функцией преодоления лестничных пролетов.

В процессе исследования проводился обзор и анализ существующих решений мобильных роботизированных систем с функцией преодоления лестниц, также проводилось моделирование перемещения мобильной платформы в программной среде Inventor на основе которого сделан расчет и выполнен подбор требуемых компонентов. Был разработан алгоритм передвижения платформы по лестнице, а также проверен с помощью сопоставления движения ног платформы, полученного в результате визуализации алгоритма, используя программу на языке Python, и полученного в результате моделирования в программе Inventor.

В результате исследования можно утверждать, что требования по массе и грузоподъемности платформы выполняются. А также роботизированная платформа способна преодолевать лестничные пролеты с максимальными и самыми сложными параметрами из требуемых.

Основные технические характеристики: максимальный угол наклона преодолеваемого лестничного пролета – 45°, максимальная высота ступени – 20 см, максимальная скорость – 13 ступеней / мин, максимальная масса платформы – 100 кг, максимальная грузоподъёмность – 100 кг.

Область применения: механизм движения в кресле-коляске, которая будет позволять самостоятельно передвигаться по лестницам людям с ограниченными возможностями в ходьбе.

7

# **Оглавление**

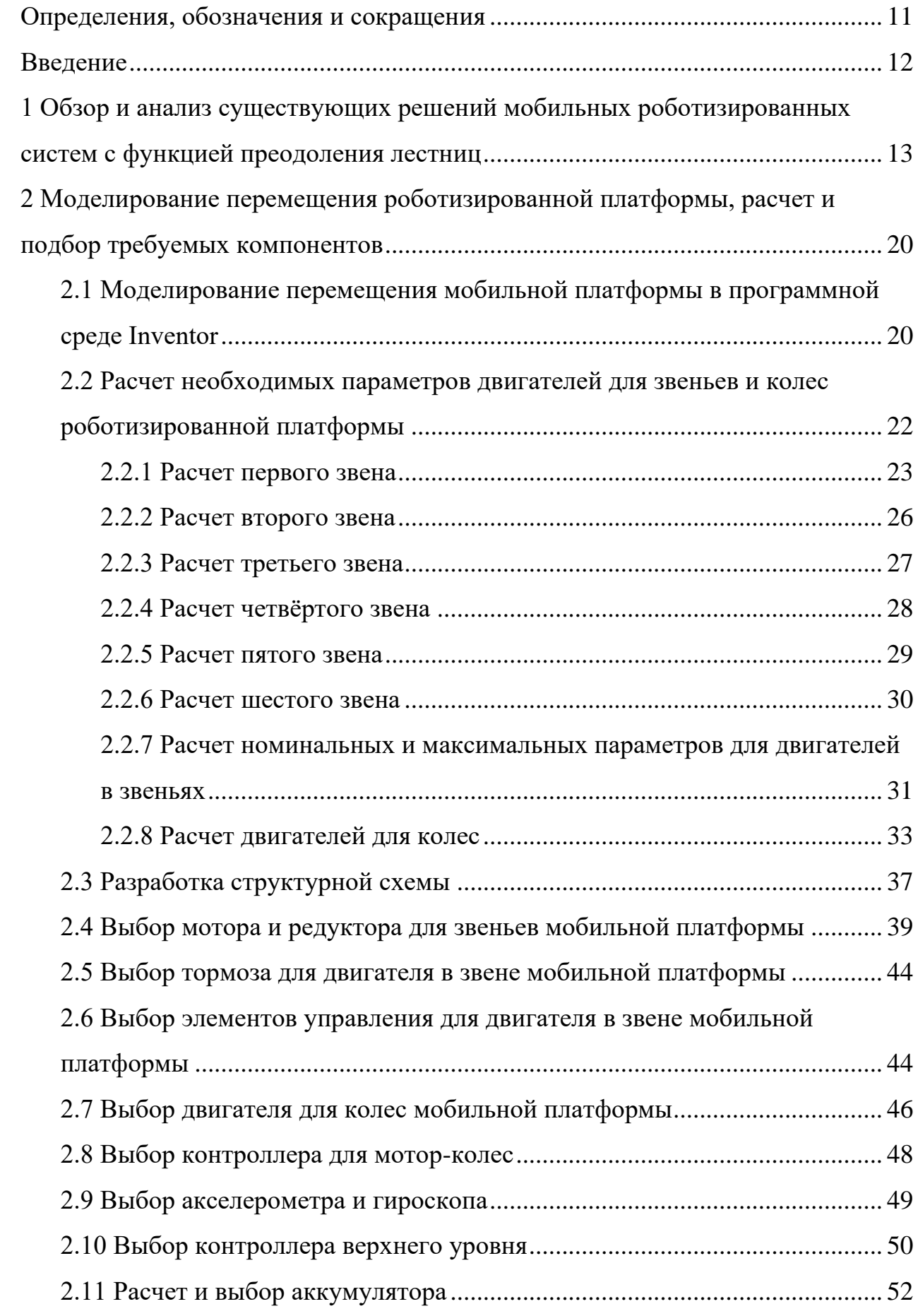

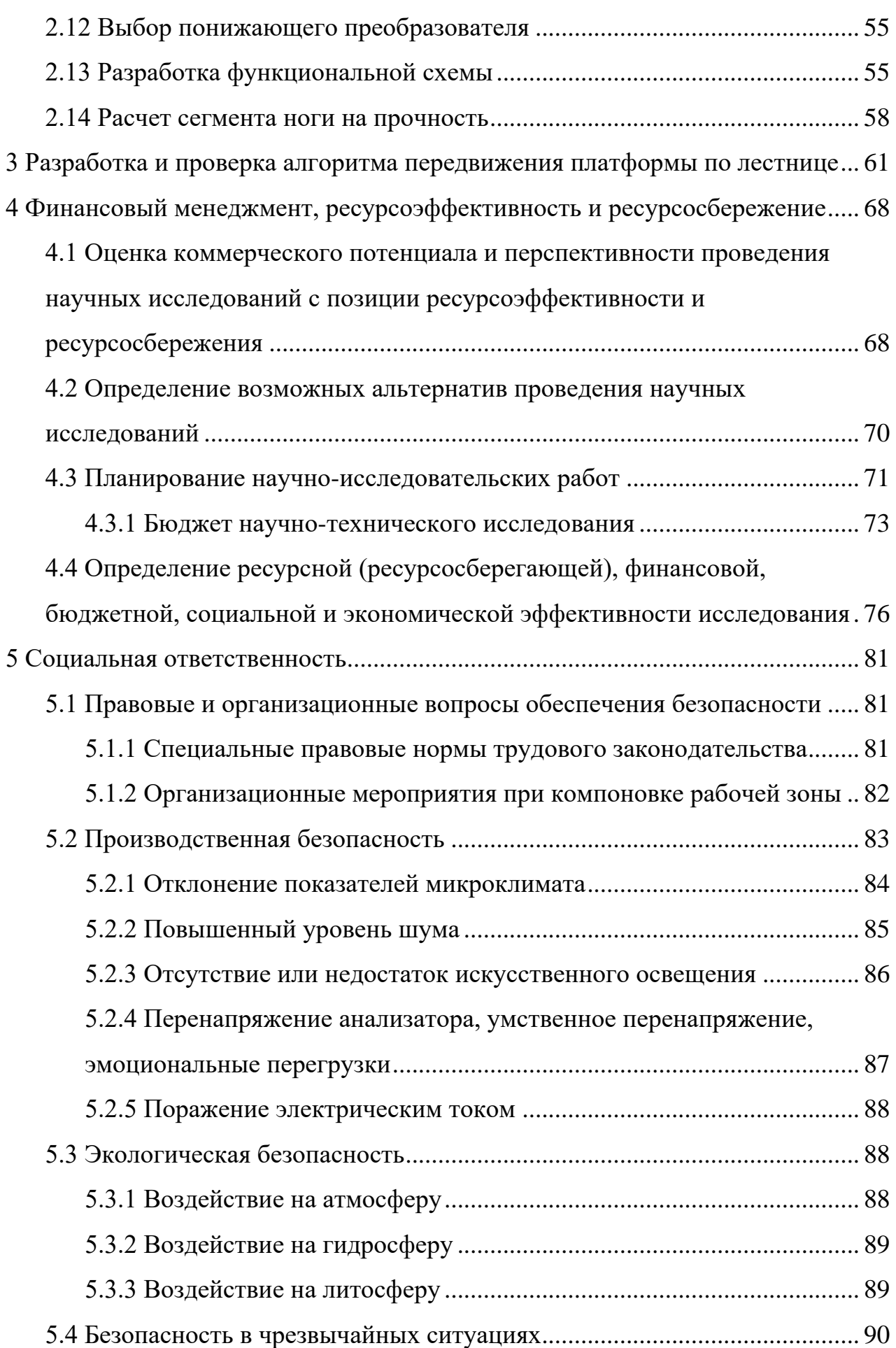

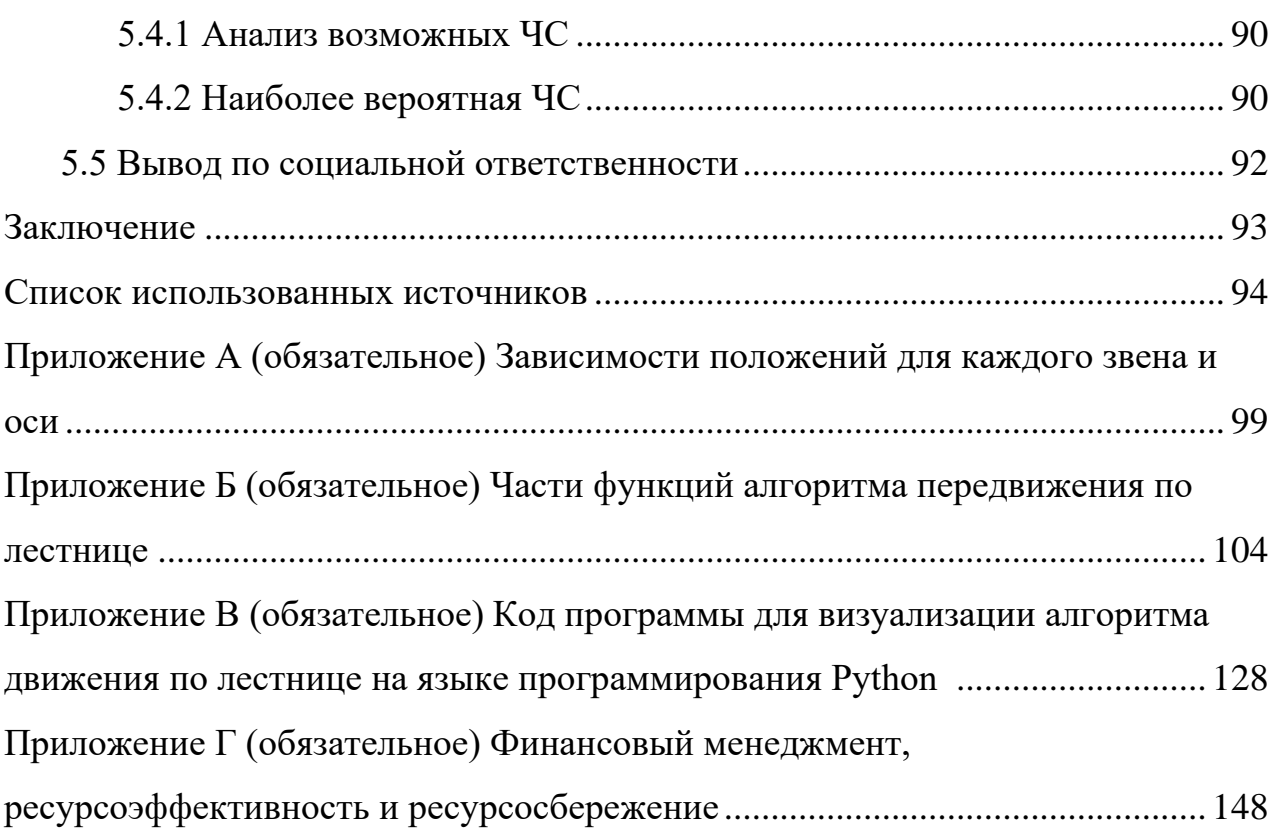

#### **Определения, обозначения и сокращения**

<span id="page-10-0"></span>В данной работе применены следующие термины с соответствующими определениями:

**controller area network (CAN):** Стандарт промышленной сети, имеющий последовательный, широковещательный, пакетный режим передачи данных.

**universal serial bus (USB):** Последовательный интерфейс передачи данных.

**микроэлектромеханические системы (МЭМС):** Устройства, объединяющие в себе взаимосвязанные механические и электрические компоненты микронных размеров.

**inter-integrated circuit (I2C):** Последовательная двунаправленная двухпроводная шина для организации межмикросхемного взаимодействия.

#### **Введение**

<span id="page-11-0"></span>В современном мире мобильность играет огромную роль в повседневной жизни людей, однако, несмотря на большое количество технических разработок в этой области, передвижение по лестницам остается значимой проблемой для людей с ограниченными возможностями в ходьбе. Для облегчения передвижения по лестницам для таких людей, в данной работе разрабатывается мобильная роботизированная платформа с функцией преодоления лестничных пролетов, которая будет использоваться в качестве механизма движения в кресле-коляске. Разработка такой техники является актуальной задачей, которая поможет улучшить качество жизни и облегчить передвижение для людей с ограниченными возможностями. Перед началом работы, необходимо провести обзор существующих решений в мире на данный момент.

# <span id="page-12-0"></span>**1 Обзор и анализ существующих решений мобильных роботизированных систем с функцией преодоления лестниц**

На данный момент лучше всего с преодолением лестниц справляются гибридные коляски, в которых установлен гусеничный движитель для преодоления лестниц, а также колеса для ровной дороги. Примеры таких колясок представлены на рисунках 1-2.

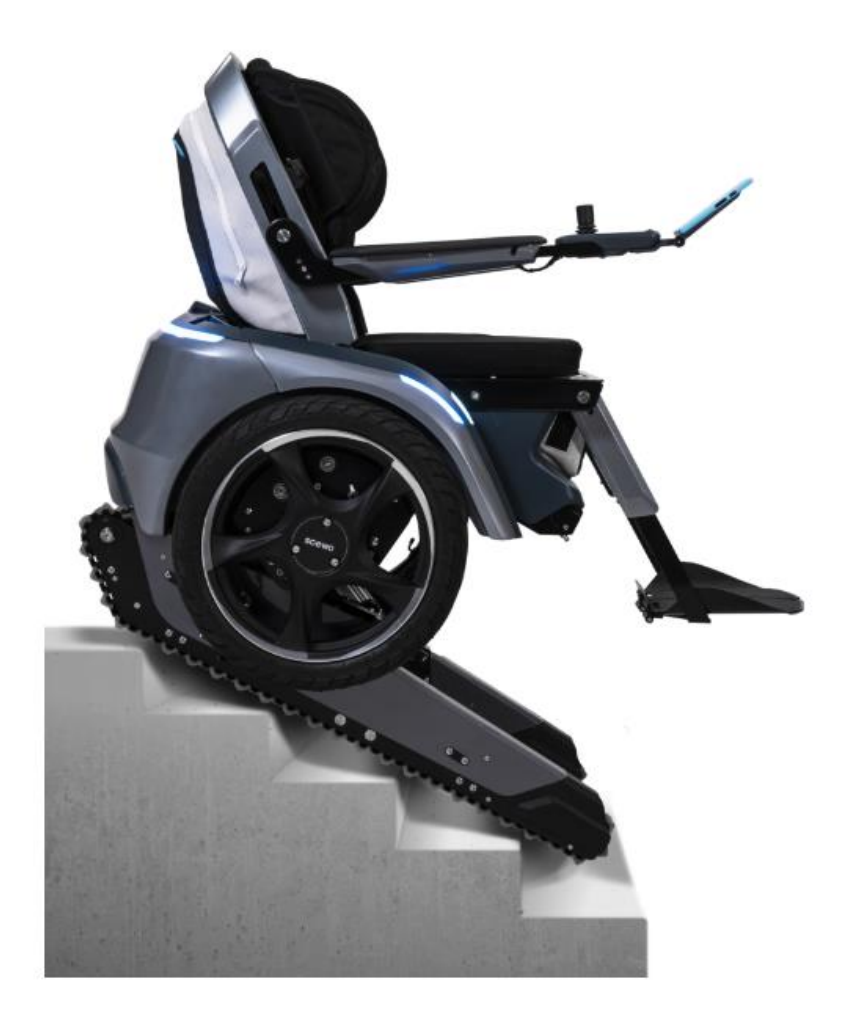

Рисунок 1 – Scewo BRO (Швейцария) [1]

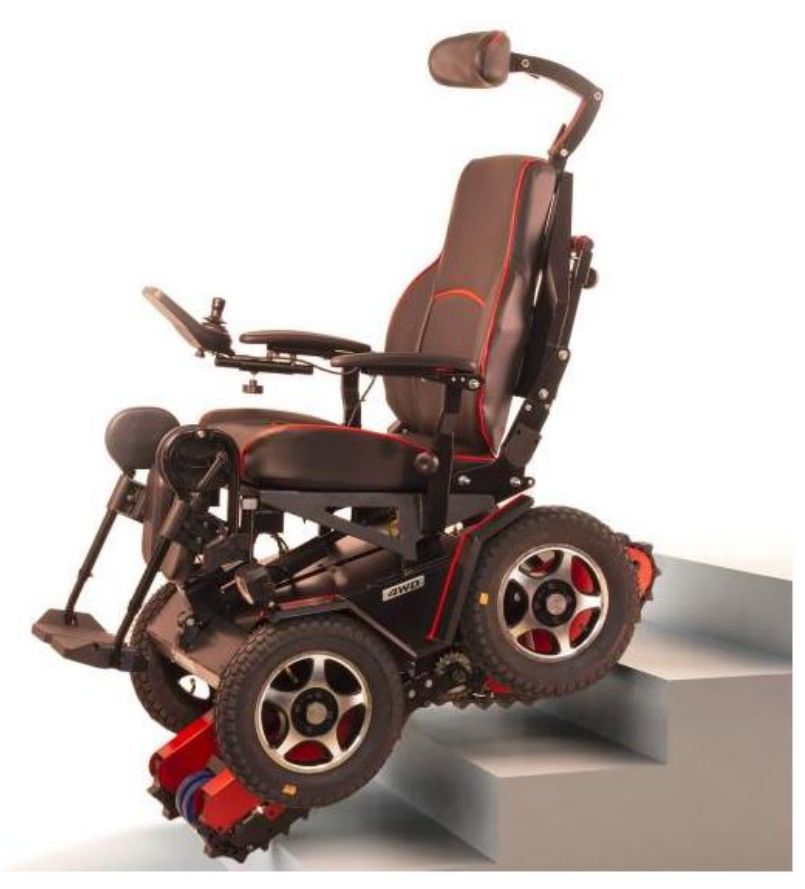

Рисунок 2 – Ступенькоход Caterwil GTS 4WD (Россия)

Технические характеристики кресло-колясок в таком исполнении примерно одинаковые. Ниже представлена таблица 1 с характеристиками кресло-коляски Caterwil GTS 4WD [3].

Таблица 1 – Технические характеристики Caterwil GTS 4WD

| Максимальная высота ступени, см                 | 20             |
|-------------------------------------------------|----------------|
| Максимальный угол наклона лестницы, град        | 35             |
| Максимальный радиус скругления ступени при угле | 10             |
| наклона лестницы 35°, мм                        |                |
| Масса коляски, кг                               | 98             |
| Грузоподъемность, кг                            | 100            |
| Максимальная скорость на колесах, км/ч          | $\overline{7}$ |
| Максимальная скорость на гусеницах, км/ч        | 0,8            |
| Пробег на одном заряде, км                      | 25             |
| Ширина, см                                      | 65             |
| Длина без подножек, см                          | 92             |

В действительности время подъема на один этаж в стандартном многоэтажном доме составляет примерно 3 минуты [4]. Время подъема по одному лестничному пролету (10 ступеней) от 50 до 90 секунд. Получаем, что минимальное время нужное для подъема на одну ступеньку это 5 секунд, при этом скорость равняется 12 ступ/мин.

Однако, у такого способа передвижения есть минусы, гусеницы быстрее изнашиваются, чем колеса. Также они имеют проскальзывание при перемещении по лестнице, и это проскальзывание увеличивается при загрязнении гусеницы, при сглаженных или разрушенных углах ступеней, а ступени подобного плана находятся во многих многоэтажных домах. Еще одним минусом являются колебания (тряска) коляски и ее пассажира во время подъема по лестнице, колебания также увеличиваются с ухудшением ступеней.

Соответственно, логично рассмотреть коляски только с колесным движителем. Такие кресло-коляски существуют, они тоже способны преодолевать лестницы, однако с большими ограничениями. Один из вариантов такой коляски представлен на рисунке 3.

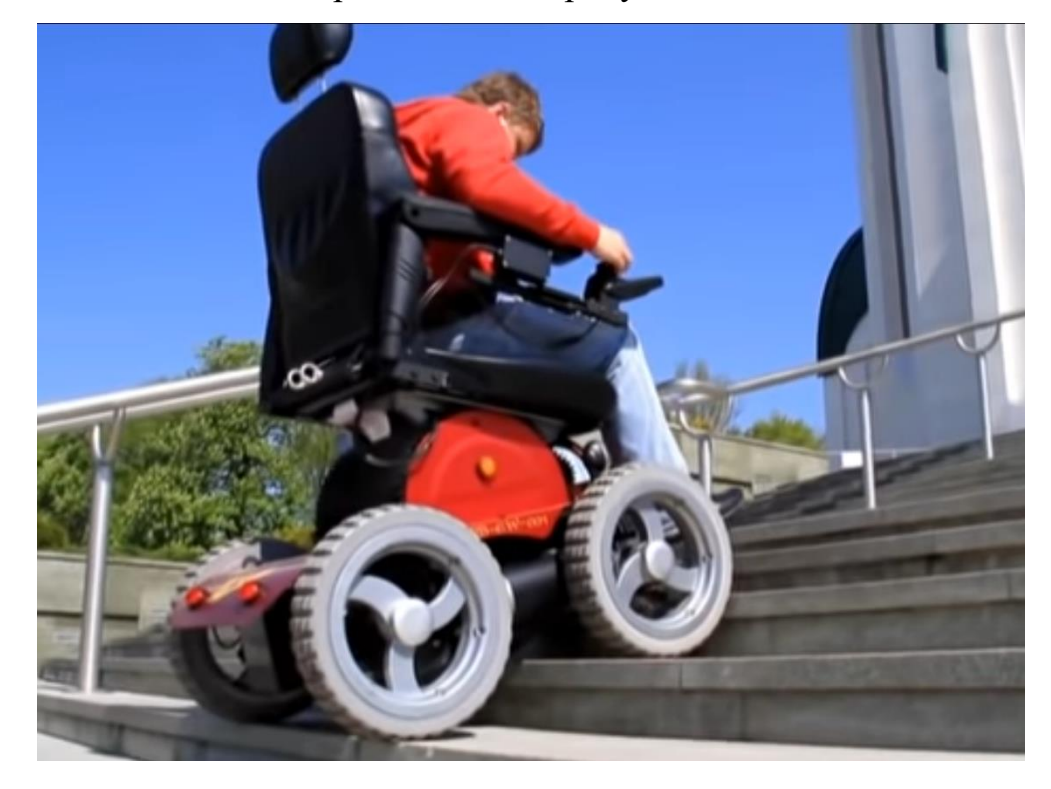

Рисунок 3 – Кресло-коляска с электроприводом OB-EW-001 Observer Максимус

Подобные коляски могут преодолевать лестницу за счет достаточно больших колес, однако есть ограничение на высоту ступени, к примеру, у кресло-коляски OB-EW-001 Observer Максимус максимальная высота ступени 14 см. В основном ступени в стандартных домах выше. Также, исходя из данной конструкции, можно сказать, что должна быть определённая ширина ступени, так как расстояние между осями колес фиксированное. Ступень должна быть достаточно широкой, чтобы колесо могло на нее поместиться [5]. В таком варианте исполнения колесного движителя присутствуют и все недостатки гусеничного движителя. Такой тип конструкции не подойдет под лестницы в стандартных домах.

Исходя из этого, можно сделать вывод, что на данный момент еще нет колясок способных преодолевать распространенные лестницы в многоэтажных зданиях (с высотой ступени до 20 см и углом наклона до 45 градусов), со скоростью не менее 12 ступ/мин, при этом не имея минусов гусеничного движителя.

Для устранения недостатков гусеничного движителя, мной предлагается вариант платформы, которая будет преодолевать лестницы шагающим типом передвижения. Существуют несколько вариантов движителей с помощью, которых можно реализовать шагание. Их можно разделить на следующие группы [6].

- 1. Рычажные схемы:
	- а) однорычажная:
	- − односегментная (рисунок 4 а);
	- − многосегментная (рисунок 4 б).
	- б) многорычажная или пантографная (рисунок 4 в).
- 2. Телескопическая схема (рисунок 4 г).
- 3. Дуговая схема (рисунок 4 д).

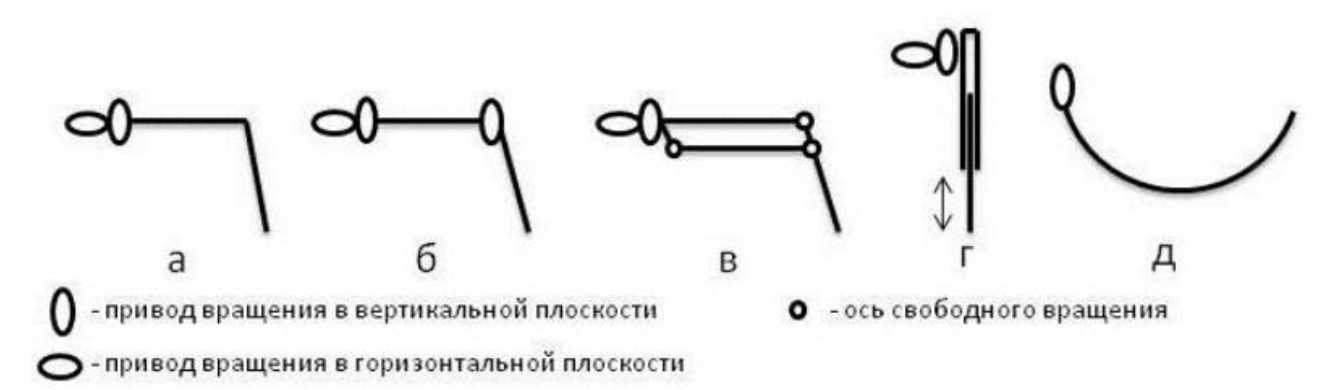

### Рисунок 4 – Схемы конструкций конечностей

После рассмотрения существующих робототехнических изделий, использующих представленные схемы конструкций конечностей, было принято решение использовать однорычажную, многосегментную конструкцию, так как роботы с данной конструкцией способны преодолевать лестничные пролеты с требуемой высотой ступени и наклоном лестницы. Примером робота, с выбранной конструкцией конечностей, является робот «Spot» компании «Boston Dynamics» (рисунок 5) [7].

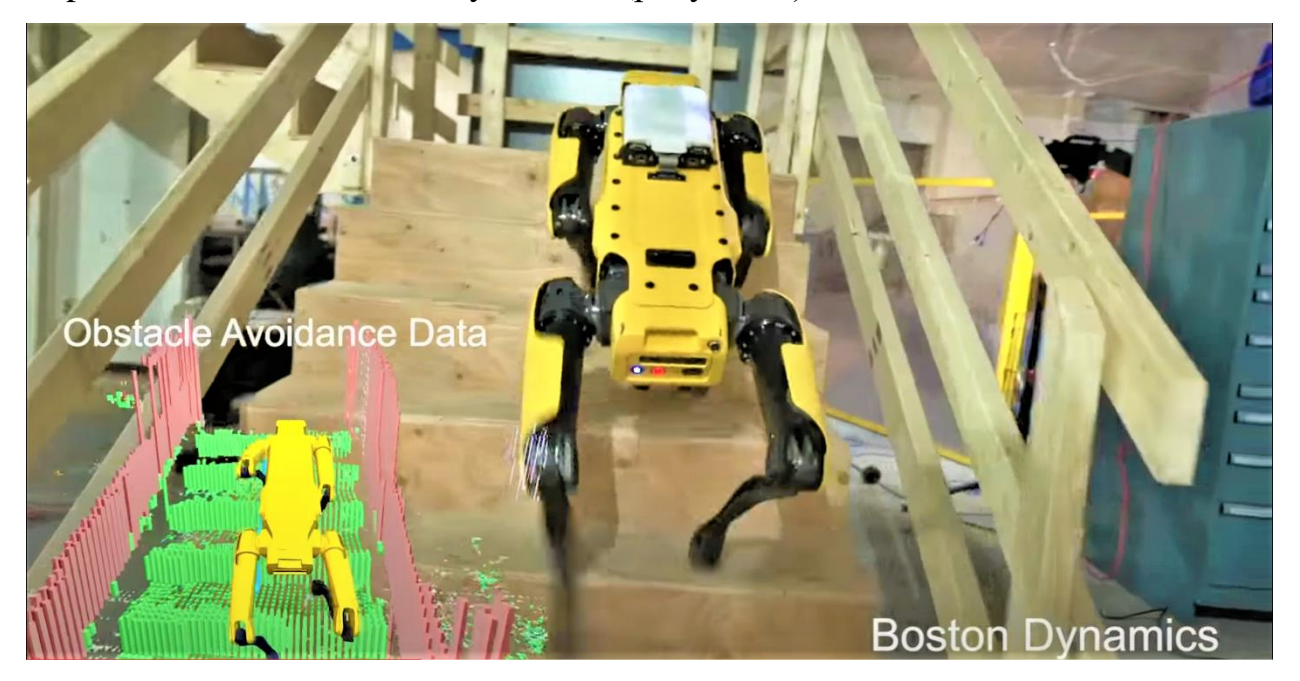

Рисунок 5 – Робот «Spot» (Boston Dynamics)

Он достаточно хорошо преодолевает лестничные пролеты, однако его скорость на ровной поверхности, как и многих роботов, использующих подобную конструкцию, уступает роботам на колесах или гусеницах. Также шагание является более энергозатратным передвижением, по сравнению с передвижением на колёсах. Для устранения данных недостатков существует решение. Можно использовать колеса на концах шагающих ног. И примером такого устройства является швейцарский робот «Swiss-Mile» (рисунок 6) [8].

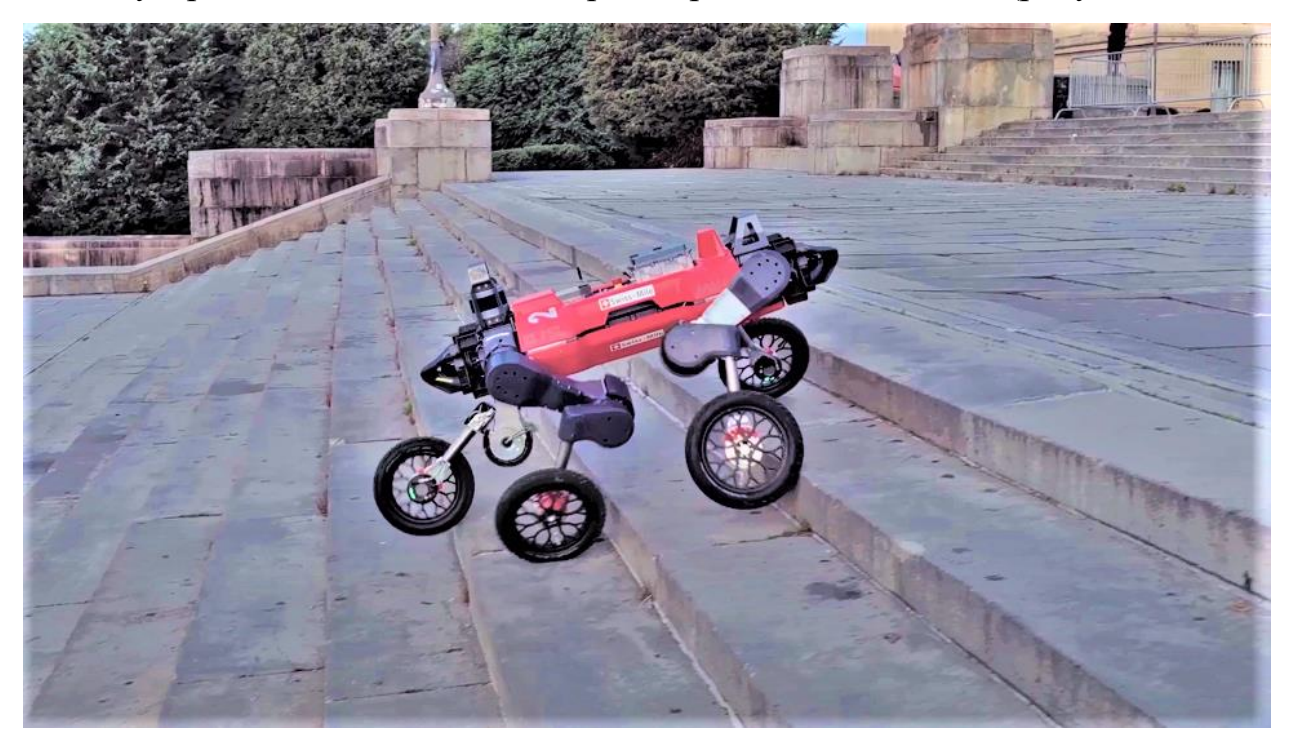

Рисунок 6 – Робот «Swiss-Mile» (Швейцария)

Данный робот способен преодолевать требуемые лестницы [9], обладает требуемой скоростью и экономичностью при передвижении по ровной поверхности, а также достаточно устойчивый, однако, устойчивость достигается за счет дополнительной степени свободы конечности, а также алгоритма стабилизации. В данной работе будет использоваться гексапедальная конструкция, то есть мобильная платформа будет шестиногой. Это позволит в любой момент времени иметь как минимум три точки опоры, что позволит не использовать дополнительные системы стабилизации.

Существуют несколько вариантов корпусов с гексапедальной конструкцией (рисунок 7). Их можно разделить на следующие группы [6].

- 1. Цельный корпус-туловище:
- − осесимметричная форма (округлая или гексагональная);
- − продолговатая форма (чаще всего прямоугольная).
- 2. Корпус-туловище с сочленениями.

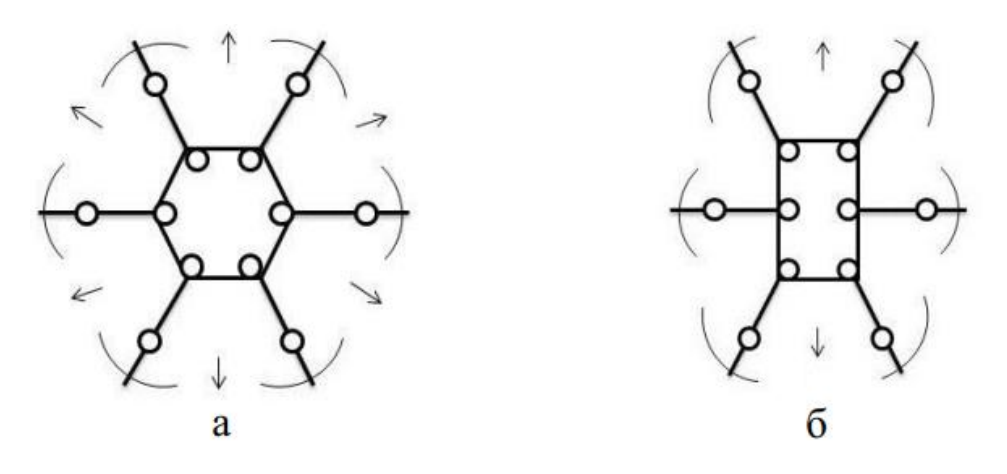

а) осесимметричная форма; б) продолговатая форма Рисунок 7 – Схемы корпусов

Из представленных корпусов была выбрана продолговатая форма, поскольку она, в отличии от осесимметричной формы, не требует дополнительной степени свободы конечности для реализации движения по прямой, а это движение является основным при подъеме по лестнице. Также роботы продолговатой формы больше приспособлены к передвижению в направлении длинной оси симметрии.

В результате обзора можно сделать вывод, что требуется разработать свой вариант мобильной роботизированной платформы, которая будет преодолевать лестницы шагающим типом передвижения, а также иметь колеса для ровной поверхности. Я предполагаю, что такой тип передвижения позволит, сохраняя скорость передвижения, преодолевать лестницы без проскальзывания, при этом износ колес будет гораздо меньше, чем у гусеницы, а также сгибающиеся движители в виде ног позволят точнее контролировать положение коляски в пространстве, что позволит снизить колебания во время подъема. Также планируется сохранить массу и габариты не больше, чем у аналогов, при той же грузоподъемности, а за счёт колес на ногах платформы сохранится экономичность и скорость передвижения платформы по поверхностям без препятствий в виде лестницы. Для проверки выполнимости требований по массе, грузоподъемности и преодолению лестниц требуется провести моделирование перемещения, а также расчет и подбор требуемых компонентов.

19

<span id="page-19-0"></span>**2 Моделирование перемещения роботизированной платформы, расчет и подбор требуемых компонентов**

<span id="page-19-1"></span>**2.1 Моделирование перемещения мобильной платформы в программной среде Inventor**

Исходя из технического задания и рассмотрения аналогов было решено, что колеса должны быть диаметром 200 мм, так как колесо с большим диаметром не будет помещаться на ступень, а с меньшим диаметром уменьшиться базовая проходимость и увеличиться чувствительность к небольшим неровностям дороги. Также для оптимального перемещения в узких подъездах корпус платформы должен быть длиной 800 мм, а шириной 560 мм (используемые параметры не больше, чем у аналогов). С помощью программной среды Inventor была создана модель мобильной роботизированной платформы и проведено моделирование подъема платформы по лестнице с учетом силы тяжести, что требовалось для дальнейших расчетов параметров мобильной платформы.

На рисунке 8 видно, что лестница, которую преодолевает мобильная платформа имеет высоту ступени 200 мм и угол наклона 45°, тем самым параметры не уступают конкурентам. В ходе моделирования было выяснено, что длина одного сегмента ноги должна быть не менее 200 мм, для преодоления лестницы с указанными параметрами.

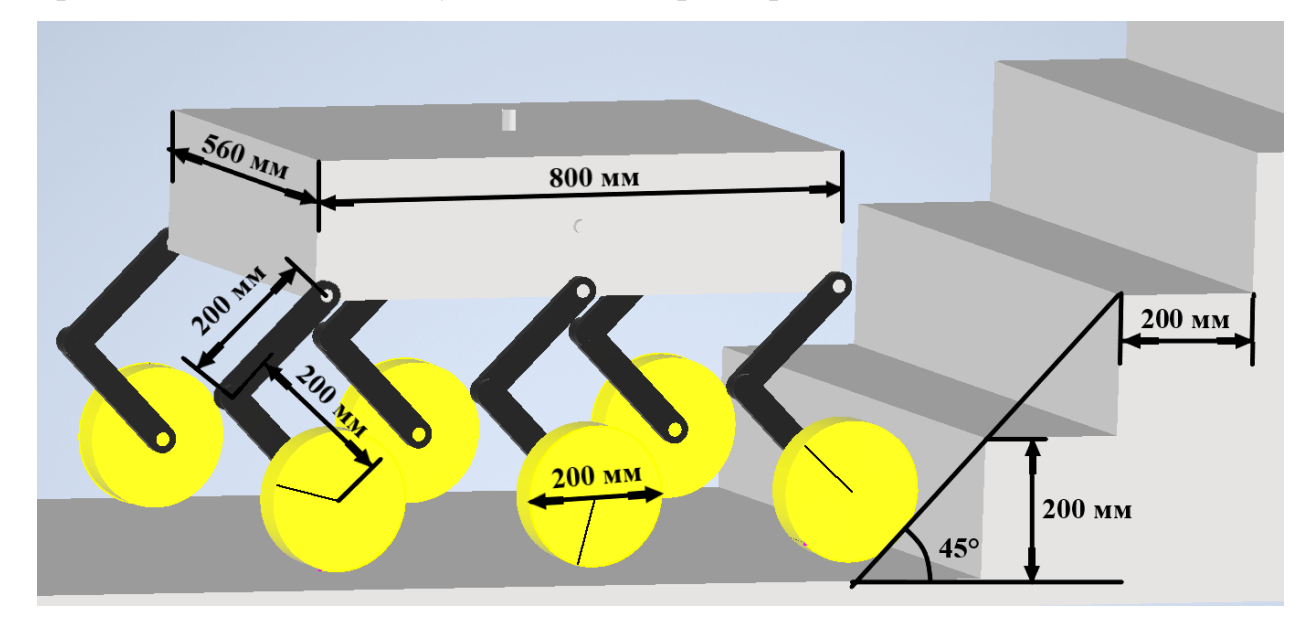

Рисунок 8 – Параметры модели

20

При проектировании максимальная скорость вращения звеньев задавалась не более 90 град/с (15 об/мин), в результате получились следующие результаты:

- 1) 10 секунд заход на лестницу (рисунок 9);
- 2) 9 секунд преодоление одной ступени (рисунок 10);
- 3) 29 секунд выход с лестницы (рисунок 11).

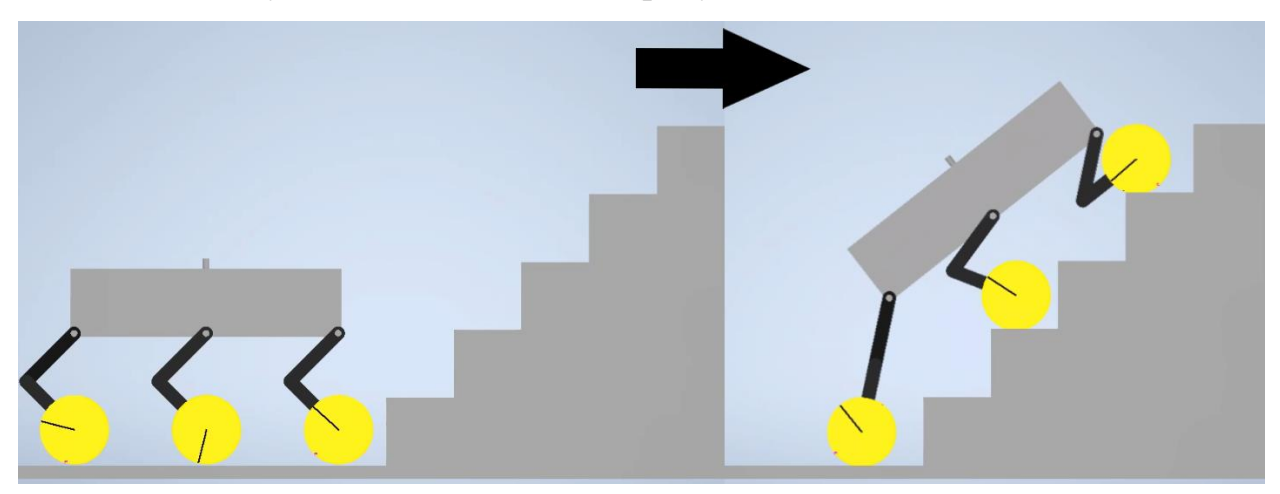

Рисунок 9 –Заход мобильной платформы на лестницу

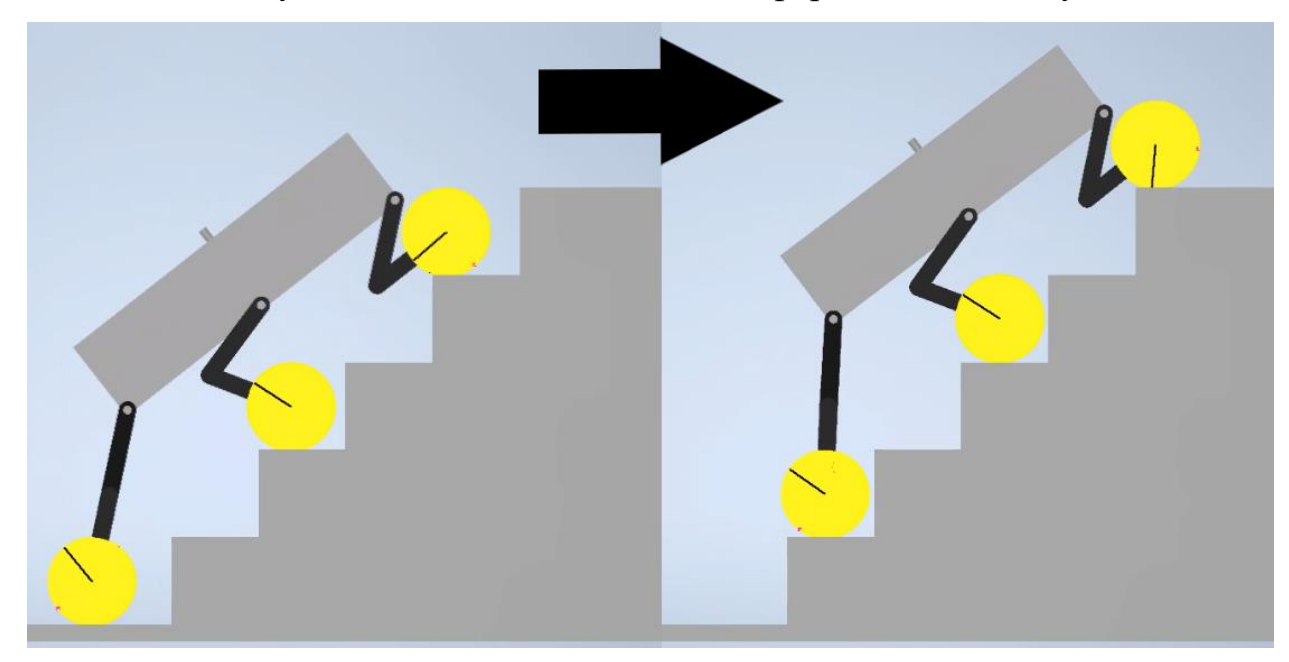

Рисунок 10 – Преодоление мобильной платформой одной ступени

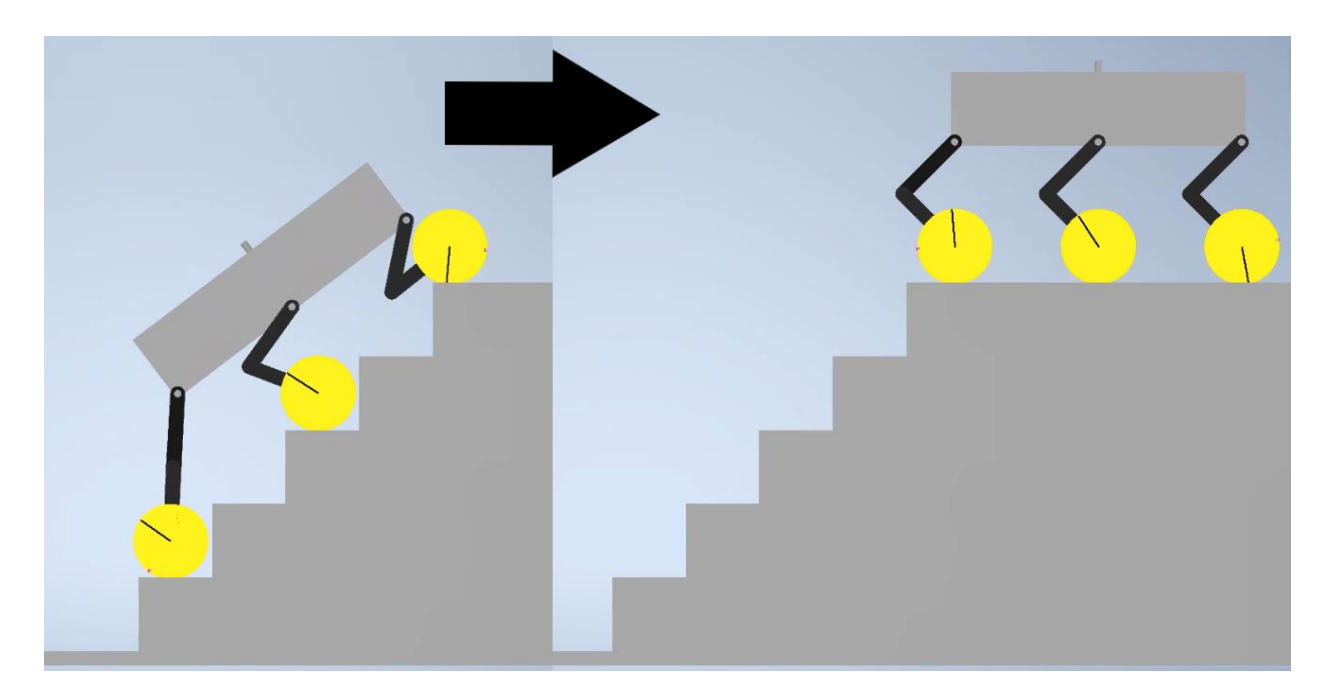

Рисунок 11 – Выход мобильной платформы с лестницы

Всего время подъема на 5 ступеней составило 48 секунд [10]. Для сравнения увеличим количество ступеней до 10 штук, тогда время преодоления такой лестницы составит 48 с + 9 с  $\cdot$  5 = 93 секунды (6,5 ступ/мин). Поскольку скорость преодоления лестницы должна быть не меньше, чем у аналогов (12 ступ/мин), следовательно, требуется увеличить максимальную скорость вращения звеньев примерно в два раза. В таком случае она составит 15 об/мин ∙ 2 = 30 об/мин. И тогда скорость преодоления лестницы также увеличиться в два раза 6,5 ступ/мин  $\cdot$  2 = 13 ступ/мин.

# <span id="page-21-0"></span>**2.2 Расчет необходимых параметров двигателей для звеньев и колес роботизированной платформы**

В результате моделирования в программной среде Inventor [10] был сделан вывод, что требуемая скорость двигателей в звеньях 30 об/мин, при этом скорость преодоления лестницы составит 13 ступ/мин. Рассмотрим положения для каждого звена, в которых на двигатель в звене будет действовать самая большая нагрузка. Рассчитаем требуемый вращающий момент для двигателей, для его дальнейшего выбора. Все длины рычагов приложения сил рассчитывались в программной среде Inventor.

 $22$ 

# **2.2.1 Расчет первого звена**

<span id="page-22-0"></span>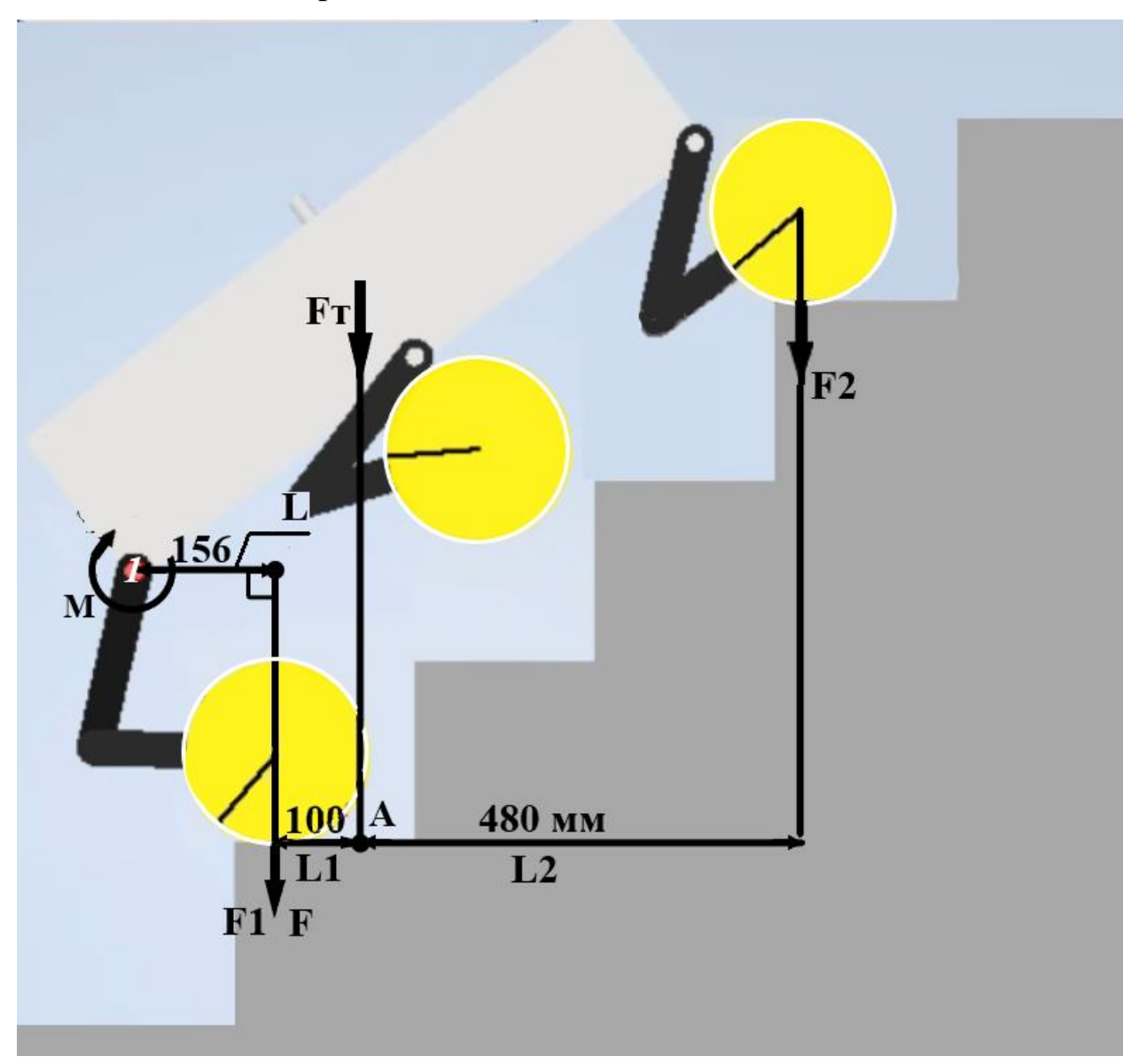

Рисунок 12 – Расчет первого звена

1. Рассчитаем силу тяжести [11]:

$$
F_T = m \cdot g,\tag{1}
$$

 $\mathbf{r}_T$ е сила тяжести, H;

- *<sup>m</sup>* масса всей платформы, кг ( *m* = 200 кг, из технического задания);
- $g$  ускорение свободного падения, м/с<sup>2</sup> (  $g = 9,8$  м/с<sup>2</sup>).

$$
F_T = 200 \text{ K} \cdot 9.8 \text{ m/c}^2 = 1960 \text{ H}.
$$

2. Из рисунка 12 можно сказать, что сила тяжести *F<sup>Т</sup>* , раскладывается на две силы F1 и F2, так как платформа в данный момент имеет две оси опоры, следовательно получаем:

$$
F_T = F2 + F1, \text{tora } F2 = F_T - F1. \tag{2}
$$

Так как платформа находится в равновесии, то можем представить точку А точкой опоры рычага и выразить силу *F*1 из условия равновесия рычага [11]:

$$
F1 \cdot L1 = F2 \cdot L2, \text{ for a } F1 = \frac{F2 \cdot L2}{L1} \tag{3}
$$

где *<sup>F</sup>*1 – сила, действующая на заднюю ось, H;

*<sup>F</sup>*2 – сила, действующая на переднюю ось, H;

*L*1 – рычаг силы *F*1 , м;

*L*2 – рычаг силы *F*2 , м.

Составим систему:

$$
\begin{cases} F1 = \frac{F2 \cdot L2}{L1} \end{cases} \tag{4}
$$

$$
F2 = F_{\rm T} - F1 \tag{5}
$$

Подставим (5) в (4) и получим:

$$
F1 = \frac{(F_{\rm T} - F1) \cdot L2}{L1}.
$$
 (6)

Выразим  $F1$ :

$$
F1 = \frac{F_{\rm T} \cdot L2}{L1 + L2}.\tag{7}
$$

Так как в данный момент времени опора на задней оси идет на два колеса, то сила *F*1 распределяется равномерно между 2 колесами на задней оси, следовательно можем записать, что сила *<sup>F</sup>* , действующая на одно колесо на задней оси, находится по следующей формуле:

$$
F = \frac{F_1}{2} = \frac{F_T \cdot L2}{2 \cdot (L1 + L2)},
$$
\n(8)

$$
F = \frac{1960 \text{ H} \cdot 0.48 \text{ m}}{2 \cdot (0.1 \text{ m} + 0.48 \text{ m})} = 811 \text{ H}.
$$

3. Рассчитаем момент силы *M* [11]:

$$
M = F \cdot L,\tag{9}
$$

где *<sup>F</sup>* – сила, действующая на одно колесо задней оси, H;

*<sup>L</sup>* – плечо силы, м.

$$
M = 811 \,\mathrm{H} \cdot 0.156 \,\mathrm{m} = 127 \,\mathrm{H} \cdot \mathrm{m},
$$

4. Мощность требуемого двигателя [11]:

$$
P = M \cdot \omega, \omega = \frac{\pi \cdot n}{30}, P = \frac{M \cdot n}{9,55},
$$
\n(10)

где  $M$  – крутящий момент,  $\bm{\mathrm{H}} \cdot \bm{\mathrm{m}}$ ;

*P* – мощность, Вт;

*n* – частота вращения, об/мин (n = 30 об/мин из результатов моделирования).

$$
P = \frac{127 \text{ H} \cdot \text{m} \cdot 30 \text{ of/mm}}{9,55} = 400 \text{ B} \text{T}.
$$

### **2.2.2 Расчет второго звена**

<span id="page-25-0"></span>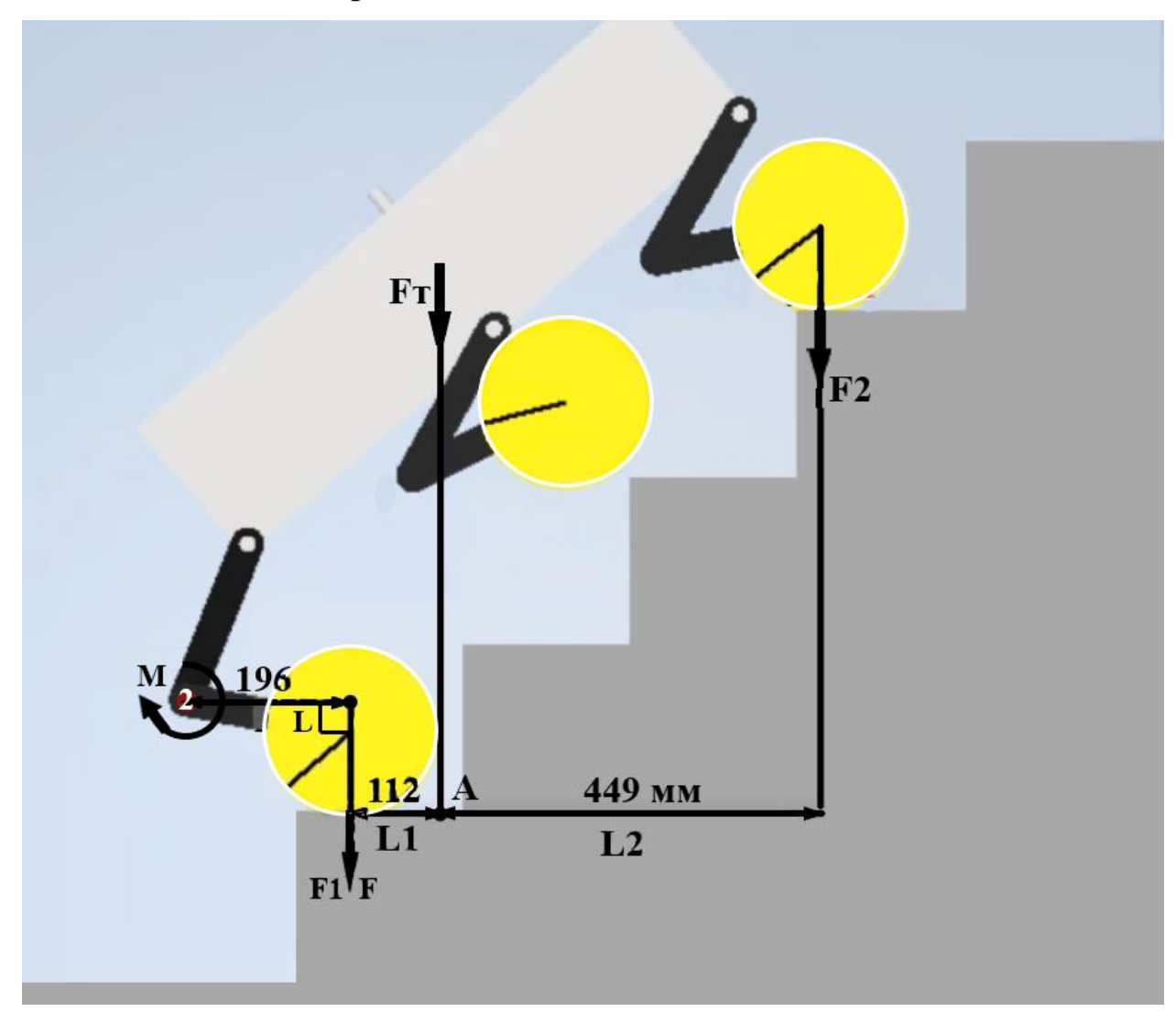

Рисунок 13 – Расчет второго звена

1. Из рисунка 13 рассчитаем силу тяжести по формуле (1):

$$
F_T = 200 \text{ K} \cdot 9.8 \text{ m/c}^2 = 1960 \text{ H}.
$$

2. Рассчитаем силу, действующую на одно колесо на задней оси по формуле (8):

$$
F = \frac{1960 \text{ H} \cdot 0,449 \text{ m}}{2 \cdot (0,112 \text{ m} + 0,449 \text{ m})} = 785 \text{ H}.
$$

3. Рассчитаем момент силы *M* по формуле (9):

 $M = 785 \text{ H} \cdot 0,199 \text{ M} = 156 \text{ H} \cdot \text{M}.$ 

4. Мощность требуемого двигателя по формуле (10):<br> $P = \frac{156 \text{ H} \cdot \text{m} \cdot 30 \text{ of/m} \text{m}}{2.7 \text{ m}} = 490 \text{ B} \text{m}.$ 

$$
P = \frac{156 \text{ H} \cdot \text{m} \cdot 30 \text{ of/mHH}}{9,55} = 490 \text{ B} \text{T}.
$$

### **2.2.3 Расчет третьего звена**

<span id="page-26-0"></span>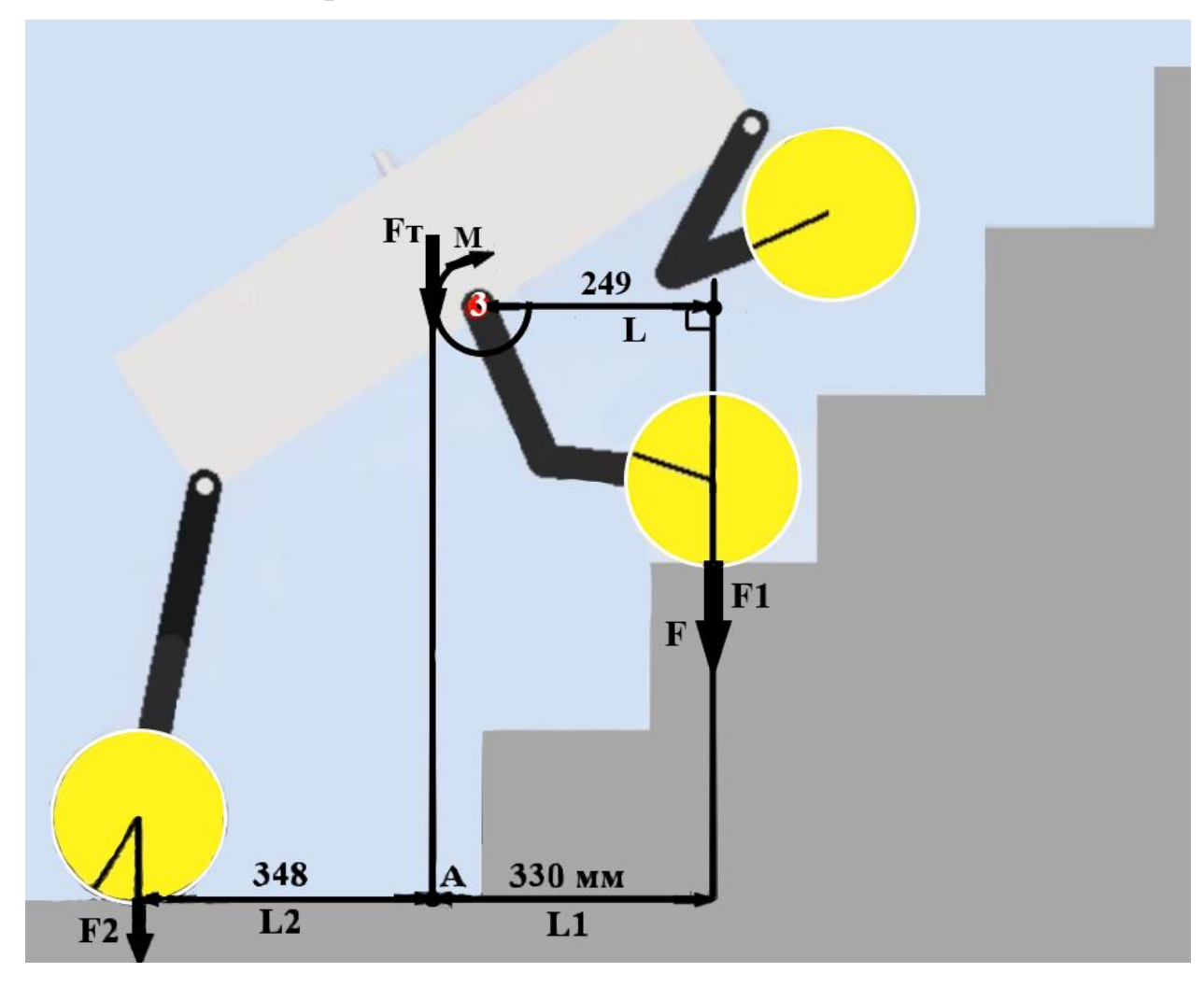

Рисунок 14 – Расчет третьего звена

1. Из рисунка 14 рассчитаем силу тяжести по формуле (1):

$$
F_T = 200 \text{ K} \cdot 9.8 \text{ m/c}^2 = 1960 \text{ H}.
$$

2. Рассчитаем силу, действующую на одно колесо на средней оси по формуле (8):

$$
F = \frac{1960 \text{ H} \cdot 0,348 \text{ m}}{2 \cdot (0,33 \text{ m} + 0,348 \text{ m})} = 503 \text{ H}.
$$

3. Рассчитаем момент силы *M* по формуле (9):<br> $M = 503 \text{ H} \cdot 0,249 \text{ m} = 126 \text{ H} \cdot \text{m}.$ 

$$
M = 503 \text{ H} \cdot 0,249 \text{ m} = 126 \text{ H} \cdot \text{m}.
$$

4. Мощность требуемого двигателя по формуле (10):<br> $P = \frac{126 \text{ H} \cdot \text{m} \cdot 30 \text{ o}6/\text{m}}{2.7 \text{ m}} = 390 \text{ B} \text{T}}$ .

$$
P = \frac{126 \text{ H} \cdot \text{m} \cdot 30 \text{ of/mHH}}{9,55} = 390 \text{ B} \text{T}.
$$

# **2.2.4 Расчет четвёртого звена**

<span id="page-27-0"></span>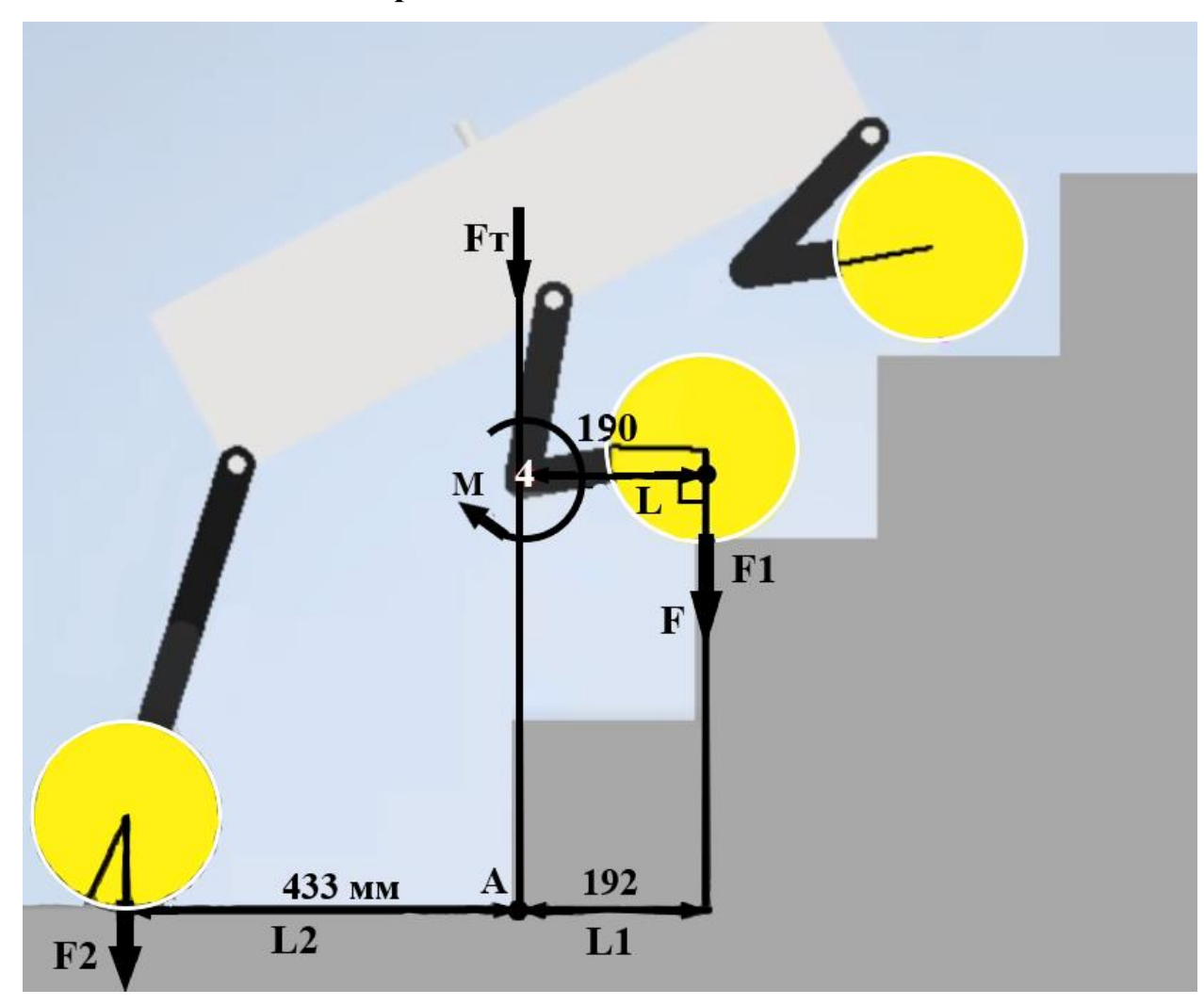

Рисунок 15 – Расчет четвертого звена

1. Из рисунка 15 рассчитаем силу тяжести по формуле (1):

$$
F_T = 200 \text{ K} \cdot 9.8 \text{ m/c}^2 = 1960 \text{ H}.
$$

2. Рассчитаем силу, действующую на одно колесо на средней оси по формуле (8):

$$
F = \frac{1960 \text{ H} \cdot 0,433 \text{ m}}{2 \cdot (0,192 \text{ m} + 0,433 \text{ m})} = 679 \text{ H}.
$$

3. Рассчитаем момент силы *M* по формуле (9):

$$
M = 679H \cdot 0,19 M = 129 H \cdot M.
$$

4. Мощность требуемого двигателя по формуле (10):<br> $P = \frac{129 \text{ H} \cdot \text{m} \cdot 30 \text{ of/m} \text{m}}{2.7 \text{ m}} = 400 \text{ B} \text{T}}.$ 

$$
P = \frac{129 \text{ H} \cdot \text{m} \cdot 30 \text{ of/mHH}}{9,55} = 400 \text{ B} \text{T}.
$$

# **2.2.5 Расчет пятого звена**

<span id="page-28-0"></span>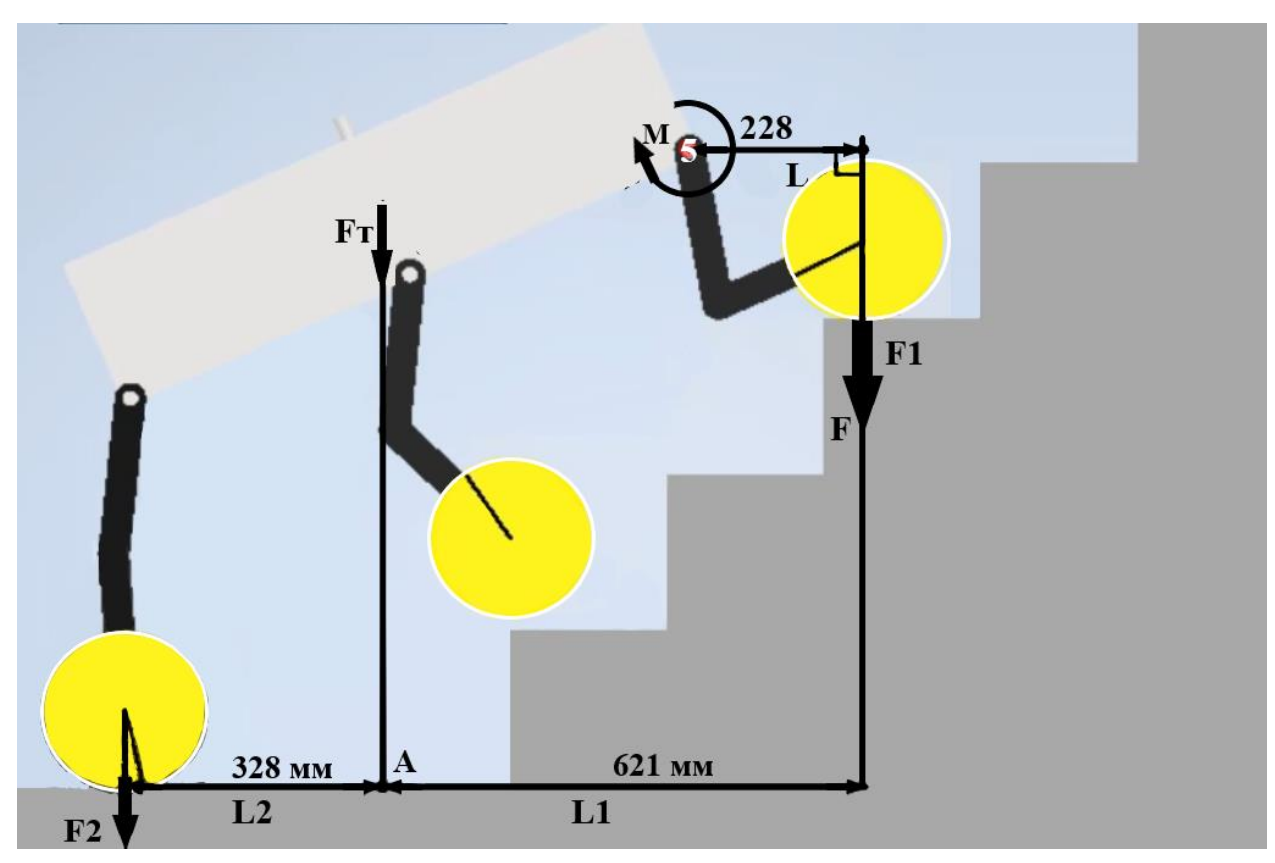

Рисунок 16 – Расчет пятого звена

1. Из рисунка 16 рассчитаем силу тяжести по формуле (1):

$$
F_T = 200 \text{ кr} \cdot 9.8 \text{ m/c}^2 = 1960 \text{ H}.
$$

2. Рассчитаем силу, действующую на одно колесо на передней оси по формуле (8):

$$
F = \frac{1960 \text{ H} \cdot 0,328 \text{ m}}{2 \cdot (0,328 \text{ m} + 0,621 \text{ m})} = 339 \text{ H}.
$$

3. Рассчитаем момент силы *M* по формуле (9):

$$
M = 339 \text{ H} \cdot 0,228 \text{ m} = 77 \text{ H} \cdot \text{m}.
$$

4. Мощность требуемого двигателя по формуле (10):

$$
P = \frac{77 \text{ H} \cdot \text{m} \cdot 30 \text{ of/mHH}}{9,55} = 240 \text{ B} \text{T}.
$$

### **2.2.6 Расчет шестого звена**

<span id="page-29-0"></span>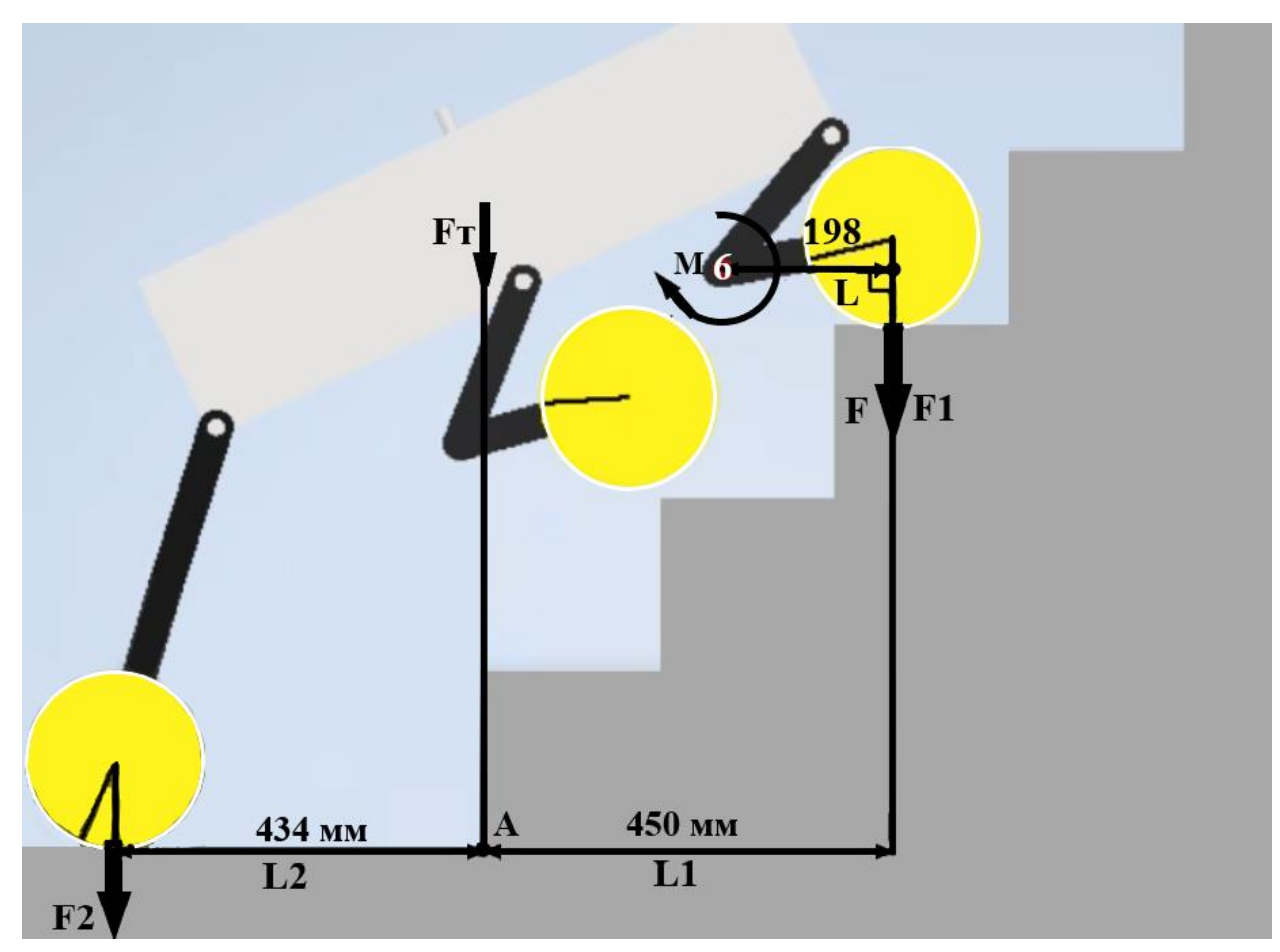

Рисунок 17 – Расчет шестого звена

#### 1. Из рисунка 17 рассчитаем силу тяжести по формуле (1):

$$
F_T = 200 \text{ кr} \cdot 9.8 \text{ m/c}^2 = 1960 \text{ H}.
$$

2. Рассчитаем силу, действующую на одно колесо на передней оси по формуле (8):

$$
F = \frac{1960 \text{ H} \cdot 0,434 \text{ m}}{2 \cdot (0,434 \text{ m} + 0,450 \text{ m})} = 481 \text{ H}.
$$

3. Рассчитаем момент силы *M* по формуле (9):

$$
M = 481 \,\mathrm{H} \cdot 0,198 \,\mathrm{m} = 95 \,\mathrm{H} \cdot \mathrm{m}.
$$

4. Мощность требуемого двигателя по формуле (10):

$$
P = \frac{95 \text{ H} \cdot \text{m} \cdot 30 \text{ of/m} \text{m}}{9,55} = 300 \text{ B} \text{T}.
$$

# <span id="page-30-0"></span>**2.2.7 Расчет номинальных и максимальных параметров для двигателей в звеньях**

В результате рассчетов были получены значения моментов и мощности. Из них видно, что для средней (звено 3, 4) и передней оси (звено 5, 6) моменты нужны меньше, чем для задней, однако, если угол наклона лестницы будет меньше, то проекция силы центра тяжести платформы сместиться вперед и нагрузка на заднюю ось уменьшиться, а на среднюю и переднюю увеличится. Также нужно учитывать, то что платформа должна подниматься любой стороной, то есть двигатели передней оси при другом положении платформы могут быть двигателями задней оси. Следовательно, при выборе двигателей стоит ориентироваться на самые большие полученные значения, это значения в звене 1 и 2. Рассмотрим подробннее изменение вращающего момента в этих звеньях.

При подъеме на лестницу большую часть времни ноги платформы совершают однотипные движения, поскольку платформа зашагивает на каждую ступень одиннаково. Поэтому рассмотрим изменения моментов при одном шаге (рисунок 10). Графики вращающего момента от времени были получены с помощью программы Inventor и рассчетов проведенных в Excel (рисунок 18, 19).

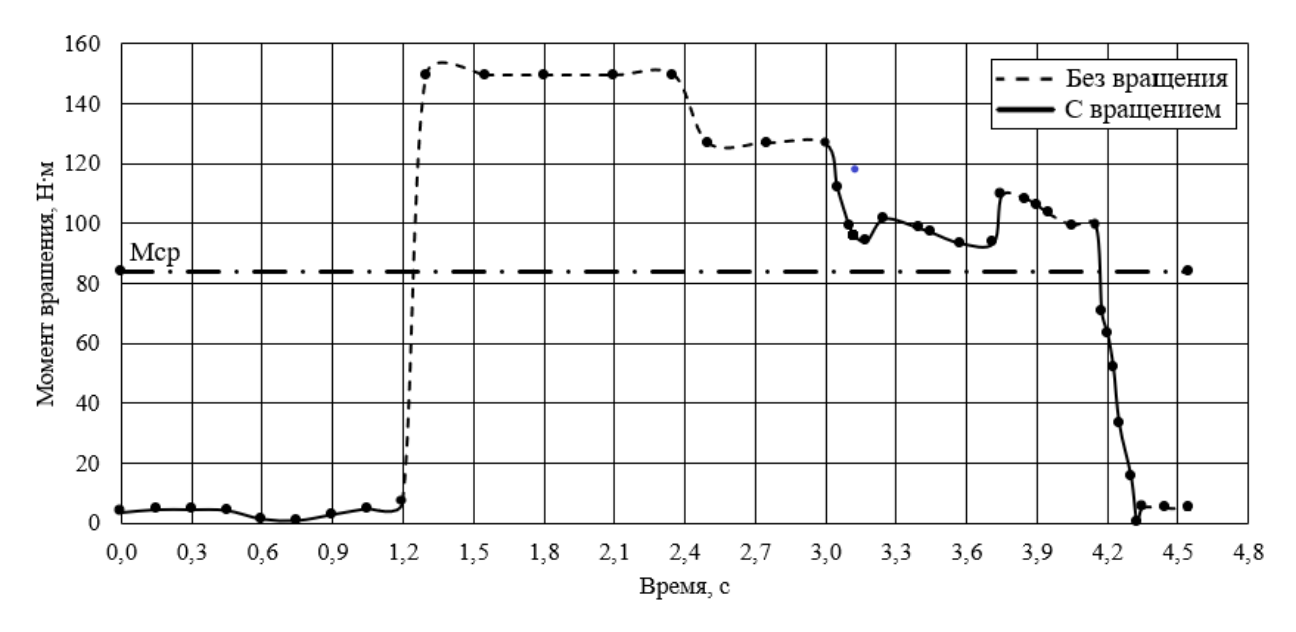

Рисунок 18 – График зависимости вращающего момента от времени для звена 1

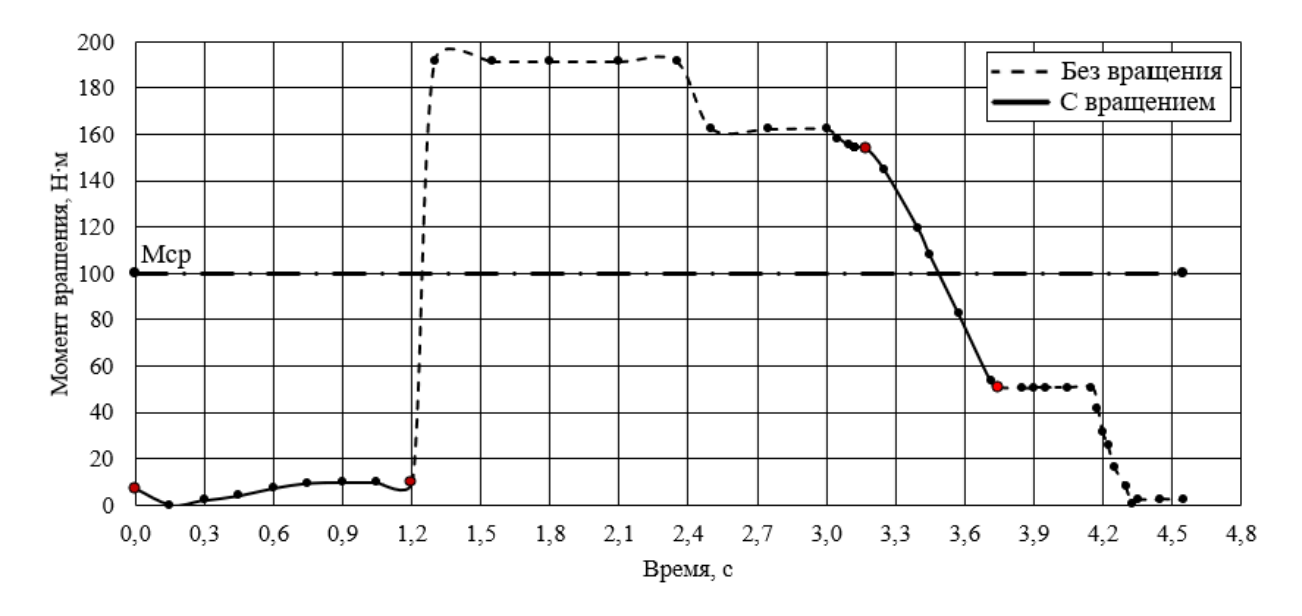

Рисунок 19 – График зависимости вращающего момента от времени для звена 2

Как видно из графиков средний момент вращения за время преодоления одной ступени в звене 2 ( $M_{CP} = 100H \cdot M$ ) больше, чем в звене 1, поэтому будем ореинтироваться на него.

Однако, процесс подъема по лестнице от общего времени работы платформы будет повтороно-коротковременным, так как платформа предназначена на 2 часа непрерывной работы, но все это время она не будет использоваться только для подъема по лестнице. Поскольку обычное применение кресло-колясок, для которых предназначена данная платформа, заключается в том, чтобы добраться до кого-то места назначения, то лестница чаще всего будет встречать при подъеме в квартиру. Если в доме больше 5 этажей, то в нем есть лифт, соответственно непрерывно подъем будет осуществляться максимум на 5 этажей, однако, для запаса возьмем 10 этажей непрерывного подъема. Время подъема с максимальной скоростью (13 ступ/мин) на 10 этажей (200 ступеней) будет составлять примерно 15,3 минуты, с предположительными перерывами 15 минут (чтобы добраться до какого-то места назначения). График момента вращения от времен для такой работы представлен на рисунке 20.

32

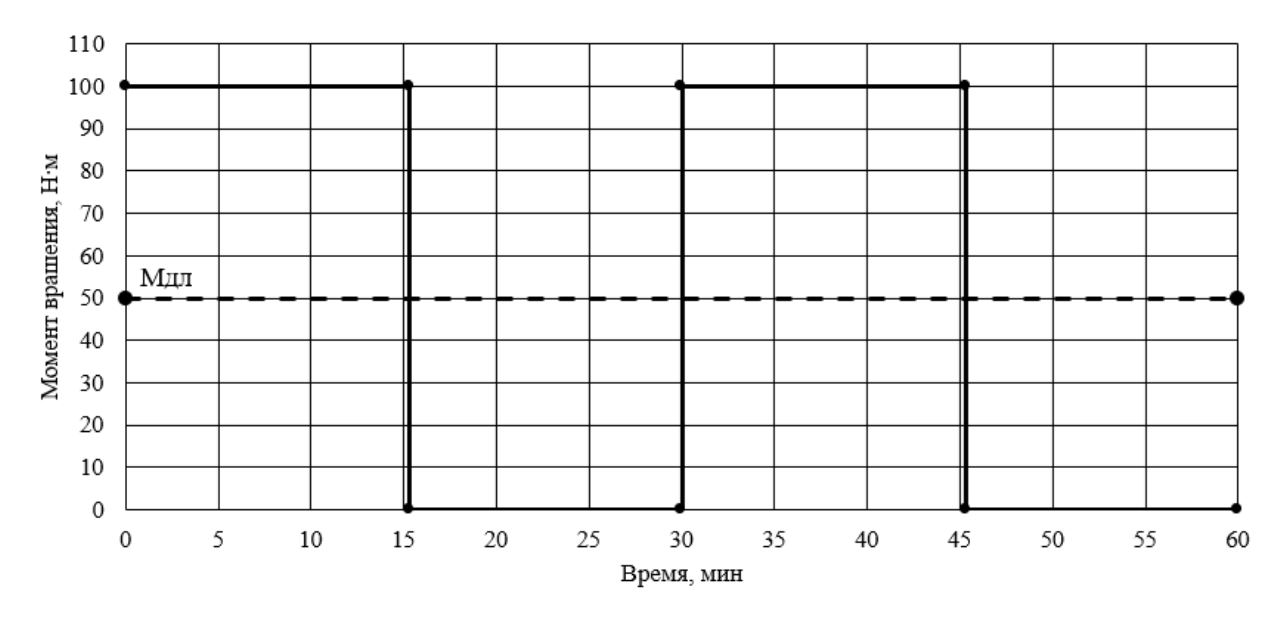

Рисунок 20 – График зависимости вращающего момента от времени для звена 2

Из рисунка 20 получаем, что длительный момент требуемый от двигателя равен 50  $\rm H \cdot M$ .

Также при построеннии графиков не учитан момент инерции при старте двигателя, поэтому возьмем двух кратный запас для пускового момента, который должен обеспечить двигатель:  $M_{\textit{INCK}} = 156 \cdot 2 = 312 \,\text{H} \cdot \text{m}$ . В качестве номинального момента требуемого от двигателя возьмем полученный длительный момент, то есть  $M_{HOM} = 50 \,\text{H} \cdot \text{m}$ . Следовательно, нужно искать двигатель номинальной мощностью не менее:

$$
P_{\text{HOM}} = \frac{50 \text{ H} \cdot \text{m} \cdot 30 \text{ of/mHH}}{9,55} = 160 \text{ B} \text{T}.
$$

#### **2.2.8 Расчет двигателей для колес**

<span id="page-32-0"></span>Рассчитаем пусковое, максимальное и номинальное значение момента вращения и мощности, требуемое от двигателя. На рисунке 21 представлена упрощённая модель мобильной платформы, а также расставлены вектора сил.

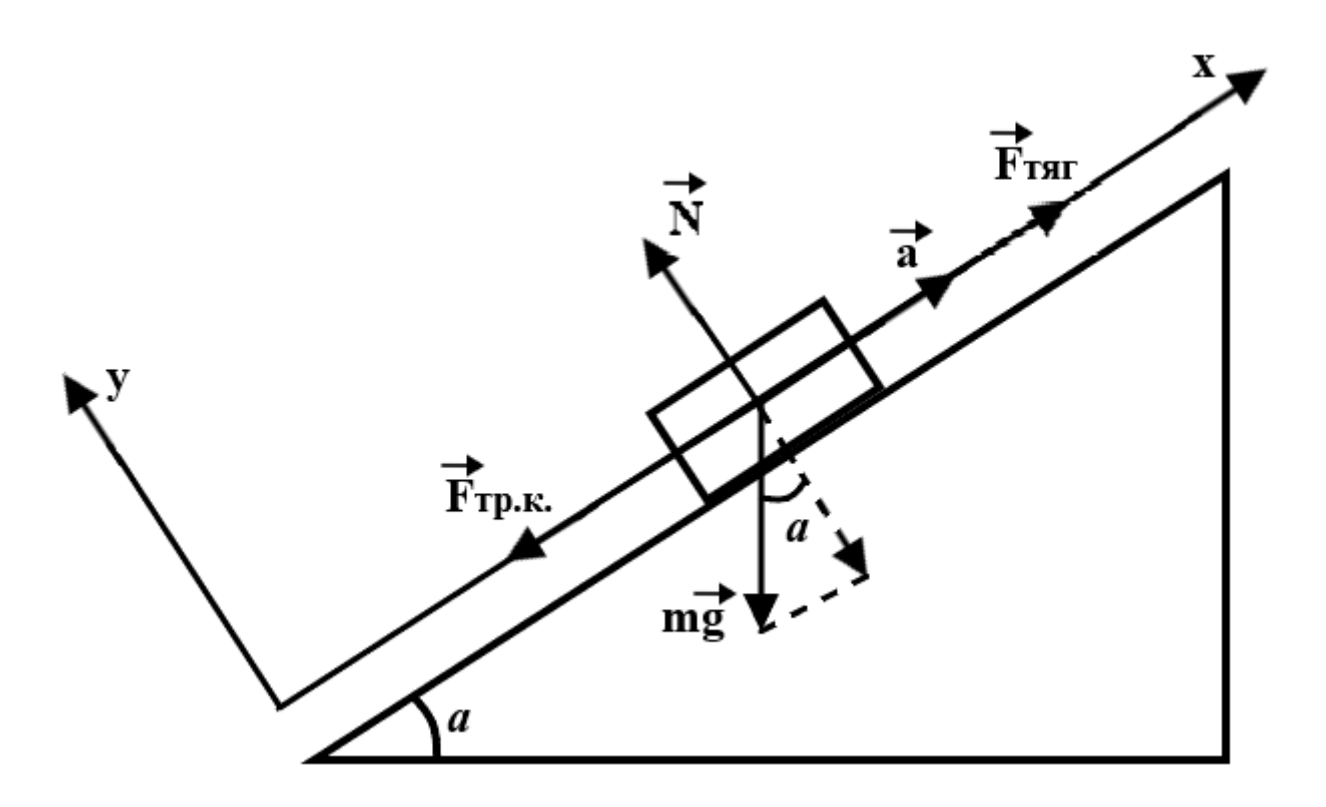

Рисунок 21 – Упрощенная модель мобильной платформы с направлением сил и осей координат для расчетов

1. По второму закону Ньютона [11], уравнение движения тела примет следующий вид:

$$
\vec{F}_{\text{rsr}} + \vec{F}_{\text{rp.k.}} + \vec{N} + m \cdot \vec{g} = m \cdot \vec{a},\qquad(12)
$$

где  $\rm \ F_{\rm r p. k.}$  – сила трения качения, H;

 $\rm F_{\rm rsr}$  – сила тяги, H;

N – сила реакции опоры, H;

m – масса всей платформы, кг ( *m* = 200 кг из технического задания);

 $g$  – ускорение свободного падения, м/с<sup>2</sup> (g = 9,81 м/с<sup>2</sup>);

а – ускорение платформы, м/с<sup>2</sup> (а = 1 м/с<sup>2</sup> из технического задания).

2. Запишем формулу для силы трения качения [11]:

$$
F_{\rm rp.k.} = \mu_{\rm kar} \cdot \frac{N}{r} \tag{13}
$$

где  $\rm \ F_{\rm r p. k.}$  – сила трения качения, H;

N – сила реакции опоры, H;

 $r -$  радиус колеса, м ( $r = 0,1$  м из результатов раздела 2.1);

 $\mu_{\text{kav}}$  – коэффициент трения качения (для пневматической шины по асфальту  $\mu_{\text{5Rau}} = 0.012$  [12]).

3. При направлении осей координат, как показано на рисунке 21,

запишем уравнения в проекциях на оси координат:  
\n
$$
0x: F_{\text{TST}} - F_{\text{Tp.K.}} - m \cdot g \cdot \sin a = m \cdot a,\tag{14}
$$

$$
0y: N - m \cdot g \cdot \cos a = 0. \tag{15}
$$

4. Выразим из (15) силу реакции опоры, а из (14) силу тяги:

$$
N = m \cdot g \cdot \cos a,\tag{16}
$$

$$
F_{\text{TST}} = m \cdot a + \mu_{\text{Kav}} \cdot \frac{N}{r} + m \cdot g \cdot \sin a. \tag{17}
$$

5. Подставим уравнение (16) в (17):  
\n
$$
F_{\text{TAT}} = m \cdot a + \mu_{\text{kau}} \cdot \frac{m \cdot g \cdot \cos a}{r} + m \cdot g \cdot \sin a,\tag{18}
$$

где *<sup>a</sup>*– угол наклона плоскости, ° ( *a* = 20°).

$$
F_{\text{TST.IIYCK}} = 200 \cdot 1 + 0,012 \cdot \frac{200 \cdot 9,81 \cdot \cos 20}{0,1} + 200 \cdot 9,81 \cdot \sin 20 = 1012 \text{ H}.
$$

 $\mu_{\text{Rav}}$  – коэффициент трения каче<br>  $\mu_{\text{Rav}}$  = 0,012 [12]).<br>
3. При направлении осей коордем уравнения в проекциях на оси<br>  $0x: F_{\text{TST}} - F_{\text{Tp.K.}} - m \cdot$ <br>  $0y: N - m \cdot g$ <br>
4. Выразим из (15) силу реакции<br>  $N = m \cdot g$ <br>  $F_{\text{TST$ 6. Так как на мобильной платформе 6 ведущих колес, то пусковую силу тяги можно равномерно распределить между ними, тогда пусковая сила тяги одного колеса:

$$
F_{\text{TST.IIyCK.K}} = \frac{F_{\text{TST.IIyCK}}}{6},
$$
\n
$$
F_{\text{TST.IIyCK.K}} = \frac{1012 \text{H}}{6} = 168 \text{ H},
$$
\n(19)

7. Рассчитаем момент силы *М<sub>пуск</sub>* для одного колеса [11]:

$$
M_{\text{nyCK}} = F_{\text{TST.K}} \cdot L,\tag{20}
$$

где *F*тяг.к – требуемая сила тяги одного колеса, H;

*<sup>L</sup>* – плечо силы, м (в данном случае плечо силы будет равняться радиусу колеса  $L = r = 0, 1$  м).

$$
M_{\text{INCK}} = 168 \text{ H} \cdot 0.1 \text{ m} = 16.8 \text{ H} \cdot \text{m}.
$$

8. Рассчитаем требуемую максимальную частоту вращения колес [11]:

$$
V = \omega \cdot r, \omega = \frac{\pi \cdot n_{\text{MAKC}}}{30}, V = \frac{\pi \cdot n_{\text{MAKC}}}{30} \cdot r.
$$
 (21)

Выразим n:

$$
n_{\text{MAKC}} = \frac{V \cdot 30}{\pi \cdot r},\tag{22}
$$

где *п<sub>макс</sub> –* максимальная частота вращения, об/мин;

 $V$  – максимальная линейная скорость мобильной платформы, м/с (V = 10 км/ч  $\approx$  2,8 м/с из технического задания);

 $r -$ радиус колеса, м ( $r = 0, 1$  м).

$$
n_{\text{MAKC}} = \frac{2,8 \cdot 30}{3,14 \cdot 0,1} = 267 \text{ of/mm.}
$$

9. Рассчитаем требуемый максимальный (кратковременный) момент для одного колеса (во время подъема в горку). Тогда в уравнении (18) а  $(yc)$ корение) = 0:

$$
F_{\text{TST.MARC}} = 0.012 \cdot \frac{200 \cdot 9.81 \cdot \cos 20}{0.1} + 200 \cdot 9.81 \cdot \sin 20 = 812 \text{ H},
$$

$$
F_{\text{TST.MARC.K}} = \frac{812 \text{H}}{6} = 135 \text{ H},
$$

$$
M_{\text{MAKC}} = 135 \text{ H} \cdot 0.1 \text{ m} = 13.5 \text{ H} \cdot \text{m}.
$$

При этом крутящем моменте частота вращения должна быть равна половине от максимальной: n = 130 об/мин.

10. Рассчитаем требуемый номинальный (длительный) момент. Для этого возьмем случай, когда платформа будет ехать по поверхности без наклона и без ускорения. Тогда в уравнении  $(18)$  a = 0 (ускорение) и  $a = 0$ (угол наклона).

$$
F_{\text{TST}} = 200 \cdot 0 + 0,02 \cdot \frac{200 \cdot 9,81 \cdot \cos 0}{0,1} + 200 \cdot 9,81 \cdot \sin 0 = 392 \text{ H},
$$
  

$$
F_{\text{TST.K}} = \frac{392 \text{H}}{6} = 65 \text{ H},
$$
  

$$
M_{\text{HOM}} = 65 \text{ H} \cdot 0,1 \text{ m} = 6,5 \text{ H} \cdot \text{m},
$$

11. Номинальная мощность требуемого двигателя [11]:
$$
P_{\text{HOM}} = M_{\text{HOM}} \cdot \omega, \omega = \frac{\pi \cdot n_{\text{MAKC}}}{30}, P_{\text{HOM}} = \frac{M_{\text{HOM}} \cdot n_{\text{MAKC}}}{9,55},
$$
(23)

где  $M_{_{HOM}}$  – крутящий момент, Н $\cdot$ м;

*PНОМ* – мощность, Вт.

 $n_{_{\it MKC}}$  — максимальная частота вращения, об/мин.

$$
P_{\text{HOM}} = \frac{6,5 \text{ H} \cdot \text{m} \cdot 267 \text{ o} \cdot 6/\text{m} \text{m}}{9,55} = 182 \text{ B} \text{T}.
$$

#### **2.3 Разработка структурной схемы**

 $30$ <br>
мент, H · м;<br>
этота вращени<br>
H · м · 267 об/<br>
9,55<br> **рной схемы**<br>
робота оп<br>
на колеса<br>
обходим сило<br>
с потожени:<br>
готовые ри положени:<br>
ния возникакс<br>
ации платфо<br>
рехосевой а<br> троль ее уров<br> ить на два у<br> иков, ф Конечная конструкция робота определяется его спецификой, в соответствии с которой для шагающего перемещения требуется двенадцать двигателей, а для перемещения на колесах – еще шесть. Для коммутации привода и управления им необходим силовой драйвер и контроллер, но на данный момент существуют готовые решения, включающие оба этих устройства. Для отслеживания положения движителя потребуется датчик угла поворота, а для определения возникающих усилий – датчик тока. Чтобы обеспечить контроль ориентации платформы в пространстве, необходим трехосевой гироскоп и трехосевой акселерометр. Также требуется аккумуляторная батарея и контроль ее уровня заряда. Для большего удобства систему было решено разделить на два уровня управления – верхний для считывания показаний с датчиков, формирования управляющего сигнала в ходе работы алгоритма передвижения и контроля уровня заряда аккумулятора, а нижний для обработки данных с датчиков двигателя и выполнения алгоритмов регулирования положения, скорости и момента. Получившаяся структурная схема мобильной платформы показана на рисунке 22. На рисунке используются следующие обозначения.

1. T – значение режима движения, заданного пользователем.

2. V – значение скорости движения, заданной пользователем.

3.  $\omega_x$ ,  $\omega_y$ ,  $\omega_z$  – угловые скорости относительно осей X, Y, Z соответственно.

37

4.  $a_x$ ,  $a_y$ ,  $a_z$  – ускорения относительно осей X, Y, Z соответственно.

5. ω<sup>1</sup> – угловая скорость двигателя, полученная с датчика угла поворота первого мехатронного модуля.

6.  $\alpha_1$  – угол поворота двигателя, полученный с датчика угла поворота первого мехатронного модуля.

7.  $I_1$  – значение силы тока первого двигателя.

8. {ω\*} – множество задающих значений угловых скоростей, для каждого модуля.

9.  $\{\alpha^*\}\$  – множество задающих значений угла поворота, для каждого модуля.

10. {I\*} – множество задающих значений тока, для каждого модуля.

 $11. \{\omega_n\}$  – множество значений угловых скоростей, приходящих с датчика угла поворота каждого модуля.

12.  $\{\alpha_n\}$  – множество значений угла поворота, приходящих с датчика угла поворота каждого модуля.

13. {In} – множество значений тока, приходящих с датчика тока каждого модуля.

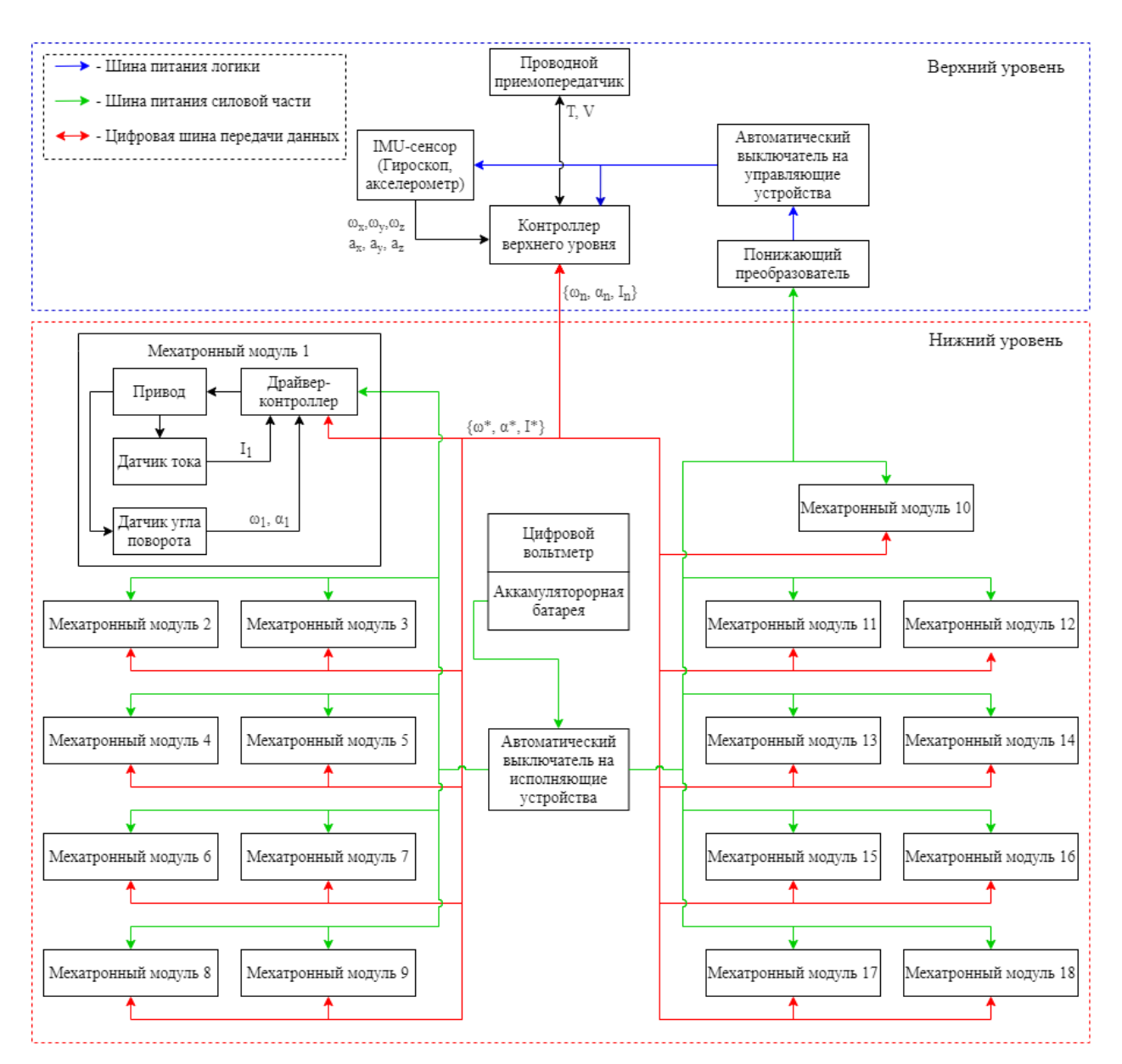

Рисунок 22 – Структурная схема мобильной платформы

### **2.4 Выбор мотора и редуктора для звеньев мобильной платформы**

На данный момент, на рынке, существует большое разнообразие электрических двигателей: шаговые, бесколлекторные, коллекторные, постоянного тока, переменного тока. Однако, наиболее подходящими двигателями для данной платформы являются бесколлекторные двигатели постоянного тока. Они обладают компактными размерами, массой и большим пусковым моментом в отличии от шаговых двигателей. Также имеют более простое управление в отличии от двигателей постоянного тока.

Исходя из расчетов, от двигателя требуется большой момент и малые обороты, но в основном распространены двигатели с высокими оборотами, следовательно, требуется редуктор. Вначале выбирается двигатель по известной мощности, затем идёт выбор редуктора по необходимому моменту. Двигатель выбирался с мощностью более 160 Вт, были рассмотрены несколько вариантов двигателей, от известных компаний Maxon и Dunkermotoren, их продукция зарекомендовала себя своей долговечностью и эффективностью. Однако исходя из предоставленных графиков характеристик, было выяснено, что номинальная мощность нужна больше, чем расчётная. Характеристики двигателей с подходящей номинальной мощность представлены в таблице 2.

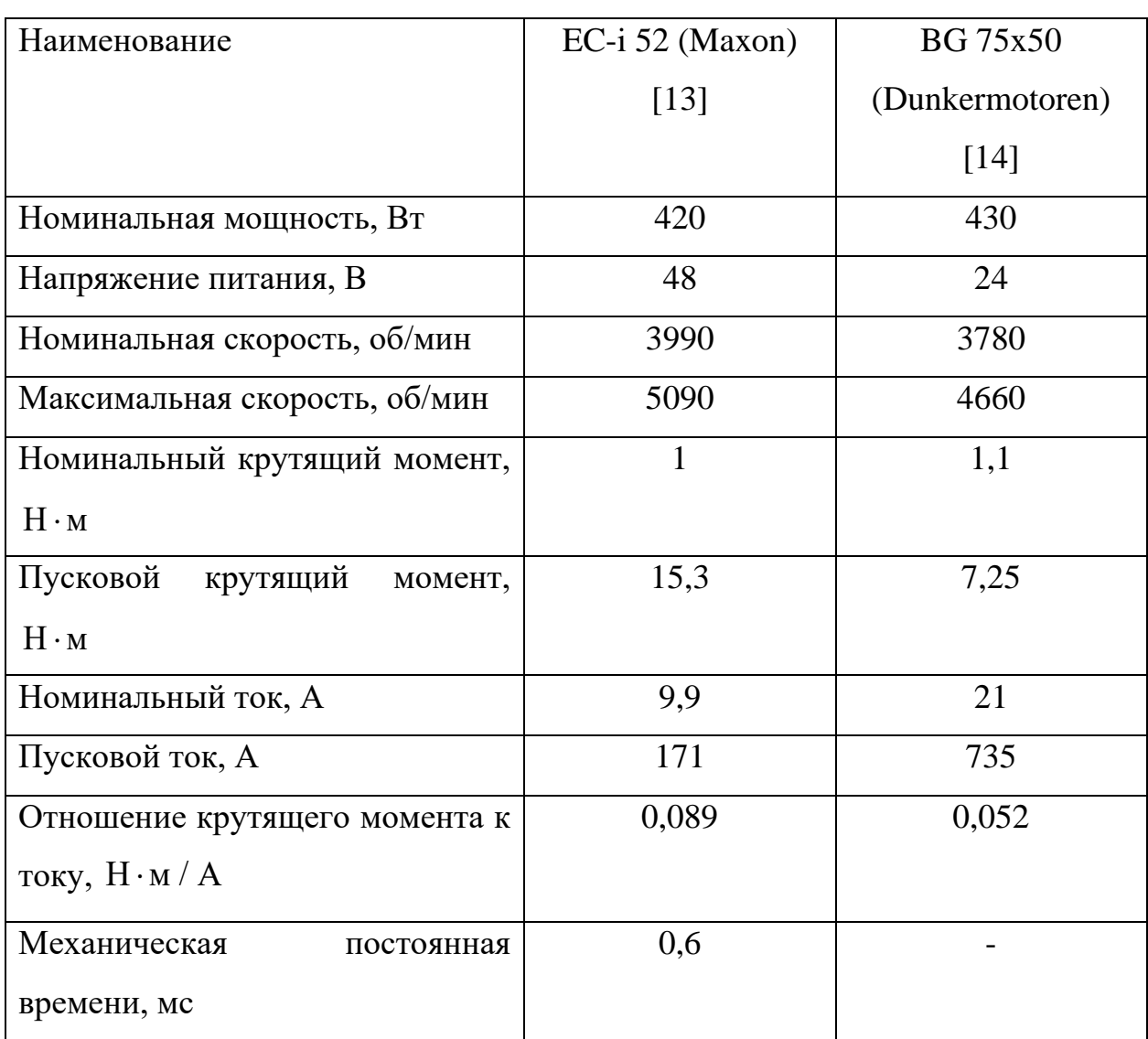

Таблица 2 – Характеристики двигателей

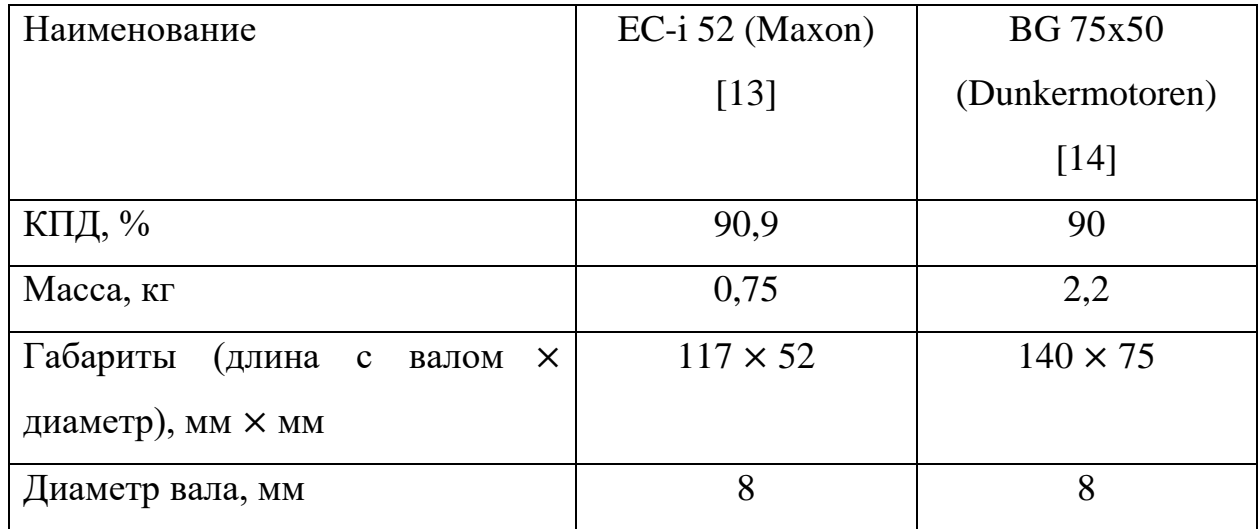

Продолжение таблицы 2 – Характеристики двигателей

Как видно из таблицы 2, при практически одинаковых параметрах по скорости вращения и крутящему моменту, двигатель от компании Maxon легче и компактнее аналога, поэтому выберем его.

Далее производился выбор редуктора для данных двигателей. Из ходя из требуемого максимального крутящего момента  $M_{\textit{INCK}} = 312\,\mathrm{H}\cdot$ м и номинального  $M_{HOM}$  = 50 H · M, а также максимального и номинального момента выбранного двигателя можно судить о том, что минимальный коэффициент редукции (i) должен быть не менее 50. Также исходя из требуемой скорости вращения на выходе редукртора (30 об/мин) была определена верхняя граница коэффициента:

$$
i = \frac{5090 \text{ o6/mm}}{30 \text{ o6/mm}} = 170.
$$

Были рассмотрены несколько типов редукторов: червячный, планетарный и волновой. Однако червячный редуктор имеет очень низкий КПД при больших коэффициентах редукции, поэтому далее он рассматриваться не будет. В таблице 3 представлено сравнение волнового и планетарного редуктора.

41

| Наименование                               | Волновой редуктор | Редуктор           |
|--------------------------------------------|-------------------|--------------------|
|                                            | CobaltLine-25-80- | планетарный Gysin  |
|                                            | CPS [15]          | GPL105-3/80:1 [16] |
| Коэффициент редукции (i)                   | 80                | 80                 |
| Макс.<br>длительный<br>(средний)           | 113               | 150                |
| крутящий момент, Н · м                     |                   |                    |
| Макс.<br>кратковременный                   | 178               |                    |
| (импульсный)<br>крутящий                   |                   |                    |
| момент, $H \cdot M$                        |                   |                    |
| Мгновенный<br>пиковый                      | 332               | 300                |
| крутящий момент, Н · м                     |                   |                    |
| Максимальная<br>входная                    | 5600              | 5000               |
| (кратковременно),<br>скорость              |                   |                    |
| об/мин                                     |                   |                    |
| КПД $(\eta)$ , %                           | 80                | 80                 |
| Масса, кг                                  | 2,5               | 6,25               |
| Габариты<br>(длина с валом<br>$\mathsf{X}$ | $86,5 \times 116$ | $179 \times 105$   |
| диаметр), мм × мм                          |                   |                    |

Таблица 3 – Характеристики редукторов

Исходя из таблицы 3 можно увидеть, что волновой редуктор меньше по габаритам и по массе, поэтому выберем его.

Момент на двигателе с учетом редуктора можно найти по формуле [11]:

$$
M_{\text{AB}} = \frac{M_{\text{PEH}}}{\eta \cdot i} \tag{24}
$$

где  $\boldsymbol{M}_{\not B}$ — крутящий момент на двигателе, Н $\cdot$ м;

 ${M}_{PE\chi}$  —крутящий момент на выходе редуктора,  $\rm H\cdot w$ ;

*η* – коэффициент полезного действия редуктора;

*i* – передаточное число.

В результате получим моменты вращения, требуемые от двигателя с учетом редуктора:

$$
M_{\text{AB.IIVCK}} = \frac{312 \text{ H} \cdot \text{m}}{0,8.80} = 4,9 \text{ H} \cdot \text{m},
$$
  

$$
M_{\text{AB.MAKC}} = \frac{156 \text{ H} \cdot \text{m}}{0,8.80} = 2,4 \text{ H} \cdot \text{m},
$$
  

$$
M_{\text{AB.ALIMI}} = \frac{50 \text{ H} \cdot \text{m}}{0,8.80} = 0,78 \text{ H} \cdot \text{m}.
$$

Тебуемая скорость вращения двигателя c учетом редуктора при максимальной скорости перодоления лестницы:

 $0,8\!\cdot\!80$ 

$$
n = 30
$$
 o $6$ / $MH \cdot 80 = 2400$  o $6$ / $MH$ .

На рисунке 23 представлен график с отображением на характеристике выбранного двигателя требуемых моментов вращения и частоты вращения.

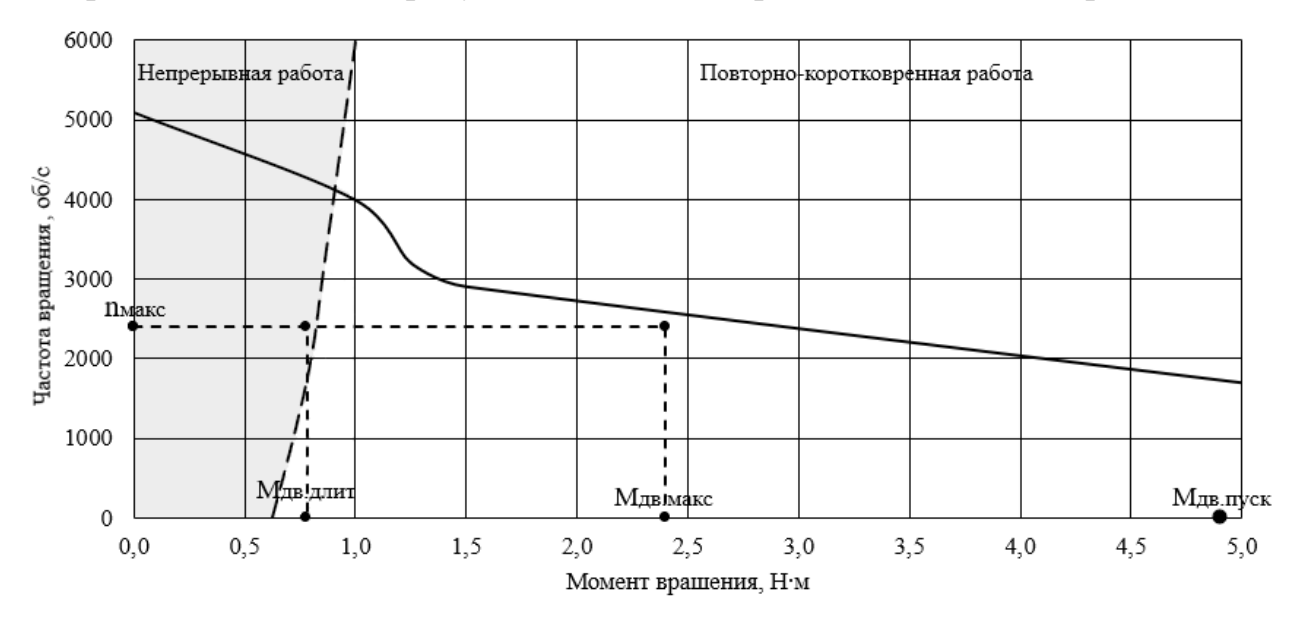

Рисунок 23 – Характеристика двигателя EC-i 52

Из рисунка 23 видно, что требуемый длительный момент находится в зоне непрервыной работы, а требуемый максимальный и пусковой в зоне повтороно-коротковременной работы, следовательно двигатель и редуктор подобраны верно.

#### **2.5 Выбор тормоза для двигателя в звене мобильной платформы**

Для безопасности во время работы требуется тормоз, который должен обеспечить максимальный статический крутящий момент. Так как в системе есть редуктор с большим коэффициентом, то выгоднее будет установить тормоз на валу двигателя. Из рисунка 19 требуемый крутящий момент на выходе редуктора составляет 190 Н м , тогда тормозу на валу двигателся необходимо обспечить куртящий момент:

$$
M_{\text{TOPMO3}} = \frac{190 \text{ H} \cdot \text{m}}{80} = 2,375 \text{ H} \cdot \text{m}.
$$

В таблице 4 представлено сравнение тормозов от компаний Maxon и Dunkermotoren.

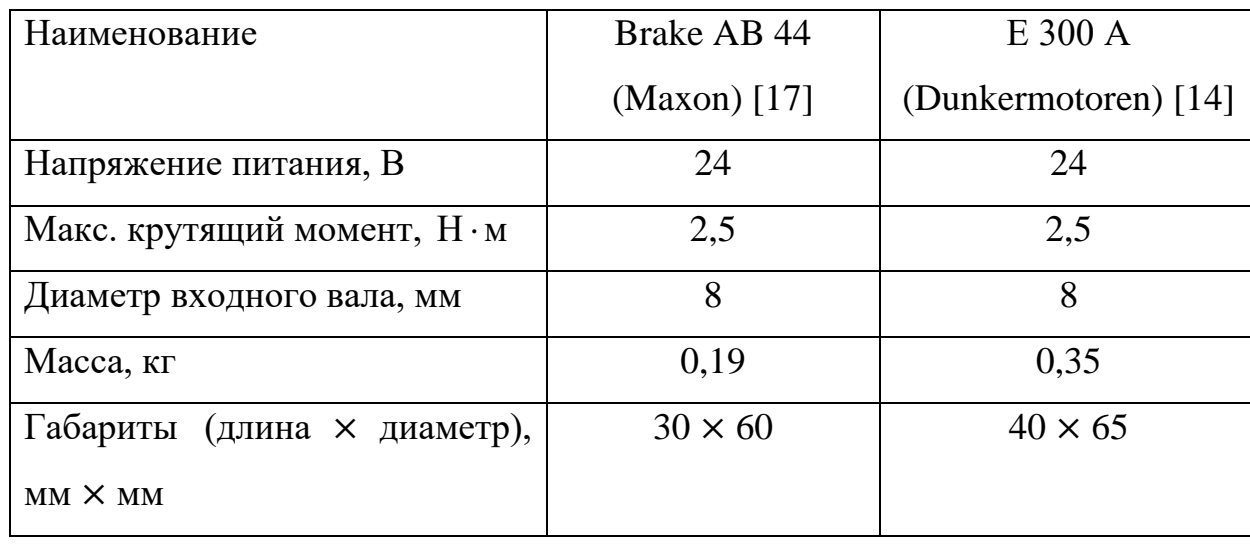

Таблица 4 – Характеристики тормозов

В результате из таблицы 4 можно увидеть, что тормоз от компании Maxon имеет меньшие габариты и массу, следовательно, лучше выбрать его.

# **2.6 Выбор элементов управления для двигателя в звене мобильной платформы**

Для определения положения двигателя будет использоваться абсолютный энкодер, по сравнению с инкрементным, он может точно определить текущее положение вала, даже если он был перемещен вручную во время работы. Компания Maxon, двигатель которой был выбран, предлагает устанавливать к нему абсолютный энкодер «Encoder 16 EASY

Absolute». Однако, он является однооборотным, следовательно устанавливать его следует на выходе редуктора. Его характеристики представлены в таблице 5.

Таблица 5 – Характеристики энкодера

| Наименование                           | Encoder 16 EASY Absolute [18] |
|----------------------------------------|-------------------------------|
| Кол-во шагов на оборот                 | 4096                          |
| Разрешение (бит на оборот)             | 12                            |
| Тип протокола сигнала                  | BiSS-C/SSI                    |
| Максимальная скорость вращения, об/мин | 25000                         |
| Кодирование данных                     | двоичное / код Грея           |
| Минимальная тактовая частота, МГц      | 0.6/0.04                      |
| Максимальная тактовая частота, МГц     | 10/4                          |
| Габариты (длина × диаметр), мм × мм    | $8.5 \times 15.8$             |

Характеристики данного энкодера подходят под требуемые задачи позиционирования двигателя.

Также требуется выбрать контроллер для управления двигателем. Для его выбора нужно знать напряжение и ток работы двигателя. Зная требуемый пусковой крутящий момент на двигателе  $M_{\textit{AB.}\textit{INCK}} = 4.9\,\text{H}\cdot\text{M}$ , коэффициент полезного действия двигателя *η =* 0,9 и отношение крутящего момента к току для выбранного двигателя, был рассчитан максимальный требуемый ток для контроллера управления:

$$
I_{\text{MAKC}} = \frac{4.9 \text{ H} \cdot \text{m}}{0.089 \text{ H} \cdot \text{m/A} \cdot 0.9} = 61 \text{ A}.
$$

Компния, двигатель которй был выбран также предоставляет возможность выбора контроллеров управления для них. Однако, было выяснено, что максимальный коротковременный ток, который могут выдать эти контроллеры равняется 46 А, поэтому контроллеры этой компании не подходят. Были рассмотрены также контроллеры компании Dunkermotoren и

45

из представленного каталога подходит только один контроллер управления «BGE 6060 A». Его характеристики представлены в таблице 6.

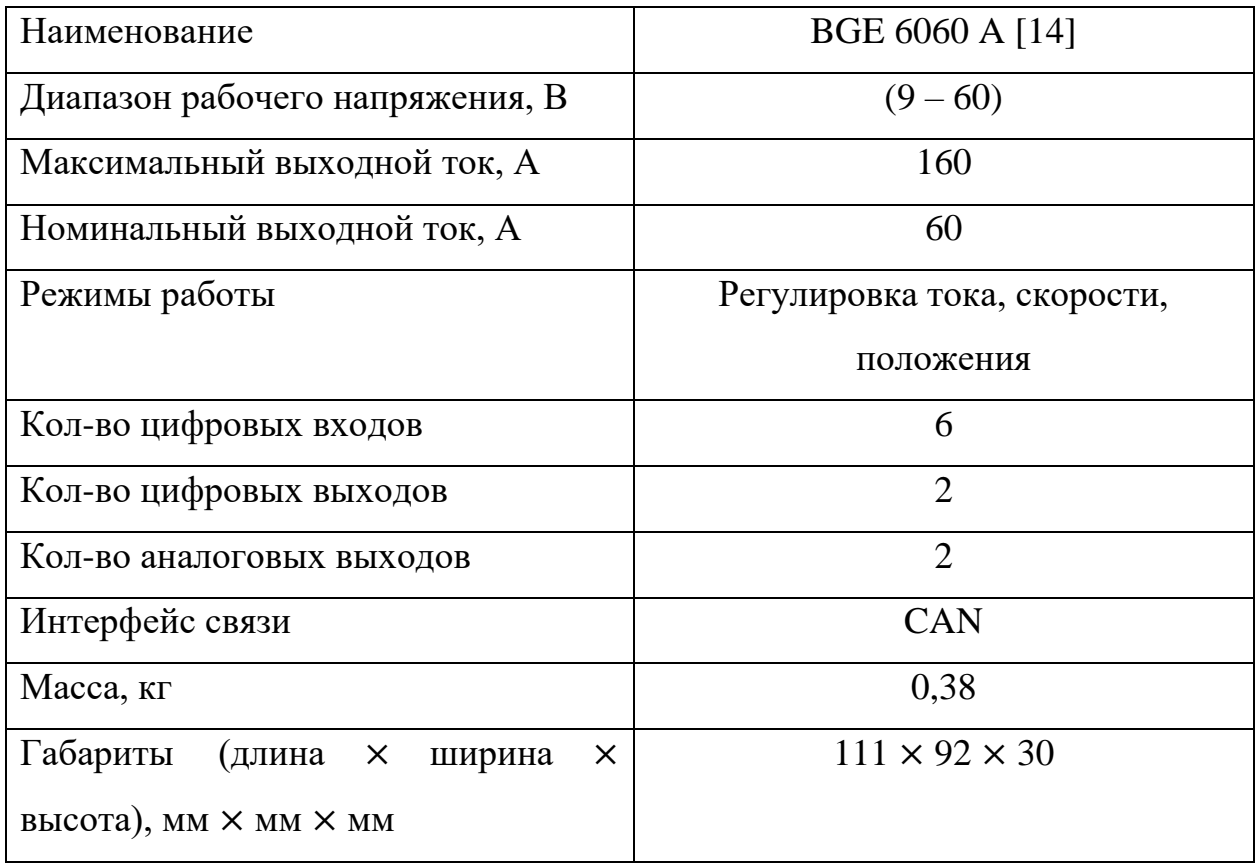

Таблица 6 – Характеристики контроллера управления

В результате общая масса компонентов в сборке для каждого звена составит: 0,75 + 2,5 + 0,19 + 0,38 = 3,82 кг.

#### **2.7 Выбор двигателя для колес мобильной платформы**

В качестве мотора для колеса самым оптимальным вариантом будет рассмотреть мотор-колеса, поскольку мотор-колеса для этого предназначены, они будут более подходящими по габаритам. Колесо выбиралось диаметром 0,2 метра или 8 дюймов (из раздела 2.1) и мощностью более 180 ватт (из раздела 2.2.6). Рассматривались безредукторные и редукторные моторколеса, но готовые мотор-колеса с редуктором обладают максимальной скоростью ниже требуемой. Поэтому в таблице 7 представлено сравнение характеристик только безредукторных мотор-колес от двух фирм.

| Наименование                        | $DDR-12$      | $HJ-011$ (E-       |
|-------------------------------------|---------------|--------------------|
|                                     | $(Mxus)$ [19] | <b>TECH</b> ) [20] |
| Номинальная мощность, Вт            | 350           | 350                |
| Напряжение питания, В               | 24            | 36                 |
| Номинальная скорость, об/мин        | 400           | 880                |
| Максимальная скорость, об/мин       | 560           | 1300               |
| Номинальный крутящий момент, Н · м  | 7,3           | 2,5                |
| Максимальный крутящий момент, Н · м | 17            | 8                  |
| Номинальный ток, А                  | 12            | 10                 |
| Максимальный ток, А                 | 14            | 13                 |
| Тормоз                              | Барабанный    | Барабанный         |
| Масса, кг                           | 3,3           | 3,3                |
| Диаметр, дюймы                      | 8             | 8                  |

Таблица 7 – Характеристики мотор-колес

Исходя из таблицы 7 видно, что мотор-колесо компании Mxus подходит, а от компании E-TECH имеет малый неподходящий крутящий момент. На рисунке 24 представлен график с отображением на характеристике выбранного двигателя требуемых моментов вращения и частоты вращения.

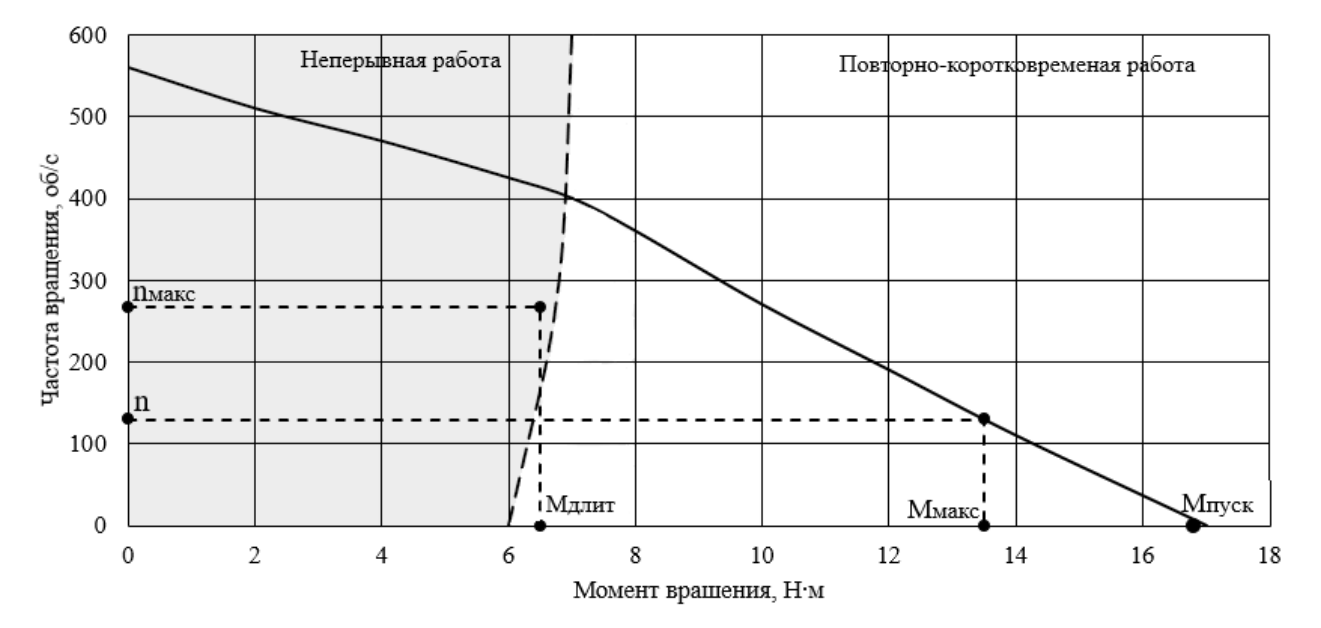

Рисунок 24 – Характеристика мотор-колеса DDR-12

Из рисунка 24 видно, что требуемый длительный момент находится в зоне непрервыной работы, а требуемый максимальный и пусковой в зоне повтороно-коротковременной работы, следовательно двигатель и редуктор подобраны верно.

# **2.8 Выбор контроллера для мотор-колес**

Для выбранного мотор-колеса требуемый номинальный и максимальный ток попадает в диапазоны контроллеров компании Maxon, поэтому было решено рассмотреть варианты от этой компании.

Таблица 8 – Характеристики контроллеров управления

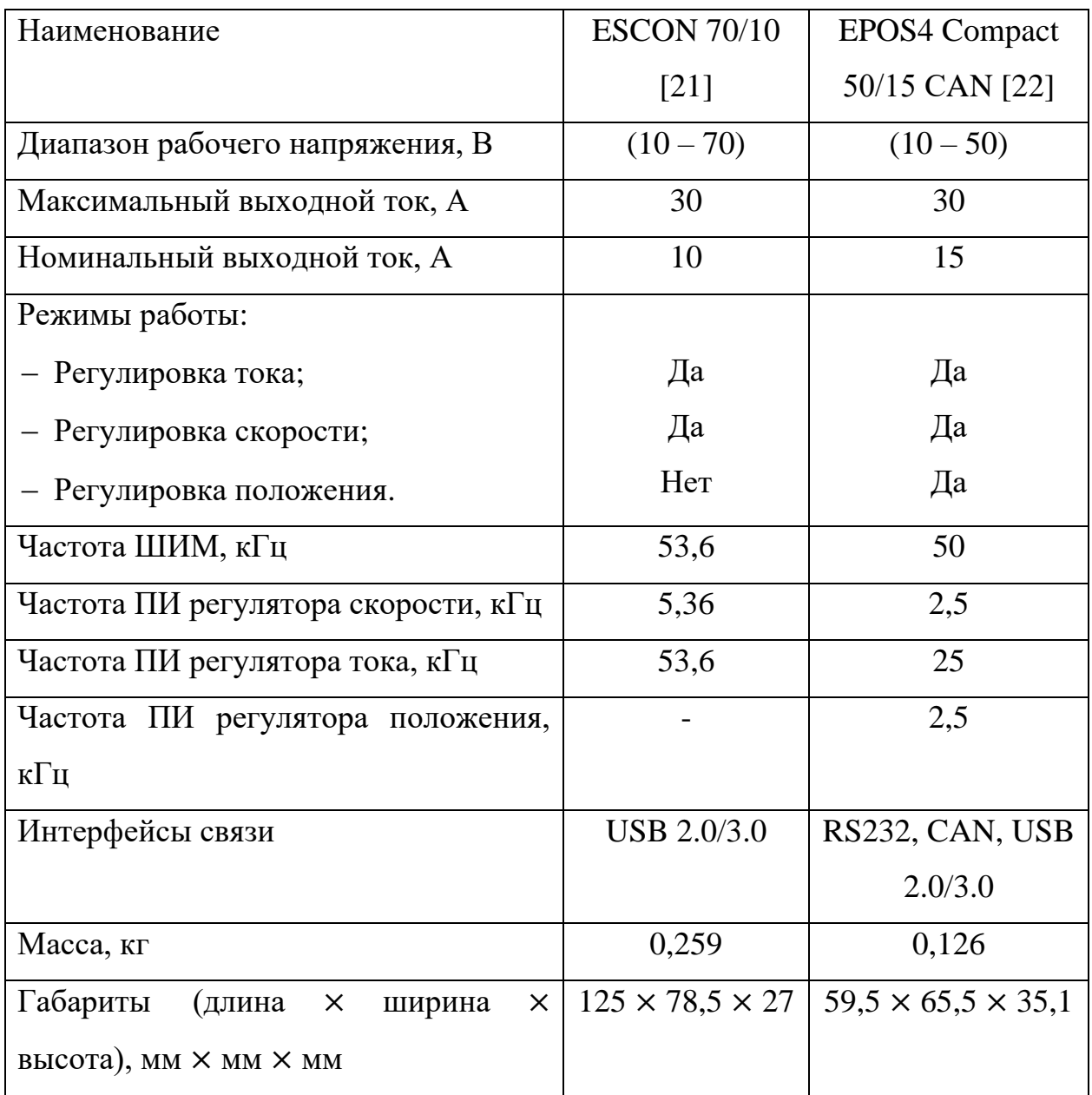

Учитывая данные из таблицы выше, можно сделать, вывод, что для поставленной задачи лучше подходит контроллер «EPOS4 Compact 50/15 СAN», поскольку он обеспечивает больший номинальный ток, имеет все режимы работы, а также имеет меньшую массу и габариты. Общая масса мотор-колеса с контроллером составит 3,45 кг.

#### **2.9 Выбор акселерометра и гироскопа**

Одними из ключевых компонентов мобильной роботизированной платформы являются датчики: акселерометр и гироскоп. Они нужны для измерения ускорения и угловой скорости, необходимых для контроля движения платформы. Данные, полученные с датчиков, будут использоваться для системы предотвращающей опрокидывание платформы, что увеличит надежность работы.

Максимальная линейная скорость по оси Z (вертикальный подъем) равняется 40 см/с, исходя из полученного передвижения в ходе моделирования работы. Механическая постоянная времени выбранного двигателя  $\tau = 0.6$  мс, а так как переходный процесс в электродвигателях, примерно, определяется как T = 5τ, то T = 3 мс. Возьмем самый крайний случай, что максимальная скорость будет развиваться за время переходного процесса, следовательно найдем ускорение:

$$
a = \frac{40 \text{ cm/c}}{3 \text{ m}} = 133 \text{ m/c}^2 = 14 \text{ g}.
$$

Следовательно, диапазон акселерометра должен быть от минус 14g, до плюс 14g, либо больше.

Поскольку скорость роботизированной платформы вокруг оси при повороте на месте не рассчитывалась в данном проекте, то данная скорость была принята из логических соображений равной 90 град/с. Под такое требование подходит большая часть существующих гироскопов. Также необходимо, чтобы акселерометр и гироскоп могли измерять показания во

49

всех трех осях, это нужно поскольку перемещения идут одновременно в нескольких плоскостях.

В итоге, исходя из требований, был выбран один из популярных датчиков MEMS-сенсор MPU6050 [23], объединяющий в себе акселерометр и гироскоп, его характеристики представлены в таблице 9.

Таблица 9 – Характеристики MEMS-сенсора MPU6050

| Диапазон рабочих напряжений, В      | $(3,3-6)$                              |
|-------------------------------------|----------------------------------------|
| Потребляемый ток, мА                | 0,5                                    |
| Диапазоны гироскопа, $\degree$ /с   | $\pm 250, \pm 500, \pm 1000, \pm 2000$ |
| Диапазоны акселерометра, g          | $\pm 2, \pm 4, \pm 8, \pm 16$          |
| Интерфейс связи                     | 12C                                    |
| Масса, г                            | 5                                      |
| Габариты (длина × ширина × высота), | $20 \times 16 \times 3$                |
| $MM \times MM \times MM$            |                                        |

## **2.10 Выбор контроллера верхнего уровня**

Основные требования для контроллера верхнего уровня – это наличие на нем хотя бы одного порта с интерфейсом связи I2C для подключения акселерометра и гироскопа, а также порта с интерфейсом связи CAN, для подключения 18 двигателей. Из-за особенностей работы интерфейса связи CAN можно подключить все двигатели по одной шине, однако следует оценить его пропускную способность.

Рассмотрим сколько потребуется CAN портов. Стандартная пропускная способность CAN шины равняется 1 Мбит/с. Так как нужно каждый момент времени принимать и задавать для каждого двигателя ток, угловую скорость и угол поворота, то получается массив из 108 параметров. Возьмем, что объем одного параметра будет занимать 16 бит, следовательно, массив параметров будет занимать  $108 \cdot 16$  бит = 1728 бит. Возьмем, что данные не будут отправляться чаще, чем минимальное время переходного процесса двигателя, то есть каждые 3 мс. Следовательно, количество данных в секунду

50

будет равняться 1728 бит, <sup>1728 бит</sup>  $\frac{28001}{3 \text{ m}}$  = 576 Кбит/с. Получаем, что одного CAN порта в контроллере будет достаточно.

Также, исходя из того, что не потребуется каких-либо сложных вычислений, а только проходится по алгоритму передвижения, выполняя простые математические операции, то от контроллера не требуется большой мощности, поэтому можно делать выбор среди микроконтроллеров. Был произведён выбор среди отладочных плат, основанных на базе микроконтроллеров серии STM32, так как уже есть опыт работы с микроконтроллерами данной серии. Сравнительные характеристики нескольких отладочных плат приведены в таблице 10.

Таблица 10 – Характеристики отладочных плат

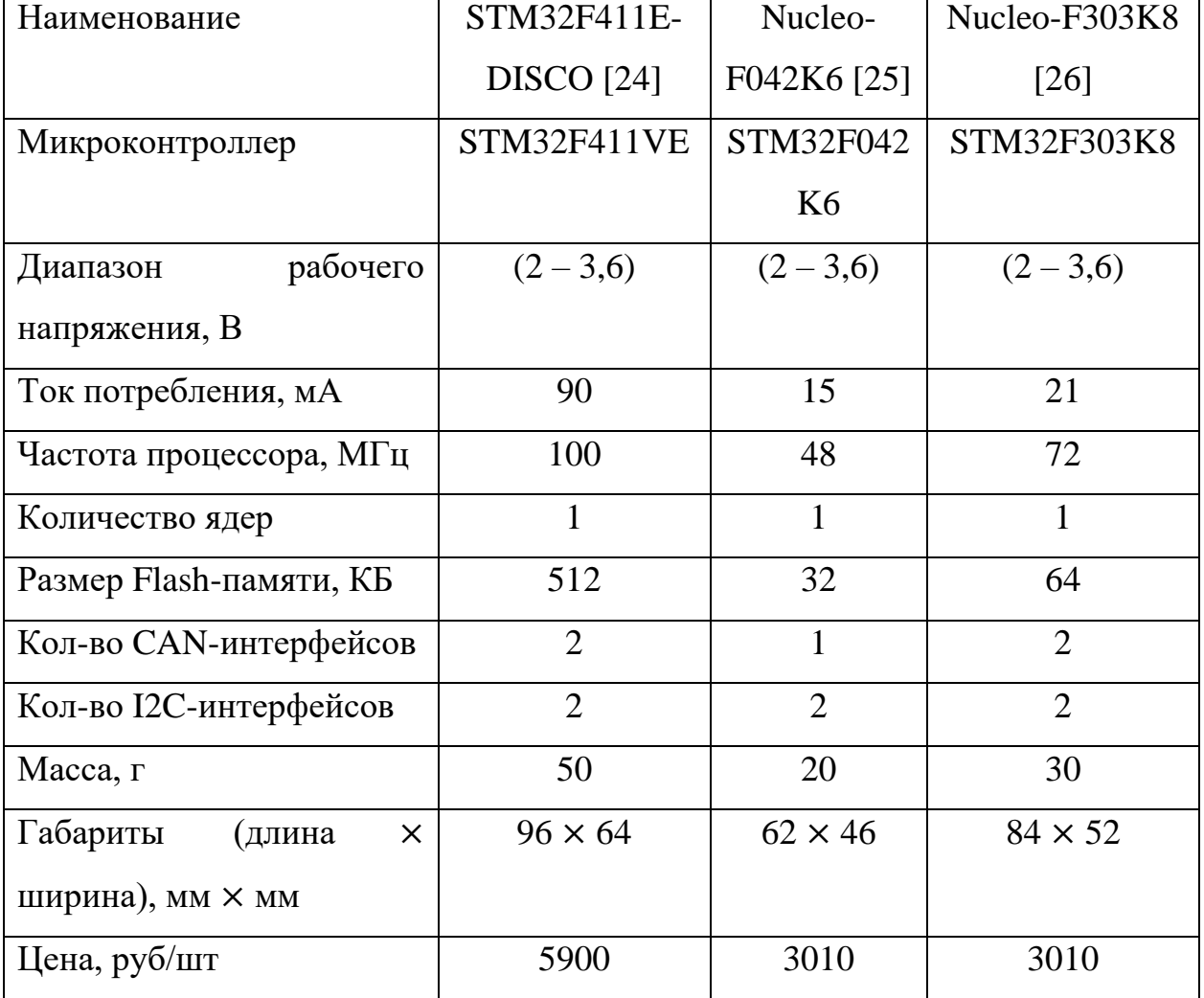

Исходя из таблицы 10 видно, что все платы обладают нужным количеством интерфейсов. По частоте процесса подойдет даже плата Nucleo-F042K6 с наименьшей частотой и Flash-памятью, однако учитывая, что в момент написания работы, цена у более мощной платы Nucleo-F303K8 такая же, то следует выбрать ее.

#### **2.11 Расчет и выбор аккумулятора**

Одной из основных задач при разработке мобильных платформ является выбор аккумулятора. Аккумулятор должен обеспечить достаточную мощность (ток), при высоких скоростях разряда и также иметь достаточную ёмкость для поддержания работы в течении требуемого периода времени.

Исходя из требований мобильная платформа должна обеспечить подъем в шагающем режиме на 20 этажей, а также передвигаться в колесном режиме на своей максимальной скорости в течении 2 часов. Для упрощения расчетов емкости аккумулятора, нужной для подъема на 20 этаж, возьмем что средний вращающий момент во время вращения двигателя равняется 1,25 Н м (рисунок 19). Этот вращающий момент требуется от двигателя в течении 0,7 секунд из 4,6 секунд требуемого времени подъема на одну ступень. Учитывая, что в одном этаже 20 ступеней, то соответственно требуется преодолеть 400 ступеней, при этом время работы двигателя будет составлять 0,7 ∙ 400 = 280 сек = 4,66 мин. Ток, соответствующий нужному вращающему моменту от двигателя в течении этого времени, можно найти, зная соотношение между вращающим моментом и током двигателя:

$$
I_{\text{CPE},I} = \frac{1,25}{0,089} = 14 \text{ A}.
$$

Тогда требуемая емкость аккумулятора для питания одного двигателя на время преодоления требуемого количества этажей можно найти по формуле:

$$
Q_{\rm l} = \frac{I_{\rm CPE\mathcal{I}} \cdot t}{\eta},\tag{25}
$$

где  $\varOmega_{\rm l}$  – емкость аккумулятора, А $\cdot$ ч;

*СРЕД <sup>I</sup>* – требуемый ток для подключаемого оборудования, А;

*η* – КПД двигателя;

 $t$  – время работы, ч.

$$
Q_{1} = \frac{14 \cdot 4,66}{60 \cdot 0,9} = 1,2 \text{ A} \cdot \text{y}.
$$

Для упращения возьмем, что с таким током и временем будут работать все 12 двигателей, тогда общая емкость аккамулятора, нужная для подъема по лестнице, составит:  $Q_{OBU11} = 1, 2 \cdot 12 = 14, 4 \text{ A} \cdot \text{y}$ . При этом напряжение аккумулятора должно равняться 48 В.

Далее рассчитаем емкость аккумулятора требуемую для передвижения платформы в колесном режиме на своей максимальной скорости в течении 2 часов. Средняя мощность для одного колеса, исходя из расчётов:  $P_{\text{CPEZ}}$  = 182 Вт. При этом напряжение питания мотор-колеса составялет 24 В, но так как будет использоваться один аккмулятор с самым большим требуемым напряжением (48 В) и с помощью понижающего преобразователя производиться питания мотор-колес, то рассчет требуемой емкости будет производиться для аккмулятора с напряжением 48 В. Емкость аккмулятора, требуемую для одного колеса найдем по формуле:

$$
Q_2 = \frac{P_{\text{CPE},\mathcal{I}} \cdot t}{U \cdot \eta},\tag{26}
$$

где  $\overline{Q}_2$  – емкость аккумулятора, А $\cdot$ ч;

*<sup>P</sup>СРЕД* – требуемый ток для подключаемого оборудования, А;

*U* – напряжение аккумулятора, В;

*η* – КПД двигателя;

*t* – время работы, ч.

$$
Q_2 = \frac{182 \cdot 2}{48 \cdot 0.9} = 8,4 \text{ A} \cdot \text{y}.
$$

Тогда емкость требуемая для питания 6 мотор-колес составит:  $Q_{\rm OHI\,2}$  = 8,4  $\cdot$  6 = 50,4 A  $\cdot$  ч. Следовательно, общая емкость аккумулятора должна составлять не менее:  $14.4 + 50.4 = 64.8 \text{ A} \cdot \text{y}$ . Так как максимальное колчество двигателей начинающих свою работу одновременно равняется 2, и при этом еще 2 двигателя работают, то максимальный пусковой ток который должен обеспечивать аккмулятор равняется  $2 \cdot 61$  A +  $2 \cdot 16 = 154$  A.

На данный момент времени самыми распространеным аккамуляторами с высоким отношением энергии к весу, оптимальной стоимостью и эффективностью являются литий-ионные и литий-полимерные типы батарей [27]. Однако, после обзора рынка аккумуляторов, выяснелось, что литийполимерный аккумулятор сложно найти с требуемыми характеристиками. Поэтому был выбран литий-ионный аккмулятор от компании Sky Technologies [28]. Его зарактерситики представлены в таблице 11.

Таблица 11 – Характеристики аккумулятора

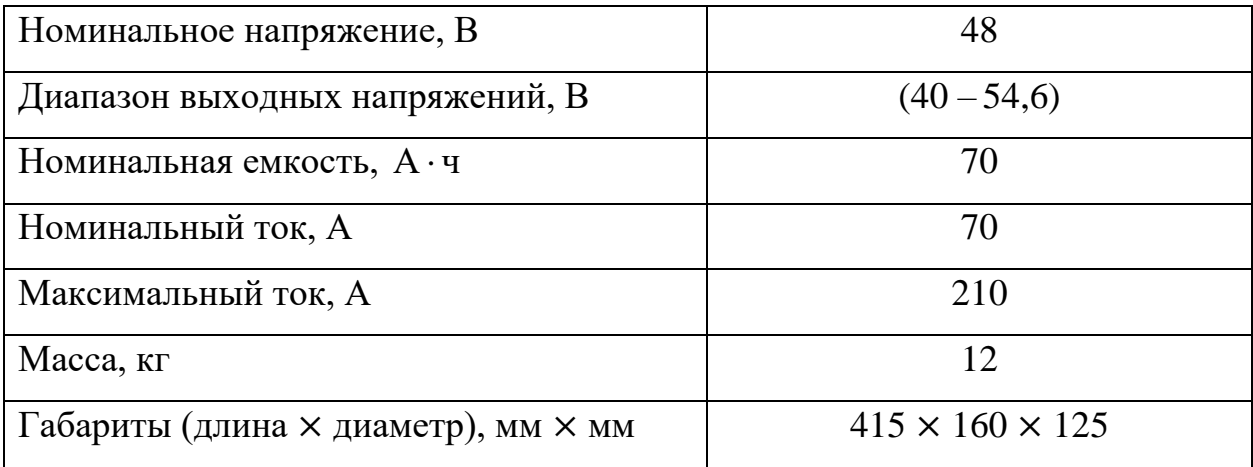

Характеристики данного аккумулятора соответствуют найденным выше, поэтому был выбран именно этот аккумулятор. У выбранного источника питания имеются встроенные модули защиты от короткого замыкания, перезаряда и переразряда, что убирает необходимость в дополнительном выборе данных устройств.

Также требуется осуществлять контроль уровня напряжения, и обеспечить его индикацию. Для выполнения данных операций может использоваться цифровой вольтметр, максимально измеряемое напряжение,

54

которого должно быть не меньше 55 В, исходя из характеристик аккумулятора. В качестве описанного выше датчика будет использоваться цифровой вольтметр «SVH0043UY-100» от компании «Smartmodule» с диапазоном измерений от 0 В до 99,9 В [29].

#### **2.12 Выбор понижающего преобразователя**

Для питания контроллера верхнего уровня, а также акселерометра и гироскопа, потребуется понижающий преобразователь постоянного тока. Для выбора данного устройства необходимо знать входное и выходное напряжение, а также пропускную способность по току и выходную мощность. Диапазон входного напряжения зависит от аккумулятора и составляет (40 – 54,6) В, при этом на выходе преобразователя должно быть 3,3 В. Общий потребляемый ток элементов составит 22 мА, следовательно, мощность преобразователя должна быть не менее 0,1 Вт. Исходя из данных требований был выбран понижающий преобразователь постоянного тока LM2596HVS [30]. Его характеристики представлены в таблице 12.

Таблица 12 – Характеристики преобразователя LM2596HVS

| Диапазон входного напряжения, В   | $(4-55)$   |
|-----------------------------------|------------|
| Диапазон выходного напряжения, В  | $(3 - 35)$ |
| Минимальное падение напряжения, В | 1.5        |
| Выходная мощность, Вт             | 15         |
| Диапазон выходного тока, А        | $(0-3)$    |

#### **2.13 Разработка функциональной схемы**

Исходя из выбранных компонентов в пунктах 2.4 – 2.12 была составлена функциональная схема. Мехатронные модули, отвечающие за режим шагания с первого по двенадцатый, состоят из двигателя EC-i 52, редуктора CobaltLine-25-80-CPS, тормоза Brake AB 44, энкодера Encoder 16 EASY Absolute и контроллера управления BGE 6060 A, который имеет внутри датчики тока. Мехатронные модули, отвечающие за колеса с

тринадцатого по восемнадцатый, состоят из мотора колеса DDR-12, в котором встроены датчики Холла, и контроллера управления EPOS4 Compact 50/15 СAN. Все данные с контроллеров управления передаются на контроллер верхнего уровня Nucleo-F303K8 по интерфейсу связи CAN. Также в системе есть MEMS-сенсор MPU6050, который передает ориентацию платформы в пространстве на главный контроллер по интерфейсу связи I2C. И также на Nucleo-F303K8 предаются значения скорости и типа передвижения пользователем по проводному интерфейсу связи USB. Получившаяся структурная схема мобильной платформы показана на рисунке 25. На рисунке используются следующие обозначения.

1. T – значение режима движения, задается пользователем.

2. V – значение скорости движения, задается пользователем.

3.  $\omega_x$ ,  $\omega_y$ ,  $\omega_z$  – угловые скорости относительно осей X, Y, Z соответственно.

4.  $a_x$ ,  $a_y$ ,  $a_z$  – ускорения относительно осей X, Y, Z соответственно.

5.  $\omega_1$  – угловая скорость двигателя, полученная с датчика угла поворота первого мехатронного модуля.

6.  $\alpha_1$  – угол поворота двигателя, полученный с датчика угла поворота первого мехатронного модуля.

7. ω<sup>13</sup> – угловая скорость двигателя, полученная с датчика угла поворота тринадцатого мехатронного модуля.

8. α<sup>13</sup> – угол поворота двигателя, полученный с датчика угла поворота тринадцатого мехатронного модуля.

9. I – сила тока, передающаяся на двигатель с контроллера.

10. U – напряжение, передающееся на двигатель с контроллера.

 $11. \{\omega^*\}\;$  – множество задающих значений угловых скоростей, для каждого модуля.

12.  $\{\alpha^*\}$  – множество задающих значений угла поворота, для каждого модуля.

13. {I\*} – множество задающих значений тока, для каждого модуля.

14. {ωn} – множество значений угловых скоростей, приходящих с датчика угла поворота каждого модуля.

15.  $\{\alpha_n\}$  – множество значений угла поворота, приходящих с датчика угла поворота каждого модуля.

16. {In} – множество значений тока, приходящих с датчика тока каждого модуля.

Также на рисунке 25 мехатронные модули со второго по двенадцатый имеют такое же внутреннее содержание, как у первого, а модули с четырнадцатого по восемнадцатый имеют внутреннее содержание, как у тринадцатого.

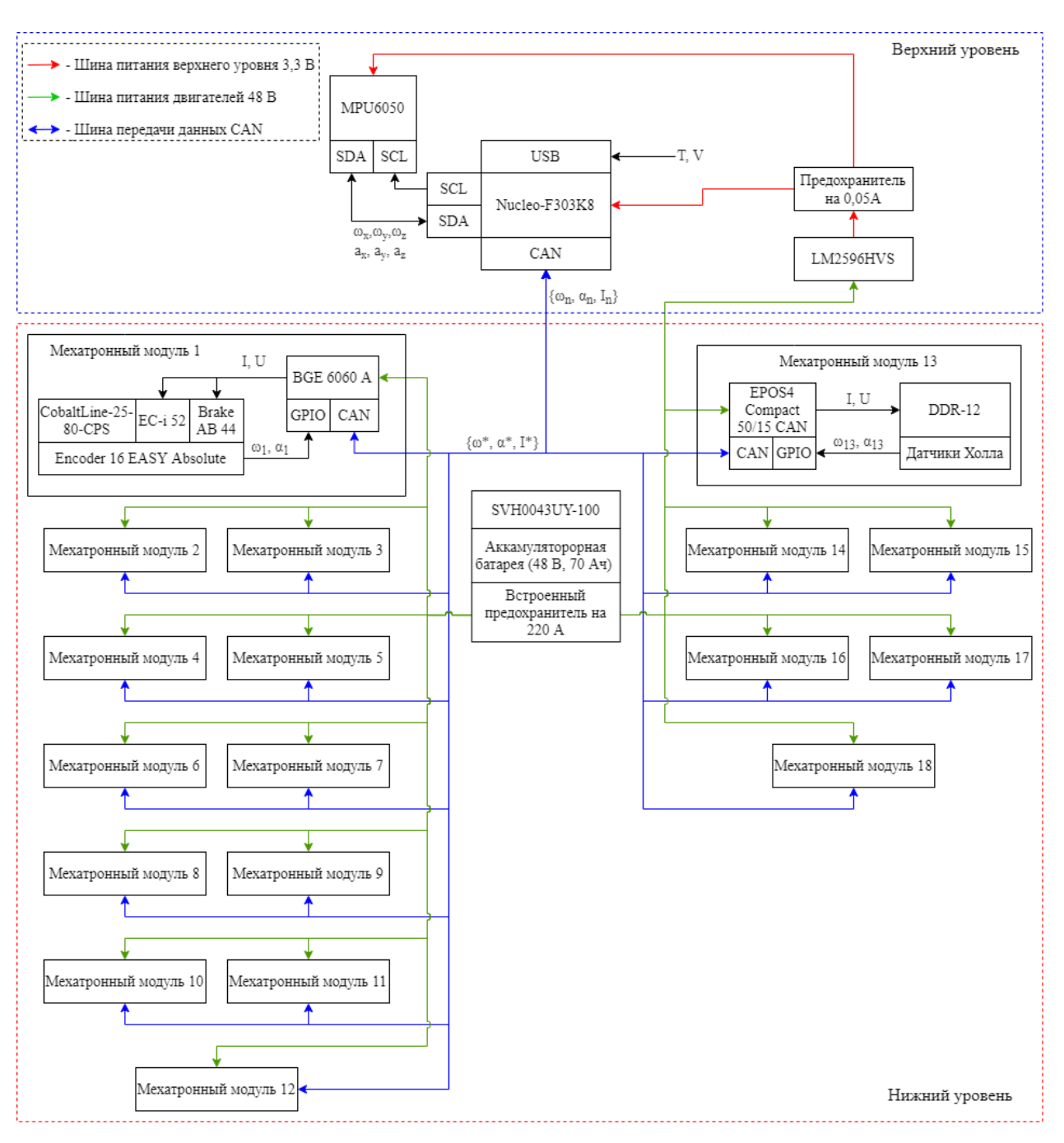

Рисунок 25 – Функциональная схема

#### **2.14 Расчет сегмента ноги на прочность**

Для того чтобы определить общую массу платформы также необходимо рассчитать массу сегмента ноги. Для простоты изготовления изделия в качестве ноги можно использовать стандартизированные профильные трубы. Максимальная нагрузка, которая будет прикладываться к концу одного сегмента ноги, была выяснена при построении графика моментов от времени (рисунок 19), и она равняется 958 H.

В результате подбора была выбрана труба прямоугольной формы из легированной стали (Сталь 09Г2С) размерами 15 мм × 30 мм × 2 мм (высота × ширина × толщина). Длина одного сегмента равняется 230 мм. Предел текучести  $(\sigma_{\textrm{\tiny T}})$  выбранной марки стали составляет 350 МПа [31].

Проверка на прочность производилась с помощью программы Inventor, где был смоделирован один сегмент ноги и нагрузка на него. Результаты представлены на рисунках 26, 27. Стрелкой отмечено место приложения силы.

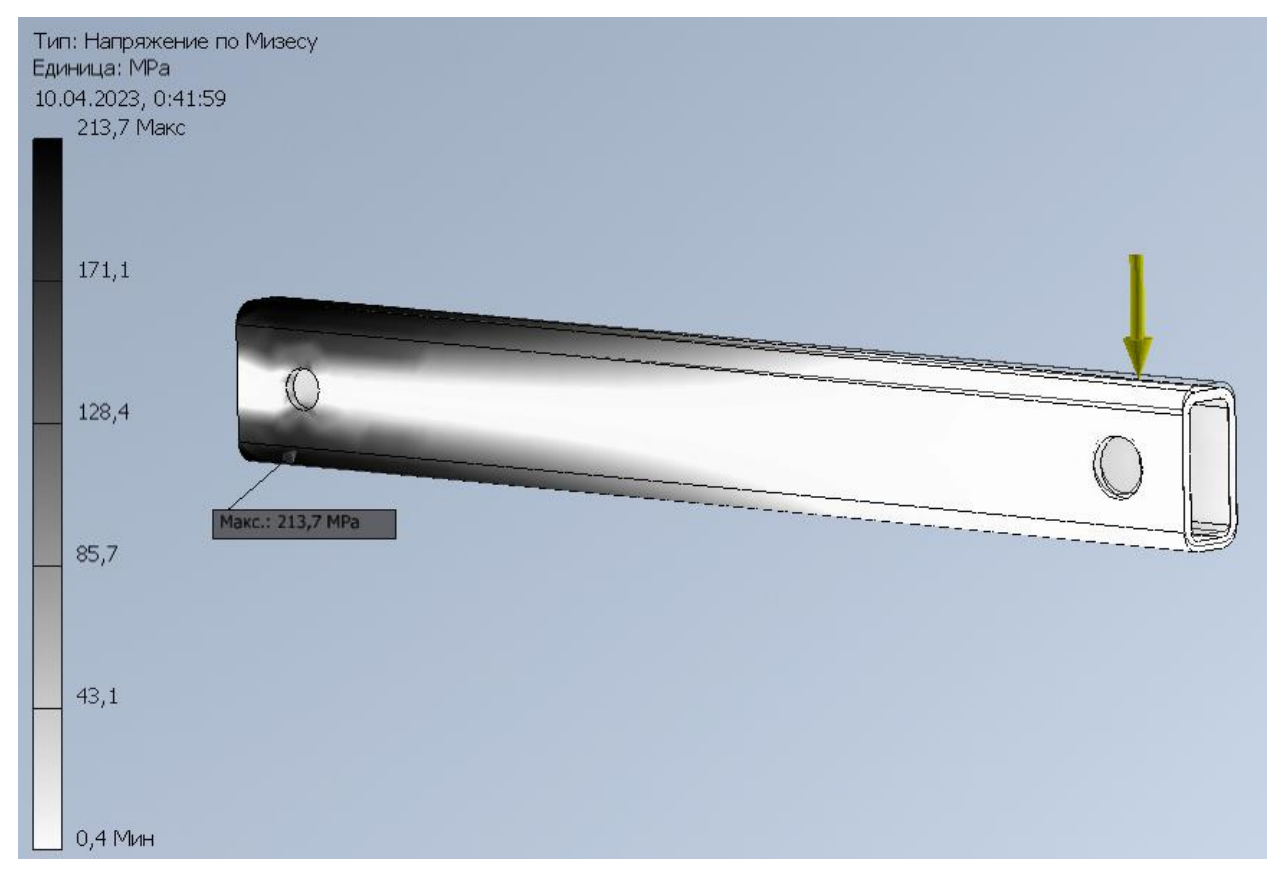

Рисунок 26 – Проверка сегмента ноги на напряжение по Мизесу

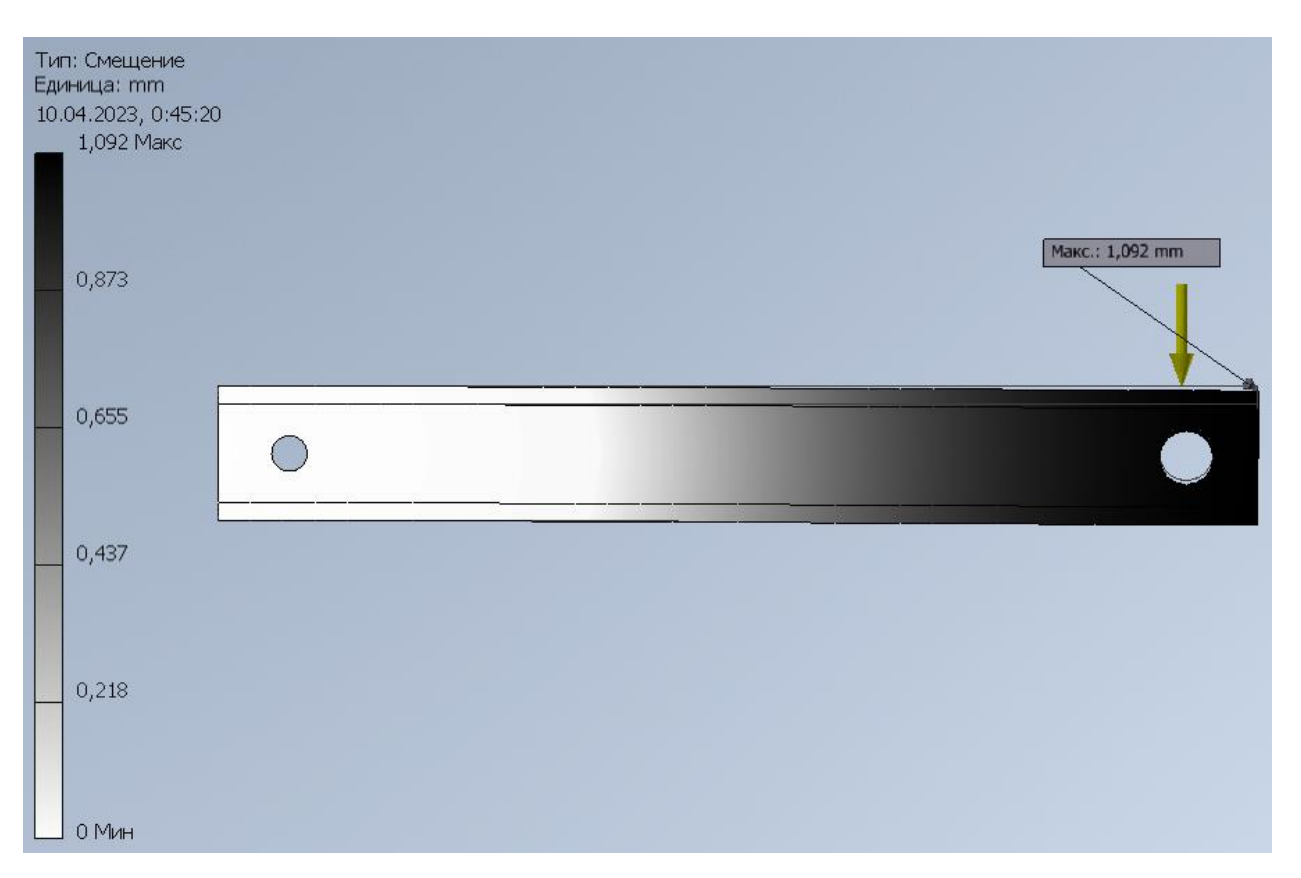

Рисунок 27 – Проверка сегмента ноги на смещение

В результате проверки выявлено, что максимальное возникающее напряжение равняется 213,7 МПа, что входит в пределы текучести выбранной стали, следовательно, можно использовать выбранную трубу. Также с помощью программы Inventor была вычислена масса получившегося сегмента ноги, и она равняется 0,27 кг.

Исходя из всех проведенных расчётов и подборов компонентов, можно посчитать общую массу платформы: 3,82 кг ∙ 12 + 3,45 кг ∙ 6 + 12 кг + 0,27 кг ∙ 12 = 81,8 кг. Следовательно, технические требования по массе мобильной платформы выполняются. Также, исходя из заложенной в расчетах общей массы платформы с грузом равной 200 кг, можно утверждать, что требования по грузоподъемности выполняются.

**3 Разработка и проверка алгоритма передвижения платформы по лестнице**

Разработка алгоритма производилась с помощью проведенного моделирования движения роботизированной платформы по лестнице в программе Inventor [10]. На рисунках 28-30 представлена нумерация звеньев и осей, а также отображены их диапазоны вращений при подъеме по лестнице.

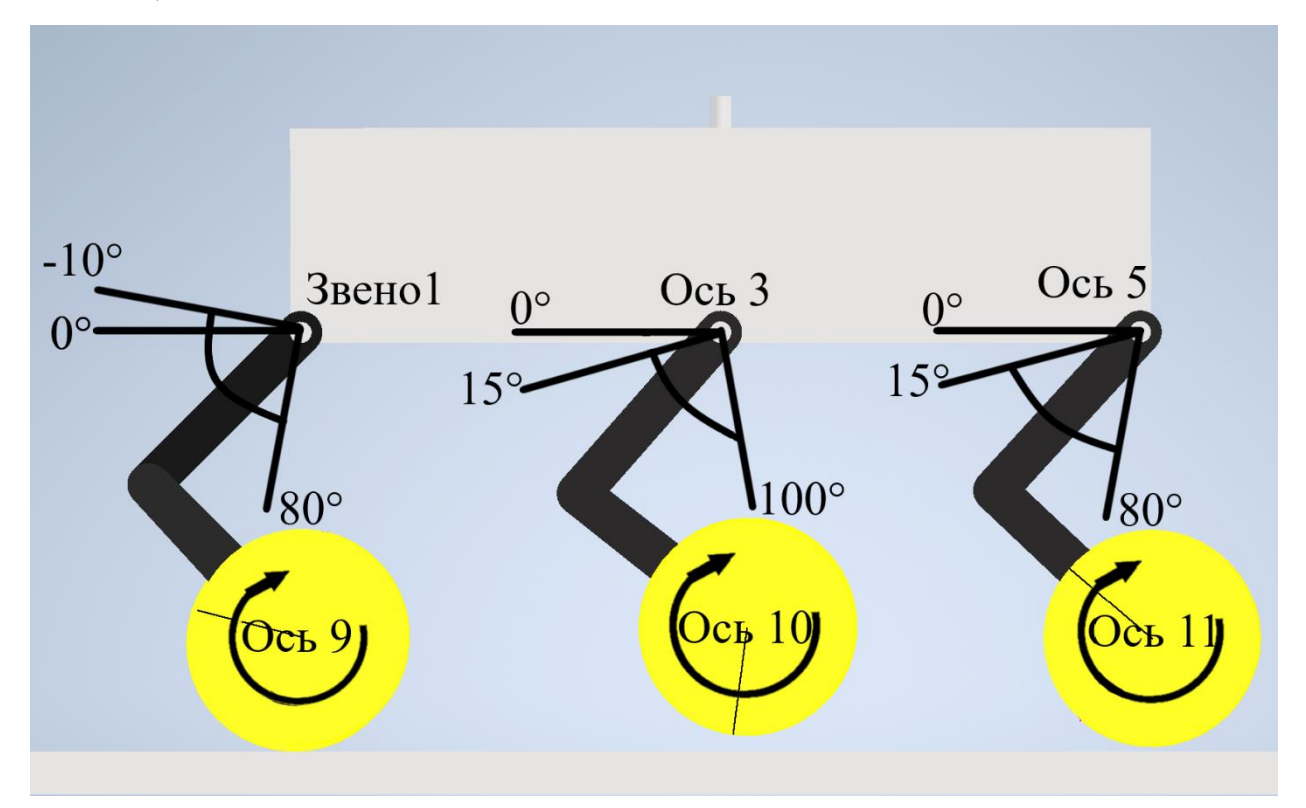

Рисунок 28 – Нумерация звеньев и осей

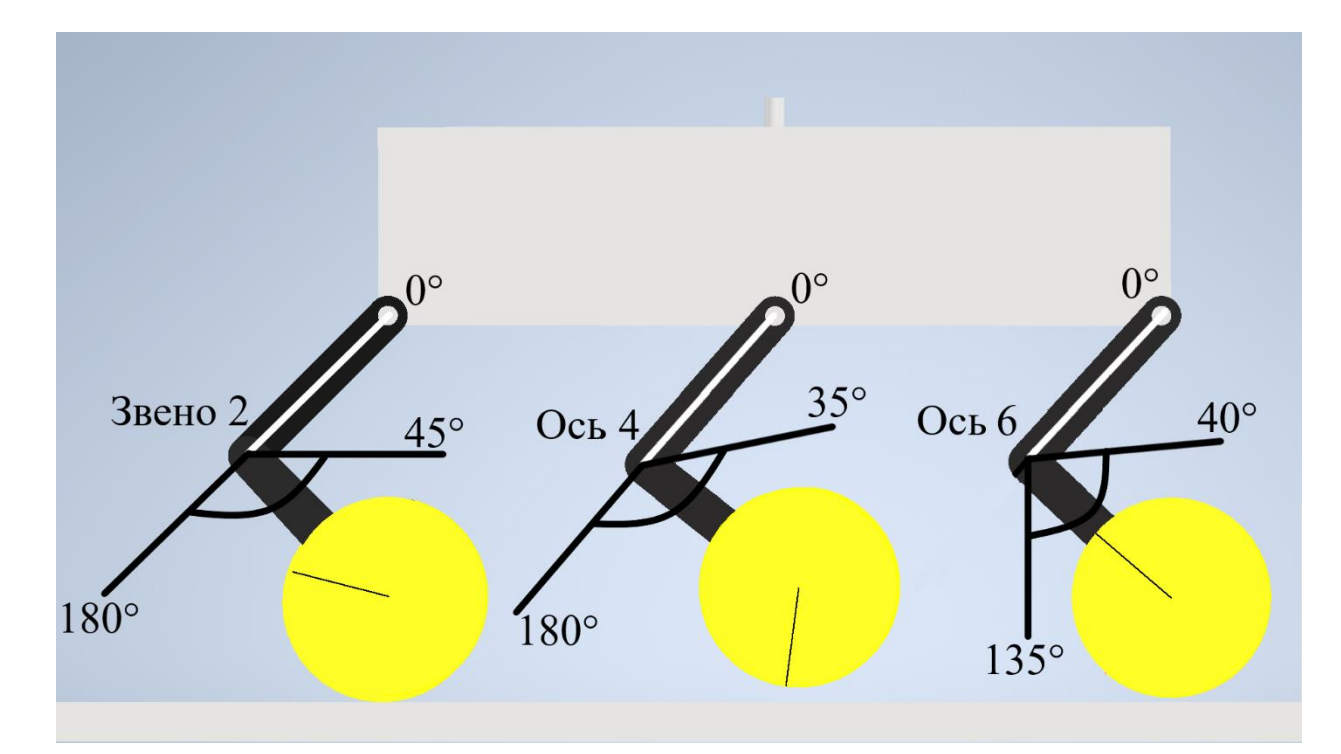

Рисунок 29 – Нумерация звеньев и осей

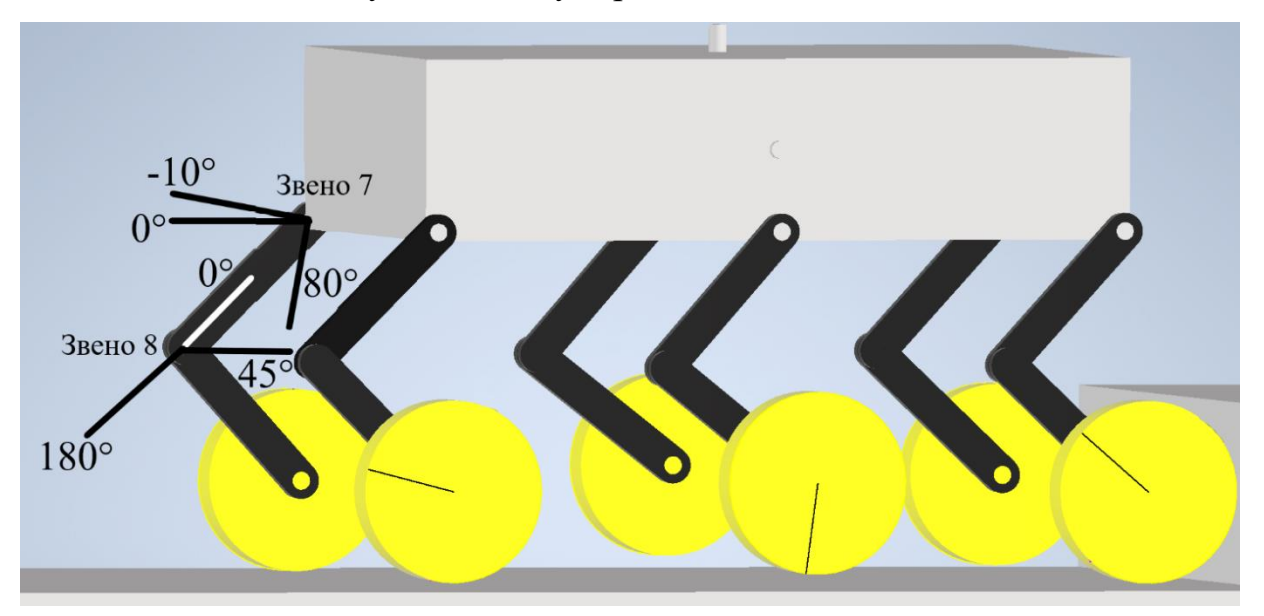

Рисунок 30 – Нумерация звеньев

Как видно из рисунков 28-30, звенья и колеса на осях 3, 4, 5, 6, 9, 10, 11 не пронумерованы отдельно, поскольку в процессе передвижения двигатели на оси совершают одинаковые, одновременные движения. Звенья под номерами 1, 2, 7, 8 совершают одинаковые движения, но в разные моменты времени, поэтому имеют отдельную нумерацию. Для перемещения мобильной платформы в программной среде Inventor были заданы зависимости положений для каждого сгибающегося звена и оси от времени (приложение А, рисунки А.1 – А.8), а также заданы зависимости скорости от времени для колес оси 9, 11 (приложение А, рисунки  $A.9 - A.10$ ).

Подъем на лестницу состоит из трех этапов.

- 1. Заход мобильной платформы на лестницу (рисунок 9).
- 2. Преодоление мобильной платформой одной ступени (рисунок 10).
- 3. Выход мобильной платформы с лестницы (рисунок 11).

Поэтому в алгоритме эти этапы также выделены в отдельные функции (рисунок 31). Части алгоритма, из которых состоят функции, пронумерованы буквами русского алфавита с цифрами и представлены в приложении Б. При фиксированной максимальной угловой скорости звеньев равной 90 град/с (50 % от максимальной) и фиксированном количестве ступеней (5 штук) время исполнения алгоритма занимает 48 секунд. Для такого случая, части, на которые разделен алгоритм, представляют собой определённые промежутки времени, которые указаны в подписи к рисункам в приложении Б. Также в алгоритме используется нумерация осей и звеньев, показанная на рисунках 28 – 30. Переменные, используемые в алгоритме, представлены в таблице 13. Таблица 13 – Описание переменных для алгоритма движения по лестнице

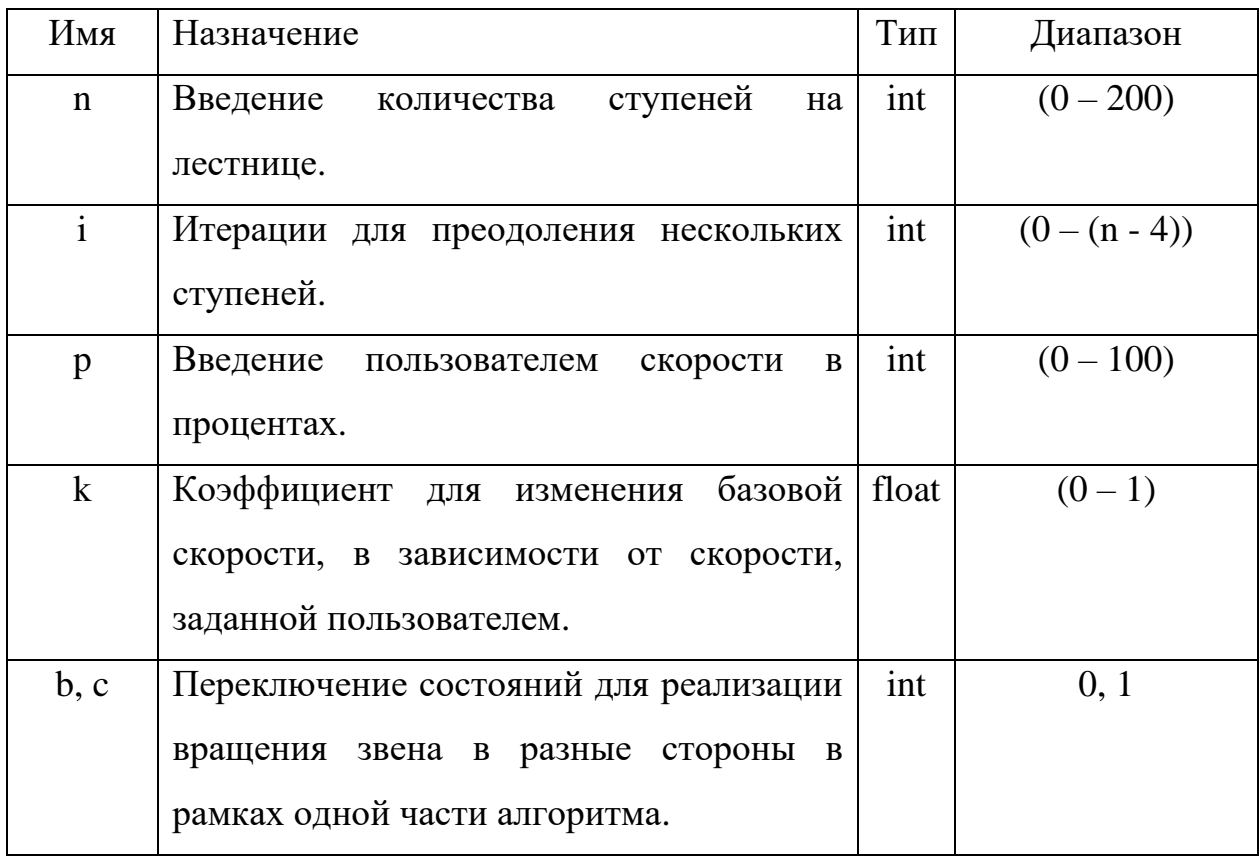

Продолжение таблицы 13 – Описание переменных для алгоритма движения по лестнице

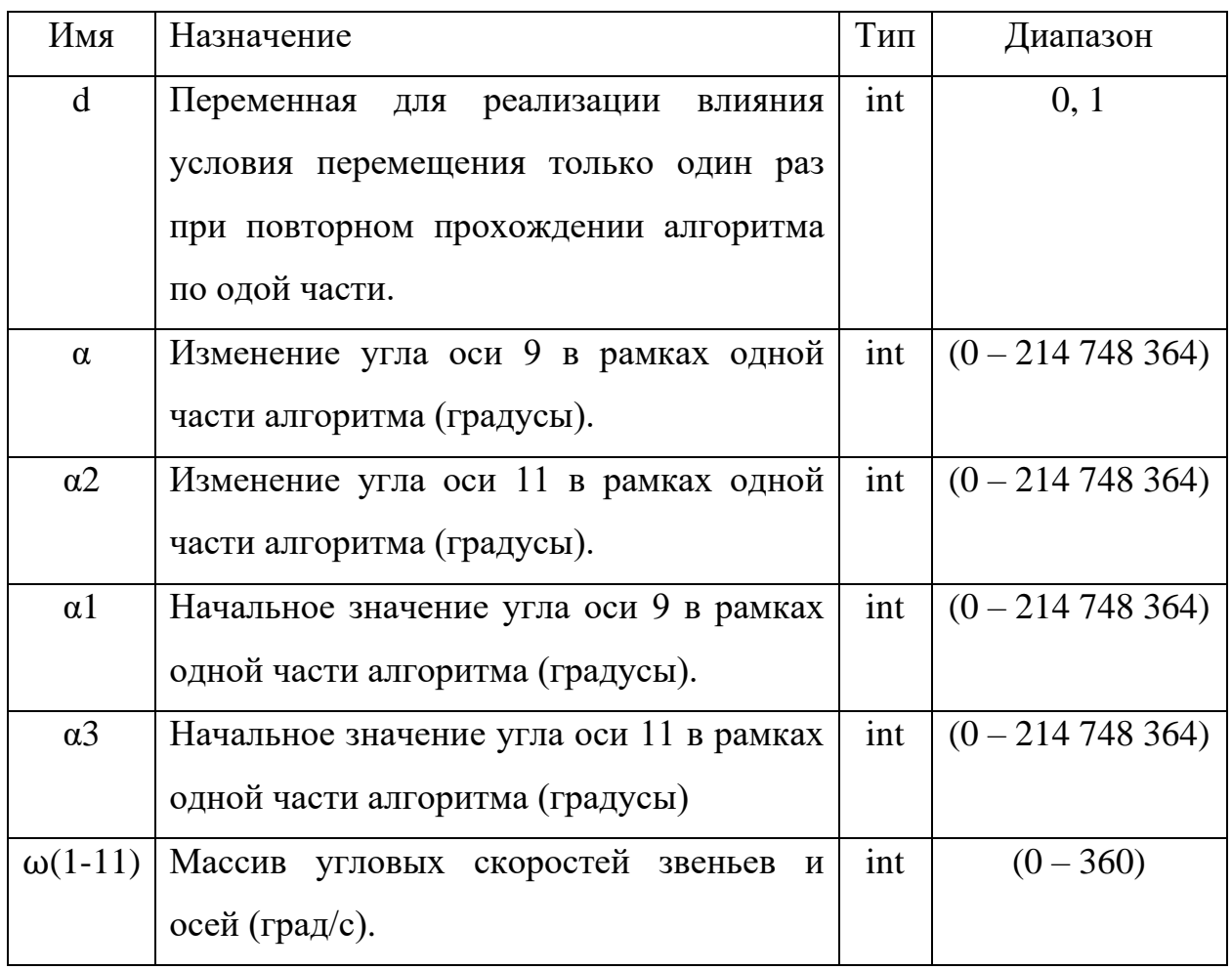

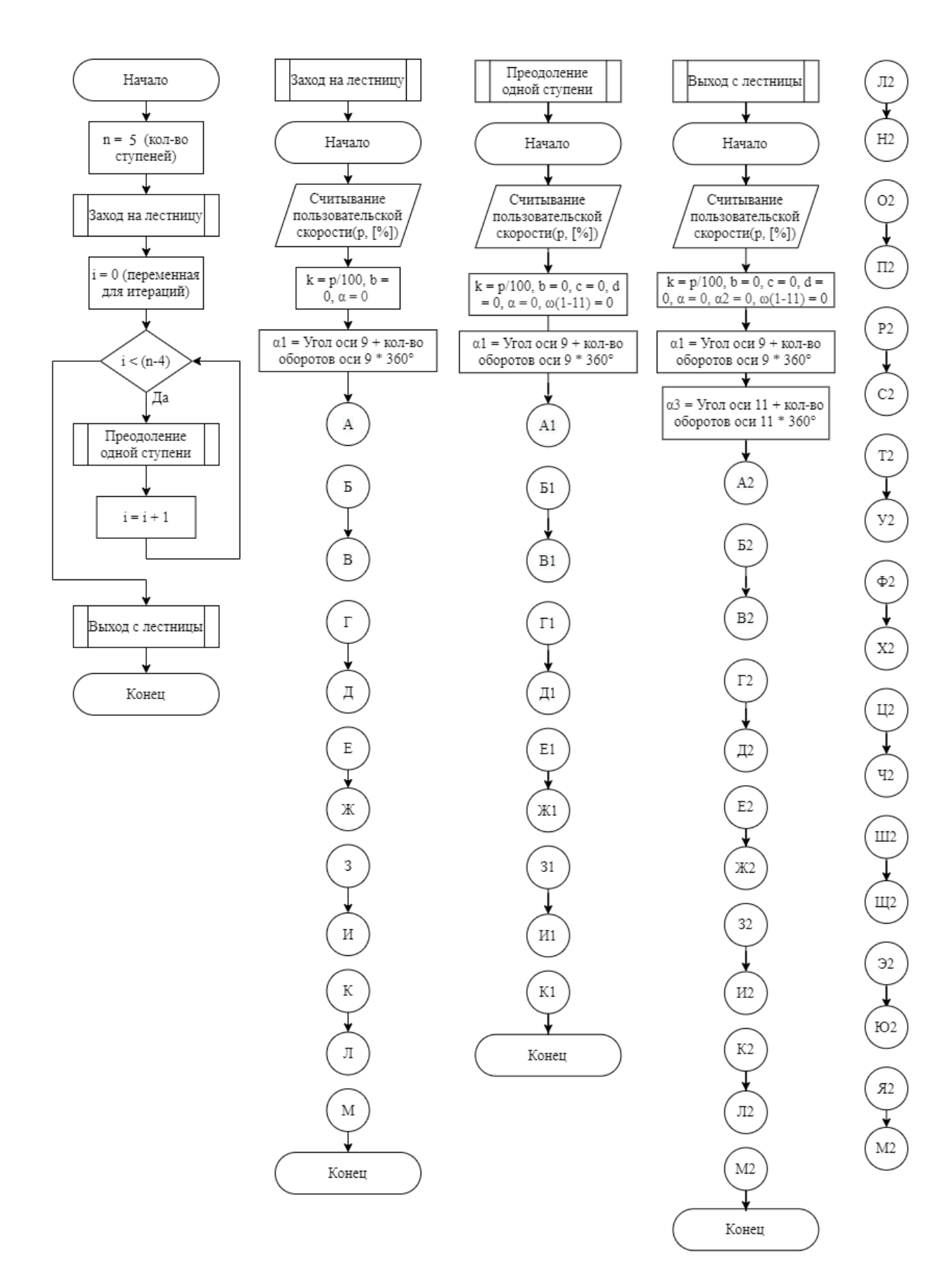

Рисунок 31 – Функции алгоритма движения по лестнице Представленный алгоритм подходит только для лестницы с фиксированной высотой ступени равной 200 мм и фиксированным углом

наклона равным 45°. Однако, данные характеристики лестницы являются максимальными из требуемых и самыми сложными, поэтому функционирование алгоритма с данными параметрами доказывает возможность его работы и с более простыми параметрами: меньшей высотой ступени и меньшим углом наклона.

Для визуализации алгоритма была написана программа на языке программирования Python по представленному алгоритму. Код программы представлен в приложении В. Для отображения вращения звеньев и колес платформы использовалась библиотека OpenCV. Результат визуализации можно увидеть на видео [32].

Также для проверки алгоритма проведено сопоставление движения ног платформы, полученного в результате визуализации алгоритма с помощью программы на языке Python и с помощью моделирования в программе Inventor [33]. Исходя из полученной видеозаписи, видно, что движение ног платформы происходит одновременно и согласно разработанному алгоритму, который позволят мобильной платформе передвигаться по лестнице.

#### **ЗАДАНИЕ ДЛЯ РАЗДЕЛА «ФИНАНСОВЫЙ МЕНЕДЖМЕНТ, РЕСУРСОЭФФЕКТИВНОСТЬ И РЕСУРСОСБЕРЕЖЕНИЕ»**

Обучающемуся:

**Группа ФИО** 8Е91 Сидорову Илье Алексеевичу

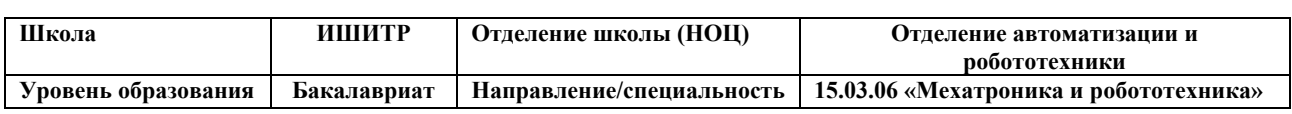

# **Исходные данные к разделу «Финансовый менеджмент, ресурсоэффективность и ресурсосбережение»:**

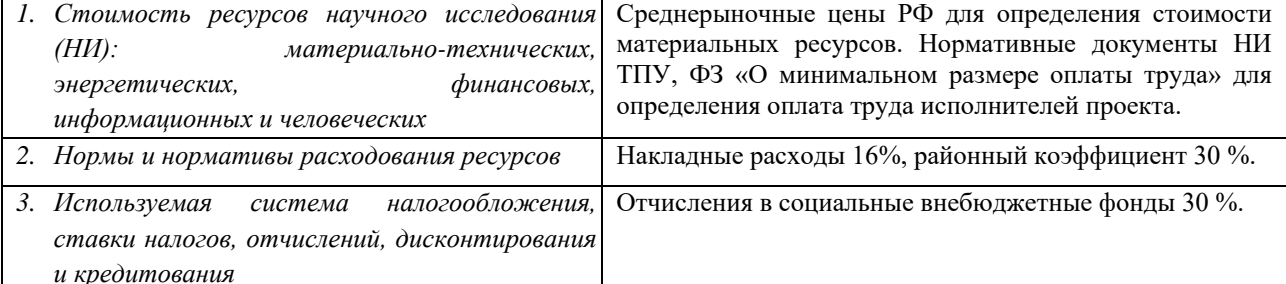

#### **Перечень вопросов, подлежащих исследованию, проектированию и разработке:**

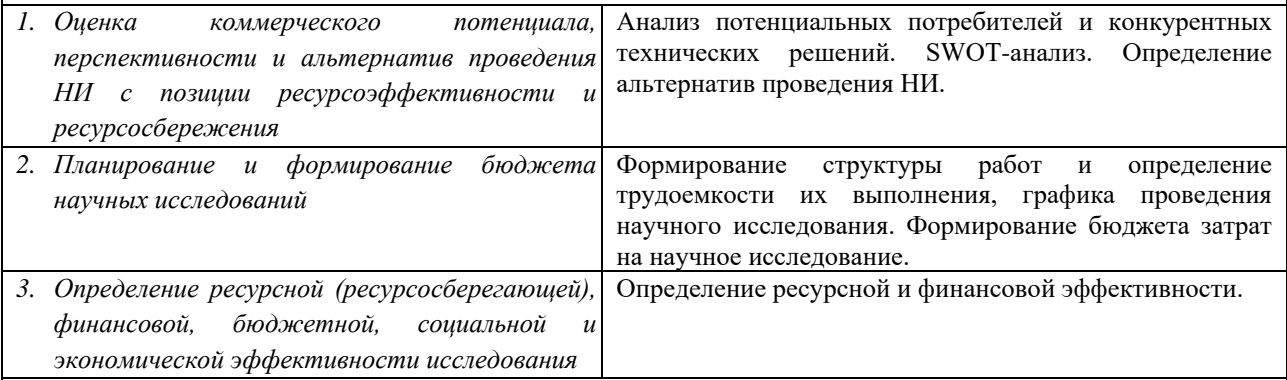

**Перечень графического материала** *(с точным указанием обязательных чертежей)***:**

1. Оценочная карта для сравнения конкурентных технических решений. 2. Матрица SWOT-анализа 3. Морфологическая матрица роботизированной платформы 4. Перечень этапов, работ и распределение исполнителей 5. Временные показатели проведения НИ 6. Бюджет НИ 7. Оценка характеристик вариантов исполнения 8. Сравнительная эффективность разработки.

**Дата выдачи задания для раздела по линейному графику** 13.02.2023

#### **Задание выдал консультант:**

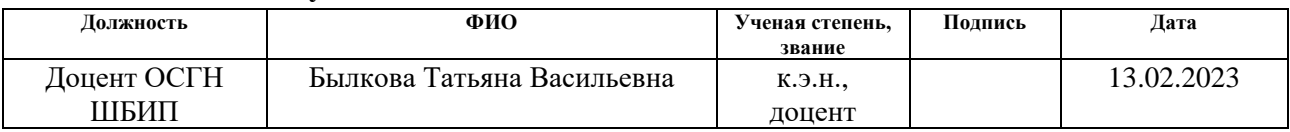

#### **Задание принял к исполнению обучающийся:**

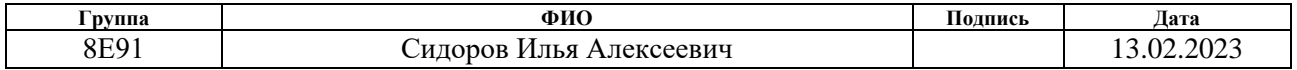

**4 Финансовый менеджмент, ресурсоэффективность и ресурсосбережение**

Данная выпускная квалификационная работа заключается в разработке мобильной роботизированной платформы с функцией преодоления лестничных пролетов, которая будет использоваться в качестве механизма движения в кресле-коляске. Конечный продукт в виде мобильной креслоколяски, для которого разрабатывается роботизированная платформа, позволит передвигаться без помощи посторонних людей по лестнице.

Целью данного раздела является оценка перспективности, конкурентоспособности среди конкурентов, а также оценка различных исполнений разработки. В разделе оценивается уровень возможных рисков и возможностей проекта.

**4.1 Оценка коммерческого потенциала и перспективности проведения научных исследований с позиции ресурсоэффективности и ресурсосбережения**

**Анализ потенциальных потребителей и конкурентных технических решений.** Потребителями разработки будут являться компании, которые производят существующие мобильные кресло-коляски.

- 1. «Scewo», Швейцария.
- 2. «Катэрвиль», Россия.

Особенностью рынка является то, что эти же компании являются конкурентами, поэтому по сравнению с ними и будет проведен анализ в таблице 14. В таблице используется следующие обозначения.

- 1.  $5_{\phi}$  разрабатываемая мобильная платформа.
- 2. Б<sub>к1</sub> мобильная кресло-коляска «Scewo BRO».
- 3. Б $_{\rm k2}$  мобильная кресло-коляска «Caterwil GTS 4WD».

Подробное сравнение характеристик приведено в пункте 1 данной работы.

Таблица 14 – Оценочная карта для сравнения конкурентных технических решений

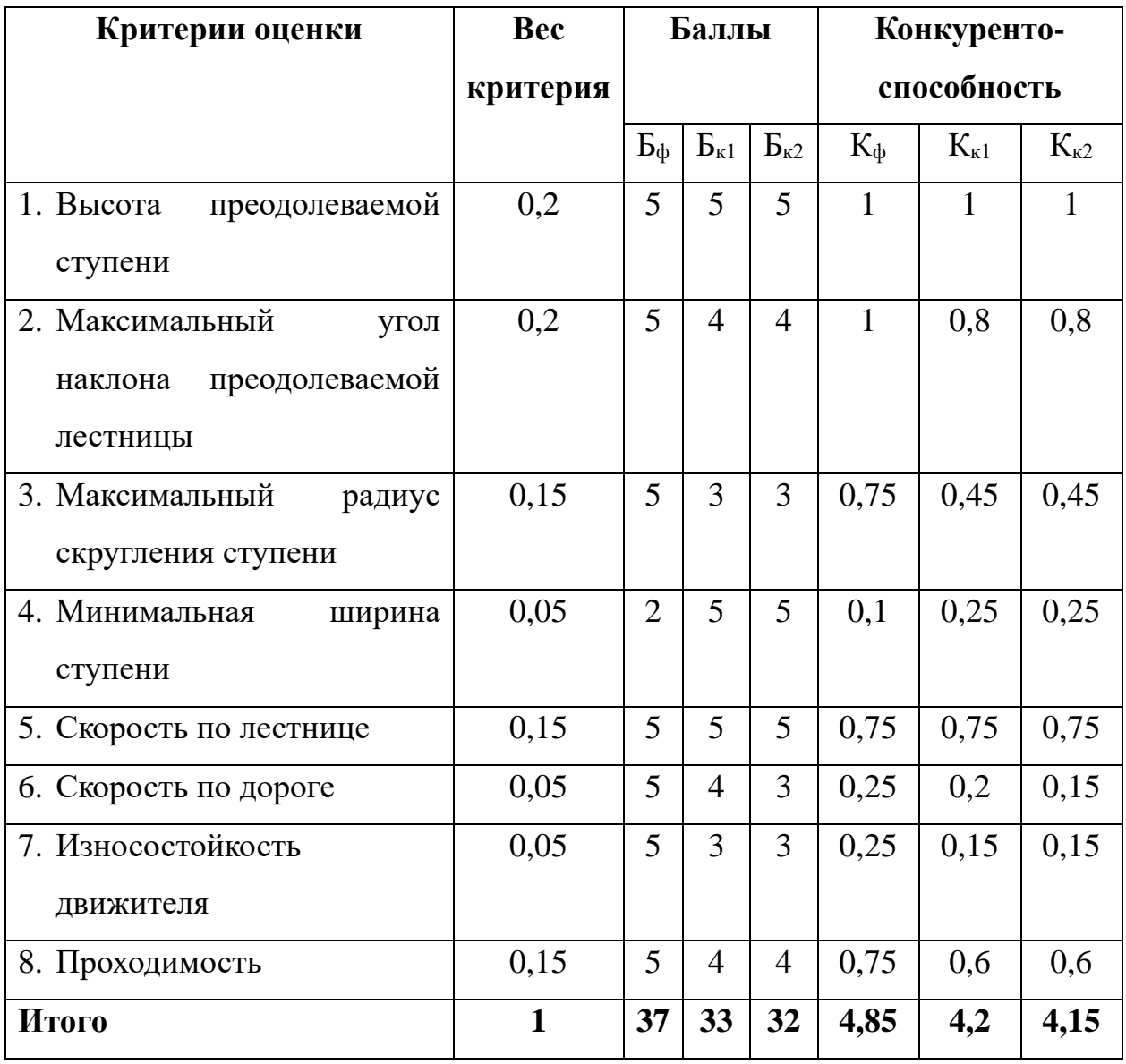

Анализ конкурентных технических решений определяются по формуле:

$$
K = \sum B_i \times E_i,\tag{27}
$$

где *K* – конкурентоспособность разработки или конкурента;

*Bi* – вес показателя (в долях единицы);

*Бi* – балл *i*-го показателя.

По данным, полученным в результате составления оценочной карты, можно увидеть, что разрабатываемая мобильная роботизированная платформа имеет конкурентоспособность больше, чем у других решений.

**SWOT-анализ.** Результаты SWOT-анализа представлены в таблице Г.1 приложения Г. Исходя из таблицы со SWOT-анализом, можно сказать, что несмотря на слабые стороны проекта и угрозы, проект имеет свои явные положительные стороны, поэтому может стать успешным.

# **4.2 Определение возможных альтернатив проведения научных исследований**

В данном разделе используется морфологический подход, для определения возможных альтернатив проведения научных исследований. Этот подход основан на систематическом исследовании всех теоретически возможных вариантов, вытекающих из закономерностей строения объекта исследования. В рамках этого подхода составлена морфологическая матрица в таблице 15.

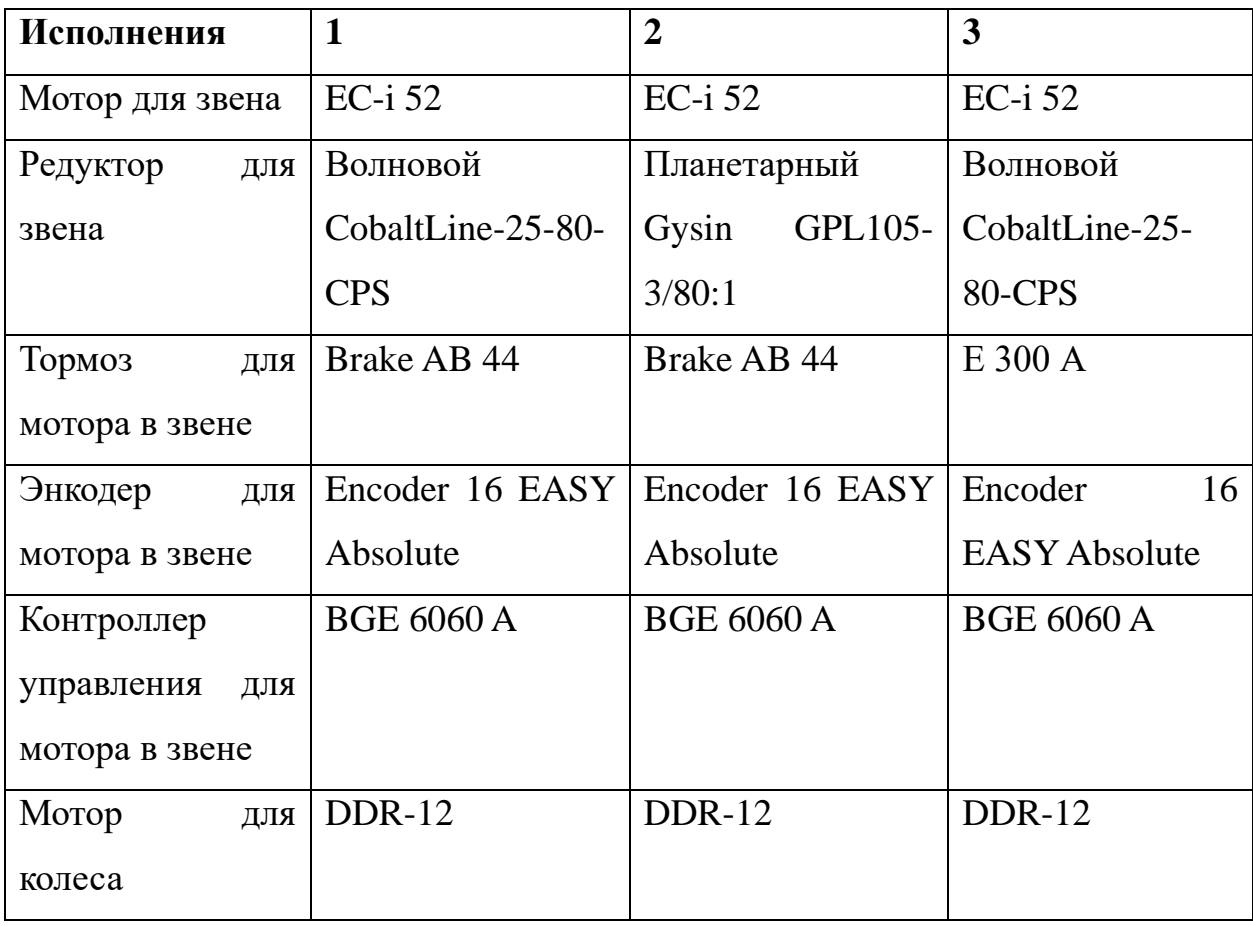

Таблица 15 – Морфологическая матрица роботизированной платформы

Продолжение таблицы 15 – Морфологическая матрица роботизированной платформы

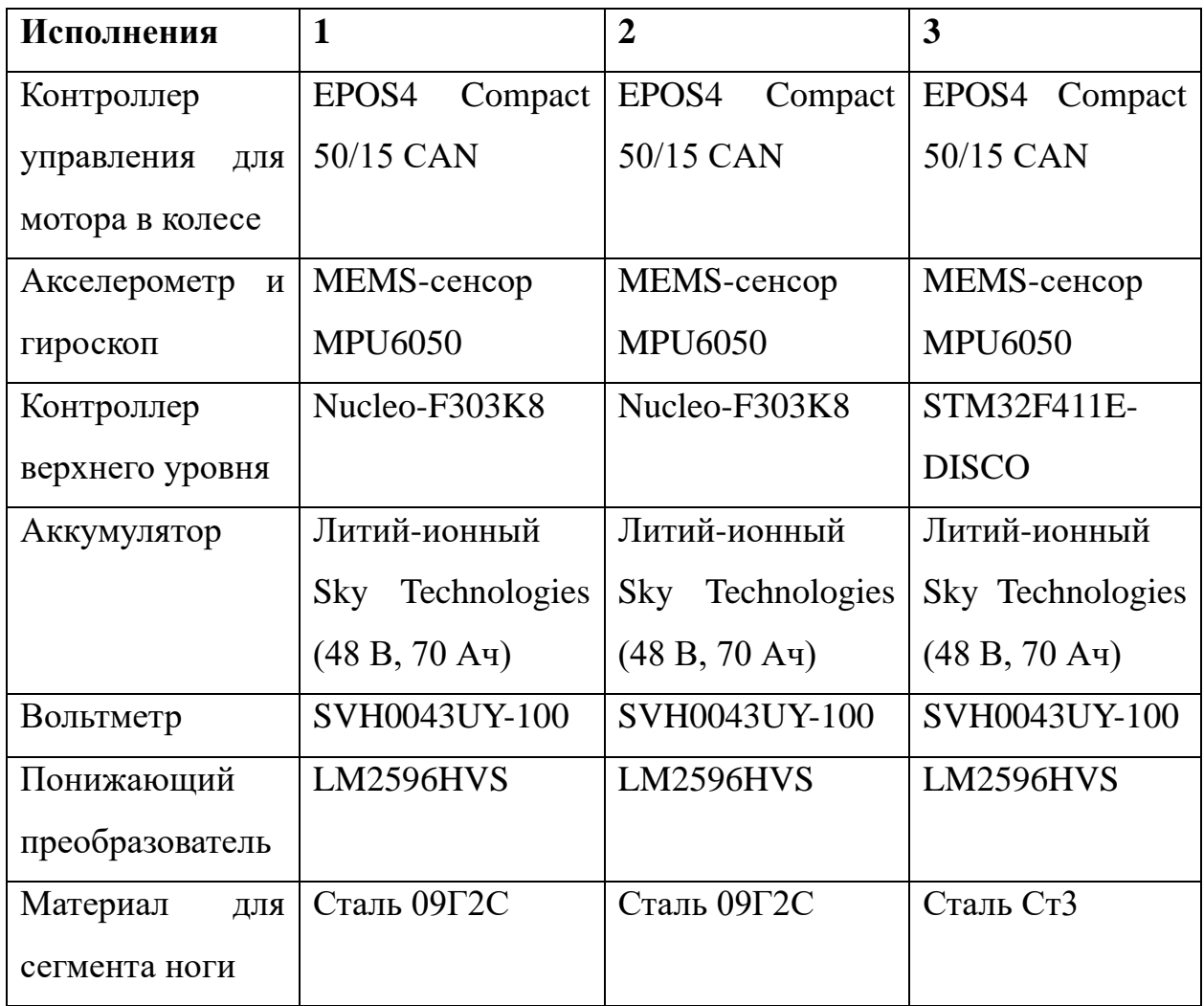

Исполнение 1 – выбранный вариант компонентов в ходе разработки роботизированной платформы. Исполнения 2 и 3 – альтернативные варианты компонентов.

# **4.3 Планирование научно-исследовательских работ**

**Структура работ в рамках научного исследования.** В состав рабочей группы необходимой для выполнения научного исследования входят инженер (бакалавр) и научный руководитель. Перечень этапов, работ и распределения исполнителей приведен в таблице Г.2 приложения Г.

**Определение трудоемкости выполнения работ и разработка графика проведения научного исследования.** Для расчета ожидаемого (среднего) значения трудоемкости  $t_{\text{o,}x_i}$ используется следующая формула:

$$
t_{\text{o.1}} = \frac{3 \cdot t_{\text{min}} + 3 \cdot t_{\text{max}}}{5},\tag{28}
$$

где min*i <sup>t</sup>* – минимальная трудоемкость выполнения работы, чел.-дн;

max*i <sup>t</sup>* – максимальная трудоемкость выполнения *i*-ой работы, чел.-дн.

Исходя из ожидаемой трудоемкости работ определяется продолжительность каждой работы в рабочих днях *<sup>T</sup>р<sup>i</sup>* , учитывающая параллельность выполнения работ несколькими исполнителями:

$$
T_{pi} = \frac{t_{\text{o:}x}{t_i}}{V_i},\tag{29}
$$

где *t<sub>ожі</sub> —* ожидаемая трудоемкость выполнения одной работы, чел.-дн; *Ч<sup>i</sup>* – численность исполнителей, выполняющих одновременно одну и ту же работу на данном этапе, чел.

Представим информацию о трудоёмкости работ с помощью диаграммы Ганта. Для более удобного построения графика длительность каждого этапа работ переведем из рабочих дней в календарные дни. Для этого используется следующая формула:

$$
T_{\kappa i} = T_{pi} \cdot k_{\kappa a\eta},\tag{30}
$$

где *Tкi* – продолжительность выполнения работы в календарных днях;

*<sup>T</sup>р<sup>i</sup>* – продолжительность выполнения *i*-ой работы в рабочих днях;

*кал <sup>k</sup>* – коэффициент календарности.

Коэффициент календарности определяется по следующей формуле:

$$
k_{\kappa a n} = \frac{T_{\kappa a n}}{T_{\kappa a n} - T_{\kappa b \kappa} - T_{np}},
$$
\n(31)

где *Tкал* – количество календарных дней в году ( *Tвых* = 365), *Tвых* – количество выходных дней в году ( *Tвых* = 53),
– количество праздничных в году ( *<sup>T</sup>пр* = 12).

$$
k_{\kappa a\bar{a}} = \frac{365}{365 - 53 - 12} = 1,21.
$$

Все рассчитанные значения сведены в таблице Г.3 приложения Г. Также, исходя из расчётов, в таблице Г.4 приложения Г представлен календарный план-график проведения НИОКР.

### **4.3.1 Бюджет научно-технического исследования**

**Расчет материальных затрат НТИ.** Расчет материальных затрат осуществляется по следующей формуле:

$$
3_{M} = (1 + k_{T}) \cdot \sum_{i=1}^{m} L_{i} \cdot N_{pacxi},
$$
\n(32)

где *m* – количество видов материальных ресурсов, потребляемых при выполнении НИР;

*<sup>N</sup>расх<sup>i</sup>* – количество материальных ресурсов *i*-го вида;

*Ц<sup>i</sup>* – цена приобретения единицы *i*-го вида потребляемых материалов;

 $k_T$  – коэффициент, учитывающий транспортно-заготовительные расходы ( $k_T = 0,15$ ).

Материальные затраты для каждого исполнения приведены в таблицах Г.5-Г.7 приложения Г.

**Расчет затрат на специальное оборудование.** Результаты расчетов затрат на специальное оборудование приведены в таблице 16.

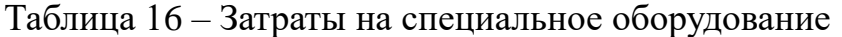

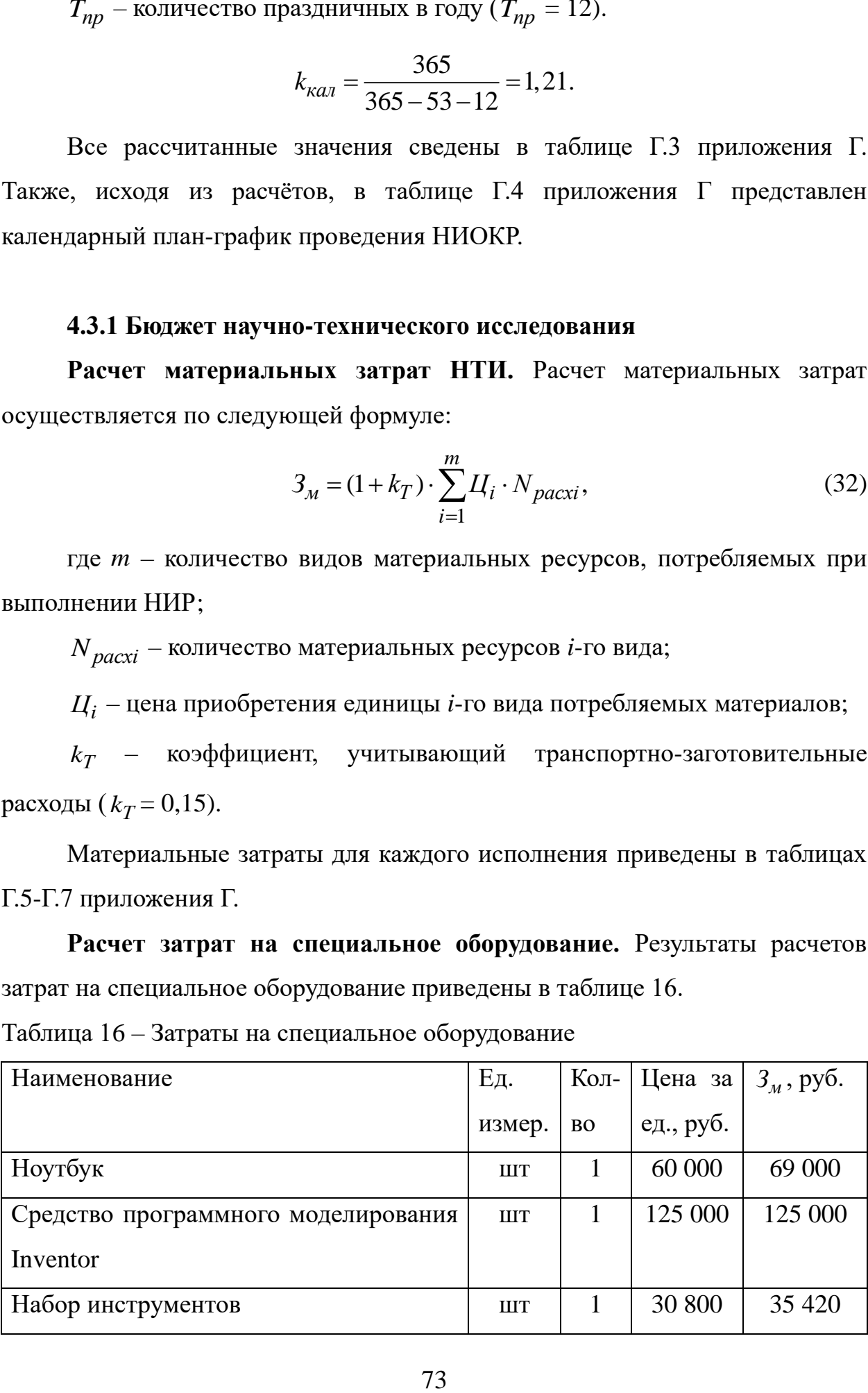

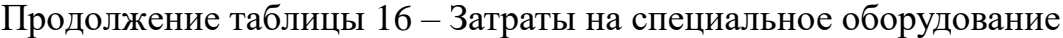

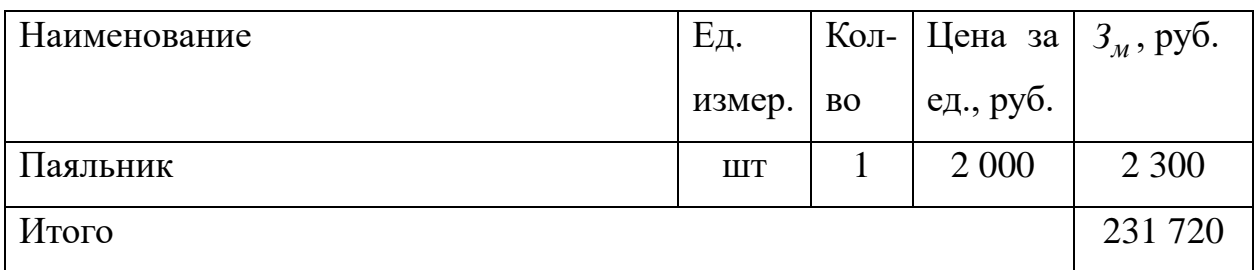

**Заработная плата исполнителей темы.** Заработная плата рассчитывается по следующей формуле:

$$
3_{3n} = 3_{\partial H} \cdot T_p,\tag{33}
$$

где *3<sub>дн</sub> —* среднедневная заработная плата, руб.;

*Tр* – продолжительность работ, дн.

Среднедневная заработная плата рассчитывается по формуле:

$$
3_{\partial H} = \frac{3_M \cdot M}{F_{\partial}},\tag{34}
$$

где 3<sub>м</sub> – месячный должностной оклад работника, руб.;

*<sup>М</sup>* – количество месяцев работы без отпуска в течение года (M = 10,4 месяца);

 $F_{\partial}$  – действительный годовой фонд рабочего времени (  $F_{\partial}$  = 300 дней).

Месячный должностной оклад работника рассчитывается по формуле:

$$
3_M = 3_{mc} \cdot k_p,\tag{35}
$$

где  $\beta_{mc}$  – заработная плата по тарифной ставке, руб.;

 $k_p$  – районный коэффициент ( $k_p = 1,3$ ).

Заработная плата по тарифной ставке для руководителя взята из приказа ТПУ № 364-3/об от 30.12.2021 «Об установлении размера должностных окладов по отдельным профессиональным квалификационным группам» [34], а заработная плата для инженера взята из Федерального закона «О минимальном размере оплаты труда» [35]. Результаты расчетов заработной платы приведены в таблице 17.

Исполнители  $3_{mc}$ , руб. *м З* , руб.  $3_{\partial H}$ руб. *Tр* , дн.  $3_{3n}$ , руб Руководитель | 37 700 | 49 010 | 1 699 | 27 | 45 873 Инженер (студент) 16 242 21 114 732 110 80 520 Итого 126 393

Таблица 17 – Расчет заработной платы

**Отчисления во внебюджетные фонды.** В соответствии с главой 34 Налогового кодекса РФ размер страховых взносов равен 30% от полной заработной платы. Сумму отчислений во внебюджетные фонды можно найти по формуле:

$$
3_{\text{ghe}\tilde{\sigma}} = 3_{\text{3n.u}} \cdot k_{\text{ghe}\tilde{\sigma}},\tag{36}
$$

где *3<sub>зп.и</sub> –* итоговая заработная плата, руб.;

 $k_{\text{ghe6}}$  — коэффициент отчислений ( $k_{\text{ghe6}} = 0.3$ ).

 $3_{\text{ghe6}} = 126393 \cdot 0, 3 = 37918 \text{ py6}.$ 

**Формирования бюджета затрат научно-исследовательского проекта.** В таблице 18 сведены все результаты по расчётам бюджета научноисследовательского проекта.

Таблица 18 – Расчет бюджета затрат НТИ

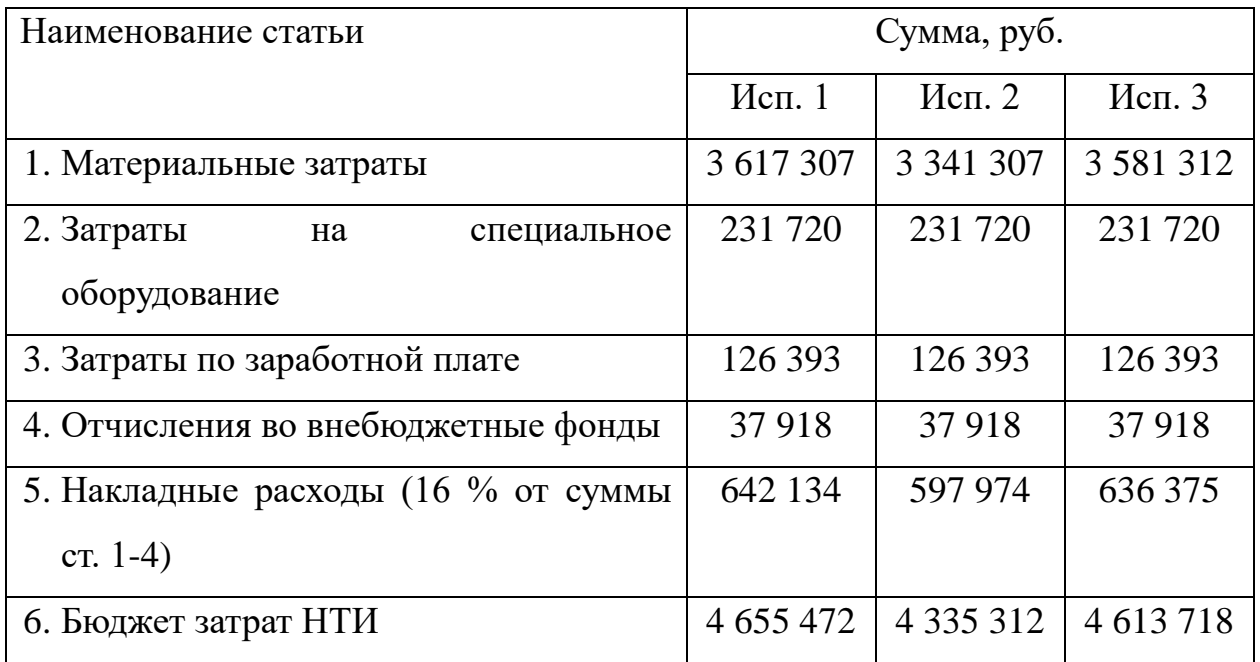

# **4.4 Определение ресурсной (ресурсосберегающей), финансовой, бюджетной, социальной и экономической эффективности исследования**

Определение эффективности происходит на основе расчета интегрального показателя эффективности научного исследования. Его находят определение двух средневзвешенных величин: финансовой эффективности и ресурсоэффективности. Интегральный финансовый показатель определяется по формуле:

$$
I_{\phi u \mu p}^{u c n.i} = \frac{\Phi_{pi}}{\Phi_{\text{max}}},\tag{37}
$$

где *исп i*. *финр I* – интегральный финансовый показатель разработки;

*<sup>Ф</sup>p<sup>i</sup>* – стоимость *i*-го варианта исполнения;

 $\Phi_{\text{max}}$ – максимальная стоимость исполнения научноисследовательского проекта.

Результаты расчета данного показателя представлены в таблице 20.

Интегральный показатель ресурсоэффективности определяется по формуле:

$$
I_{pi} = \sum a_i \cdot b_i,\tag{38}
$$

где *<sup>p</sup><sup>i</sup> <sup>I</sup>* – интегральный показатель ресурсоэффективности для *i*-го варианта исполнения;

*<sup>i</sup> <sup>a</sup>* – весовой коэффициент *i*-го варианта исполнения;

*<sup>i</sup> <sup>b</sup>* – бальная оценка *i*-го варианта исполнения;

Сравнительная оценка характеристик вариантов исполнения для проведения расчета интегрального показателя ресурсоэффективности приведена в таблице 19.

| Критерии                         | Весовой     | Mcn.1 | $ $ Исп. 2 $ $ Исп. 3 |   |
|----------------------------------|-------------|-------|-----------------------|---|
|                                  | коэффициент |       |                       |   |
|                                  | параметра   |       |                       |   |
| 1. Macca<br>роботизированной     | 0,25        | 5     | 3                     | 5 |
| платформы в сборе                |             |       |                       |   |
| 2. Запас прочности сегментов ног | 0,3         | 5     | 5                     | 3 |
| 3. Грузоподъемность              | 0,25        | 5     | 3                     | 5 |
| 4. Время работы                  | 0,2         | 5     | 5                     | 5 |
| Итого                            |             |       |                       |   |

Таблица 19 – Сравнительная оценка характеристик вариантов исполнения

Интегральный показатель эффективности определяется по формуле:

$$
I_{ucn.i} = \frac{I_{pi}}{I_{\phi u\mu p}^{ucn.i}}.
$$
\n(39)

где *I <sub>pi</sub>* – интегральный показатель ресурсоэффективности для *i*-го варианта исполнения;

 $I_{\phi\mu\nu\rho}^{ucn.i}$  — интегральный финансовый показатель разработки;

Сравнение эффективности проекта первого исполнения со вторым:

$$
\mathfrak{I}_{cp1} = \frac{I_{ucn.1}}{I_{ucn.2}}.\tag{40}
$$

где *I<sub>ucn.1</sub>* – интегральный показатель эффективности исполнения 1;

*исп*.2 *<sup>I</sup>* – интегральный показатель эффективности исполнения 2.

Сравнение эффективности проекта первого исполнения с третьим:

$$
\mathfrak{I}_{cp2} = \frac{I_{ucn.1}}{I_{ucn.3}}.\tag{42}
$$

где *I<sub>ucn.3</sub>* – интегральный показатель эффективности исполнения 2. Результаты расчётов данных показателей приведены в таблице 20.

| $N_2$ | Показатели              | Mcn.1 | Mcn. 2 | $Mcn.$ 3 |
|-------|-------------------------|-------|--------|----------|
|       | Интегральный финансовый |       | 0,93   | 0,99     |
|       | показатель              |       |        |          |
| 2     | Интегральный показатель | 5     |        | 4,4      |
|       | ресурсоэффективности    |       |        |          |
| 3     | Интегральный показатель | 5     | 4,3    | 4,44     |
|       | эффективности           |       |        |          |
| 4     | Сравнительная           |       | 1,16   | 1,13     |
|       | эффективность           |       |        |          |

Таблица 20 – Сравнительная эффективность разработки

В результате сравнения показателей из таблицы 20 было выяснено, что первый вариант исполнения уступает по финансовому показателю другим вариантам. Это происходит из-за стоимости материалов, а именно, по сравнению со вторым исполнением используется более дорогой редуктор, а по сравнению с третьим исполнением используется более дорогая сталь и тормоз для двигателя. Однако, по интегральному показателю ресурсоэффективности первое исполнение превосходит другие, так как за счет выбранных компонентов имеет лучший показатель по весу, надежности (выбранная сталь 09Г2С прочнее), грузоподъемности. В результате вычисления показателей сравнительной эффективности первое исполнения, лучше на 16 %, чем второе исполнение, и на 13%, чем третье исполнение. За счет лучшей сравнительной эффективности, а также за счет того, что качественные характеристики разработки в данном проекте более важные, чем финансовые, самым оптимальным является первое исполнение.

### **ЗАДАНИЕ К РАЗДЕЛУ «СОЦИАЛЬНАЯ ОТВЕТСТВЕННОСТЬ»**

Обучающемуся:

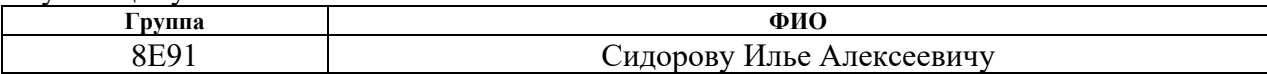

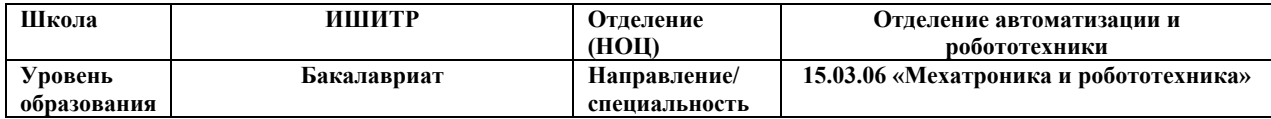

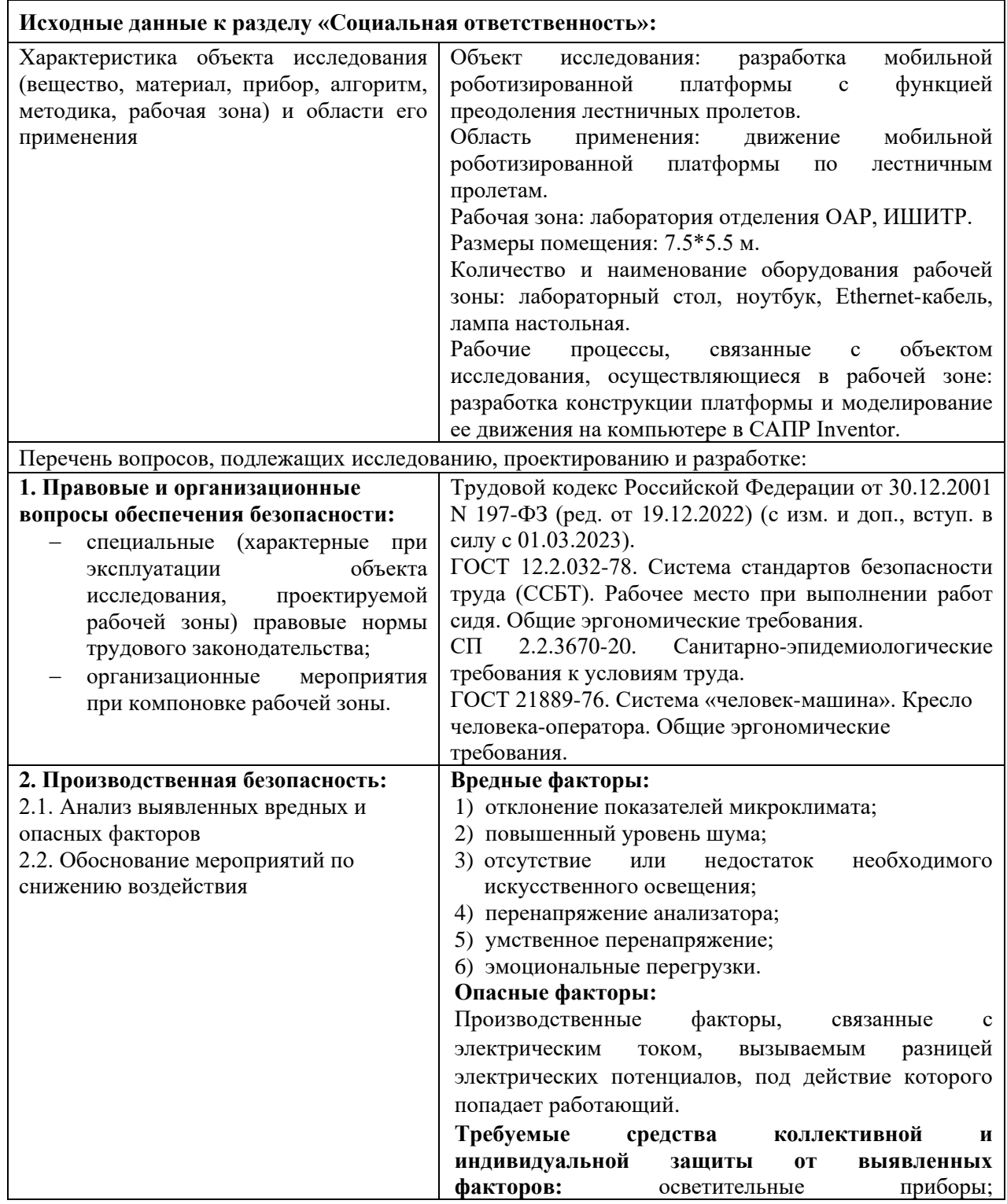

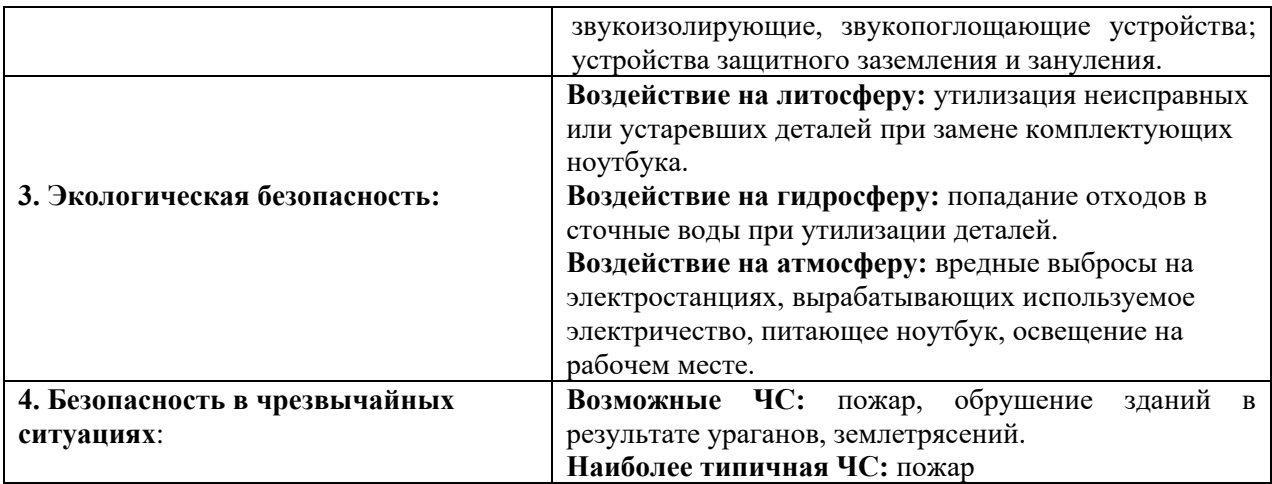

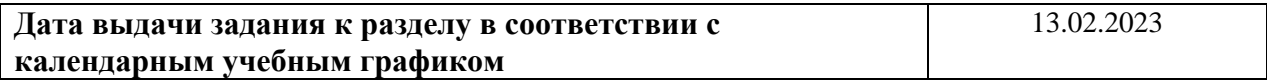

#### **Задание выдал консультант по разделу «Социальная ответственность»:**

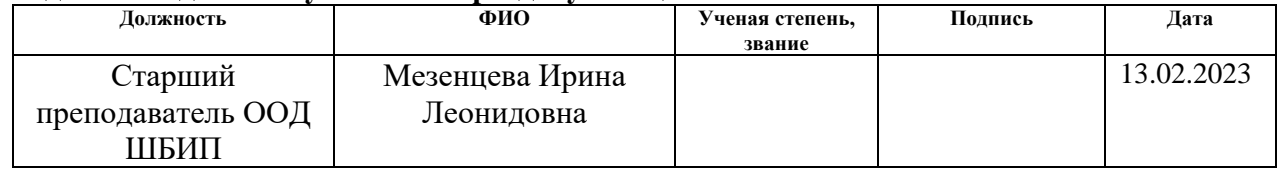

## **Задание принял к исполнению обучающийся:**

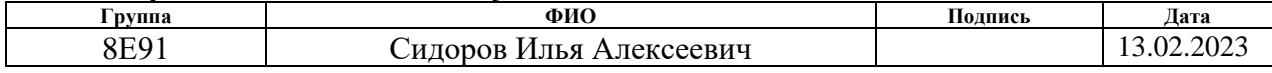

#### **5 Социальная ответственность**

Данная работа включает в себя разработку мобильной роботизированной платформы с функцией преодоления лестничных пролетов. В процессе работы был написан алгоритм движения платформы, проведено моделирование движения в программной среде Inventor и сделан выбор элементной базы. Роботизированная шагающая колёсная платформа разрабатывалась, как модуль движения в кресле-коляске для людей с ограниченным возможностями в ходьбе, данная кресло-коляска должна позволить передвигаться без помощи посторонних людей по лестнице. Однако, применение возможно и в других отраслях, например, перевозка тяжелых грузов в повседневных или военных целях. Также ее можно использовать и в учебных целях для изучения различных алгоритмов передвижения. Целевые пользователи — это компании по производству мобильных кресло-колясок ступенькоходов, но также разработкой могут пользоваться военные, службы доставки или обучающиеся в образовательных учреждениях. Выполнение разработки проводилось в Томском политехническом университете, в лаборатории отделения автоматизации и робототехники. Основные средства используемые в процессе разработки: лабораторный стол, ноутбук, лампа настольная. Местом будущей эксплуатации разработки будет являться закрытые помещения или улица, поскольку основное назначение перевозка чего-либо.

# **5.1 Правовые и организационные вопросы обеспечения безопасности**

### **5.1.1 Специальные правовые нормы трудового законодательства**

В Российской Федерации трудовое законодательство устанавливает правила, которые должны соблюдаться работодателями и работниками при заключении и исполнении трудовых договоров.

В соответствии с трудовым кодексом РФ [36], продолжительность рабочего дня не должна превышать 40 часов в неделю, а во время

регламентированных перерывов целесообразно выполнять комплексы упражнений и осуществлять проветривание помещения. Эти нормы, а также другие правовые нормы трудового законодательства, контролируются соответствующими государственными органами и инспекциями, которые обеспечивают их соблюдение в организациях независимо от их организационно-правовых форм и форм собственности.

# **5.1.2 Организационные мероприятия при компоновке рабочей зоны**

В связи с тем, что основным видом работы, которая будет проводиться при разработке, является работа на персональном компьютере, очень важно, как будет устроено рабочее место студента. При компоновке рабочей зоны для выполнения работ сидя необходимо учитывать эргономические требования [37]. Одним из основных требований является площадь рабочей зоны, которая должна быть не менее 6 м<sup>2</sup> для одного работающего человека. Высота поверхности стола также должна быть в диапазоне от 680 до 800 мм, в зависимости от роста человека. Глубина поверхности стола должна быть не менее 600 мм, а ширина - не менее 800 мм. Кресло, на котором работающий за столом человек будет сидеть, также должно соответствовать требованиям [38]. К примеру, высота спинки и сиденья кресла должна быть регулируемой, а угол наклона спинки должен составлять от 90° до 110°. Также необходимо установить подлокотники на кресле, которые помогут снизить напряжение в области рук и плеч. В рабочем помещении необходимо обеспечить достаточное количество свободного пространства, чтобы работник мог свободно передвигаться и выполнять свои обязанности. Персональные компьютеры и офисное оборудование должны быть размещены таким образом, чтобы работник не испытывал никаких дискомфортных ощущений в процессе работы. Важным аспектом является также обеспечение достаточного естественного и искусственного освещения рабочего места. Освещение должно быть регулируемым и равномерным, чтобы не создавать

излишнего напряжения глаз. Для обеспечения удобства работы, монитор должен быть расположен на расстоянии (500 – 700) мм от глаз работника. Помимо перечисленного, рабочее место также должно соответствовать остальным санитарно-эпидемиологическим требованиям [39].

# **5.2 Производственная безопасность**

Таблица 21 – Возможные опасные и вредные производственные факторы на рабочем месте учебной лаборатории ТПУ

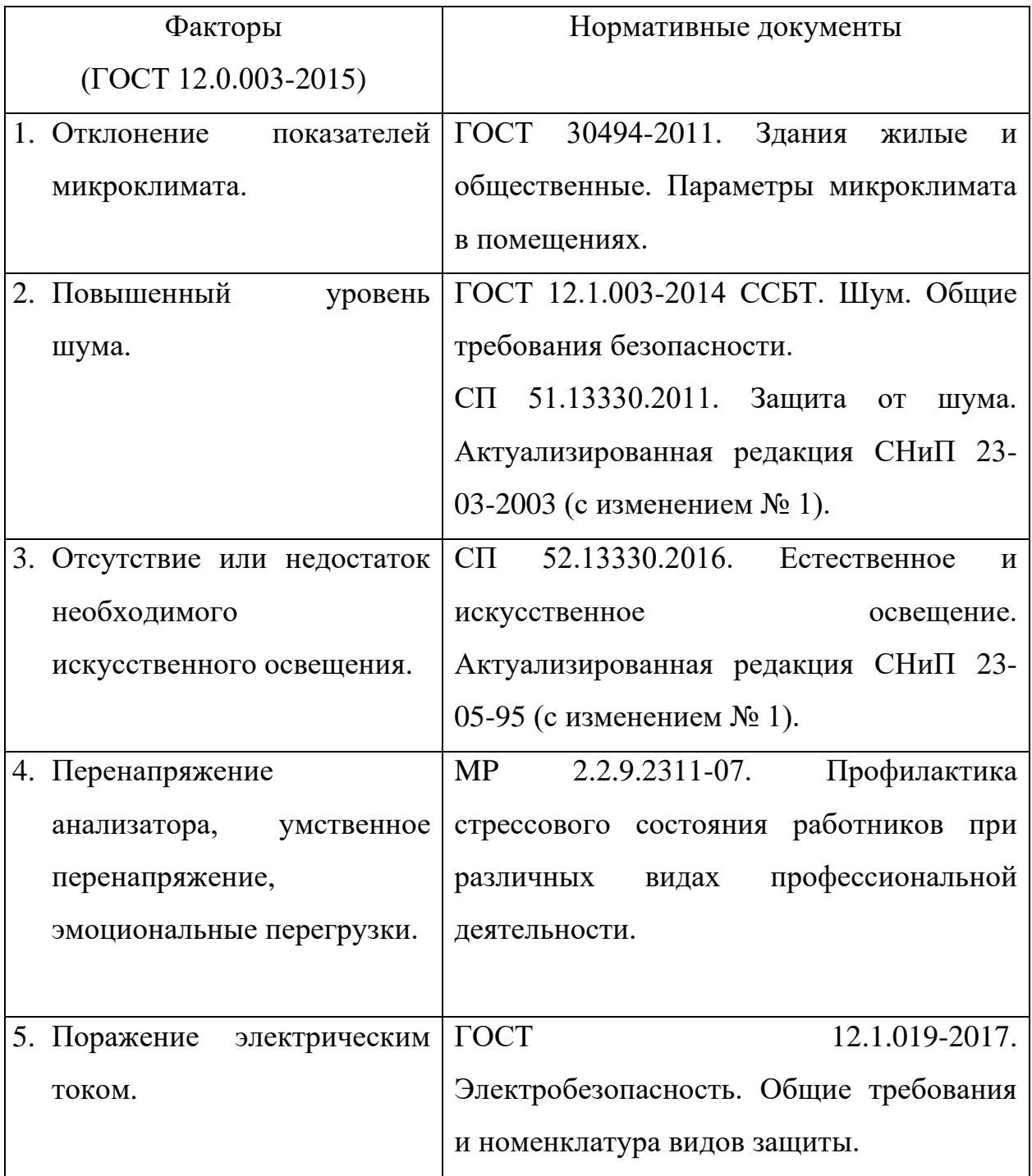

#### **5.2.1 Отклонение показателей микроклимата**

Влияние на микроклимат в рабочем помещении может оказывать несколько факторов, таких как, нагревательные батареи, вентиляция, погода за окном и количество работающей техники в лаборатории. Важно понимать, что микроклимат в помещении, где человек проводит длительное время, имеет большое значение для его работоспособности и возможности комфортного отдыха. Внутренняя среда здания может оказывать на здоровье человека, как положительное, так и отрицательное влияние. Плохая вентиляция или низкая влажность в помещении могут привести к раздражению дыхательных путей, аллергическим реакциям, астме и другим респираторным проблемам. Из-за высокой температуры воздуха на рабочем месте, может быть обильное потоотделение, потемнение в глазах, головокружение, тошнота, а в следствии обильного потоотделения также нарушается водно-солевой обмен, что одновременно с перегревом может привести к судорожной болезни. Характеристиками микроклимата любого помещения являются температура воздуха, скорость движения и влажность.

В таблицах 22 и 23 приведены допустимые и оптимальные величины показателей микроклимата, исходя из требований [40]. По классификации помещений, учебная лаборатория относится к помещениям второй категории. Таблица 22 – Оптимальные величины показателей микроклимата

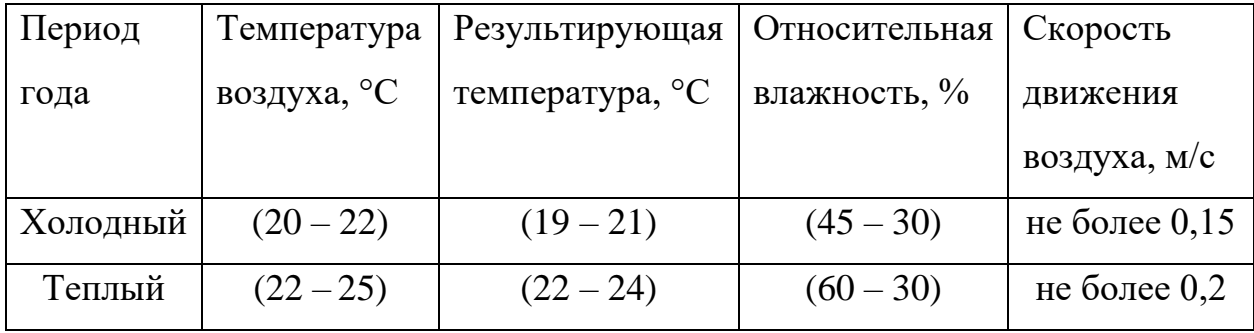

Для подержания температуры в зимнее время в помещении установлена система отопления, которая обеспечивает надлежащее, постоянное и равномерное нагревание воздуха. Однако, для защиты работников от возможного охлаждения или перегрева при температуре

воздуха на рабочих местах, которая ниже или выше допустимых значений, время пребывания на этих местах должно быть ограничено (непрерывно или суммарно за рабочую смену).

| Период   | Температура | Результирующая  | Относительная   Скорость |                |
|----------|-------------|-----------------|--------------------------|----------------|
| года     | воздуха, °С | температура, °С | влажность, %             | движения       |
|          |             |                 |                          | воздуха, м/с   |
| Холодный | $(18 - 24)$ | $(17-23)$       | не более $60$            | не более $0,2$ |
| Теплый   | $(20-28)$   | $(18 - 27)$     | не более 65              | не более $0,3$ |

Таблица 23 – Допустимые величины показателей микроклимата

## **5.2.2 Повышенный уровень шума**

Шум в рабочем помещении может возникать из различных источников, таких как ПК, работа осветительных приборов дневного света, системы кондиционирования воздуха, а также проникать с наружи. Уровень шума выше нормы может оказывать вредное воздействие на организм человека, в частности, на органы слуха и на центральную нервную систему, что может приводить к снижению внимания, памяти, реакции и увеличению количества ошибок при работе. Все это приведет к ухудшению условий труда и проблемам со здоровьем. Предельно допустимые уровни звукового давления для используемого рабочего места представлены в таблице 24 из пункта 6 свода правил (СП 51.13330.2011) [41].

Таблица 24 – Допустимые уровни звукового давления

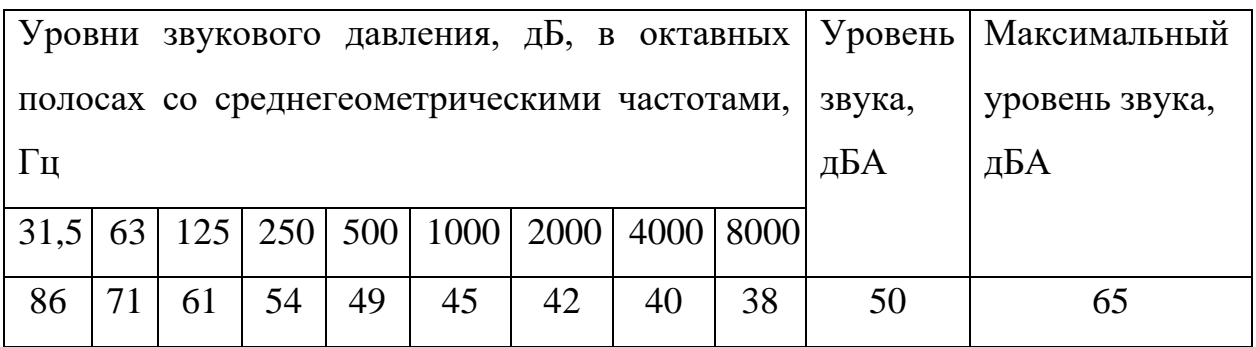

Если уровень звукового давления на рабочем месте превышает допустимые нормы, возможно использование коллективных мер защиты. К таким мерам защиты могут относиться:

− использование машин с уменьшенным шумом, применение материалов и конструкций, препятствующих распространению шума;

− оценка риска потери слуха работником;

− контроль правильного использования средств для индивидуальной защиты;

− привлечение к работам лиц, не имеющих медицинских противопоказаний по шуму.

#### **5.2.3 Отсутствие или недостаток искусственного освещения**

Для создания условий труда комфортных и безопасных для человека требуется правильное освещение помещений и рабочих зон. В учебных лабораториях могут возникать проблемы с искусственным освещением. Недостаточная освещенность рабочей зоны является вредным фактором, который приводит к утомлению зрения, снижению работоспособности и производительности труда, увеличению количества брака, риску производственного травматизма и развитию близорукости, согласно нормам освещенности [42]. Нормализация освещенности помещений и рабочих мест может осуществляться с помощью различных средств, таких как светозащитные устройства, осветительные приборы, источники света. В таблице 25 приведены регламентированные характеристики освещенности рабочего места в учебной лаборатории, исходя из того, что работа за ПК относится к классу высокой точности.

Рекомендуется соблюдать допустимое время работы перед монитором и делать перерывы, а также использовать дополнительные источники света, например, настольные лампы, чтобы уменьшить негативное влияние данного фактора на здоровье.

| Освещенность на     | Цилиндрическая   | Объединенный | Коэффициент   |
|---------------------|------------------|--------------|---------------|
| рабочей поверхности | освещенность, лк | показатель   | пульсации     |
| от системы общего   |                  | <b>UGR</b>   | освещенности, |
| освещения, лк       |                  |              | $\frac{0}{0}$ |
| 300                 | 100              | не более 21  | не более $15$ |

Таблица 25 – Допустимые характеристики искусственного освещения

# **5.2.4 Перенапряжение анализатора, умственное перенапряжение, эмоциональные перегрузки**

Работа с ПК сопряжена с нервно-психическими перегрузками, например, перенапряжение анализатора, умственное перенапряжение, эмоциональные перегрузки. Для уменьшения негативного воздействия вредных факторов на здоровье сотрудников, рекомендуется устанавливать перерывы в работе. Общее время перерывов, которые должны быть соблюдены при работе с компьютером, зависит от уровня нагрузки за рабочую смену и категории трудовой деятельности. Суммарное время отдыха для каждой категории работников в соответствии с методическими [43] приведено в таблице 26.

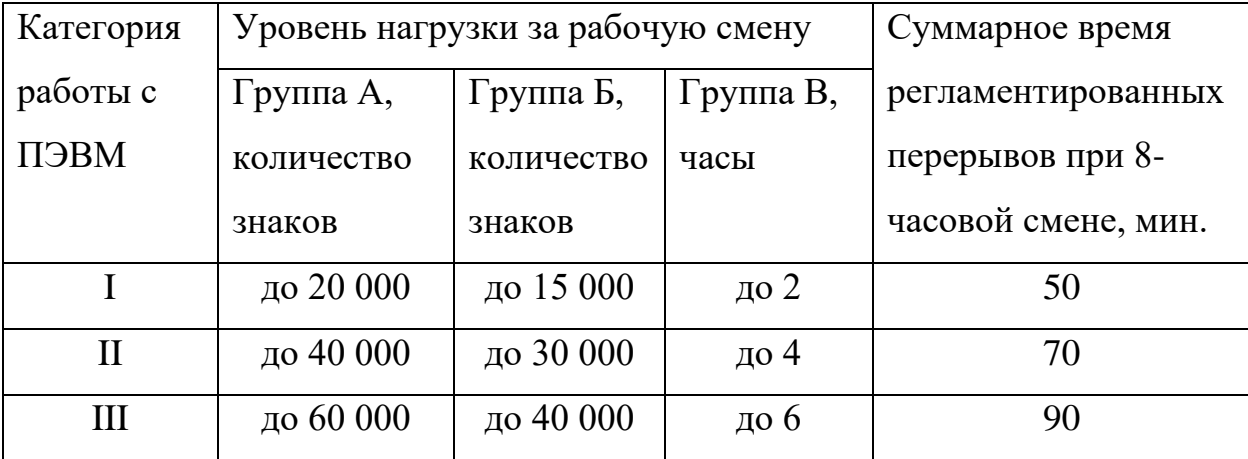

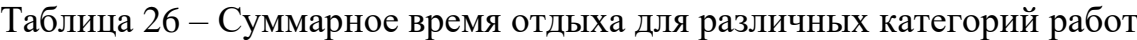

В процессе разработки роботизированной мобильной платформы уровень нагрузки относился к категории работы III, группа В. Согласно таблице, необходимо установить суммарное время перерывов не менее 90 минут, также для данной категории работ требуется устанавливать перерывы продолжительностью по 15 минут каждый трудовой час.

#### **5.2.5 Поражение электрическим током**

Существует возможность поражения электрическим током при контакте с неизолированными проводами персональных компьютеров и другого оборудования в лаборатории, а также при несоблюдении правил безопасности и эксплуатации [44]. Поражение электрическим током считается наиболее опасным, из всех видов вредного воздействия, поскольку его невозможно увидеть глазом человека. Электрический ток оказывает термическое, электролитическое и биологическое воздействие на организм человека.

Помещение, где расположено рабочее место, должно быть оборудовано в соответствии с техническими требованиями защитным заземлением, для предотвращения поражения электрическим током. Дополнительно, основными средствами защиты являются, изолирующие электрозащитные средства устройства защитного отключения питания, а также предупреждающие знаки и плакаты безопасности.

#### **5.3 Экологическая безопасность**

В данном подразделе рассматривается характер воздействия ведения разработки мобильной платформы, на окружающую среду, а также предлагаются мероприятия по защите атмосферы, гидросферы и литосферы.

#### **5.3.1 Воздействие на атмосферу**

Основными загрязнениями являются выбросы из электростанций, которые вырабатывают электричество, используемое для питания ноутбука и освещения. Для защиты атмосферы от вредных выбросов существуют государственные нормы, которые устанавливают максимально допустимые концентрации определенных веществ в воздухе, которые приведены в

таблице 1.1, пункта 1 "Гигиенические нормативы содержания загрязняющих веществ в атмосферном воздухе городских и сельских поселений" САНПИН 1.2.3685-21 [45]

Для защиты атмосферы от выбросов необходимо использовать специальные системы очистки воздуха на электростанциях и вентиляционные системы на рабочих местах. Также можно использовать энергоэффективное оборудование, которое позволит сократить выбросы.

#### **5.3.2 Воздействие на гидросферу**

Основными загрязнениями являются отходы, которые попадают в сточные воды при утилизации неисправных или устаревших деталей ноутбука. Для защиты гидросферы от вредных веществ существуют государственные нормы, предельно допустимые концентрации (ПДК), которые приведены в таблице 3.13, пункта 3 "Нормативы качеств и безопасности воды" САНПИН 1.2.3685-21 [45]. Они устанавливают максимально допустимые концентрации определенных веществ в воде.

Для защиты гидросферы от отходов необходимо использовать специальные системы утилизации и переработки деталей ноутбука, чтобы избежать их попадания в сточные воды. Также необходимо правильно утилизировать батареи и другие компоненты, которые могут содержать вредные вещества.

#### **5.3.3 Воздействие на литосферу**

Основным загрязнением для литосферы является утилизация неисправных или устаревших деталей ноутбука при замене комплектующих. Для защиты литосферы также существуют ПДК, которые приведены в таблице 4.1, пункта 4 "Почва населенных мест и сельскохозяйственных угодий" САНПИН 1.2.3685-21 [45]. Они устанавливают максимально допустимые концентрации веществ в почве.

Для сбережения литосферы от утилизации деталей ноутбука необходимо использовать специальные методы переработки и утилизации, которые позволят избежать загрязнения почвы. Кроме того, можно использовать перерабатываемые материалы и снижать количество отходов, которые попадают на свалки или в другие непредназначенные для этого места.

#### **5.4 Безопасность в чрезвычайных ситуациях**

#### **5.4.1 Анализ возможных ЧС**

При разработке мобильной платформы в учебной лаборатории следует учитывать возможные риски и опасности, которые могут возникнуть эксплуатации лаборатории. Могут возникнуть пожары, например, из-за неправильного использования оборудования или нарушения правил техники безопасности, а также из-за коротких замыканий электропроводки. Также возможно обрушение здания в результате ураганов, землетрясений или других природных катаклизмов, особенно если здание не отвечает соответствующим стандартам безопасности. Для предотвращения таких рисков необходимо провести тщательную оценку рисков и принять соответствующие меры.

#### **5.4.2 Наиболее вероятная ЧС**

При разработке в учебной лаборатории ТПУ, наиболее вероятной ЧС, которая может возникнуть, является возникновение пожара. Основные источники возникновения пожара:

неисправности в проводке розетках и выключателях, неработоспособное электрооборудование;

− электрические приборы с дефектами;

− перегрузка в электроэнергетической системе, что может привести к короткому замыканию в электроустановке.

Исходя из классификации зданий по степени пожарной опасности, помещение, используемое в данной работе, относится к категории В [46].

Системы противопожарной защиты обеспечивают меры безопасности, соответствующие требованиям пожарной безопасности [47]. Для обеспечения пожаробезопасности используются различные средства, такие как огнетушители, пожарные краны и системы автоматической пожарной сигнализации, а также средства организации эвакуации, включая технические средства. Однако, мероприятия, направленные на обеспечение пожаробезопасности, также являются важными и включают в себя обучение работников, проведение пожарного надзора, обеспечение оборудованием и технические разработки. Также необходимо пройти инструктаж по пожарной безопасности и оставить свою подпись в журнале перед началом работы.

В случае возникновения признаков пожара, человек, выполняющий работы в аудитории, должен срочно выполнить следующие действия:

− незамедлительно доложить о ЧС в пожарную часть по телефону "01", указав, место возникновения пожара, адрес учреждения, а также свою фамилию и должность;

если система оповещения людей о пожаре не сработала автоматически, то необходимо активировать ее, а также начать эвакуацию, согласно плану, самому и привлечь других людей;

использовать по возможности имеющиеся в учреждении средства пожаротушения для тушения пожара и предотвращения ущерба материальных ценностей;

− сообщить о происшествии руководителю или другому сотруднику.

Наиболее возможный пожар относится к классу E – пожары горючих веществ и материалов электроустановок, находящихся под напряжением [48]. Для первичного пожаротушения можно применять огнетушители порошковые, если напряжение не выше 1000 В, и огнетушители углекислотные, если напряжение не выше 10 000 В [49].

#### **5.5 Вывод по социальной ответственности**

В данном разделе проведен анализ основных опасных факторов, которые в процессе разработки мобильной роботизированной платформы могут возникнуть. Фактические значения потенциально возможных факторов, которые можно оценить без специализированных устройств (температура, время отдыха) соответствуют нормам. По электробезопасности учебная лаборатория относится к помещениям без повышенной опасности, согласно ПУЭ [50]. Согласно правилам по охране труда [51], у персонала должна быть I группа электробезопасности. По категории тяжести труда, разработка роботизированной платформы, используя ноутбук, будет относится к категории Iа, согласно САНПИН 1.2.3685-21 [45]. Исходя из свода правил [52] помещение, в котором проводилась разработка, относится к категории В по взрывопожарной и пожарной опасности. Процесс проведения НИР и инструменты для его проведения, в данном случае не относятся к какой-то категории объектов загрязнения. Однако, электростанции, вырабатывающие электроэнергию, необходимую для проведения НИР можно отнести к I категории объектов, оказывающих значительное негативное воздействие на окружающую среду, согласно критериям отнесения объектов [53]. Так же были рассмотрены возможные чрезвычайные ситуации, которые могут возникнуть в процессе разработки, и предложены меры по их предотвращению.

#### **Заключение**

В ходе выполнения данной работы был проведен обзор и анализ существующих решений мобильных роботизированных систем с функцией преодоления лестниц, а также рассмотрены типы движителей, конструкции конечностей и формы корпусов. В результате обзора было решено разработать свой вариант мобильной роботизированной платформы с шагающим типом передвижения для лестниц и других препятствий, а также колесами для быстрого и экономного преодоления ровной поверхности. Также была выбрана гексапедальная конструкция мобильной платформы с продолговатой формой корпуса и однорычажной, многосегментной конструкцией конечностей. Произведено моделирование перемещения мобильной платформы в программной среде Inventor на основе которого сделан расчет и выполнен подбор требуемых компонентов. Был разработан алгоритм передвижения платформы по лестнице, а также проверен с помощью сопоставления движения ног платформы, полученного в результате визуализации алгоритма, используя программу на языке Python, и полученного в результате моделирования в программе Inventor. Исходя из проведенной работы можно утверждать, что требования по массе и грузоподъемности платформы выполняются. А также роботизированная платформа способна преодолевать лестничные пролеты с максимальными и самыми сложными параметрами из требуемых.

### **Список использованных источников**

1. Scewo BRO (Швейцария) // Электронный ресурс «Scewo», URL: <https://www.scewo.com/en/#technical-specifications>

2. Scewo BRO (Швейцария) видео работы // Электронный ресурс «Youtube», URL:<https://www.youtube.com/watch?v=YJBM3IdHmWs&t=744s>

3. Ступенькоход Caterwil (Россия) // Электронный ресурс «Caterwil», URL: [https://caterwil.ru/product-category/electrocolyasky/kolyaski](https://caterwil.ru/product-category/electrocolyasky/kolyaski-stupenkohodnie/)[stupenkohodnie/](https://caterwil.ru/product-category/electrocolyasky/kolyaski-stupenkohodnie/)

4. Ступенькоход Caterwil (Россия) видео работы // Электронный ресурс «Youtube», URL: <https://www.youtube.com/watch?v=xAls1RLESAs&t=928s>

5. OB-EW-001 Observer Максимус видео работы // Электронный ресурс «Youtube», URL: [https://www.youtube.com/watch?v=2pbDIlq-](https://www.youtube.com/watch?v=2pbDIlq-OpM&t=100s) $OpM&t=100s$ 

6. Луцкий В.А. – ВКР «Исследование адаптивных алгоритмов передвижения шестиногого шагающего робота» // Москва, Издательство: Национальный исследовательский университет «Высшая школа экономики», Факультет информационных технологий и вычислительной техники, 2013 год. Стр. 19-25.

7. Робот «Spot» // Электронный ресурс «Boston Dynamics», URL: <https://www.bostondynamics.com/products/spot>

8. Робот «Swiss-Mile» (Швейцария) // Электронный ресурс «Swiss-Mile», URL: <https://www.swiss-mile.com/#projects>

9. Робот «Swiss-Mile» (Швейцария) видео работы // Электронный ресурс «Youtube», URL: <https://www.youtube.com/watch?v=xHa1vbuLNQU&t=25s>

10. Видео реализации подъема мобильной платформы по лестнице в программной среде Inventor // Электронный ресурс «Google Диск», URL: [https://drive.google.com/drive/folders/1XwoH-tmYoIhlIw9Yn3mysi4ZLDxb](https://drive.google.com/drive/folders/1XwoH-tmYoIhlIw9Yn3mysi4ZLDxb-_uT?usp=sharing)  $uT?usp=sharing$ 

11. Кравченко Н. С., Твердохлебов С. И. Механика. Молекулярная физика. Термодинамика: Учебное пособие. – Томск: Изд–во ТПУ, 2011 – 285 c. [9453– 2011]

12. Коэффициенты трения качения // Электронный ресурс «Freza-chpu», URL:<https://freza-chpu.ru/koyeffitsienty-treniya.html>

13. EC-i 52 Ø52 mm, brushless, 420 W, with Hall sensors // Электронный ресурс «Maxon», URL:

<https://www.maxongroup.com/maxon/view/product/633919>

14. Каталог продукции 2023-2024 год // Электронный ресурс «Dunkermotoren», URL: [https://docviewer.yandex.ru/view/886150089](https://docviewer.yandex.ru/view/886150089/?page=98&*=yxZjq8QlmjKrInCP9hzE2x7bBbB7InVybCI6Imh0dHBzOi8vd3d3LmR1bmtlcm1vdG9yZW4uY29tLy0vbWVkaWEvcHJvamVjdC9vbmV3ZWIvb25ld2ViL2R1bmtlcm1vdG9yZW4vZG93bmxvYWRzL3BkZi9kb3dubG9hZHMvY2F0YWxvZ3Vlcy9kZS1hbmQtZW4vMV9nZXNhbXRrYXRhbG9nX3dlYi5wZGY%2FbGE9ZW4mcmV2aXNpb249YmU0NTg0ZTQtMDI5My00OTdjLWJiYmEtOTljNjg3YzZkYTdkIiwidGl0bGUiOiIxX2dlc2FtdGthdGFsb2dfd2ViLnBkZj9sYT1lbiIsIm5vaWZyYW1lIjp0cnVlLCJ1aWQiOiI4ODYxNTAwODkiLCJ0cyI6MTY4MzAxODI3NTU3MCwieXUiOiIxNDQ2MTY1NDIxNjczMDE5NDU4Iiwic2VycFBhcmFtcyI6InRtPTE2ODMwMTgyNjImdGxkPXJ1Jmxhbmc9ZGUmbmFtZT0xX2dlc2FtdGthdGFsb2dfd2ViLnBkZj9sYT1lbiZyZXZpc2lvbj1iZTQ1ODRlNC0wMjkzLTQ5N2MtYmJiYS05OWM2ODdjNmRhN2QmdGV4dD0xX2dlc2FtdGthdGFsb2dfd2ViX2VuXzMmdXJsPWh0dHBzJTNBLy93d3cuZHVua2VybW90b3Jlbi5jb20vLS9tZWRpYS9wcm9qZWN0L29uZXdlYi9vbmV3ZWIvZHVua2VybW90b3Jlbi9kb3dubG9hZHMvcGRmL2Rvd25sb2Fkcy9jYXRhbG9ndWVzL2RlLWFuZC1lbi8xX2dlc2FtdGthdGFsb2dfd2ViLnBkZiUzRmxhJTNEZW4lMjZyZXZpc2lvbiUzRGJlNDU4NGU0LTAyOTMtNDk3Yy1iYmJhLTk5YzY4N2M2ZGE3ZCZscj02NyZtaW1lPXBkZiZsMTBuPXJ1JnNpZ249NTU2YjkwMDAwODg2MTZlNjkwNTkxYjEwMGNjYzUyYjYma2V5bm89MCJ9)

15. CobaltLine-25-80-CPS // Электронный ресурс «Иннодрайв», URL: <https://innodrive.ru/catalog/harmonic/gear/8939/>

16. Gysin GPL105-3/80:1 // Электронный ресурс «Иннодрайв», URL: <https://innodrive.ru/catalog/gysin/gear/6524/>

17. Brake AB 44 // Электронный ресурс «Maxon», URL: <https://www.maxongroup.com/maxon/view/product/386052>

18. Encoder 16 EASY Absolute // Электронный ресурс «Maxon», URL: [https://www.maxongroup.com/maxon/view/product/sensor/encoder/ENX/ENX16E](https://www.maxongroup.com/maxon/view/product/sensor/encoder/ENX/ENX16EASY/ENX16EASY05) [ASY/ENX16EASY05](https://www.maxongroup.com/maxon/view/product/sensor/encoder/ENX/ENX16EASY/ENX16EASY05)

19. Мотор-колесо DDR-12 // Электронный ресурс «Mxus», URL: [http://www.mxus-group.com/pro\\_info.asp?Pid=33](http://www.mxus-group.com/pro_info.asp?Pid=33)

20. Мотор-колесо HJ-011 // Электронный ресурс «E-TECH», URL: [https://aliexpress.ru/item/4000070926054](https://aliexpress.ru/item/4000070926054.html?spm=a2g0o.store_pc_groupList.8148356.13.1c4bf061C0CYSh&pdp_npi=2%40dis%21RUB%218%C2%A0373%2C82%20%F0%F3%E1.%218%C2%A0373%2C82%20%F0%F3%E1.%21%21%21%21%21%40211675cc16809692749657369ec28a%2110000000181963997%21sh&sku_id=10000000181963997)

21. ESCON 70/10 // Электронный ресурс «Maxon», URL: <https://www.maxongroup.com/maxon/view/product/422969>

22. EPOS4 Compact 50/15 СAN // Электронный ресурс «Maxon», URL: <https://www.maxongroup.com/maxon/view/product/520886>

23. MEMS-сенсор MPU6050 // Электронный ресурс «Вольтик», URL: <https://voltiq.ru/shop/gy-521-mpu-6050/>

24. Отладочная плата STM32F411E-DISCO // Электронный ресурс «chipdip», URL:<https://www.chipdip.ru/product/stm32f411e-disco-2>

25. Отладочная плата STM32F411E-DISCO // Электронный ресурс «chipdip», URL:<https://www.chipdip.ru/product0/8006839811>

26. Отладочная плата STM32F411E-DISCO // Электронный ресурс «chipdip», URL:<https://www.chipdip.ru/product/nucleo-f303k8>

27. Электрический аккумулятор // Электронный ресурс «Wikipedia», URL: https://ru.wikipedia.org/wiki/Электрический аккумулятор

28. Литий-ионный аккумулятор 48 В, 70 А·ч // Электронный ресурс «Sky Technologies», URL: [https://aliexpress.ru/item/32957939794](https://aliexpress.ru/item/32957939794.html?spm=a2g0o.store_pc_groupList.8148356.11.1e2d1bdfyFOYJu&pdp_npi=2%40dis%21RUB%2169%C2%A0221%2C25%20%F0%F3%E1.%2169%C2%A0221%2C25%20%F0%F3%E1.%21%21%21%21%21%40211675ce16813825258624551eb669%2166350223332%21sh&from_content=wall_0_0&isdl=y&aff_short_key=bkkZKvWB&gaid=724443de-e336-4716-8bd0-576a29b017b5&sku_id=12000030964160116)

29. Вольтметр SVH0043UY-100 // Электронный ресурс «42unita», URL: [https://www.42unita.ru/catalog/voltmetry](https://www.42unita.ru/catalog/voltmetry_ampermetry_smartmodule/TSifrovoy_vstraivaemy_SVH0043UY_100_814)

30. LM2596HVS DC-DC преобразователь // Электронный ресурс «AVRobot», URL: [https://avrobot.ru/product\\_info.php?products\\_id=1610](https://avrobot.ru/product_info.php?products_id=1610)

31. Пределы текучести стали // Электронный ресурс «Центр проектрирования», URL:<https://www.center-pss.ru/st/st167.htm>

32. Видео реализации подъема мобильной платформы по лестнице с помощью программы, написанной на языке программирования Python // Электронный ресурс «Google Диск», URL: [https://drive.google.com/drive/folders/1FU9U-4HKG9\\_Rq11xRkHk4FFwV-](https://drive.google.com/drive/folders/1FU9U-4HKG9_Rq11xRkHk4FFwV-Wr3LCb?usp=sharing)[Wr3LCb?usp=sharing](https://drive.google.com/drive/folders/1FU9U-4HKG9_Rq11xRkHk4FFwV-Wr3LCb?usp=sharing)

33. Видео сопоставление движения ног платформы // Электронный ресурс «Google Диск», URL: [https://drive.google.com/drive/folders/1jMK-](https://drive.google.com/drive/folders/1jMK-BtQFpRnHrMsbRBCW40pN6WtlEZtY?usp=sharing)[BtQFpRnHrMsbRBCW40pN6WtlEZtY?usp=sharing](https://drive.google.com/drive/folders/1jMK-BtQFpRnHrMsbRBCW40pN6WtlEZtY?usp=sharing)

34. Приказ № 364-3/об от 30.12.2021 «Об установлении размера должностных окладов по отдельным профессиональным квалификационным группам» // Электронный ресурс «Portal.tpu», URL: [https://portal.tpu.ru/SHARED/f/FTV/Uchebnayarabota/Tab/Приказ\\_№\\_364-](https://portal.tpu.ru/SHARED/f/FTV/Uchebnayarabota/Tab/Приказ_№_364-3_об_от_30.12.2021.pdf) [3\\_об\\_от\\_30.12.2021.pdf](https://portal.tpu.ru/SHARED/f/FTV/Uchebnayarabota/Tab/Приказ_№_364-3_об_от_30.12.2021.pdf) 

35. Федеральный закон от 19.12.2022 № 522-ФЗ «О внесении изменения в статью 1 Федерального закона «О минимальном размере оплаты труда» и о приостановлении действия ее отдельных положений» // Электронный ресурс «Официальные интернет-портал информации», URL: <http://publication.pravo.gov.ru/Document/View/0001202212190009>

36. Трудовой кодекс Российской Федерации от 30.12.2001 N 197-ФЗ (ред. от 19.12.2022) (с изм. и доп., вступ. в силу с 01.03.2023).

37. ГОСТ 12.2.032-78. Система стандартов безопасности труда (ССБТ). Рабочее место при выполнении работ сидя. Общие эргономические требования.

38. ГОСТ 21889-76. Система «человек-машина». Кресло человекаоператора. Общие эргономические требования.

39. СП 2.2.3670-20. Санитарно-эпидемиологические требования к условиям труда.

40. ГОСТ 30494-2011. Здания жилые и общественные. Параметры микроклимата в помещениях.

41. СП 51.13330.2011. Защита от шума. Актуализированная редакция СНиП 23-03-2003 (с изменением  $\mathcal{N}_2$  1).

42. СП 52.13330.2016. Естественное и искусственное освещение. Актуализированная редакция СНиП 23-05-95 (с изменением № 1).

43. MP 2.2.9.2311-07. Профилактика стрессового состояния работников при различных видах профессиональной деятельности.

44. ГОСТ 12.1.019-2017. Электробезопасность. Общие требования и номенклатура видов защиты.

45. САНПИН 1.2.3685-21. Гигиенические нормативы и требования к обеспечению безопасности и (или) безвредности для человека факторов среды обитания.

46. НПБ 105-03. Нормы пожарной безопасности. Определение категорий помещений, зданий и наружных установок по взрывопожарной и пожарной опасности.

47. ГОСТ 12.1.004-91. Пожарная безопасность. Общие требования.

48. Федеральный закон от 22.07.2008 N 123-ФЗ (ред. от 14.07.2022) "Технический регламент о требованиях пожарной безопасности" (с изм. и доп., вступ. в силу с 01.03.2023)

49. СП 9.13130.2009. Техника пожарная. Огнетушители. Требования к эксплуатации.

50. Правила устройства электроустановок (ПУЭ) 7-ое издание (утв. Приказом Минэнерго РФ от 8 июля 2002 г. N 204)

51. Правила по охране труда при эксплуатации электроустановок (с изменениями на 29 апреля 2022 года)

52. СП 12.13130.2009. Определение категорий помещений, зданий и наружных установок по взрывопожарной и пожарной опасности.

53. Критерии отнесения объектов, оказывающих негативное воздействие на окружающую среду, к объектам I, II, III и IV категорий (с изменениями на 7 октября 2021 года)

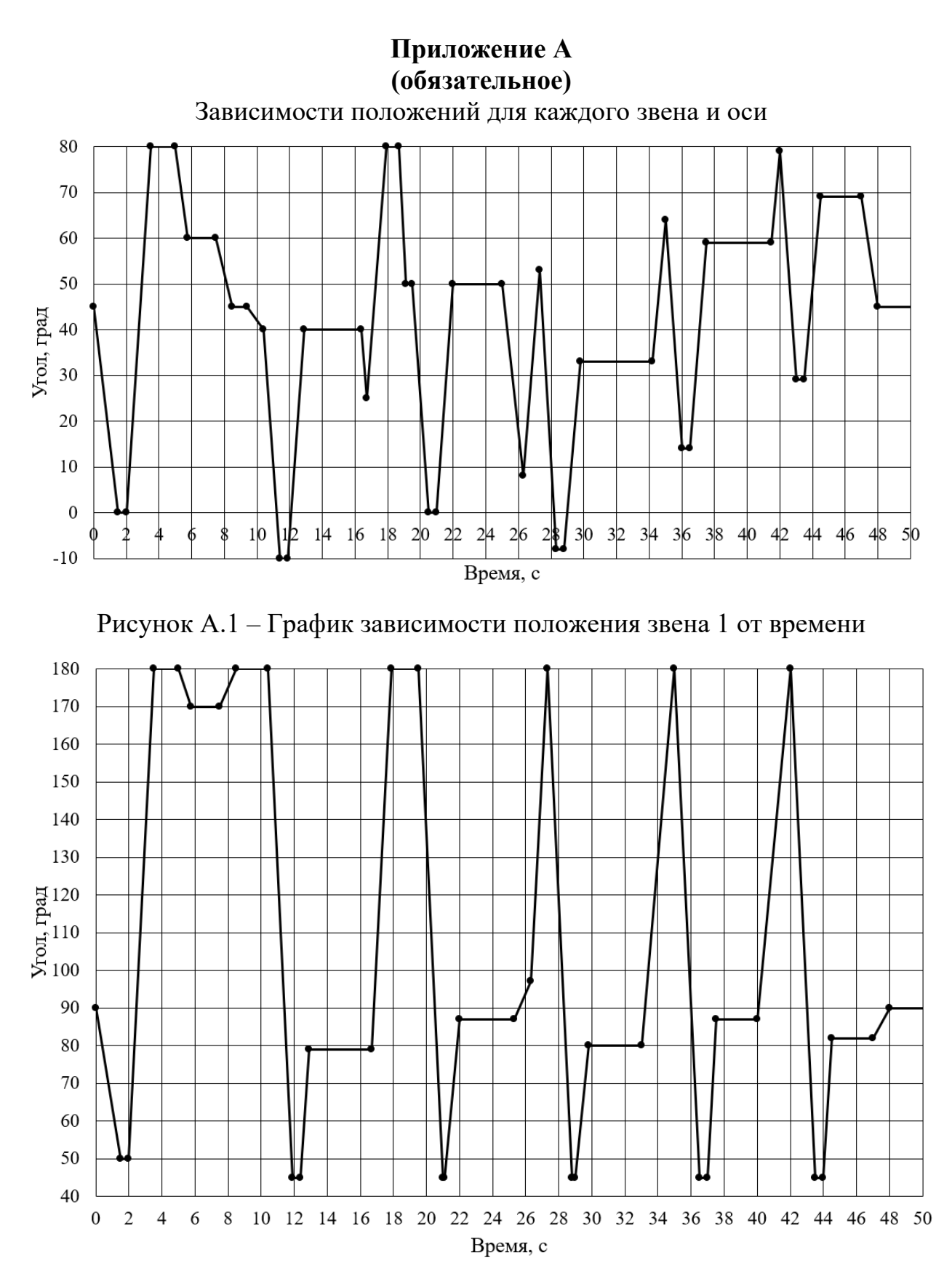

Рисунок А.2 – График зависимости положения звена 2 от времени

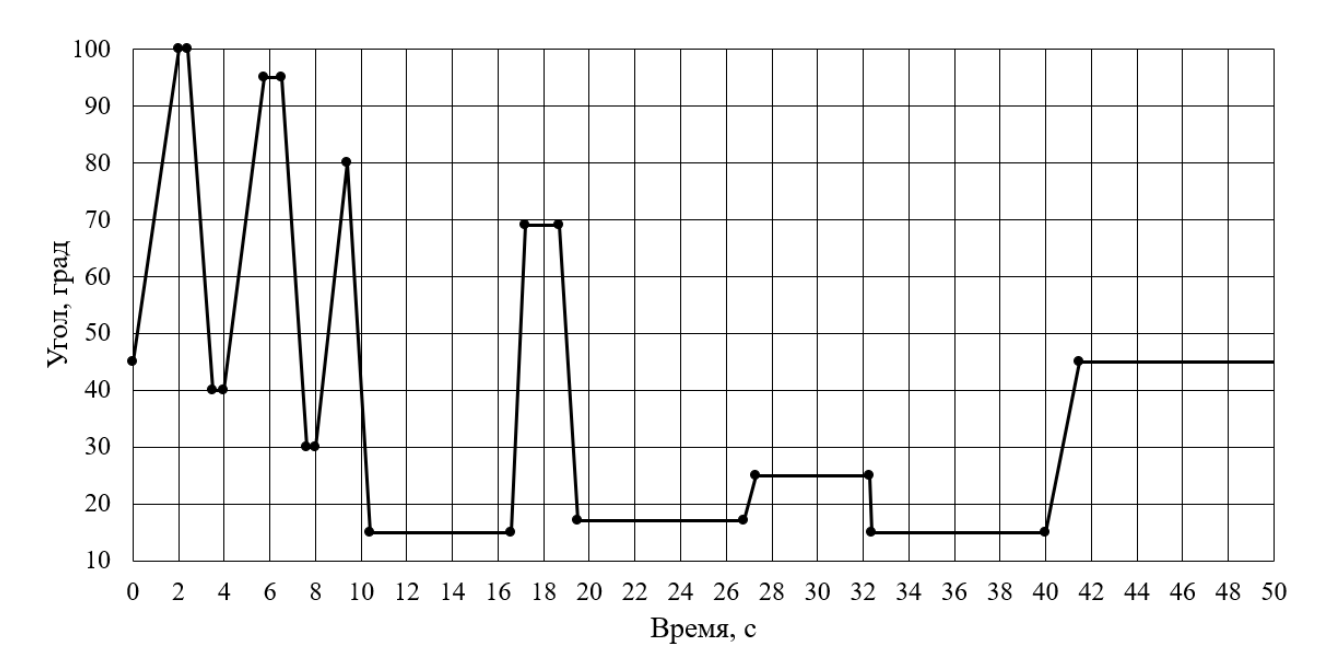

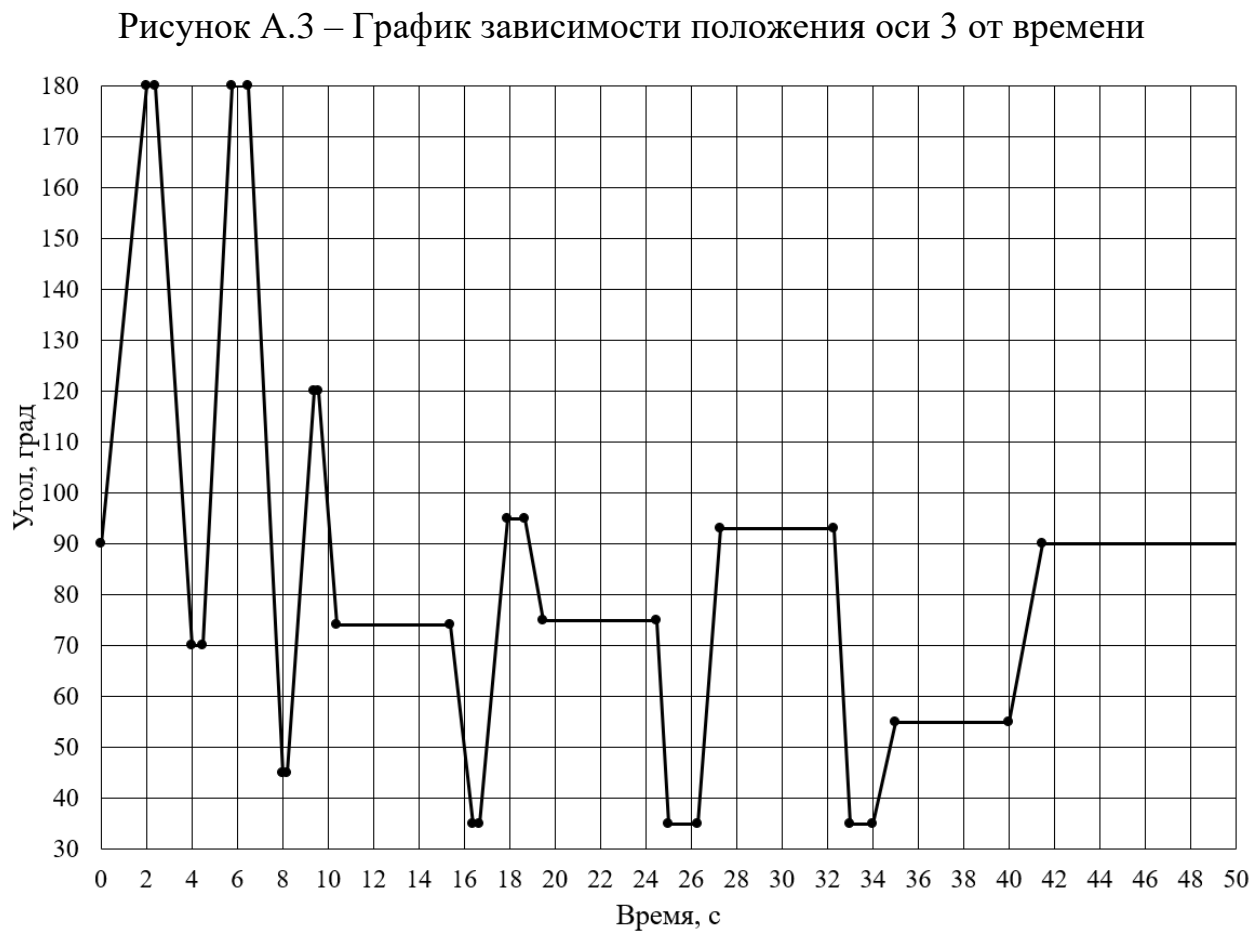

Рисунок А.4 – График зависимости положения оси 4 от времени

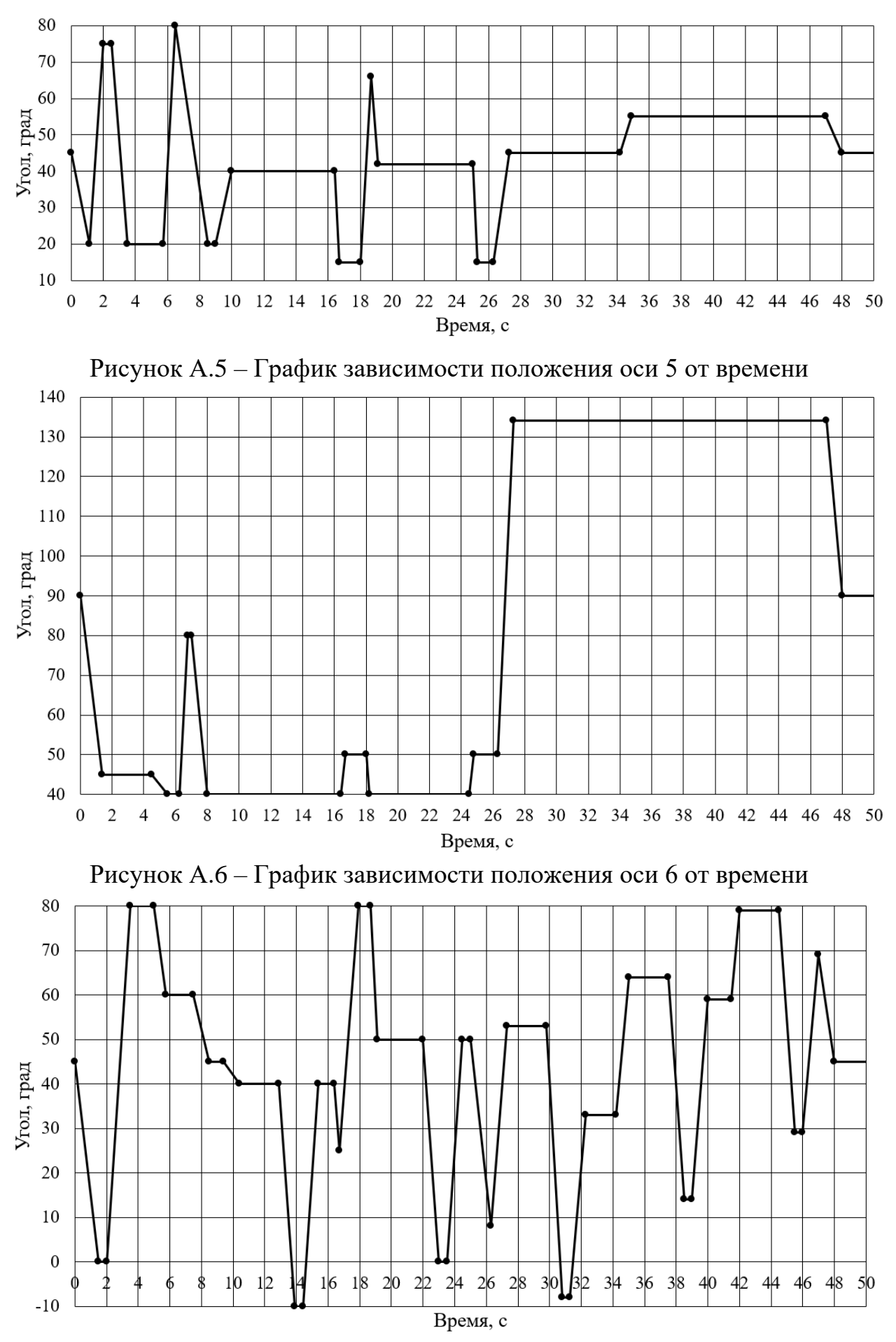

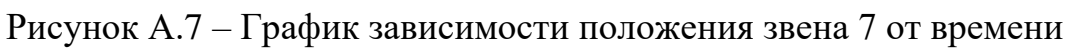

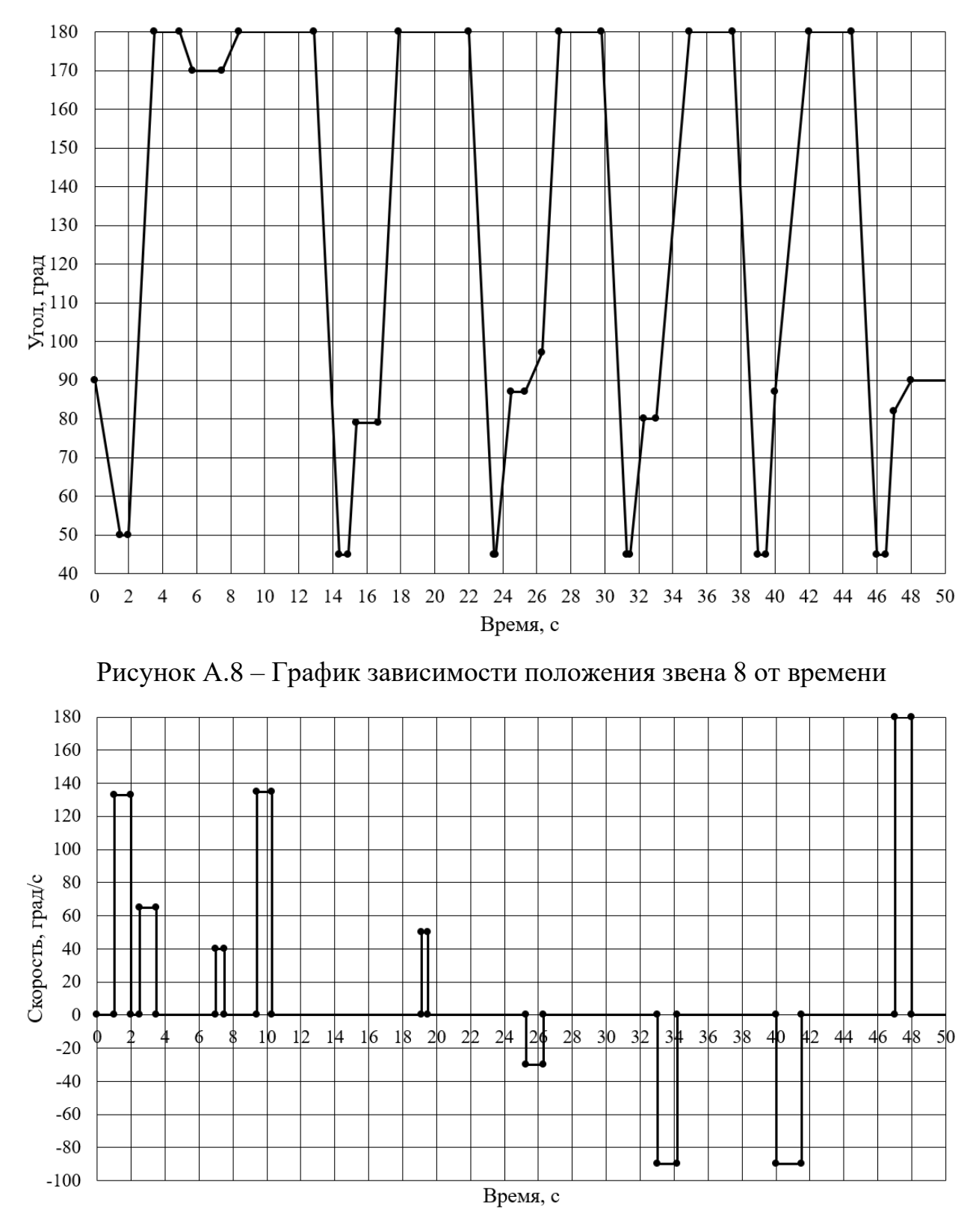

Рисунок А.9 – График зависимости скорости оси 9 от времени

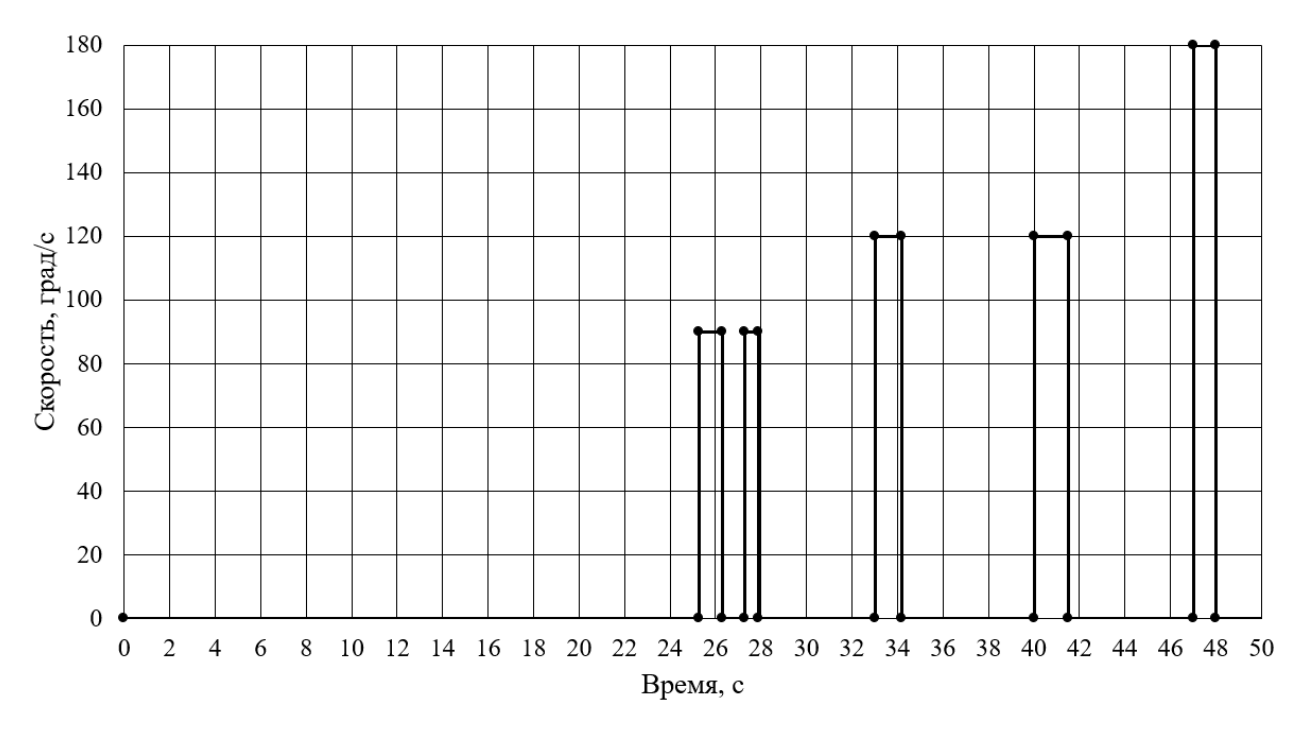

Рисунок А.10 – График зависимости скорости оси 11 от времени

# **Приложение Б (обязательное)**

Части функций алгоритма передвижения по лестнице

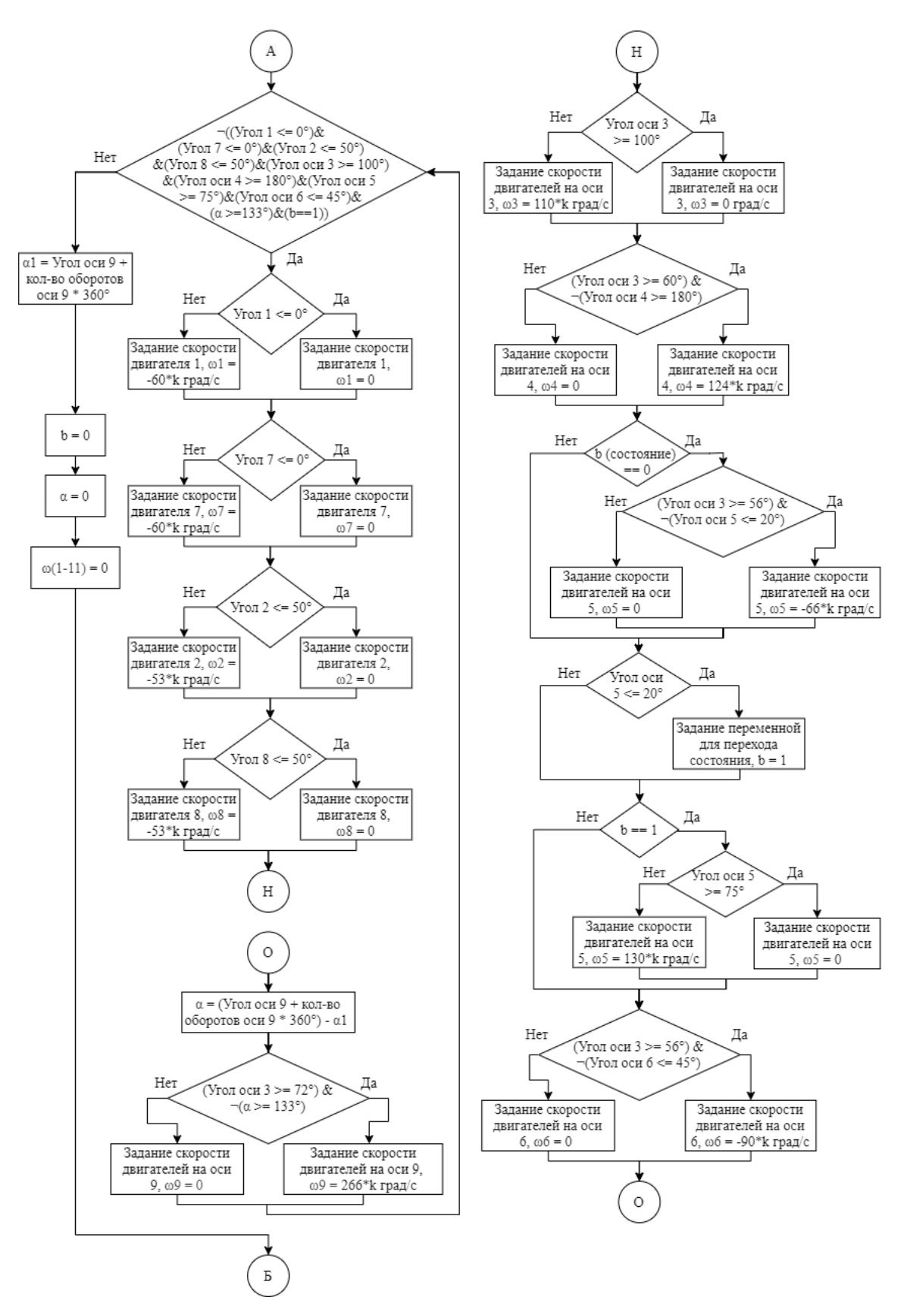

Рисунок Б.1 – Функция «Заход на лестницу», часть 1,  $(0 - 2)$  с

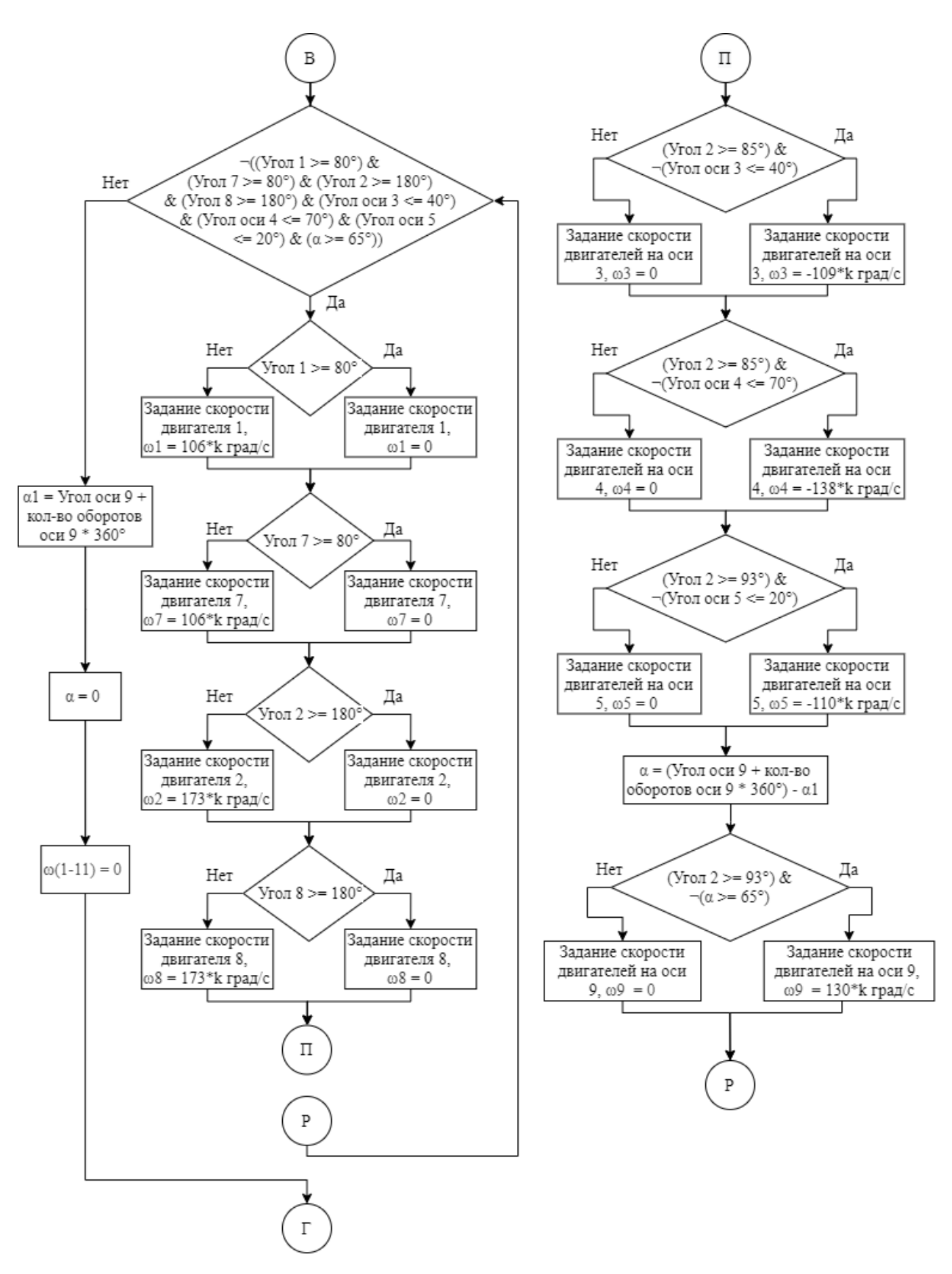

Рисунок Б.2 – Функция «Заход на лестницу», часть 2,  $(2 - 4)$  с

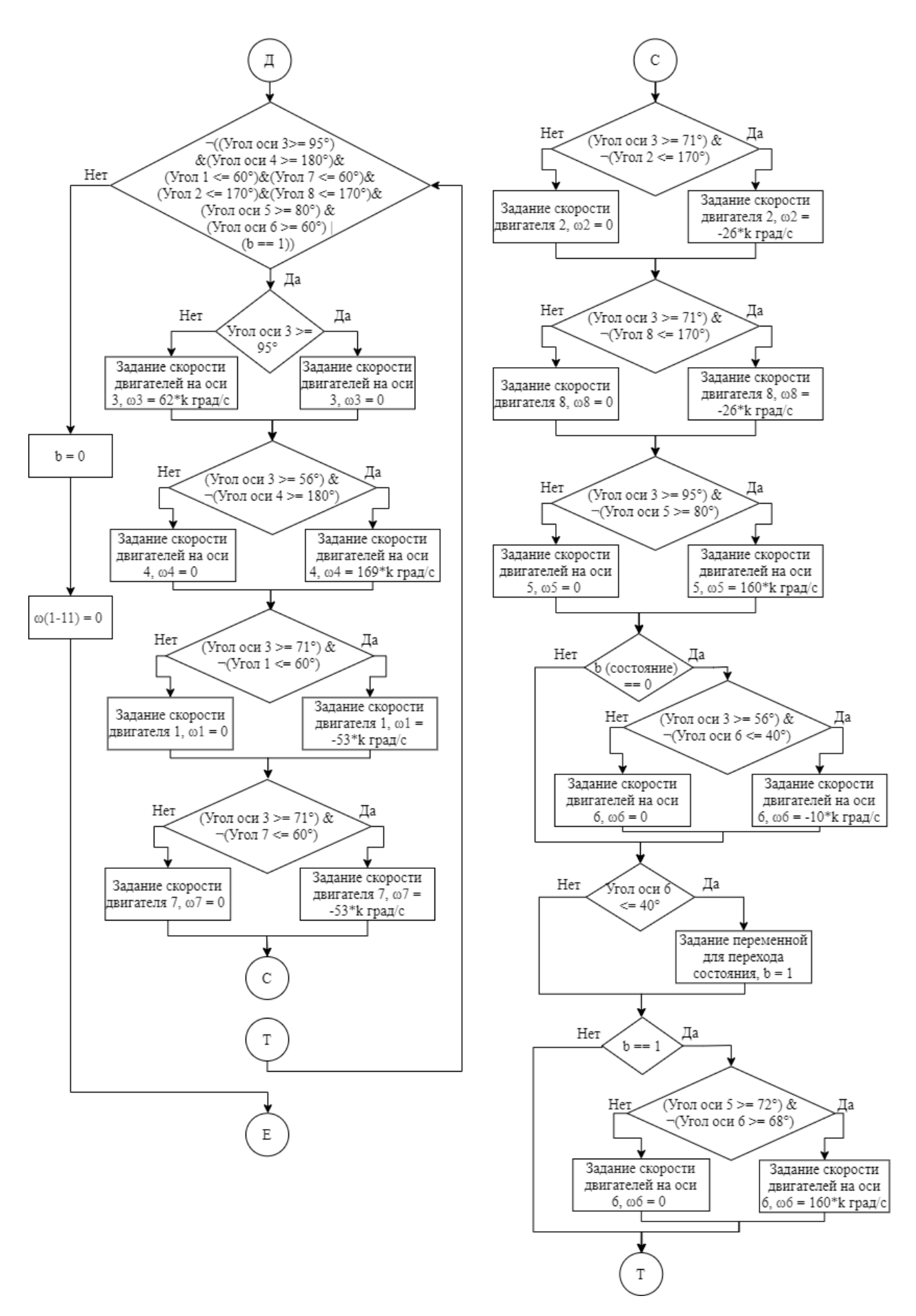

Рисунок Б.3 – Функция «Заход на лестницу», часть 3,  $(4 - 6.5)$  с

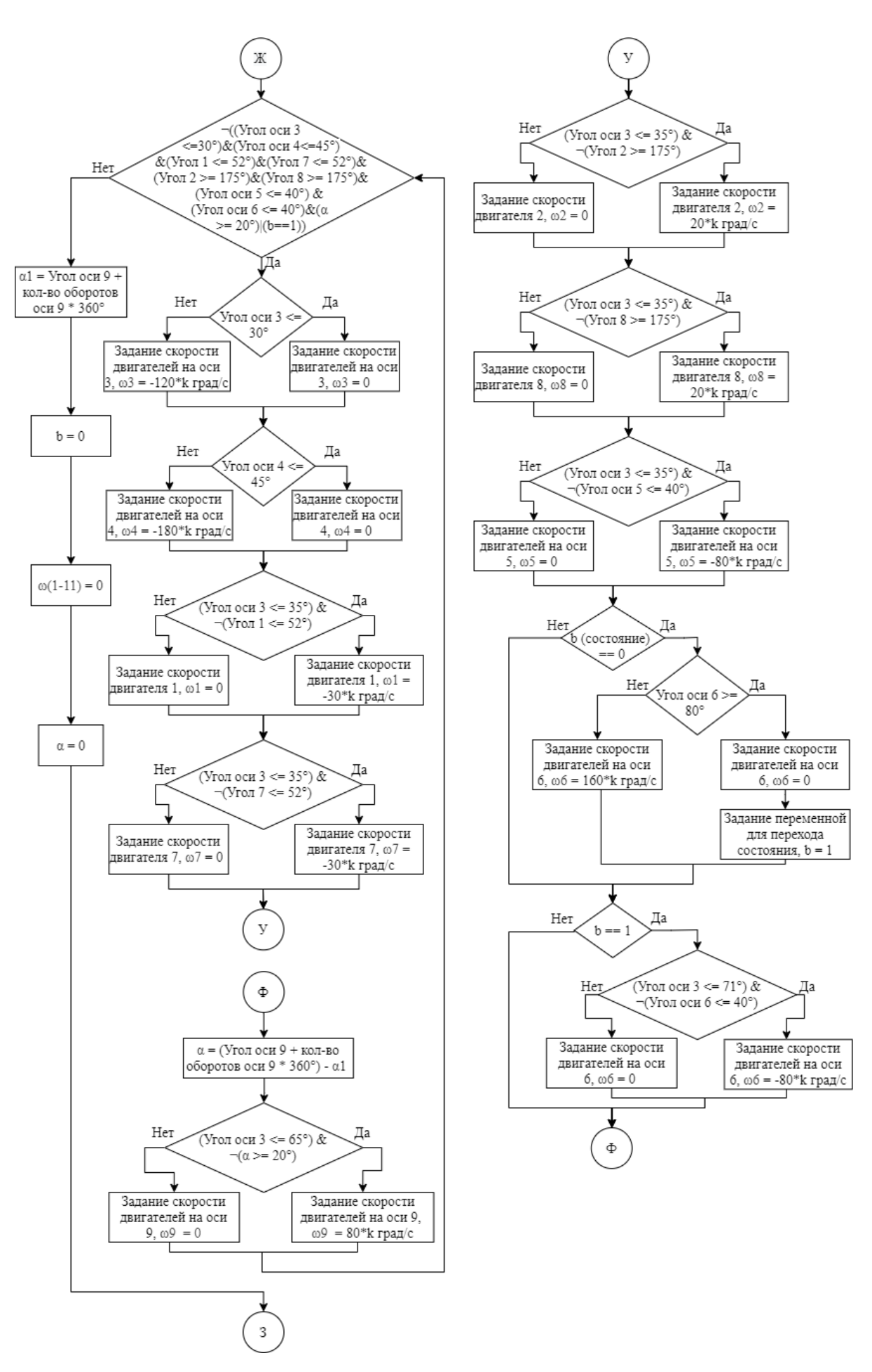

Рисунок Б.4 – Функция «Заход на лестницу», часть 4, (6,5 – 8) c

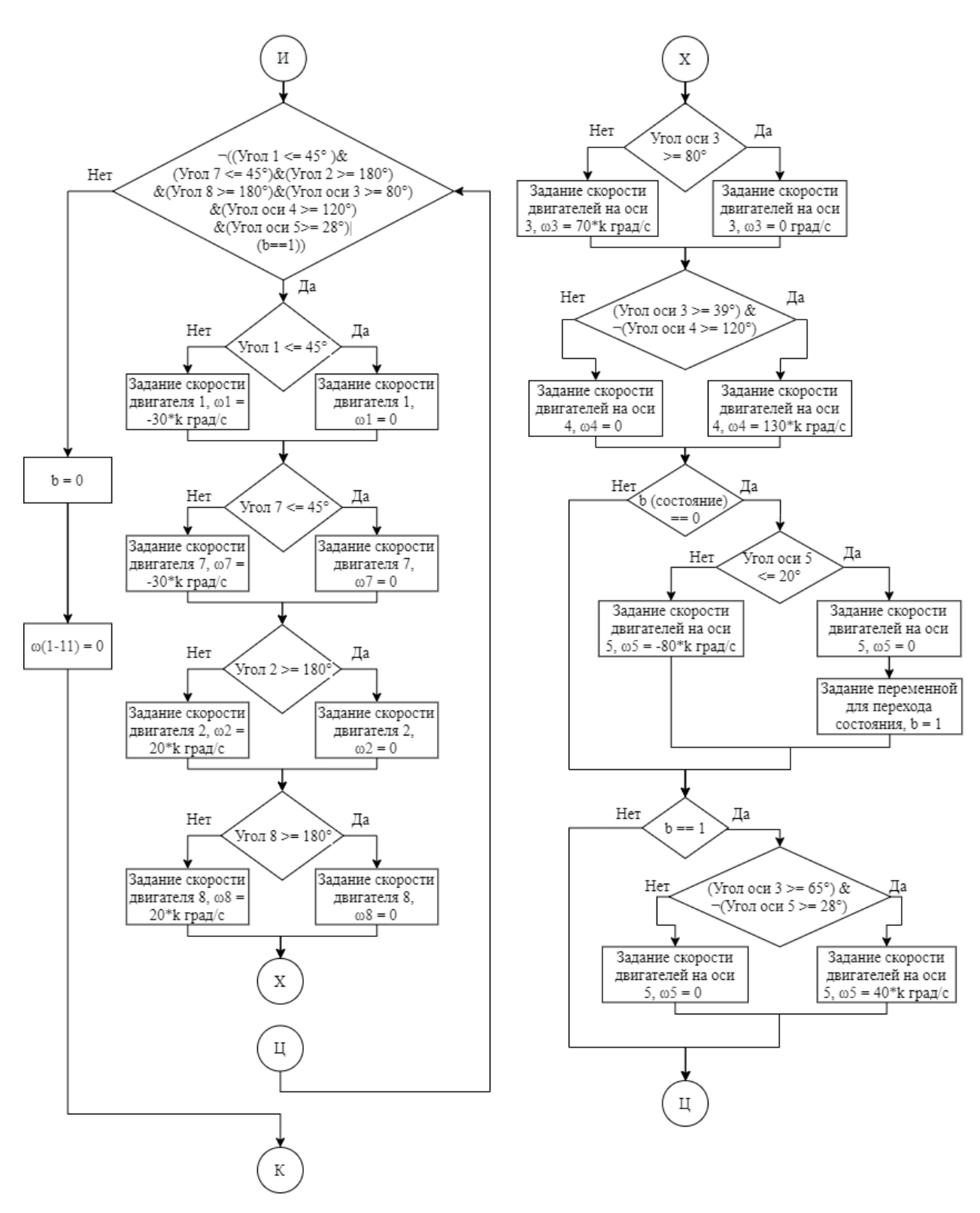

Рисунок Б.5 – Функция «Заход на лестницу», часть 5, (8 – 9,4) c
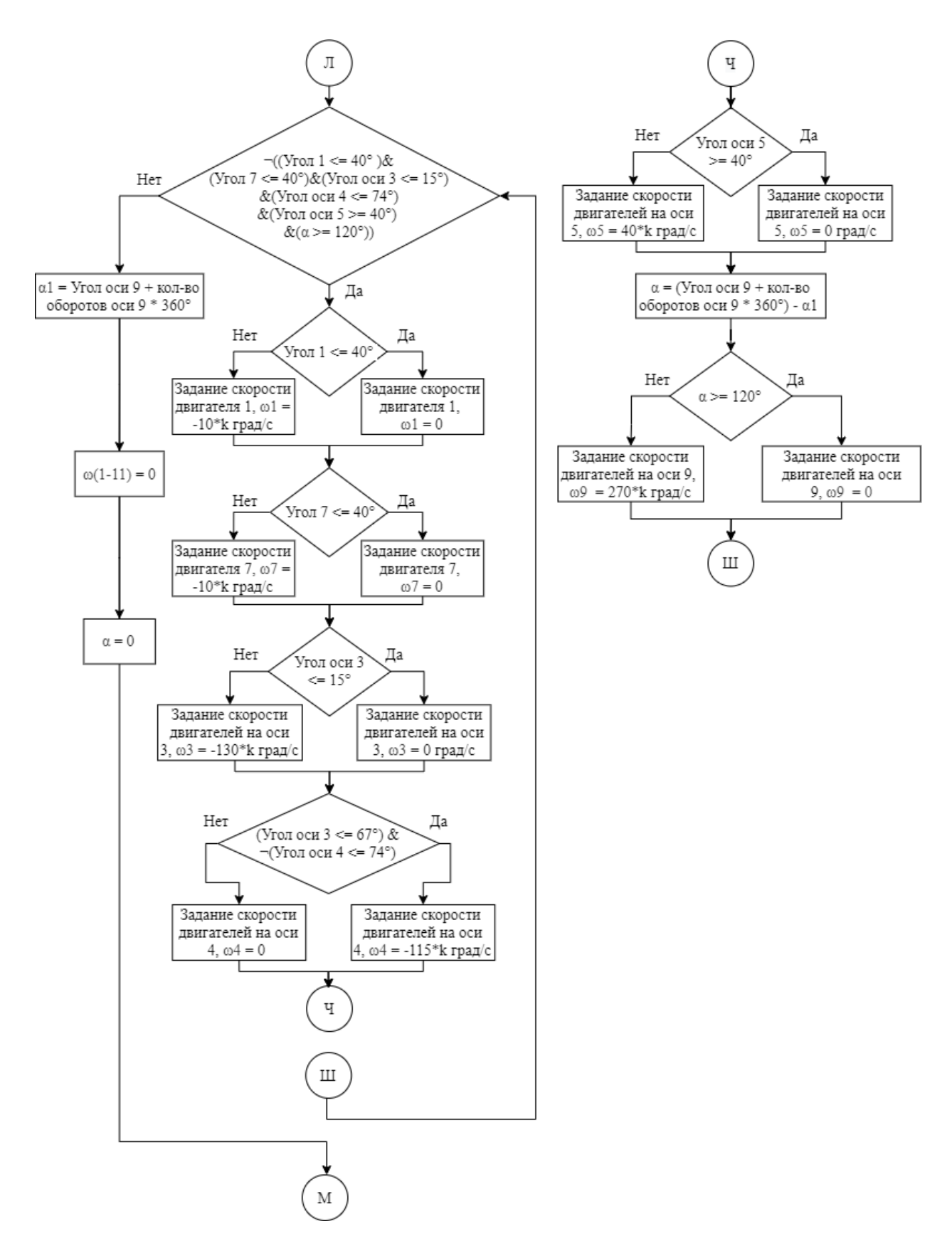

Рисунок Б.6 – Функция «Заход на лестницу», часть 6, (9,4 – 10,4) c

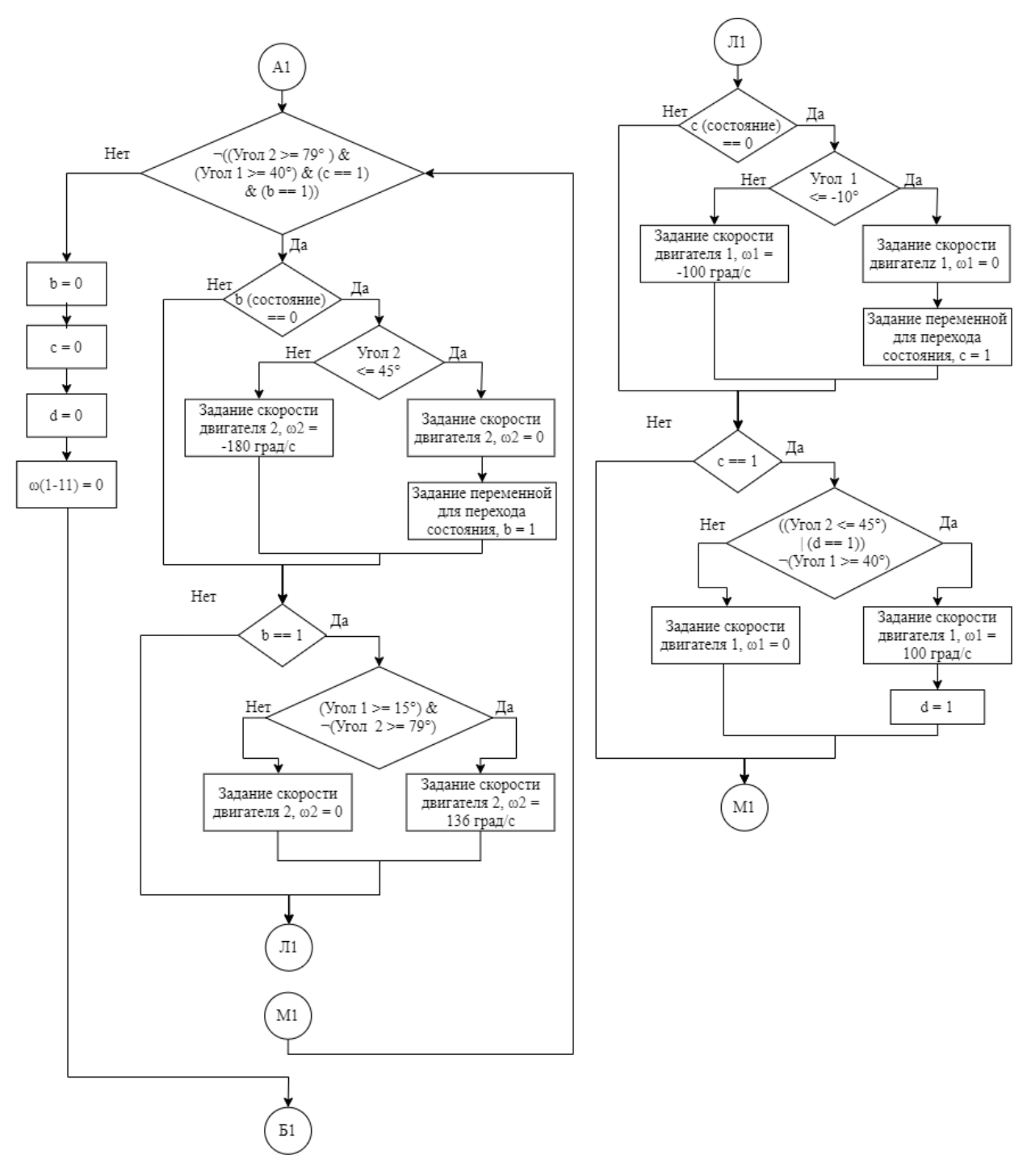

Рисунок Б.7 - Функция «Преодоление одной ступени», часть 1, (10,4 - 12,9) с

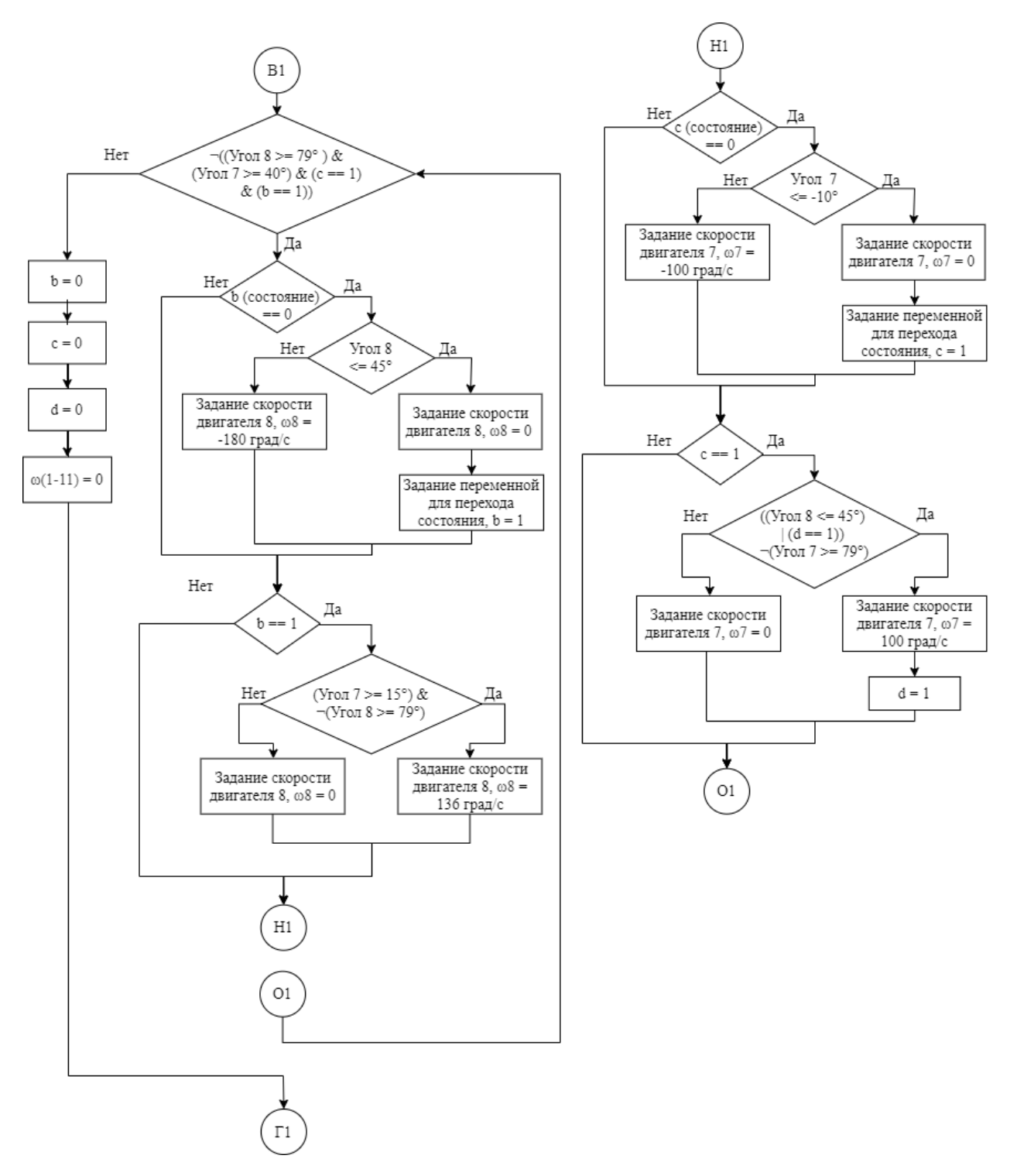

Рисунок Б.8 - Функция «Преодоление одной ступени», часть 2, (12,9 - 15) с

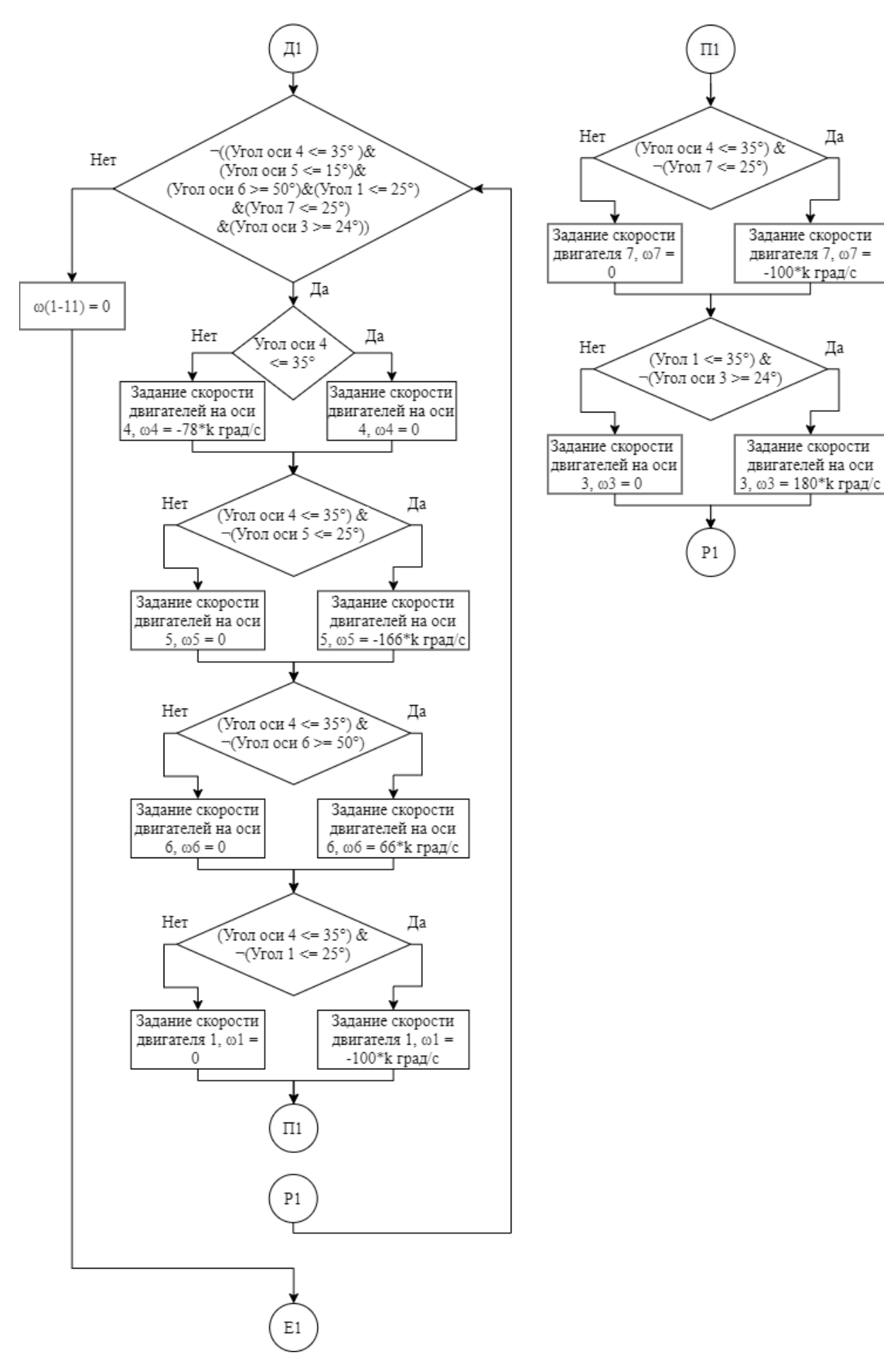

Да

Да

Рисунок Б.9 - Функция «Преодоление одной ступени», часть 3, (15,4 - 16,7) с

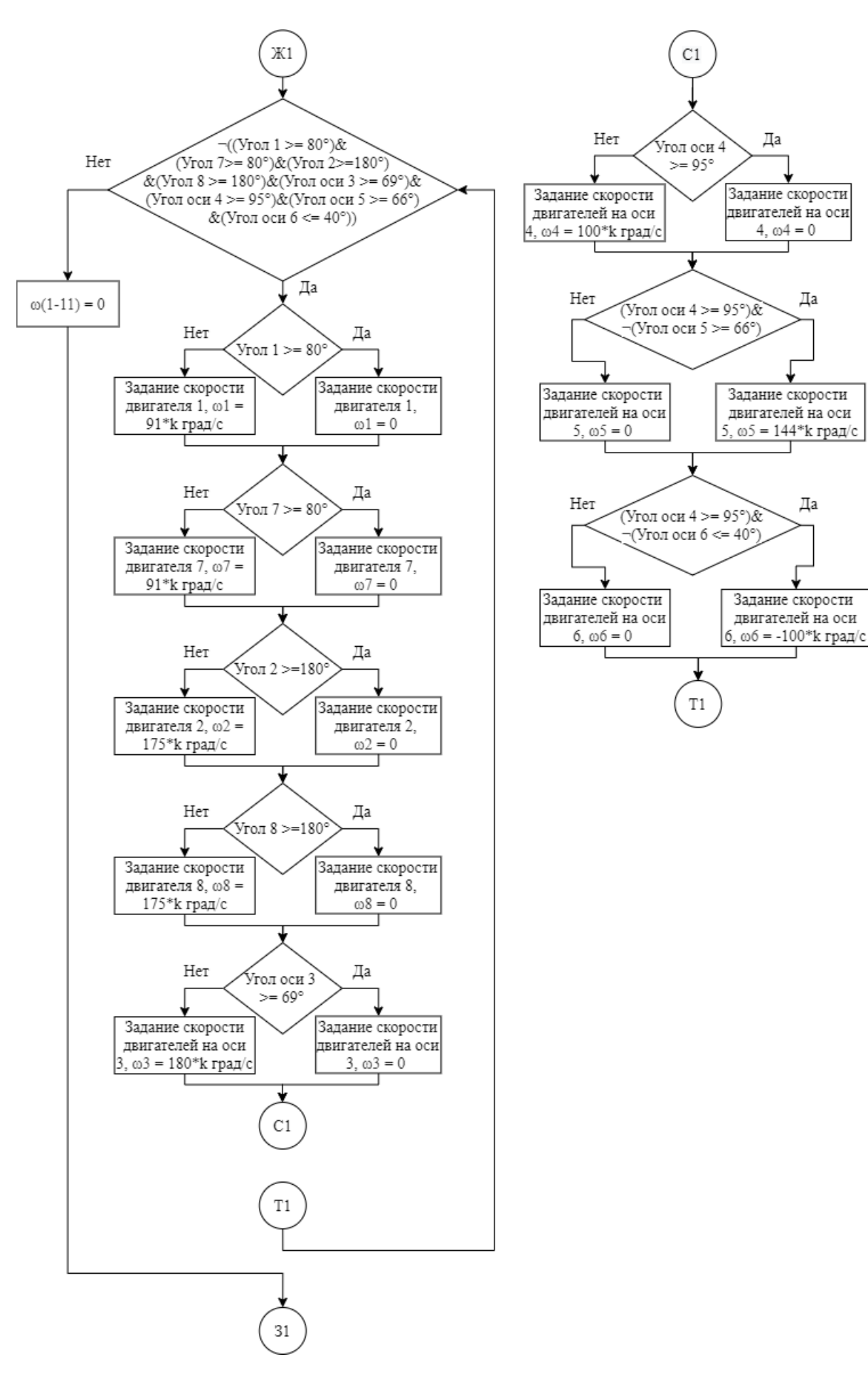

Рисунок Б.10 – «Преодоление одной ступени», часть 4,  $(16,7 - 18,7)$  с

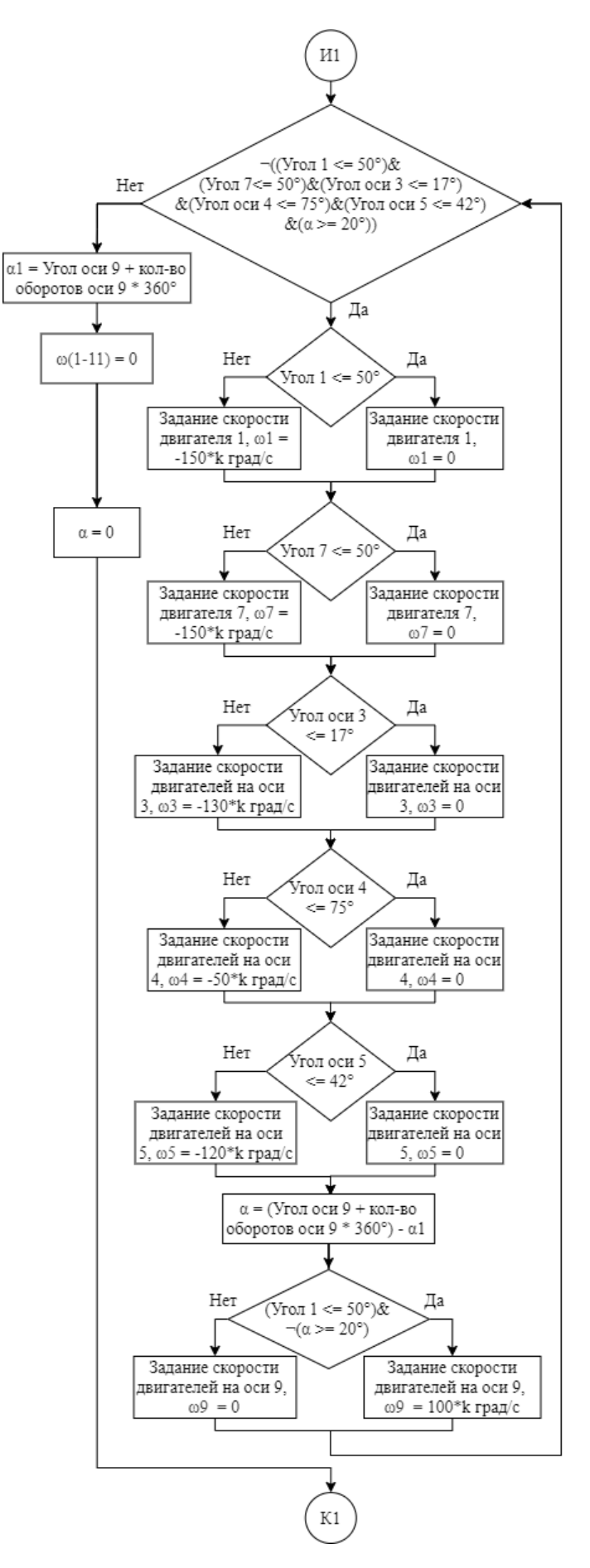

Рисунок Б.11 – «Преодоление одной ступени», часть 5,  $(18,7 - 19,5)$  с

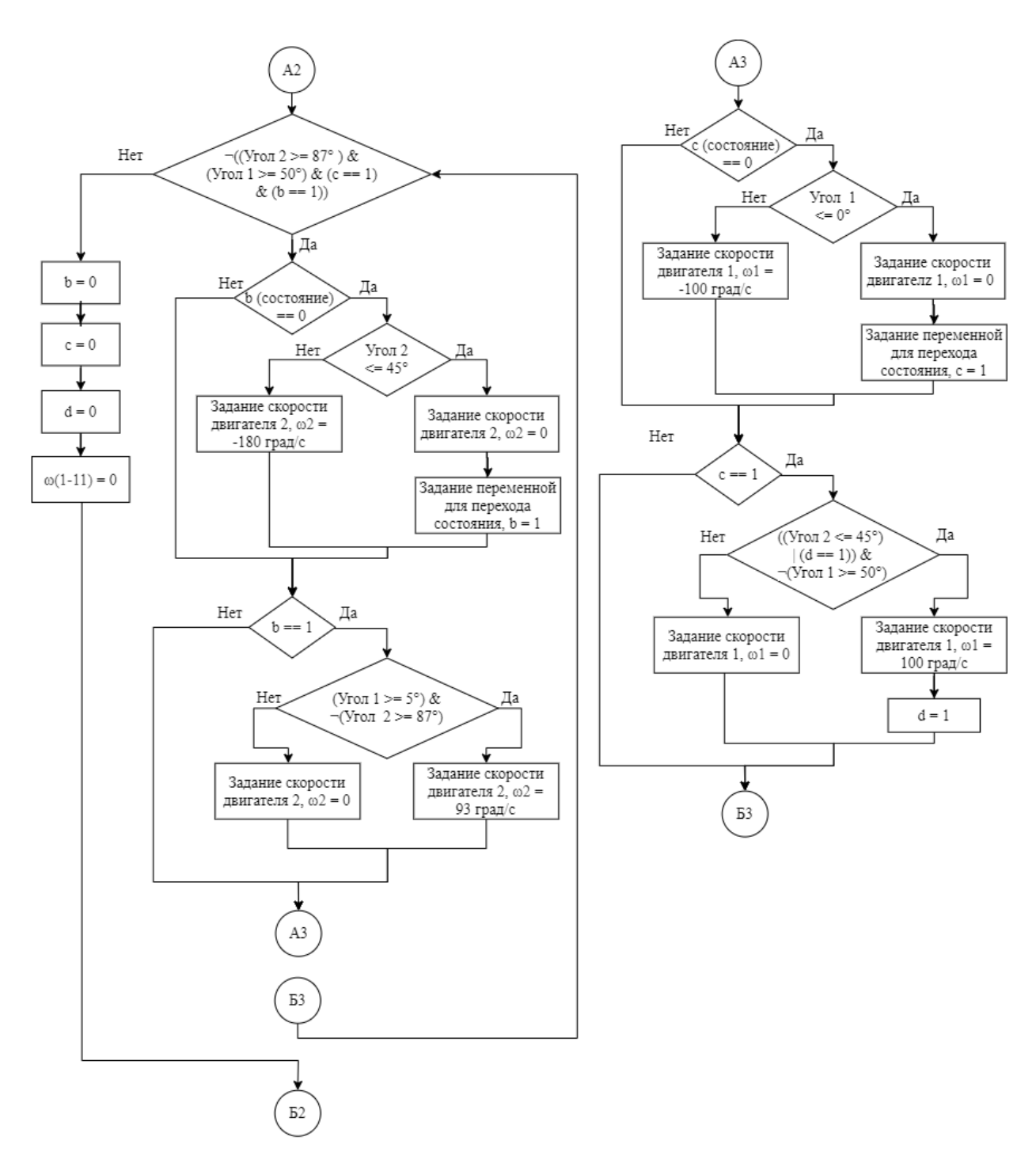

Рисунок Б.12 - Функция «Выход с лестницы», часть 1, (19,5 - 22) с

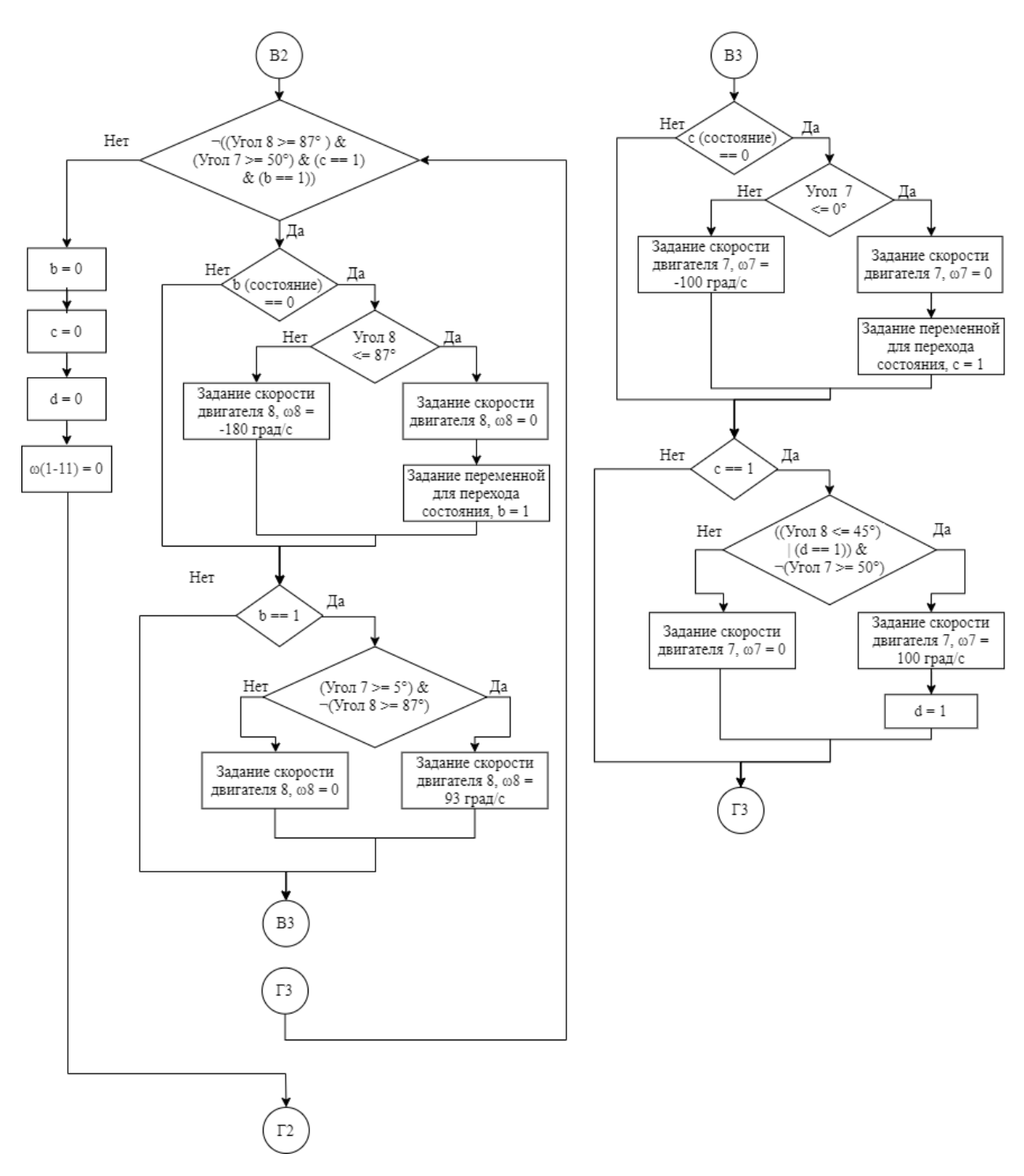

Рисунок Б.13 - Функция «Выход с лестницы», часть 2, (22 - 24,5) с

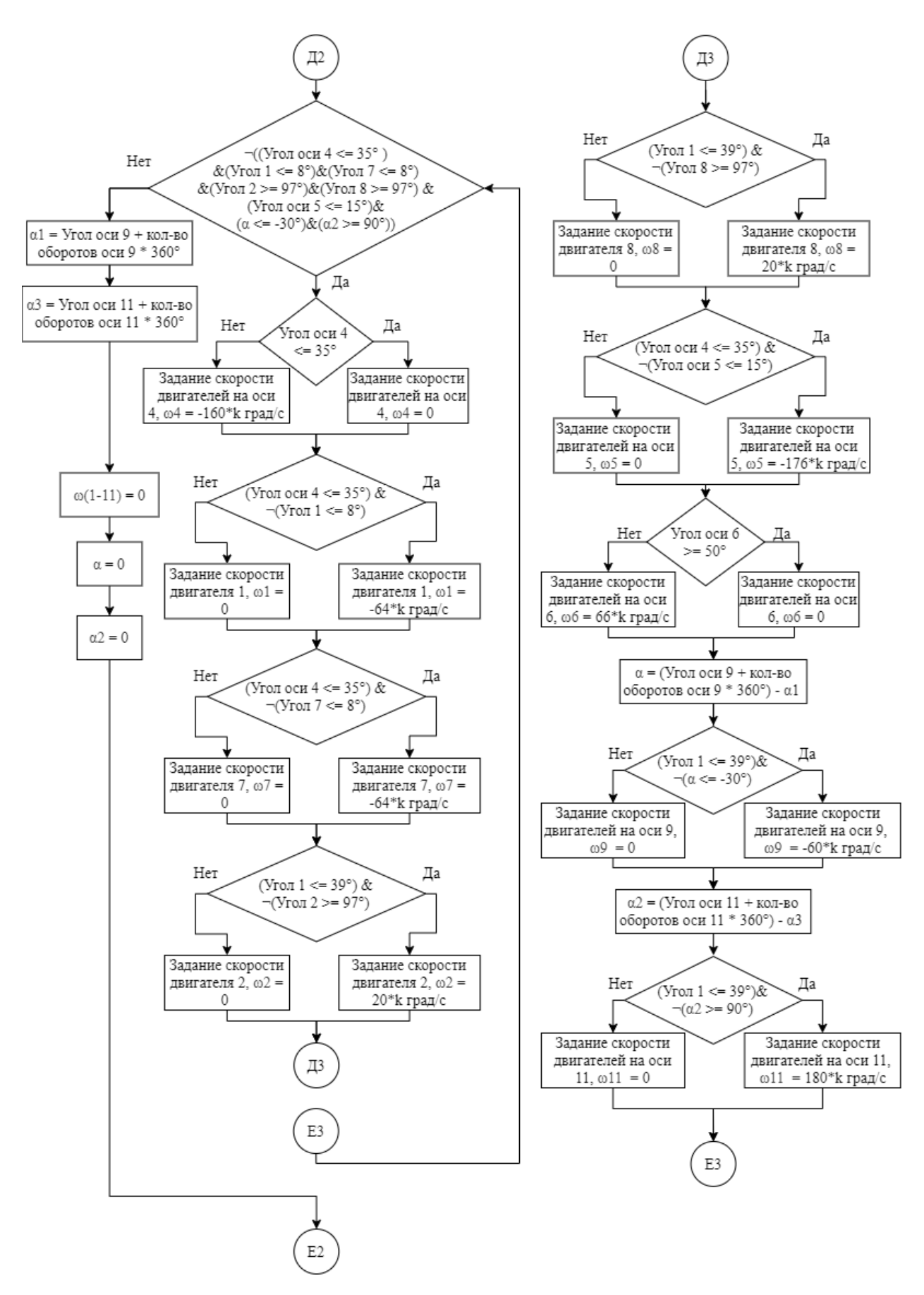

Рисунок Б.14 – Функция «Выход с лестницы», часть 3, (24,5 – 26,3) c

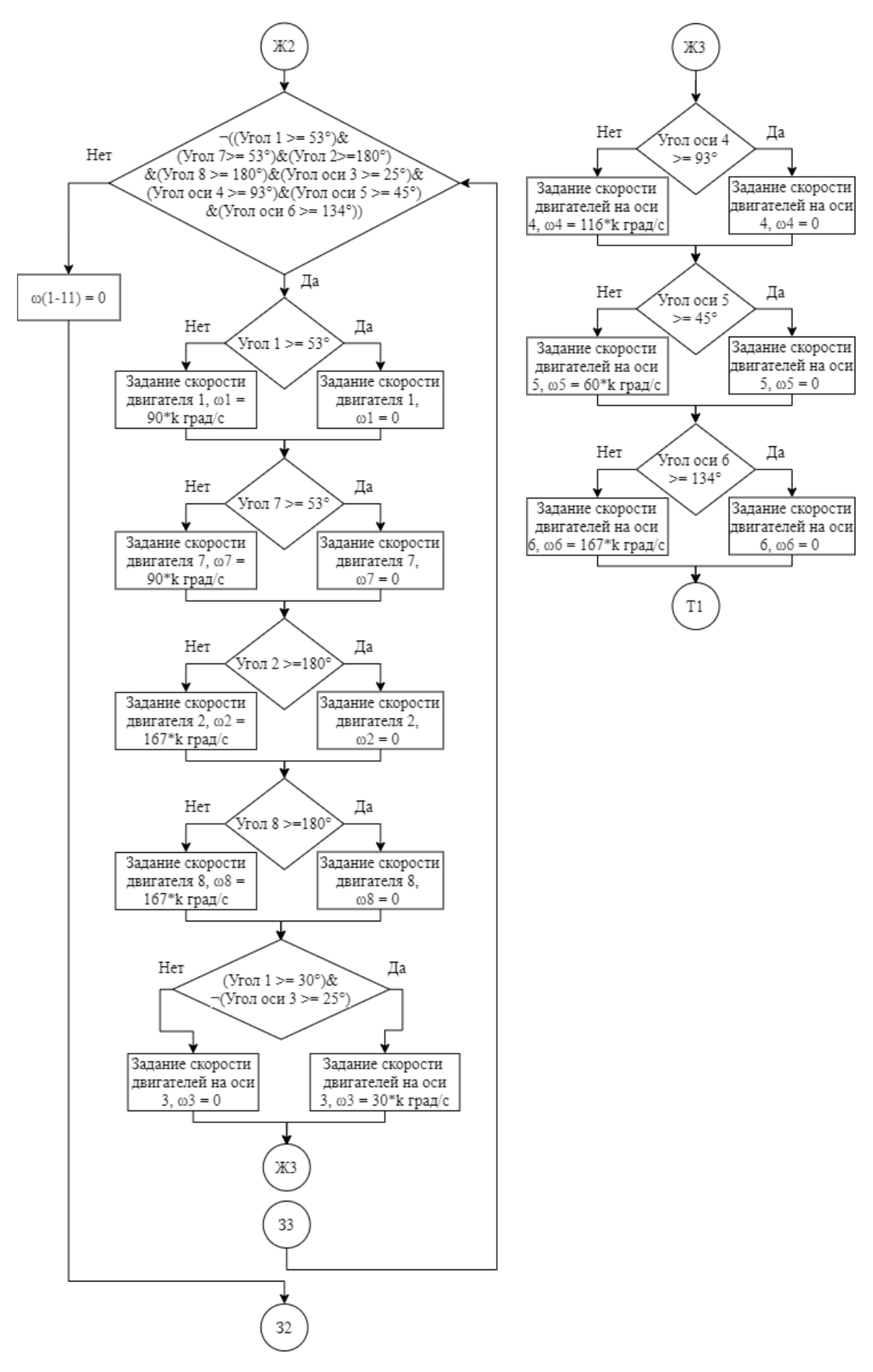

Рисунок Б.15 – Функция «Выход с лестницы», часть 4, (26,3 – 27,3) c

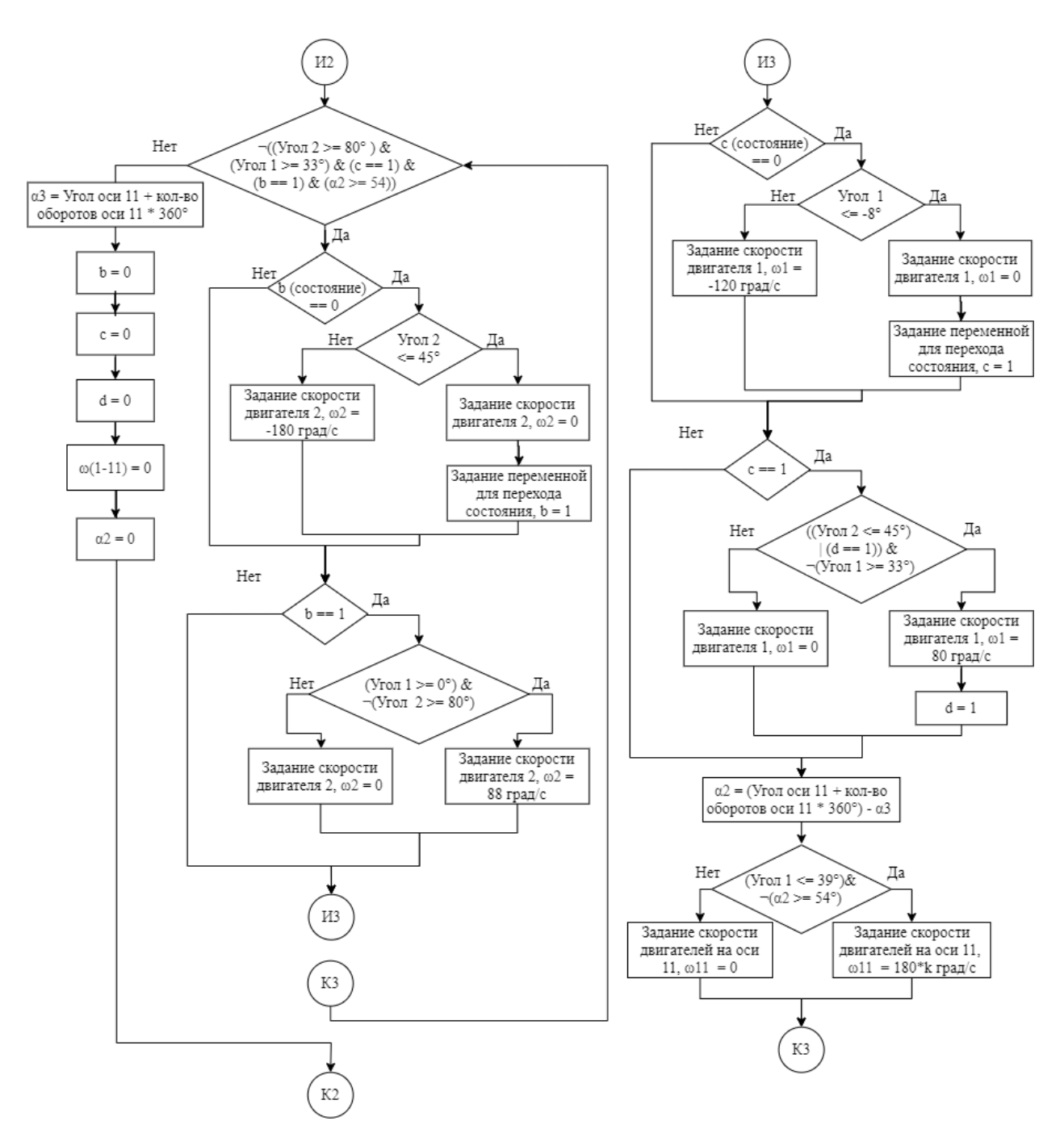

Рисунок Б.16 – Функция «Выход с лестницы», часть 5, (27,3 – 29,8) c

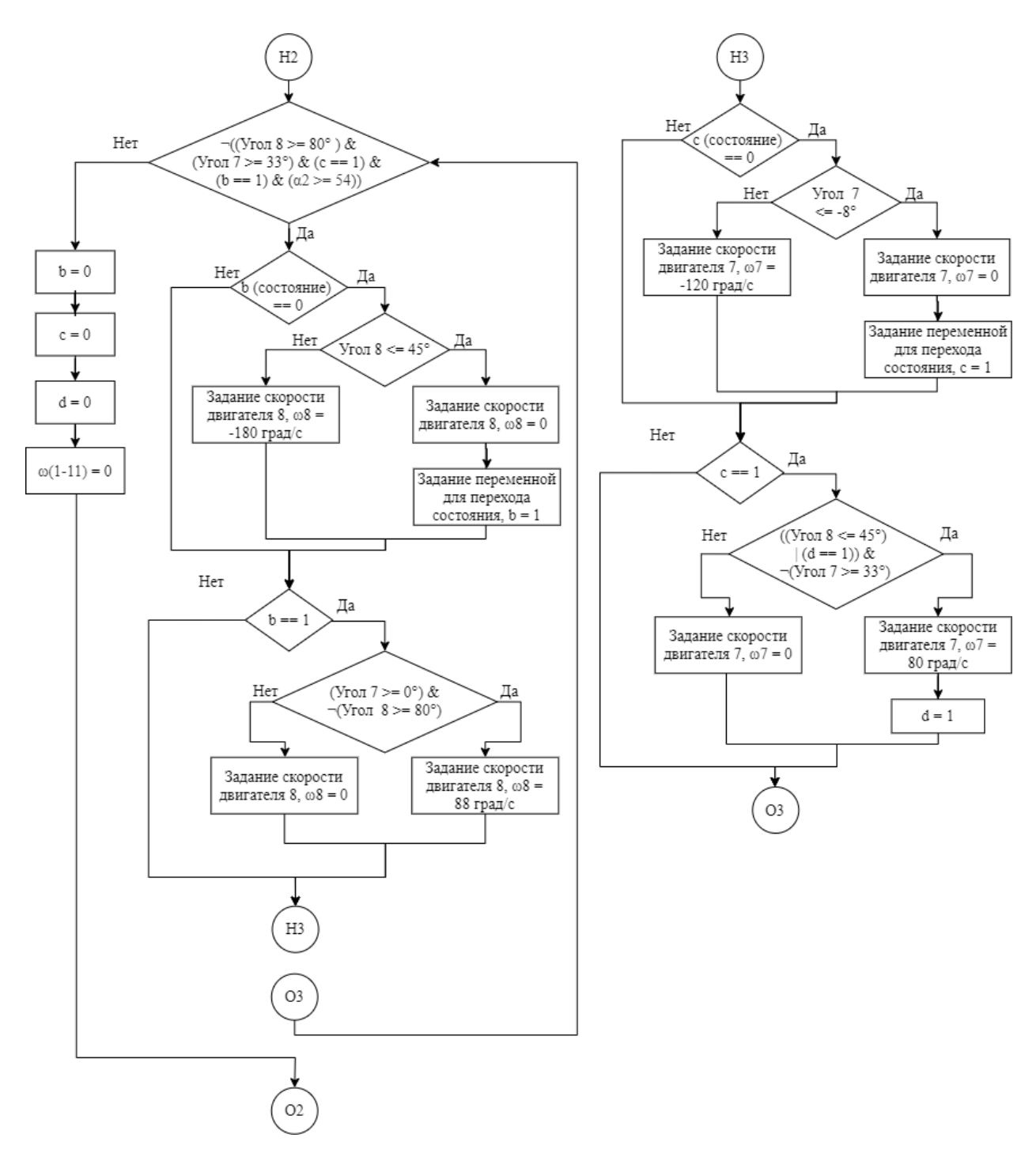

Рисунок Б.17 – Функция «Выход с лестницы», часть 6, (29,8 – 32,3) c

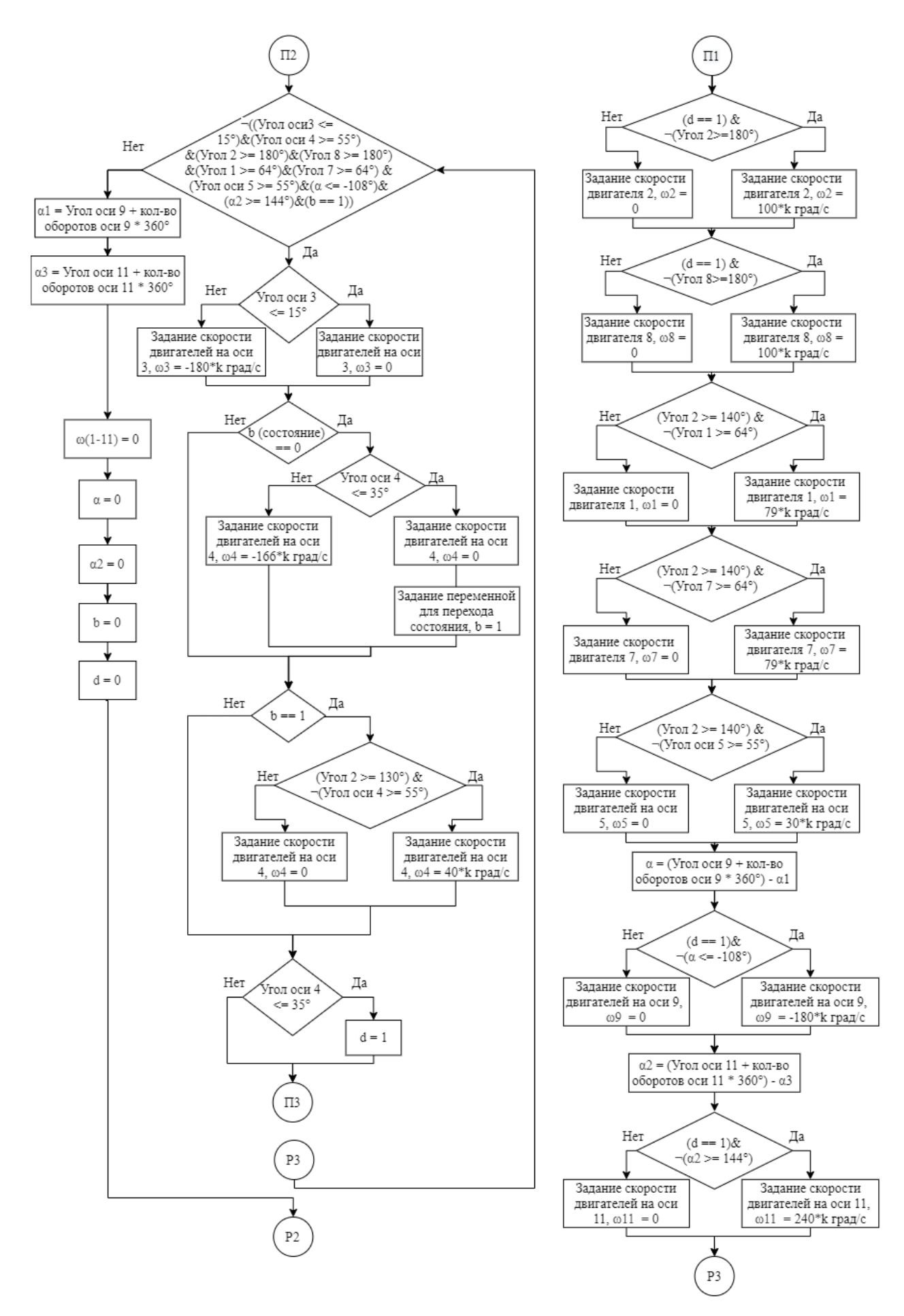

Рисунок Б.18 - Функция «Выход с лестницы», часть 7, (32,3 - 35) с

![](_page_121_Figure_0.jpeg)

Рисунок Б.19 - Функция «Выход с лестницы», часть 8, (35 - 37,5) с

![](_page_122_Figure_0.jpeg)

Рисунок Б.20 - Функция «Выход с лестницы», часть 9, (37,5 - 40) с

![](_page_123_Figure_0.jpeg)

Рисунок Б.21 - Функция «Выход с лестницы», часть 10, (40 - 42) с

![](_page_124_Figure_0.jpeg)

Рисунок Б.22 - Функция «Выход с лестницы», часть 11, (42 - 44,5) с

![](_page_125_Figure_0.jpeg)

Рисунок Б.23 - Функция «Выход с лестницы», часть 12, (44,5 - 47) с

![](_page_126_Figure_0.jpeg)

Да

 $6, \omega6 = 0$ 

Πа

Задание скорости

 $\omega$ 9 = 0 ٦

Да

Задание скорости

двигателей на оси

 $11, \omega11 = 0$ 

Рисунок Б.24 - Функция «Выход с лестницы», часть 13, (47 - 48) с

## Приложение В (обязательное)

## Код программы для визуализации алгоритма движения по лестнице на языке программирования Python

```
Листинг В.1 - Код программы часть 1
```

```
1. # Полключение библиотек
2. import math
3. import cv24. import numpy as np
5. import time
6. from datetime import datetime
7. # Объявление переменных
8. angle = [0, 45, 90, 45, 90, 45, 90, 45, 90, 90, 90, 90] # угол для каждого звена и оси
9. V = [0, 0, 0, 0, 0, 0, 0, 0, 0, 0, 0, 0] # скорость для каждого звена и оси
10. time1 = datetime.now().minute * 60 + datetime.now().second + datetime.now().microsecond / 1000000 #
Начальное значение времени в секундах
11. #Функция отрисовки звеньев
12. def draw(angle, V, time1):
13.# рассчет прошедшего времени в секундах
      time2 = datetime.now().minute * 60 + datetime.now().second + datetime.now().microsecond / 1000000
14.15.
      time0 = time2 - time116.time1 = time217# рассчет угла поворота
18.
      for i in range(1, 12, 1):
19.
         angle[i] = angle[i] + V[i] * time020.
      # Определение цветов
21.
      BLACK = (0, 0, 0)22.
      RED = (0, 0, 255)23.
      WHITE = (255, 255, 255)24.
      GRAY = (128, 128, 128)25.
      YELLOW = (0, 255, 0)26.
      # Определение параметров звеньев
27.
      m = 2 # масштаб изображения
28.
      link length = 100 * m
29.
      wheel radius = 50 * m
30.wheel_length = 43 * m31.# Определение размеров окна
32.WIDTH, HEIGHT = 800 * m, 400 * m33.
      # Очистка экрана
34.
      image = np.ones((HEIGHT, WIDTH, 3), dtype = npuint8) * 25535.# Задание координат начальных точек для каждой ноги
36.
      back1 = [(225 * m, 145 * m)]37.
      back2 = [(225 * m, 145 * m)]38.
      middle = [(420 * m, 145 * m)]39.
      front = [(615 * m, 145 * m)]40.
      # Рассчет координат для звеньев задней левой ноги
41
      x1 = int(back1[0][0] - link_length * math.cos(math.radians(angle[7])))42.y1 = int(back1[0][1] + link_length * math.sin(math.radians(angle[7]))43.
      back1.append((x1, y1))44.
      x1 = int(back1[1][0] + link_length * math.cos(math.radians((angle8] - angle7))))
```
## Листинг В.2 – Код программы часть 2

```
45. y1 = int(back1[1][1] + link_length * math.sin(math.radians(angle[8] - angle[7])))
46. back1.append((x1, y1))47. x1 = int(back1[2][0] - wheel\_length * math.co(math.radians(angle[9] - (angle[7] - angle[8]])))48. y1 = int(back1[2][1] - wheel length * math.sin(math.radians(angle[9] - (angle[7] - angle[8]))))
49. back1.append((x1, y1))
50. # Рассчет координат для звеньев задней правой ноги
51. x2 = int(back2[0][0] - link length * math.cos(math, radians(angle[1])))52. y2 = int(back2[0][1] + link_length * math.sin(math.random(angle[1]))53. back2.append((x2, y2))54. x2 = int(back2[1][0] + link_length * math.co(math, radians(angle[2] - angle[1]))55. y^2 = int(back2[1][1] + link_length * math.sin(math.randomangle[2] - angle[1]))56. back2.append((x2, y2))
57. x^2 = int(back2[2][0] - wheel\_length * math.co(math.radians(angle[9] - (angle[1] - angle[2])))58. y^2 = int(back2[2][1] - wheel\_length * math.sin(math.radians(angle[9] - (angle[1] - angle[2)])))59. back2.append((x2, y2))60. # Рассчет координат для звеньев средней ноги
61. x3 = int(middle[0][0] - link_length * math.cos(math.random(angle[3]))62. y3 = int(middle[0][1] + link length * math.sin(math.random(angle[3])))63. middle.append((x3, y3))64. x3 = int(middle[1][0] + link_length * math.cos(math.random(angle[4] - angle[3]))65. y3 = int(middle[1][1] + link length * math.sin(math.radians(angle[4] - angle[3]))66. middle.append((x3, y3))67. x3 = int(middle[2][0] - wheel_length * math.cos(math.radians(angle[10] - (angle[3] - angle[4])))68. y3 = int(middle[2][1] - wheel_length * math.sin(math.radians(angle[10] - (angle[3] - angle[4]))))
69. middle.append((x3, y3))70. # Рассчет координат для звеньев передней ноги
71. x4 = int(front[0][0] - link_length * math.cos(math.radians(angle[5]))72. y4 = int(front[0][1] + link_length * math.sin(math radians(angle[5])))73. front.append((x4, y4))74. x4 = int(front[1][0] + link_length * math.co(s(math.radians(angle[6] - angle[5]))75. y^4 = int(front[1][1] + link_length * math.sin(math radians(angle[6] - angle[5]))76. front.append((x4, y4))77. x4 = int(front[2][0] - wheel_length * math.co(s(math.radians(angle[11] - (angle[5] - angle[6]])))78. y^4 = \text{int}(\text{front}[2][1] - \text{wheel\_length} * \text{math}.\text{sin}(\text{math}.\text{radius}(\text{angle}[1]) - (\text{angle}[5] - \text{angle}[6]))))79. front.append((x4, y4))80. # Рисование прямоугольника (корпуса)
81. cv2.rectangle(image, (220 * m, 50 * m), (620 * m, 150 * m), GRAY, -1)
82. # Отрисовка звеньев и колеса задней левой ноги
83. cv2.line(image, back1[0], back1[1], RED, 15 * m)
84. cv2.line(image, back1[1], back1[2], RED, 15 * m)
85. cv2.circle(image, (back1[2][0], back1[2][1]), wheel_radius, (0,153,153), -1)
86. cv2.line(image, back1[2], back1[3], WHITE, 8 * m)
87. # Отрисовка звеньев и колеса задней правой ноги
88. cv2.line(image, back2[0], back2[1], BLACK, 15 * m)
89. cv2.line(image, back2[1], back2[2], BLACK, 15 * m)
90. cv2.circle(image, (back2[2][0], back2[2][1]), wheel_radius, YELLOW, -1)
91. cv2.line(image, back2[2], back2[3], WHITE, 8 * m)
92. # Отрисовка звеньев и колеса средней ноги
93. cv2.line(image, middle[0], middle[1], BLACK, 15 * m)
94. cv2.line(image, middle[1], middle[2], BLACK, 15 * m)
95. cv2.circle(image, (middle[2][0], middle[2][1]), wheel_radius, YELLOW, -1)
96. cv2.line(image, middle[2], middle[3], WHITE, 8 * m)
```
### Листинг В.3 – Код программы часть 3

```
97.
       # Отрисовка звеньев и колеса передней ноги
98.
       cv2.line(image, front[0], front[1], BLACK, 15 * m)
99.
       cv2.line(image, front[1], front[2], BLACK, 15 * m)
100.
       cv2.circle(image, (front[2][0], front[2][1]), wheel radius, YELLOW, -1)
101.
       cv2.line(image, front[2], front[3], WHITE, 8 * m)
102.
       # Обновление экрана
103.
       cv2.imshow("Robot", image)
104.cv2.waitKey(1)105.
       return time1
106. # Основная программа
107. n = 5 # кол-во ступеней
108. р = 50 # скорость в %
109. k = p / 100 # коэффициент для расчета скорости
110. b = 0 # переменная переключения состояний
111. c = 0 # переменная переключения состояний
112. d = 0 # переменная переключения состояний
113. a1 = angle[9] # начальное значение угла оси 9
114. a3 = angle[11] # начальное значение угла оси 11
115. a = 0 # изменение угла оси 9
116. a2 = 0 # изменение угла оси 11
117. time1 = draw(angle, V, time1)118. cv2.waitKey(1000) # пауза 1 секунда
119. time1 = draw(angle, V, time1)120. # Функция «Заход на лестницу», часть 1 (0 - 2 с)
121. while not((angle[1] <= 0) & (angle[7] <= 0) & (angle[2] <= 50) & (angle[8] <= 50) & (angle[3] >= 100) & (
122.
         angle[4] >= 180) & (angle[5] >= 75) & (angle[6] <= 45) & (a >= 133) & (b == 1)):
123.if angle [1] \leq 0:
124.
         V[1] = 0125.
       else:
126.V[1] = -60 * k127.
       if angle [7] \leq 0:
128.
         V[7] = 0129. else:
130.
         V[7] = -60 * k131.
       if angle[2] \leq 50:
132.
         V[2] = 0133.
       else:
134.
         V[2] = -53 * k135.
       if angle[8] \leq 50:
136.
         V[8] = 0137.
       else:
138.
          V[8] = -53 * k139.
       if angle[3] > = 100:
140.
         V[3] = 0141.
       else:
142.V[3] = 55 * k143.if (angle[3] >= 60) & \sim(angle[4] >= 180):
144.
         V[4] = 124 * k145.
       else:
146.V[4] = 0147.
       if b == 0:
148.
         if (angle[3] >= 56) & \sim(angle[5] \lt = 20):
```
Листинг В.4 – Код программы часть 4

```
149. V[5] = -66 * k150. else:
151. V[5] = 0152. if angle [5] \le 20:
153. b = 1154. if b = 1:
155. if angle<sup>[5]</sup> > = 75:
156. V[5] = 0157. else:
158. V[5] = 130 * k159. if (angle[3] >= 56) & \sim(angle[6] <= 45):
160. V[6] = -90 * k161. else:
162. V[6] = 0163. a = angle[9] - a1164. if (angle [3] >= 72) & \sim (a >= 133):
165. V[9] = 266 * k166. else:
167. V[9] = 0168. time1 = draw(angle, V, time1)169. a1 = angle[9]170. a = 0171. b = 0172. V = 12 * [0]173. # Функция «Заход на лестницу», часть 2 (2 - 4 c)
174. while not((angle[1] >= 80) & (angle[7] >= 80) & (angle[2] >= 180) & (angle[8] >= 180) & (angle[3] <= 40)
175. \& ( angle[4] <= 70) \& (angle[5] <= 20) \& (a >= 65)):
176. if angle [1] > = 80:
177. V[1] = 0178. else:
179. V[1] = 106 * k180. if angle[7] >= 80:
181. V[7] = 0182. else:
183. V[7] = 106 * k184. if angle[2] > = 180:
185. V[2] = 0186. else:
187. V[2] = 173 * k188. if angle[8] >= 180:
189. V[8] = 0190. else:
191. V[8] = 173 * k192. if (angle[2] > = 85) & \sim(angle[3] \lt = 40):
193. V[3] = -109 * k194. else:
195. V[3] = 0196. if (angle[2] >= 85) & \sim(angle[4] <= 70):
197. V[4] = -138 * k198. else:
199. V[4] = 0200. if (angle[2] > = 93) & \sim(angle[5] \lt = 20):
```
### Листинг В.5 – Код программы часть 5

```
201. V[5] = -110 * k202. else:
203. V[5] = 0204. a = angle[9] - a1205. if (angle[2] > = 93) & \sim (a > = 65):
206. V[9] = 130 * k207. else:
208. V[9] = 0209. time1 = draw(angle, V, time1)210. a1 = angle[9]211. a = 0212. V = 12 * [0]213. # Функция «Заход на лестницу», часть 3 (4 - 6,5 c)
214. while not((angle[3] > = 95) & (angle[4] > = 180) & (angle[1] <= 60) & (angle[7] <= 60) & (angle[2] <= 170)
215. \& \text{(angle[8]} \leq 170) \& \text{(angle[5]} \geq 80) \& \text{(angle[6]} \geq 60) \& \text{(b == 1)}:
216. if angle [3] > = 95:
217. V[3] = 0218. else:
219. V[3] = 62 * k220. if (\text{angle}[3] >= 56) \& \sim (\text{angle}[4] >= 180):
221. V[4] = 169 * k222. else:
223. V[4] = 0224. if (\text{angle}[3] >= 71) \& \sim (\text{angle}[1] <= 60):
225. V[1] = -53 * k226. else:
227. V[1] = 0228. if (angle[3] > = 71) & \sim(angle[7] \lt = 60):
229. V[7] = -53 * k230. else:
231. V[7] = 0232. if (\text{angle}[3] >= 71) \& \sim (\text{angle}[2] <= 170):
233. V[2] = -26 * k234. else:
235. V[2] = 0236. if (\text{angle}[3] >= 71) \& \sim (\text{angle}[8] <= 170):
237. V[8] = -26 * k238. else:
239. V[8] = 0240. if (\text{angle}[3] > = 95) \& \sim (\text{angle}[5] > = 80):
241. V[5] = 160 * k242. else:
243. V[5] = 0244. if b == 0:
245. if (angle[3] >= 56) & \sim(angle[6] <= 40):
246. V[6] = -10 * k247. else:
248. V[6] = 0249. if angle [6] \leq 40:
250. b = 1251. if b == 1:
252. if (angle[5] >= 60) & \sim(angle[6] >= 60):
```
### Листинг В.6 – Код программы часть 6

253.  $V[6] = 160 * k$ 254. else: 255.  $V[6] = 0$ 256. time1 =  $draw(angle, V, time1)$ 257.  $b = 0$ 258.  $V = 12 * [0]$ 259. # Функция «Заход на лестницу», часть 4 (6,5 - 8 c) 260. while not((angle[3]  $\leq$  30) & (angle[4]  $\leq$  45) & (angle[1]  $\leq$  52) & (angle[7]  $\leq$  52) & (angle[2]  $\geq$  175) 261. & (angle [8] > = 175) & (angle [5] < = 40) & (angle [6] < = 40) & (a > = 20) & (b = = 1)): 262. if angle  $[3] \le 30$ : 263.  $V[3] = 0$ 264. else: 265.  $V[3] = -120 * k$ 266. if angle $[4] \le 45$ : 267.  $V[4] = 0$ 268. else: 269.  $V[4] = -180 * k$ 270. if  $(\text{angle}[3] \le 35) \& \sim (\text{angle}[1] \le 52)$ : 271.  $V[1] = -30 * k$ 272. else: 273.  $V[1] = 0$ 274. if  $(\text{angle}[3] \le 35) \& \sim (\text{angle}[7] \le 52)$ : 275.  $V[7] = -30 * k$ 276. else: 277.  $V[7] = 0$ 278. if (angle[3]  $\langle 3 | 3 | 4 \rangle \approx \langle 4 | 4 | 2 | 3 \rangle \approx 175$ ): 279.  $V[2] = 20 * k$ 280. else: 281.  $V[2] = 0$ 282. if  $(\text{angle}[3] \le 35) \& \sim (\text{angle}[8] \ge 175)$ : 283.  $V[8] = 20 * k$ 284. else: 285.  $V[8] = 0$ 286. if  $(\text{angle}[3] \le 35) \& \sim (\text{angle}[5] \le 40)$ : 287.  $V[5] = -80 * k$ 288. else: 289.  $V[5] = 0$ 290. if  $b == 0$ : 291. if angle[6]  $>= 80$ : 292.  $V[6] = 0$ 293.  $b = 1$ 294. else: 295.  $V[6] = 160 * k$ 296. if  $b = 1$ : 297. if  $(\text{angle}[3] \le 71) \& \sim (\text{angle}[6] \le 40)$ : 298. V[6] = -80  $*$  k 299. else: 300.  $V[6] = 0$ 301.  $a = angle[9] - a1$ 302. if  $(\text{angle}[3] \le 65) \& (a) = 20$ : 303. V[9] =  $80 * k$ 304. else:

Листинг В.7 – Код программы часть 7

```
305. V[9] = 0306. time1 = draw(angle, V, time1)307. 
308. a1 = angle[9]309. a = 0310. b = 0311. V = 12 * [0]312. # Функция «Заход на лестницу», часть 5 (8 - 9,4 c)
313. while not((angle[1] <= 45) & (angle[7] <= 45) & (angle[2] >= 180) & (angle[8] >= 180) & (angle[3] >= 80)
314. \& (angle[4] >= 120) \& (angle[5] >= 28) \& (b == 1)):
315. if angle [1] \le 45:
316. V[1] = 0317. else:
318. V[1] = -30 * k319. if angle [7] \leq 45:
320. V[7] = 0321. else:
322. V[7] = -30 * k323. if angle[2] > = 180:
324. V[2] = 0325. else:
326. V[2] = 20 * k327. if angle [8] > = 180:
328. V[8] = 0329. else:
330. V[8] = 20 * k331. if angle [3] > = 80:
332. V[3] = 0333. else:
334. V[3] = 70 * k335. if (angle[3] >= 39) & \sim(angle[4] >= 120):
336. V[4] = 130 * k337. else:
338. V[4] = 0339. if b == 0:
340. if angle [5] \le 20:
341. V[5] = 0342. b = 1343. else:
344. V[5] = -80 * k345. if b = 1:
346. if (angle[3] >= 65) & \sim(angle[5] >= 28):
347. V[5] = 40 * k348. else:
349. V[5] = 0350. time1 = draw(angle, V, time1)351. b = 0352. V = 12 * [0]353. # Функция «Заход на лестницу», часть 6 (9,4 - 10,4 c)
354. while not((angle[1] <= 40) & (angle[7] <= 40) & (angle[3] <= 15) & (angle[4] <= 74) & (angle[5] >= 40) &
(a \geq 120):
355. if angle[1] \le 40:
```
Листинг В.8 – Код программы часть 8

```
356. V[1] = 0357. else:
358. V[1] = -10 * k359. if angle [7] < = 40:
360. V[7] = 0361. else:
362. V[7] = -10 * k
363. if angle [3] \leq 15:
364. V[3] = 0365. else:
366. V[3] = -130 * k367. if (\text{angle}[3] \le 67) \& \sim (\text{angle}[4] \le 74):
368. V[4] = -115 * k
369. else:
370. V[4] = 0371. if angle [5] > = 40:
372. V[5] = 0373. else:
374. V[5] = 40 * k375. a = angle[9] - a1376. if a > = 120:
377. V[9] = 0378. else:
379. V[9] = 270 * k380. time1 = draw(angle, V, time1)381. a1 = angle[9]382. a = 0383. V = 12 * [0]384. for i in range(0, n-4, 1):
385. # Функция «Преодоление одной ступени», часть 1 (10,4 - 12,9 c)
386. while not ((angle[2] > = 79) \& (angle[1] > = 40) \& (c == 1) \& (b == 1)):
387. if b == 0:
388. if angle[2] \leq 45:
389. V[2] = 0390. b = 1391. else:
392. V[2] = -180 * k393. if b = 1:
394. if (angle[1] >= 15) & \sim(angle[2] >= 79):
395. V[2] = 136 * k396. else:
397. V[2] = 0398. if c = 0:
399. if angle[1] \le -10:
400. V[1] = 0401. c = 1402. else:
403. V[1] = -100 * k404. if c = 1:
405. if ((angle[2] \le 45) | (d == 1)) < \sim (angle[1] \ge 40):
406. V[1] = 100 * k407. d = 1
```
#### Листинг В.9 – Код программы часть 9

408. else: 409.  $V[1] = 0$ 410.  $time1 = draw(angle, V, time1)$ 411.  $b = 0$ 412.  $c = 0$ 413.  $d = 0$ 414.  $V = 12 * [0]$ 415. # Функция «Преодоление одной ступени», часть 2 (12,9 - 15,4 c) 416. while not ((angle[8] >= 79) & (angle[7] >= 40) & (c == 1) & (b == 1)): 417. if  $b == 0$ : 418. if angle  $[8] \le 45$ : 419.  $V[8] = 0$ 420.  $b = 1$ 421. else: 422.  $V[8] = -180 * k$ 423. if  $b = 1$ : 424. if (angle[7]  $> = 15$ ) &  $\sim$ (angle[8]  $> = 79$ ): 425.  $V[8] = 136 * k$ 426. else: 427.  $V[8] = 0$ 428. if  $c = 0$ : 429. if angle  $[7] \le -10$ : 430.  $V[7] = 0$ 431.  $c = 1$ 432. else: 433.  $V[7] = -100 * k$ 434. if  $c = 1$ : 435. if  $((angle[8] \le 45) | (d == 1)) < \sim (angle[7] \ge 40)$ : 436.  $V[7] = 100 * k$ 437.  $d = 1$ 438. else: 439.  $V[7] = 0$ 440.  $time1 = draw(angle, V, time1)$ 441.  $b = 0$ 442.  $c = 0$ 443.  $d = 0$ 444.  $V = 12 * [0]$ 445. # Функция «Преодоление одной ступени», часть 3 (15,4 – 16,7 с) 446. while not ((angle[4]  $\leq$  35) & (angle[5]  $\leq$  15) & (angle[6]  $\geq$  50) & (angle[1]  $\leq$  25) & (angle[7]  $\leq$  25) 447.  $\& \text{(angle[3] > = 24)}$ : 448. if angle $[4] \le 35$ : 449.  $V[4] = 0$ 450. else: 451.  $V[4] = -78 * k$ 452. if (angle[4]  $\leq$  35) &  $\sim$ (angle[5]  $\leq$  15): 453.  $V[5] = -166 * k$ 454. else: 455.  $V[5] = 0$ 456. if (angle[4]  $\langle 4 \rangle = 35$ ) &  $\sim$ (angle[6]  $\rangle = 50$ ): 457.  $V[6] = 66 * k$ 458. else: 459.  $V[6] = 0$ 

#### Листинг В.10 – Код программы часть 10

```
460. if (angle[4] \leq 35) & \sim(angle[1] \leq 25):
461. V[1] = -100 * k462. else:
463. V[1] = 0464. if (angle[4] \langle 454 \rangle \approx \langle \text{angle}[7] \langle 25 \rangle:
465. V[7] = -100 * k466. else:
467. V[7] = 0468. if (angle[1] \leq 30) & \sim(angle[3] > = 24):
469. V[3] = 180 * k470. else:
471. V[3] = 0472. time1 = draw(angle, V, time1)473. V = 12 * [0]474. # Функция «Преодоление одной ступени», часть 4 (16,7 - 18,7 c)
475. while not ((angle[1] >= 80) & (angle[7] >= 80) & (angle[2] >= 180) & (angle[8] >= 180) & (angle[3] >=476. 69) & (angle[4] >= 95) & (angle[5] >= 66) & (angle[6] <= 40)):
477. if angle [1] > = 80:
478. V[1] = 0479. else:
480. V[1] = 91 * k481. if angle [7] > = 80:
482. V[7] = 0483. else:
484. V[7] = 91 * k485. if angle[2] > = 180:
486. V[2] = 0487. else:
488. V[2] = 175 * k489. if angle[8] >= 180:
490. V[8] = 0491. else:
492. V[8] = 175 * k493. if angle [3] > = 69:
494. V[3] = 0495. else:
496. V[3] = 180 * k497. if angle[4] >= 95:
498. V[4] = 0499. else:
500. V[4] = 100 * k501. if (angle[4] >= 95) & \sim(angle[5] >= 66):
502. V[5] = 144 * k503. else:
504. V[5] = 0505. if (angle[4] >= 95) & \sim(angle[6] <= 40):
506. V[6] = -100 * k507. else:
508. V[6] = 0509. time1 = draw(angle, V, time1)510. V = 12 * [0]511. # Функция «Преодоление одной ступени», часть 5 (18,7 - 19,5 c)
```
Листинг В.11 – Код программы часть 11

```
512. while not ((angle[1] \le 50) \& (angle[7] \le 50) \& (angle[3] \le 17) \& (angle[4] \le 75) \& (angle[5] \le 42)& (a \ge 20):
513. if angle[1] \le 50:
514. V[1] = 0515. else:
516. V[1] = -150 * k517. if angle [7] \le 50:
518. V[7] = 0519. else:
520. V[7] = -150 * k521. if angle [3] \le 17:
522. V[3] = 0523. else:
524. V[3] = -130 * k525. if angle[4] \le 75:
526. V[4] = 0527. else:
528. V[4] = -50 * k529. if angle [5] \leq 42:
530. V[5] = 0531. else:
532. V[5] = -120 * k533. a = angle[9] - a1534. if (angle[1] \leq 50) & \sim (a \geq 20):
535. V[9] = 100 * k536. else:
537. V[9] = 0538. time1 = draw(angle, V, time1)539. a1 = angle[9]540. a = 0541. V = 12 * [0]542. # Функция «Выход с лестницы», часть 1 (19,5 - 22 c)
543. while not((angle[2] >= 87) & (angle[1] >= 50) & (c == 1) & (b == 1)):
544. if b == 0:
545. if angle[2] \leq 45:
546. V[2] = 0547. b = 1548. else:
549. V[2] = -180 * k550. if b = 1:
551. if (angle[1] >= 5) & \sim(angle[2] >= 87):
552. V[2] = 93 * k553. else:
554. V[2] = 0555. if c = 0:
556. if angle[1] \leq 0:
557. V[1] = 0558. c = 1559. else:
560. V[1] = -100 * k561. if c = 1:
562. if ((angle 2] \le 45) | (d == 1)) < \neg(\text{angle}[1] \ge 50):
```
Листинг В.12 – Код программы часть 12

563.  $V[1] = 100 * k$ 564.  $d = 1$ 565. else: 566.  $V[1] = 0$ 567.  $time1 = draw(angle, V, time1)$ 568.  $b = 0$ 569.  $c = 0$ 570.  $d = 0$ 571.  $V = 12 * [0]$ 572. # Функция «Выход с лестницы», часть 2 (22 – 24,5 c) 573. while not((angle[8] >= 87) & (angle[7] >= 50) & (c == 1) & (b == 1)): 574. if  $b == 0$ : 575. if angle  $[8] \leq 45$ : 576.  $V[8] = 0$ 577.  $b = 1$ 578. else: 579.  $V[8] = -180 * k$ 580. if  $b == 1$ : 581. if (angle[7]  $>= 5$ ) & ~(angle[8]  $>= 87$ ): 582.  $V[8] = 93 * k$ 583. else: 584.  $V[8] = 0$ 585. if  $c = 0$ : 586. if angle[7]  $\leq 0$ : 587.  $V[7] = 0$ 588.  $c = 1$ 589. else: 590.  $V[7] = -100 * k$ 591. if  $c = 1$ : 592. if  $((angle[8] \le 45) | (d == 1)) < \sim (angle[7] \ge 50)$ : 593. V[7] =  $100 * k$ 594.  $d = 1$ 595. else: 596.  $V[7] = 0$ 597.  $time1 = draw(angle, V, time1)$ 598.  $b = 0$ 599.  $c = 0$ 600.  $d = 0$ 601.  $V = 12 * [0]$ 602. # Функция «Выход с лестницы», часть 3 (24,5 – 26,3 c) 603. while not((angle[4]  $\langle 503 \rangle$  & (angle[1]  $\langle 50 \rangle$  & (angle[7]  $\langle 50 \rangle$  & (angle[2]  $\rangle$  = 97) & (angle[8]  $\rangle$  = 97) &  $(\text{angle}[5] \le 15) \& (\text{angle}[6] \ge 50) \& (\text{a} \le -30) \& (\text{a} \ge -90))$ : 604. if angle $[4] \le 35$ : 605.  $V[4] = 0$ 606. else: 607.  $V[4] = -160 * k$ 608. if (angle[4]  $\leq$  35) &  $\sim$  (angle[1]  $\leq$  8): 609.  $V[1] = -64 * k$ 610. else: 611.  $V[1] = 0$ 612. if  $(\text{angle}[4] \le 35) \& \sim (\text{angle}[7] \le 8)$ : 613.  $V[7] = -64 * k$ 

#### Листинг В.13 – Код программы часть 13

```
614. else:
615. V[7] = 0616. if (angle[1] \leq 39) & \sim(angle[2] \geq 97):
617. V[2] = 20 * k618. else:
619. V[2] = 0620. if (angle[1] \langle 39 \rangle \& (angle(8) \rangle = 97):
621. V[8] = 20 * k622. else:
623. V[8] = 0624. if (angle[4] \leq 35) & \sim(angle[5] \leq 15):
625. V[5] = -176 * k626. else:
627. V[5] = 0628. if angle [6] >= 50:
629. V[6] = 0630. else:
631. V[6] = 66 * k632. a = angle[9] - a1633. if (angle[1] \leq 39) & \sim (a \leq -30):
634. V[9] = -60 * k635. else:
636. V[9] = 0637. a2 = angle[11] - a3638. if (angle[1] \leq 39) & \sim (a2 > = 90):
639. V[11] = 180 * k
640. else:
641. V[11] = 0642. time1 = draw(angle, V, time1)643. a1 = angle[9]644. a = 0645. a3 = angle[11]646. a2 = 0647. V = 12 * [0]648. # Функция «Выход с лестницы», часть 4 (26,3 – 27,3 c)
649. while not ((angle[1] >= 53) & (angle[7] >= 53) & (angle[2] >= 180) & (angle[8] >= 180) & (angle[3] >= 25)
& (angle[4] >= 93) & (angle[5] >= 45) & (angle[6] >= 134)):
650. if angle[1] > = 53:
651. V[1] = 0652. else:
653. V[1] = 90 * k654. if angle [7] >= 53:
655. V[7] = 0656. else:
657. V[7] = 90 * k658. if angle[2] > = 180:
659. V[2] = 0660. else:
661. V[2] = 167 * k662. if angle[8] >= 180:
663. V[8] = 0664. else:
```
# Листинг В.14 – Код программы часть 14

```
665. V[8] = 167 * k666. if (angle[1] >= 30) & \sim(angle[3] >= 25):
667. V[3] = 30 * k668. else:
669. V[3] = 0670. if angle[4] > = 93:
671. V[4] = 0672. else:
673. V[4] = 116 * k674. if angle [5] > = 45:
675. V[5] = 0676. else:
677. V[5] = 60 * k678. if angle [6] > = 134:
679. V[6] = 0680. else:
681. V[6] = 167 * k682. time1 = draw(angle, V, time1)683. V = 12 * [0]684. # Функция «Выход с лестницы», часть 5 (27,3 – 29,8 c)
685. while not((angle[2] >= 80) & (angle[1] >= 33) & (c == 1) & (b == 1) & (a2 >= 54)):
686. if b == 0:
687. if angle[2] \le 45:
688. V[2] = 0689. b = 1690. else:
691. V[2] = -180 * k692. if b == 1:
693. if (angle[1] >= 0) & \sim(angle[2] >= 80):
694. V[2] = 88 * k695. else:
696. V[2] = 0697. if c = 0:
698. if angle[1] \le -8:
699. V[1] = 0700. c = 1701. else:
702. V[1] = -120 * k703. if c = 1:
704. if ((angle[2] \le 45) | (d == 1)) < \sim (angle[1] \ge 33):
705. V[1] = 80 * k706. d = 1707. else:
708. V[1] = 0709. a2 = angle[11] - a3710. if a2 \ge 54:
711. V[11] = 0712. else:
713. V[11] = 180 * k714. time1 = draw(angle, V, time1)715. a3 = angle[11]716. a2 = 0
```
#### Листинг В.15 – Код программы часть 15

717.  $b = 0$ 718.  $c = 0$ 719.  $d = 0$ 720.  $V = 12 * [0]$ 721. # Функция «Выход с лестницы», часть 6 (29,8 - 32,3 c) 722. while not((angle[8] >= 80) & (angle[7] >= 33) & (c == 1) & (b == 1) ): 723. if  $b == 0$ : 724. if angle  $[8] \leq 45$ : 725.  $V[8] = 0$ 726.  $b = 1$ 727. else: 728.  $V[8] = -180 * k$ 729. if  $b = 1$ : 730. if (angle[7]  $>= 0$ ) &  $\sim$ (angle[8]  $>= 80$ ): 731.  $V[8] = 88 * k$ 732. else: 733.  $V[8] = 0$ 734. if  $c = 0$ : 735. if angle  $[7] \le -8$ : 736.  $V[7] = 0$ 737.  $c = 1$ 738. else: 739.  $V[7] = -120 * k$ 740. if  $c = 1$ : 741. if  $((angle[8] \le 45) | (d == 1)) < \alpha$   $(\text{angle}[7] \ge 33)$ : 742.  $V[7] = 80 * k$ 743.  $d = 1$ 744. else: 745.  $V[7] = 0$ 746.  $time1 = draw(angle, V, time1)$ 747.  $b = 0$ 748.  $c = 0$ 749.  $d = 0$ 750.  $V = 12 * [0]$ 751. # Функция «Выход с лестницы», часть 7 (32,3 - 35 c) 752. while not((angle[3] <= 15) & (angle[4] >= 55) & (angle[2] >= 180) & (angle[8] >= 180) & (angle[1] >= 64) & (angle[7] >= 64) & (angle[5] >= 55) & (a <= -108) & (a2 >= 144) & (b == 1)): 753. if angle  $[3] \leq 15$ : 754.  $V[3] = 0$ 755. else: 756.  $V[3] = -180 * k$ 757. if  $b == 0$ : 758. if angle $[4] \le 35$ : 759.  $V[4] = 0$ 760.  $b = 1$ 761. else: 762.  $V[4] = -166 * k$ 763. if  $b == 1$ : 764. if (angle[2]  $> = 130$ ) &  $\sim$ (angle[4]  $> = 55$ ): 765.  $V[4] = 40 * k$ 766. else: 767.  $V[4] = 0$ 

#### Листинг В.16 – Код программы часть 16

```
768. if angle[4] \le 35:
769. d = 1770. if (d == 1) < \neg(\text{angle}[2] >= 180):
771. V[2] = 100 * k772. else:
773. V[2] = 0774. if (d == 1) < \neg(\text{angle}[8] >= 180):
775. V[8] = 100 * k776. else:
777. V[8] = 0778. if (\text{angle}[2] >= 140) \& \sim (\text{angle}[1] >= 64):
779. V[1] = 79 * k780. else:
781. V[1] = 0782. if (angle[2] > = 140) & \sim(angle[7] > = 64):
783. V[7] = 79 * k784. else:
785. V[7] = 0786. if (\text{angle}[2] > = 140) \& \sim (\text{angle}[5] > = 55):
787. V[5] = 30 * k788. else:
789. V[5] = 0790. a = angle[9] - a1791. if (d == 1) < -(a <= -108):
792. V[9] = -180 * k793. else:
794. V[9] = 0795. a2 = angle[11] - a3796. if (d == 1) < -(a2) > = 144):
797. V[11] = 240 * k798. else:
799. V[11] = 0800. time1 = draw(angle, V, time1)801. a1 = angle[9]802. a = 0803. a3 = angle[11]804. a2 = 0805. b = 0806. d = 0807. V = 12 * [0]808. # Функция «Выход с лестницы», часть 8 (35 – 37,5 c)
809. while not((angle[2] >= 80) & (angle[1] >= 59) & (c = 1) & (b = 1)):
810. if b == 0:
811. if angle[2] \leq 45:
812. V[2] = 0813. b = 1814. else:
815. V[2] = -180 * k816. if b == 1:
817. if (angle[1] >= 36) & \sim(angle[2] >= 87):
818. V[2] = 168 * k819. else:
```
Листинг В.17 – Код программы часть 17

```
821. if c = 0:
822. if angle [1] \le 14:
823. V[1] = 0824. c = 1825. else:
826. V[1] = -100 * k827. if c == 1:
828. if ((angle[2] \le 45) | (d == 1)) < \sim (angle[1] \ge 59):
829. V[1] = 90 * k830. d = 1831. else:
832. V[1] = 0833. time1 = draw(angle, V, time1)834. b = 0835. c = 0836. d = 0837. V = 12 * [0]838. # Функция «Выход с лестницы», часть 9 (37,5 - 40 c)
839. while not((angle[8] >= 80) & (angle[7] >= 59) & (c == 1) & (b == 1)):
840. if b = 0:
841. if angle |8| \leq 45:
842. V[8] = 0843. b = 1844. else:
845. V[8] = -180 * k846. if b == 1:
847. if (angle[7] >= 36) & \sim(angle[8] >= 87):
848. V[8] = 168 * k
849. else:
850. V[8] = 0851. if c = 0:
852. if angle [7] \leq 14:
853. V[7] = 0854. c = 1855. else:
856. V[7] = -100 * k857. if c = 1:
858. if ((angle[8] \le 45) | (d == 1)) < \neg(\text{angle}[7] \ge 59):
859. V[7] = 90 * k860. d = 1861. else:
862. V[7] = 0863. time1 = draw(angle, V, time1)
864. b = 0865. c = 0866. d = 0867. V = 12 * [0]868. # Функция «Выход с лестницы», часть 10 (40 - 42 c)
869. while not ((angle[2] >= 180) & (angle[8] >= 180) & (angle[1] >= 79) & (angle[7] >= 79) & (angle[3] >= 45) 
& (angle[4] > = 90) & (a < = -135) & (a2 > = 180)):
870. if angle[2] > = 180:
871. V[2] = 0:
```
#### Листинг В.18 – Код программы часть 18

```
872. else:
873. V[2] = 93 * k874. if angle[8] >= 180:
875. V[8] = 0876. else:
877. V[8] = 93 * k878. if (angle[2] > = 157) & \sim(angle[1] > = 79):
879. V[1] = 80 * k880. else:
881. V[1] = 0882. if (angle[2] >= 157) & \sim(angle[7] >= 79):
883. V[7] = 80 * k884. else:
885. V[7] = 0886. if angle [3] > = 45:
887. V[3] = 0888. else:
889. V[3] = 40 * k890. if angle[4] >= 90:
891. V[4] = 0892. else:
893. V[4] = 46 * k894. a = angle[9] - a1895. if a \le -135:
896. V[9] = 0897. else:
898. V[9] = -180 * k899. a2 = angle[11] - a3900. if a2 \ge 180:
901. V[11] = 0902. else:
903. V[11] = 240 * k
904. time1 = draw(angle, V, time1)905. a1 = angle[9]906. a = 0907. a3 = angle[11]908. a2 = 0909. V = 12 * [0]910. # Функция «Выход с лестницы», часть 11 (42 – 44,5 c)
911. while not((angle[2] >= 82) & (angle[1] >= 69) & (c = 1) & (b = 1)):
912. if b == 0:
913. if angle[2] \leq 45:
914. V[2] = 0915. b = 1916. else:
917. V[2] = -180 * k918. if b == 1:
919. if (angle[1] >= 49) & \sim(angle[2] >= 82):
920. V[2] = 148 * k921. else:
922. V[2] = 0923. if c = 0:
```
Листинг В.19 – Код программы часть 19

```
924. if angle[1] \le 29:
925. V[1] = 0926. c = 1927. else:
928. V[1] = -100 * k929. if c = 1:
930. if ((angle[2] \le 45) | (d == 1)) < \sim (angle[1] \ge 69):
931. V[1] = 80 * k932. d = 1933. else:
934. V[1] = 0935. time1 = draw(angle, V, time1)936. b = 0937. c = 0938. d = 0939. V = 12 * [0]940. # Функция «Выход с лестницы», часть 12 (44,5 - 47 c)
941. while not((angle[8] >= 82) & (angle[7] >= 69) & (c = 1) & (b = 1)):
942. if b = 0:
943. if angle [8] \leq 45:
944. V[8] = 0945. b = 1946. else:
947. V[8] = -180 * k948. if b == 1:
949. if (angle[7] >= 49) & \sim(angle[8] >= 82):
950. V[8] = 148 * k951. else:
952. V[8] = 0953. if c = 0:
954. if angle [7] \le 29:
955. V[7] = 0956. c = 1957. else:
958. V[7] = -100 * k959. if c == 1:
960. if ((angle[8] \le 45) | (d == 1)) < \sim (angle[7] \ge 69):
961. V[7] = 80 * k962. d = 1963. else:
964. V[7] = 0965. time1 = draw(angle, V, time1)966. b = 0967. c = 0968. d = 0969. V = 12 * [0]970. # Функция «Выход с лестницы», часть 13 (47 - 48 c)
971. while not ((angle[1] <= 45) & (angle[7] <= 45) & (angle[2] >= 90) & (angle[8] >= 90) & (angle[5] <= 45) &
(\text{angle}[6] \le 90) \& (a \ge -180) \& (a \ge -180):
972. if angle[1] \le 45:
973. V[1] = 0974. else:
```
Листинг В.20 – Код программы часть 20

| 975.                          | $V[1] = -48 * k$                      |
|-------------------------------|---------------------------------------|
| 976.                          | if angle $[7] \leq 45$ :              |
| 977.                          | $V[7] = 0$                            |
| 978.                          | else:                                 |
| 979.                          | $V[7] = -48 * k$                      |
| 980.                          | if angle $[2] > = 90$ :               |
| 981.                          | $V[2] = 0$                            |
| 982.                          | else:                                 |
| 983.                          | $V[2] = 16 * k$                       |
| 984.                          | if angle $[8] > = 90$ :               |
| 985.                          | $V[8] = 0$                            |
| 986.                          | else:                                 |
| 987.                          | $V[8] = 16 * k$                       |
| 988.                          | if angle $[5] \leq 45$ :              |
| 989.                          | $V[5] = 0$                            |
| 990.                          | else:                                 |
| 991.                          | $V[5] = -21 * k$                      |
| 992.                          | if angle $[6] \leq 90$ :              |
| 993.                          | $V[6] = 0$                            |
| 994.                          | else:                                 |
| 995.                          | $V[6] = -87 * k$                      |
| 996.                          | $a = angle[9] - a1$                   |
| 997.                          | if $a \ge 180$ :                      |
| 998.                          | $V[9] = 0$                            |
| 999.                          | else:                                 |
| 1000.                         | $V[9] = 360 * k$                      |
|                               | 1001. $a2 = angle[11] - a3$           |
|                               | 1002. if $a2 \ge 180$ :               |
| 1003.                         | $V[11] = 0$                           |
| 1004. else:                   |                                       |
| 1005.                         | $V[11] = 360 * k$                     |
|                               | 1006. $time1 = draw(angle, V, time1)$ |
| $1007.a1 = angle[9]$          |                                       |
| $1008.a = 0$                  |                                       |
| $1009.a3 = angle[11]$         |                                       |
| $1010.a2 = 0$                 |                                       |
| $1011.V = 12 * [0]$           |                                       |
| 1012.time.sleep(1000) # Пауза |                                       |
| 1013.#Завершение программы    |                                       |
| 1014.cv2.destroyAllWindows()  |                                       |

# **Приложение Г**

#### **(обязательное)**

Финансовый менеджмент, ресурсоэффективность и ресурсосбережение

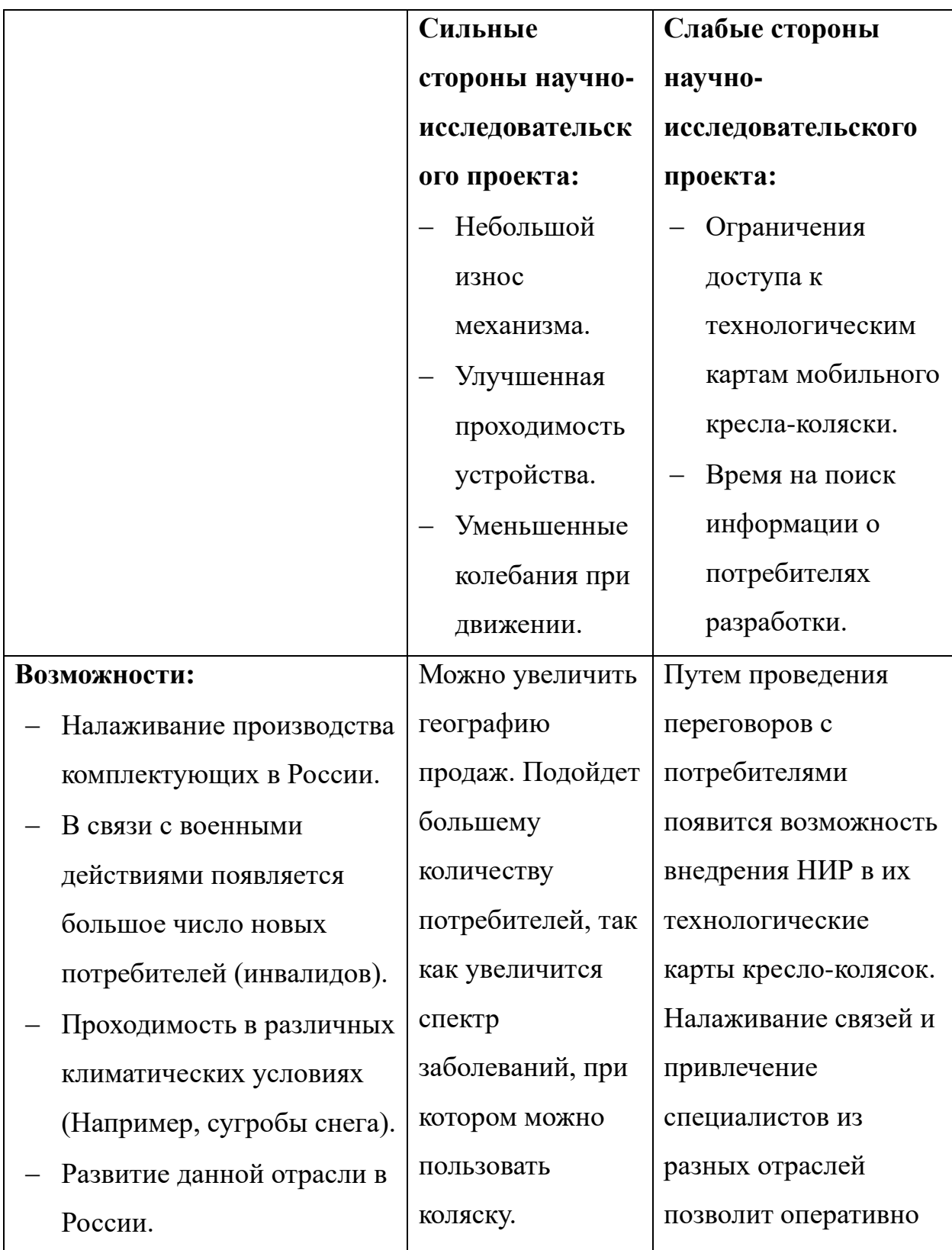

### Таблица Г.1 – Матрица SWOT-анализа

## Продолжение таблицы Г.1 – Матрица SWOT-анализа

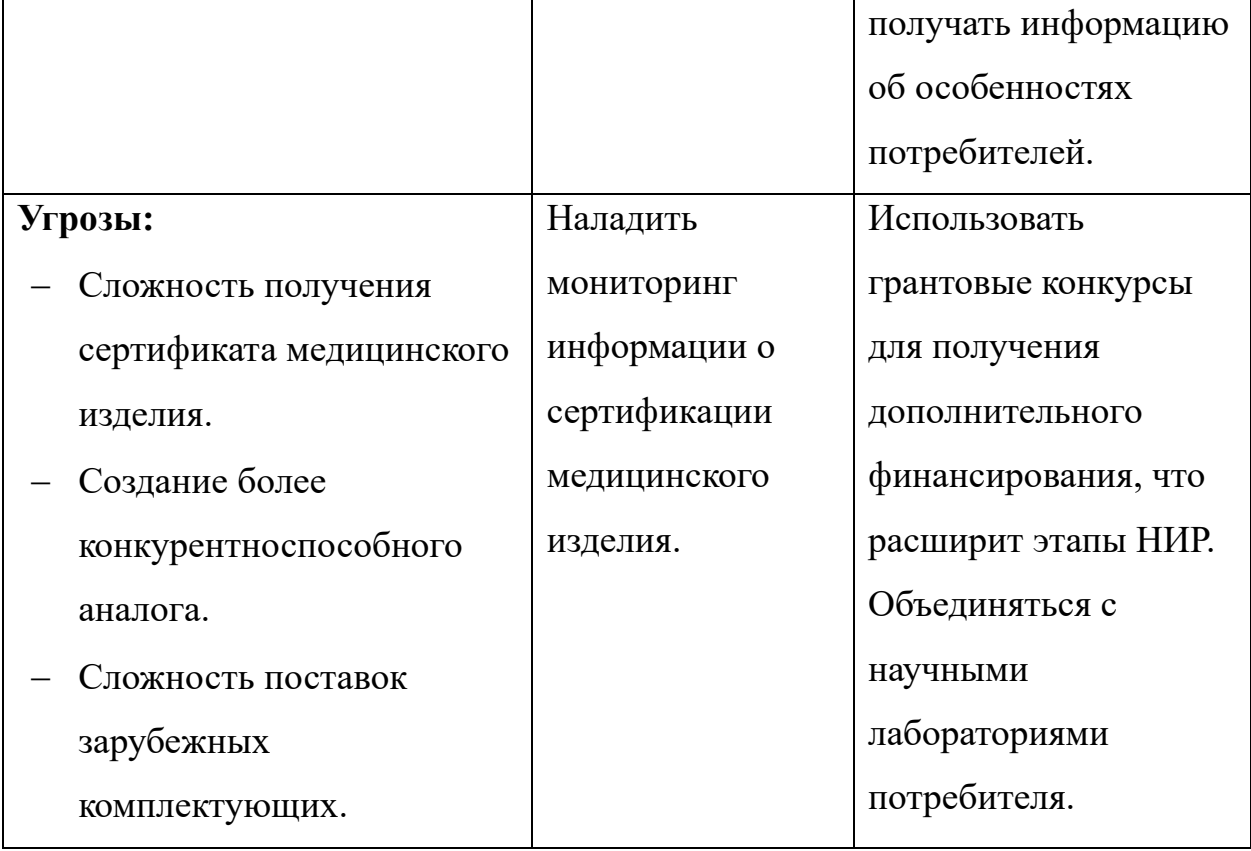

### Таблица Г.2 – Перечень этапов, работ и распределение исполнителей

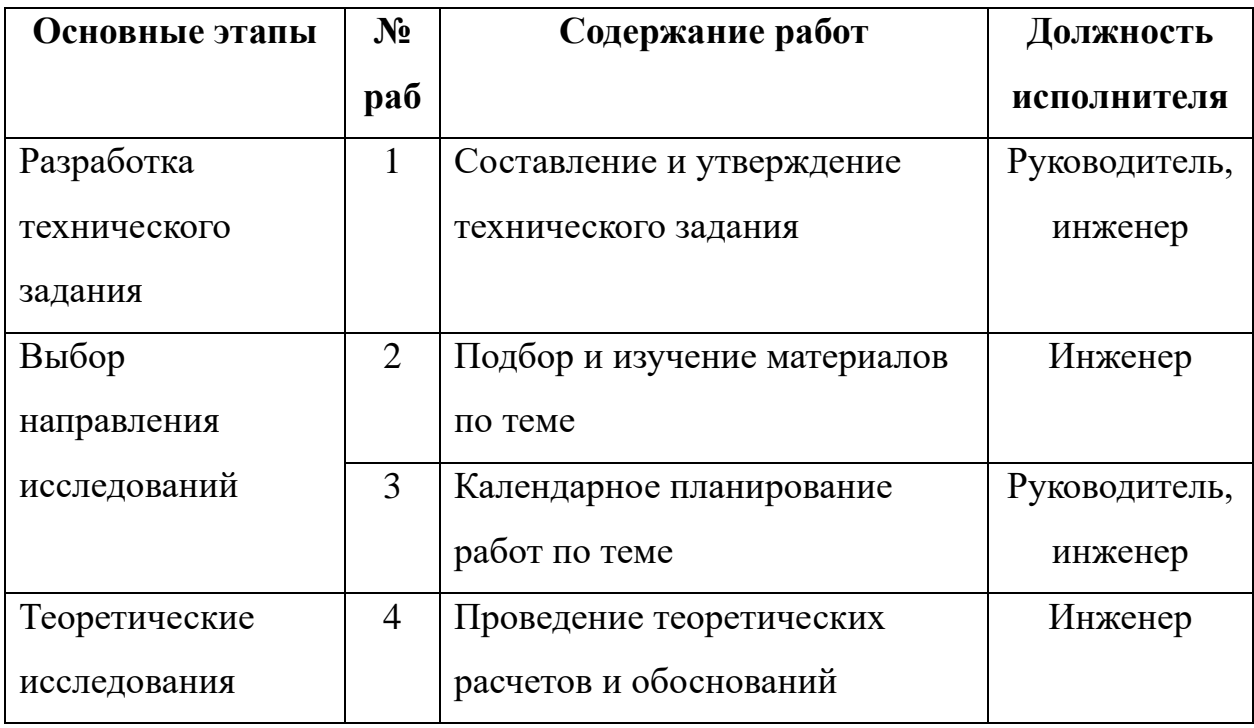

Продолжение таблицы Г.2 – Перечень этапов, работ и распределение исполнителей

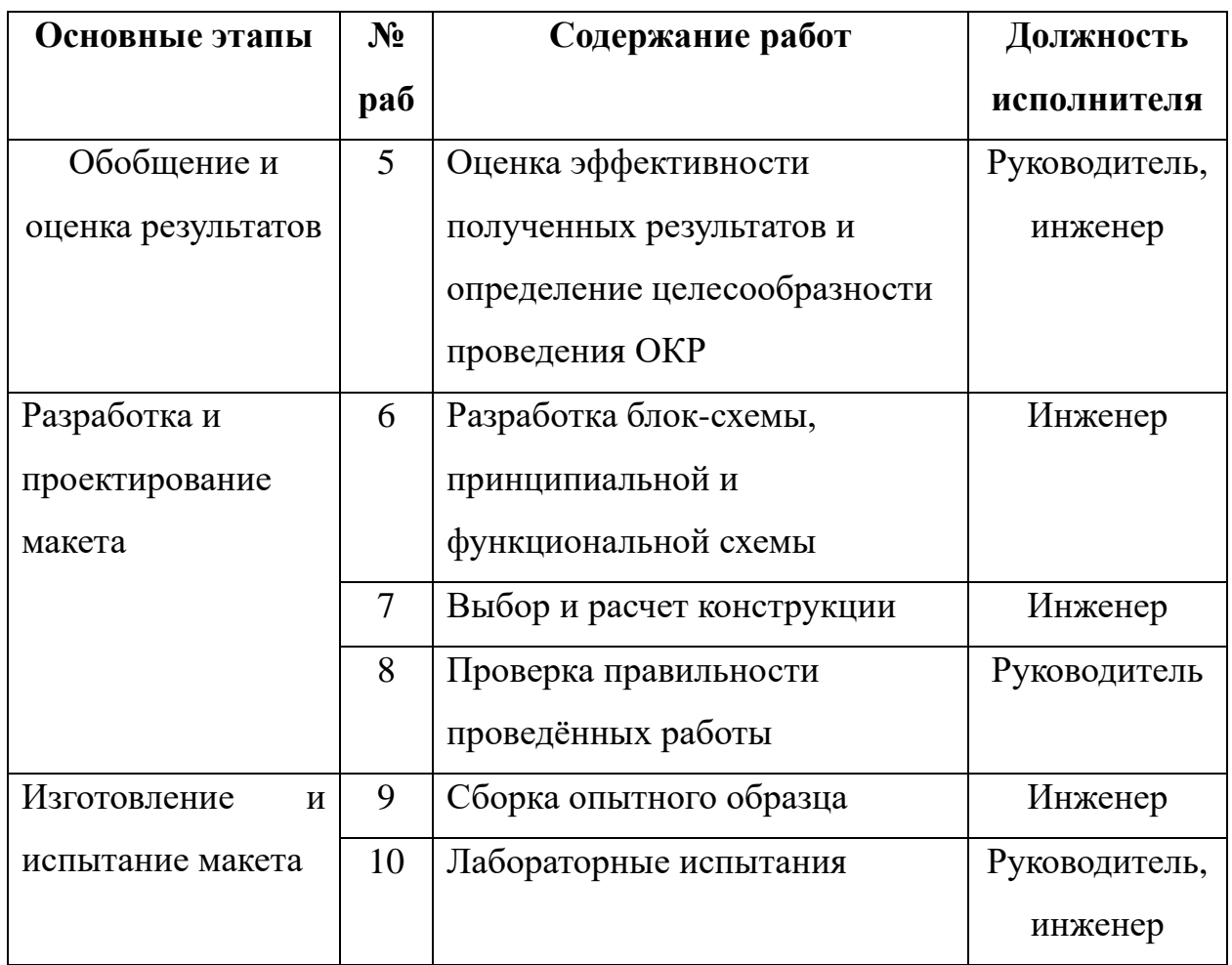

Таблица Г.3 – Временные показатели проведения научного исследования

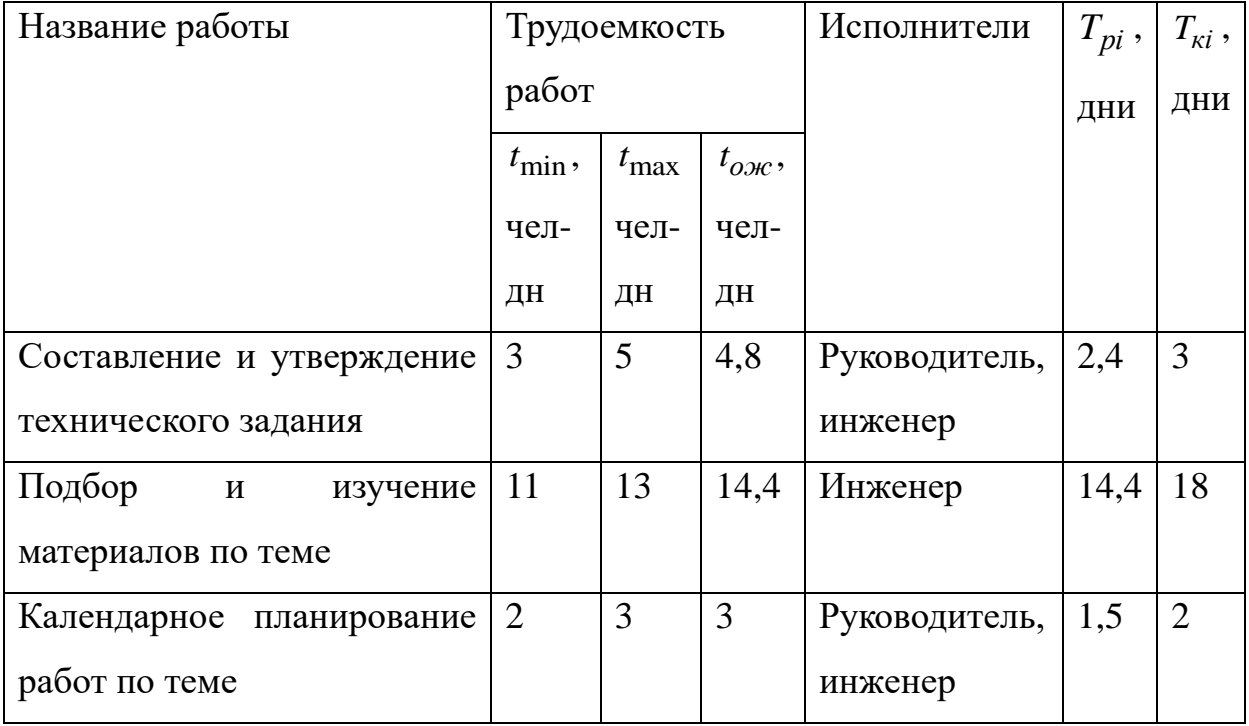

Продолжение таблицы Г.3 – Временные показатели проведения научного исследования

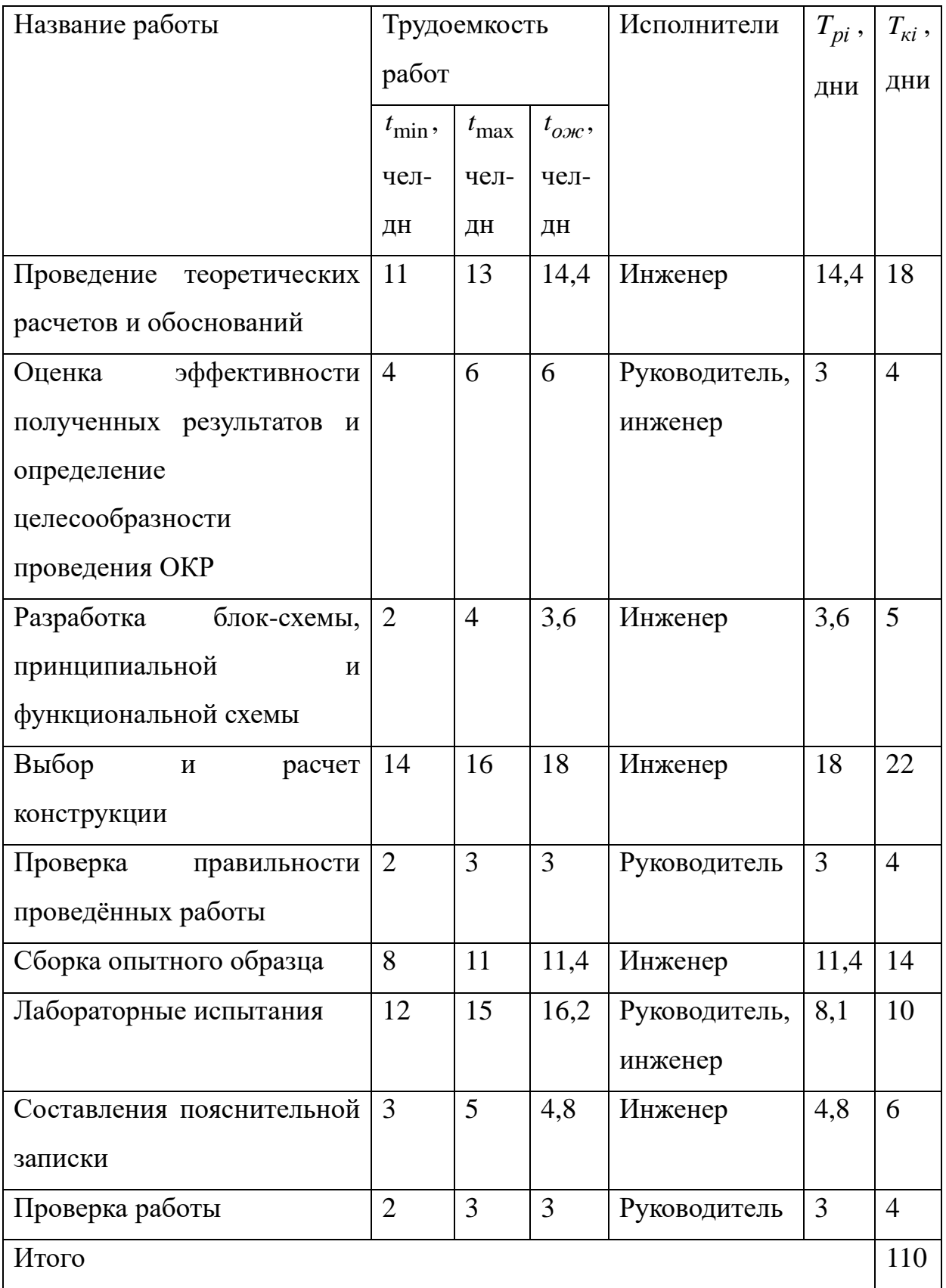

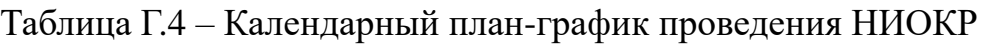

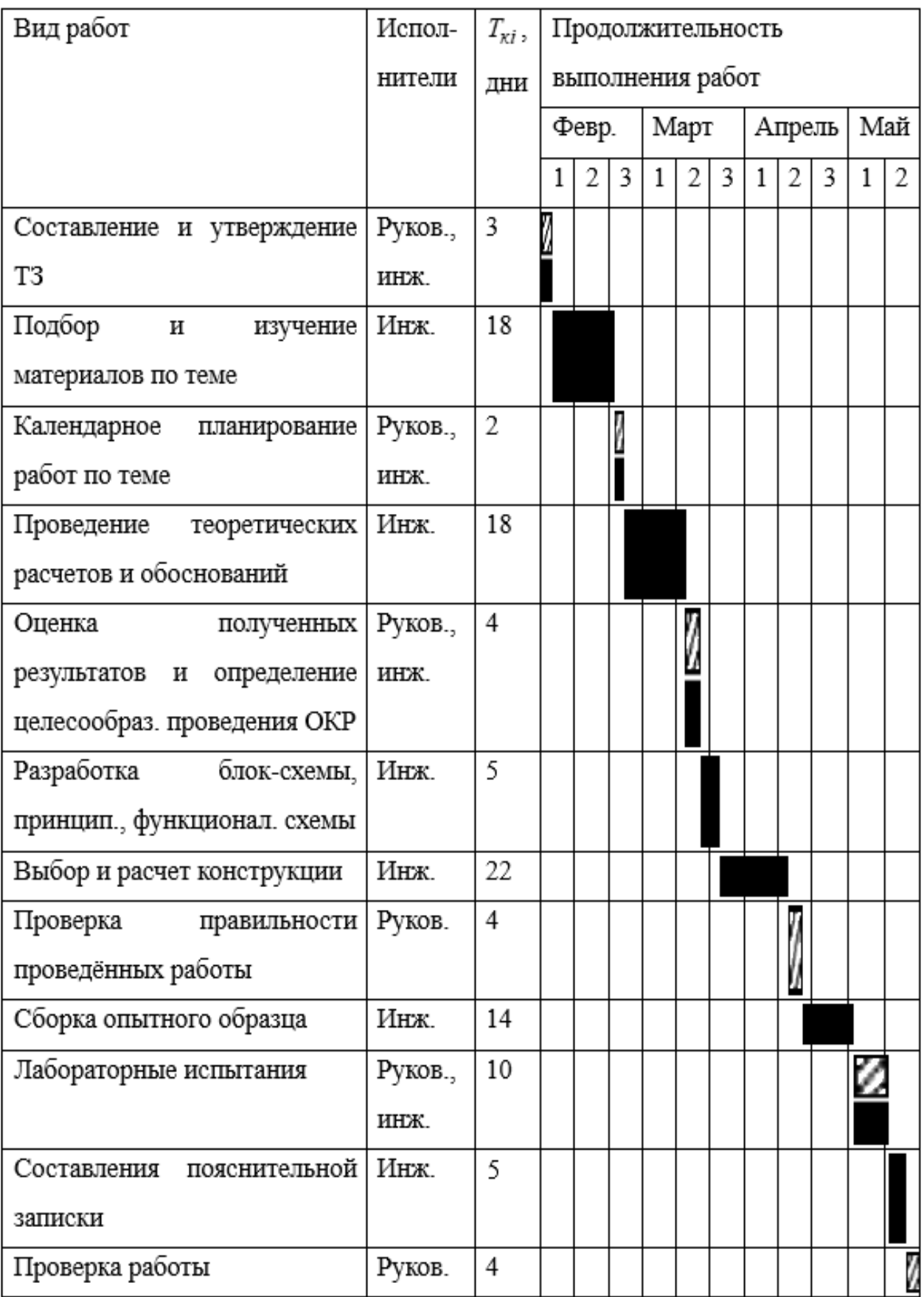

Таблица Г.5 – Материальные затраты исполнения 1

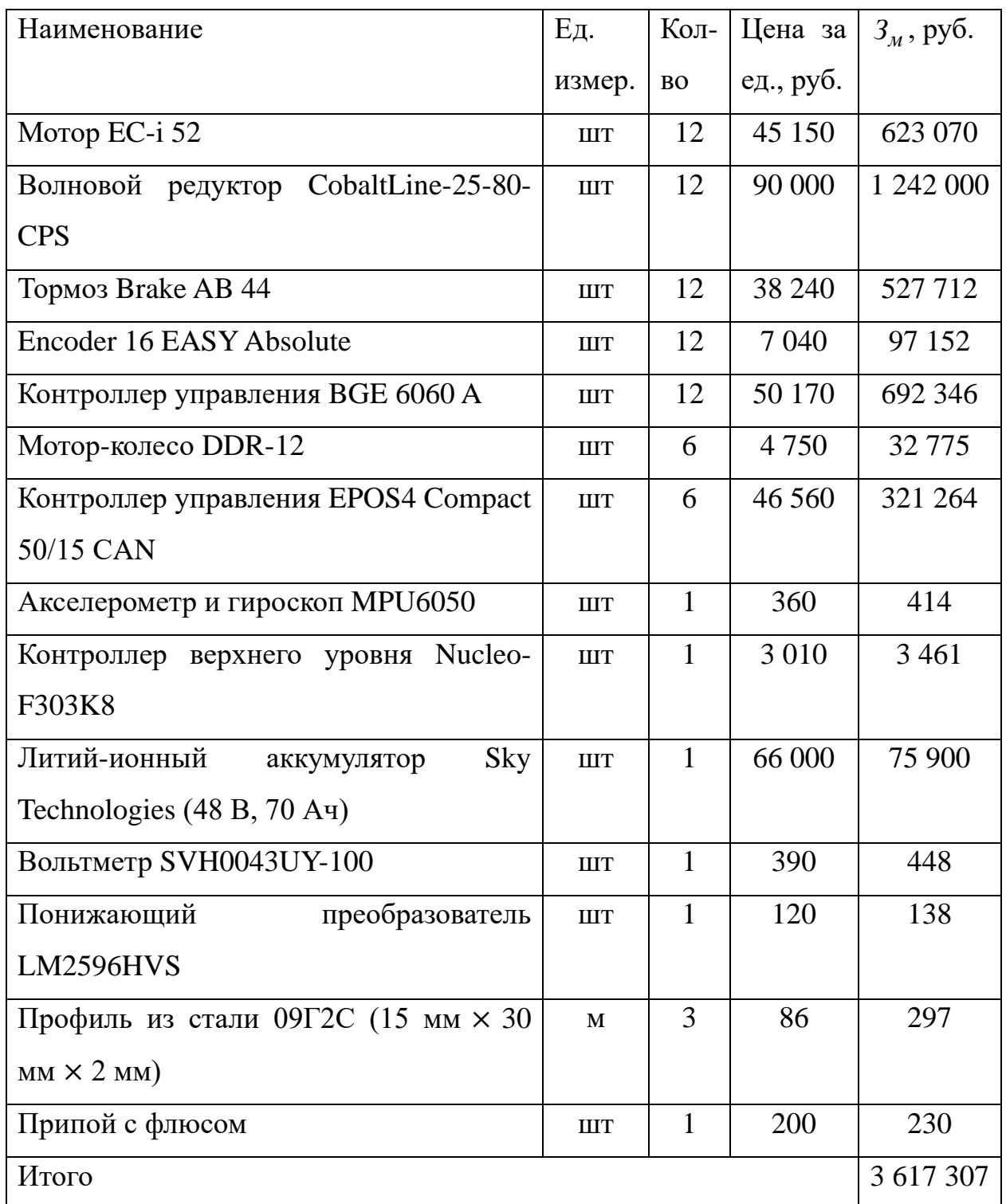

Таблица Г.6 – Материальные затраты исполнения 2

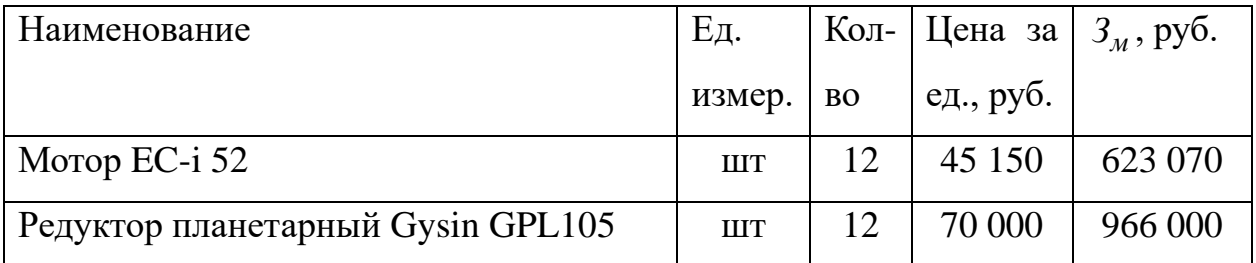

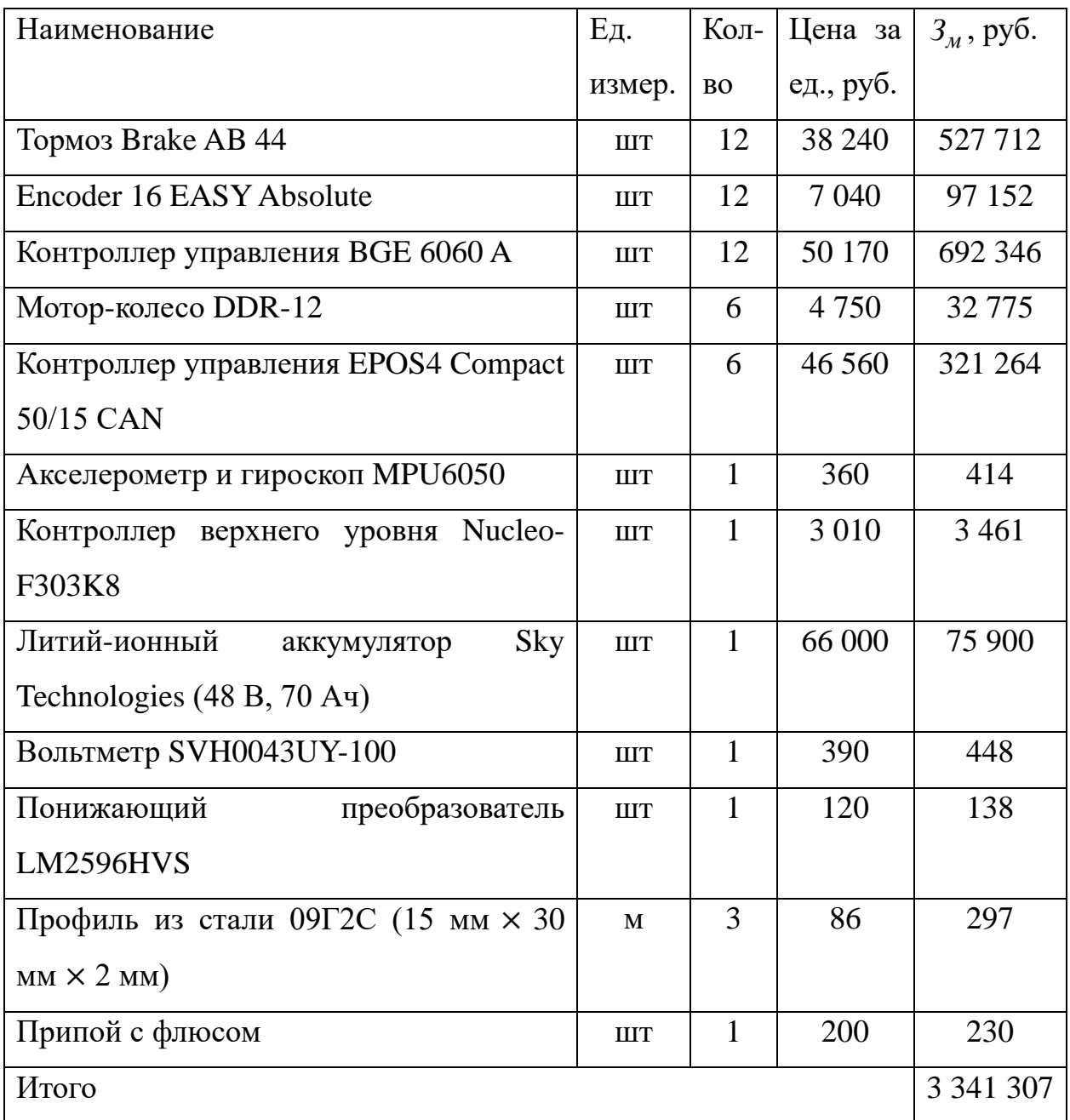

Продолжение таблицы Г.6 – Материальные затраты исполнения 2

Таблица Г.7 – Материальные затраты исполнения 3

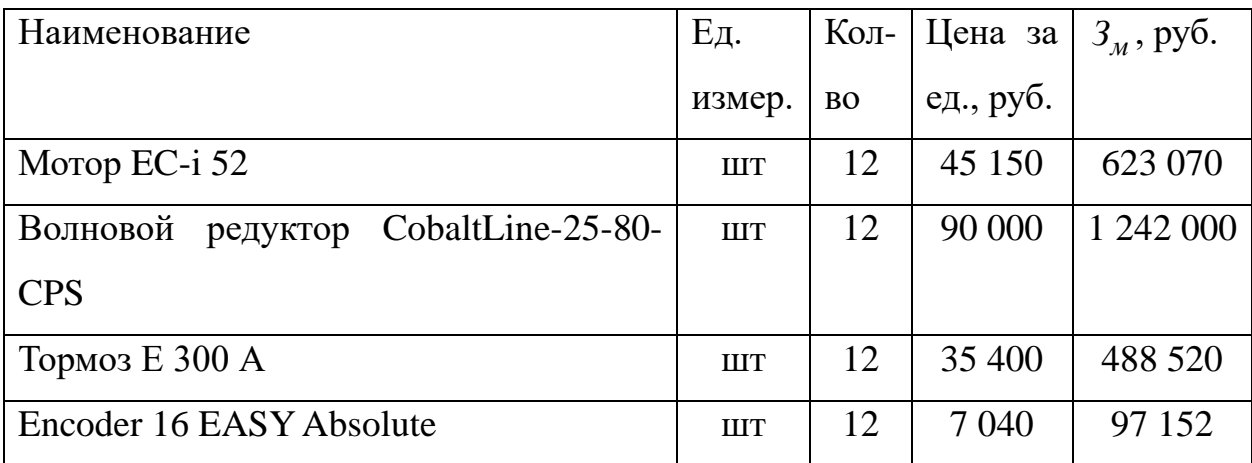

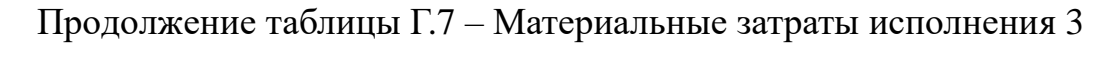

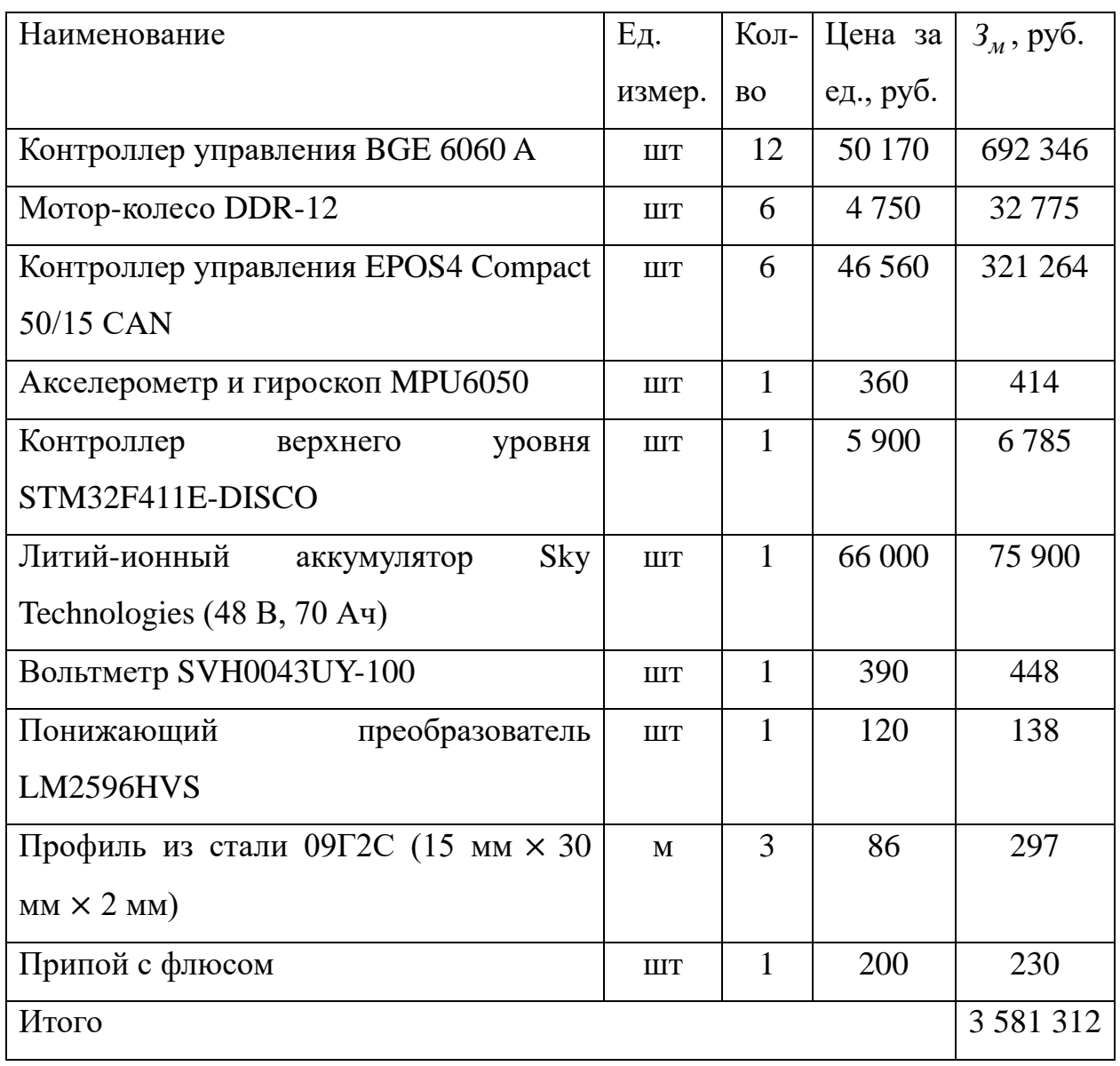